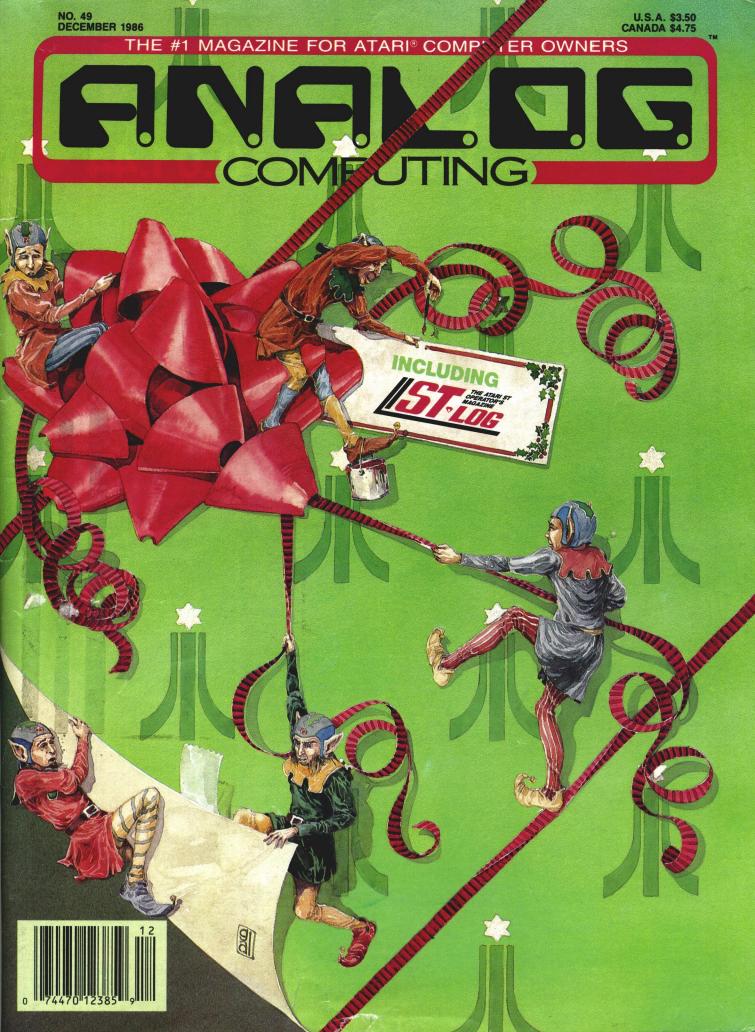

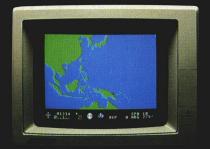

"Captain's Log. October 1, 1944. 0250 Hours. Fleet submarine USS Hammerhead proceeding Southwest at cruising speed. Our mission: intercept enemy convoy off the coast of Borneo. Disperse and destroy."

# univest at crusing speed. Our mission: ercept enemy convoy off the coast of Borneo. sperse and destroy."

"0300 Hours. Two hours until dawn. Radar picks up convoy, escorted by two destroyers. We believe that one of the enemy's valuable oil tankers is part of convoy formation."

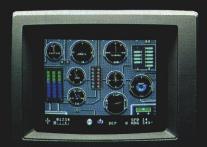

"0525 Hours. Torpedo rooms report full tubes forward and aft. Battery at full charge for silent running. We hope water temperature will provide thermal barrier to confuse enemy sonar."

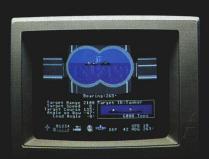

"0715 Hours. Torpedo tubes 1, 2, 3 fired. Two destroyers hit and sinking. One of the enemy's last tankers coming into 'scope view — an ideal target position. On my mark... Fire Tube 4! Fire 5!"

# Captain's Log... War Date 10.01.44

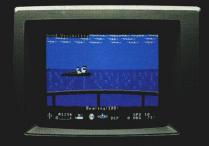

"0400 Hours. Lookouts on the bridge.
Target identification party reports one tanker, 6,000 tons, troopship of 10,250 tons, with two Kaibokan-type escorts. Moving into attack position"

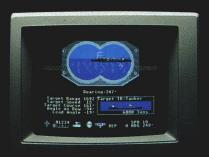

"0600 Hours. We are at final attack position. Convoy moving at 10 knots. Target distance decreasing rapidly... Crash Divel Escorts have spotted us and are turning to attack! Rig to run silent."

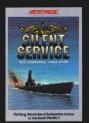

"Superb" raves Scott May in On Line, "strategic intensity and heartpounding action have rarely been merged this successfully." Analog calls it flatly "the best submarine

simulation so far." Compute comments "Silent Service's detail is astonishing." Join the more than 150,000 computer skippers who have volunteered for **Silent Service**, the naval action/tactics simulation—from MicroProse.

Atari 520ST screens shown

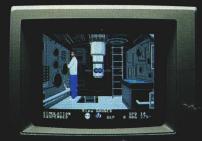

"0500 Hours. Sound General Quarters!
Battle stations manned. Preparing for torpedo
run. Gauge Panel OK. Periscope OK. Charts
and Attack Plot Board OK. All mechanical
systems OK."

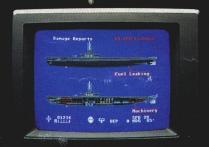

"0700 Hours. Depth chargèd for one hour. Some minor damage, but repair parties at work. Destroyer propeller noises receding. We'll come to periscope depth for our return punch."

Silent Service is available for Commodore 64° 128™, Amiga™, Apple II family, Atari XL/XE, Atari ST, IBM PC/PC Jr, and Tandy 1000, at a suggested retail price of \$34.95 (Atari ST and Amiga, \$39.95).

Commodore, Amiga, Apple, Atari, IBM, and Tandy are registered frademarks of Commodore Electronics, Ltd., Commodore-Amiga Inc., Apple Computer, Inc., International Business Machines Corp., and Tandy Corp., respectively.

Available from your local retailer. If out-of-stock, contact MicroProse directly for further information on our full range of simulation software, and to place Mastercard/Visa orders.

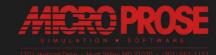

CIRCLE #101 ON READER SERVICE CARD

NO. 49 DECEMBER 1986

THE #1 MAGAZINE FOR ATARI® COMPUTER OWNERS

# FINE DE

#### **FEATURES**

| Status report D.F. Scot                                              | 1 |
|----------------------------------------------------------------------|---|
| An insider's look at the confusing world of expansions and upgrades. |   |

## The Atari 8-bit Gift Guide.. Arthur Leyenberger 19 The old and the new—a plethora of ideas to make your holiday season merry.

#### 

#### 

**ANALOG Computing**'s ST magazine. See page 43ST for contents of this month's **ST-Log**.

#### **Smiles**

- and other facial wrinkles . . . . Clayton Walnum 93
  One programmer's views on how to make your own software masterpieces creative and entertaining.
- Fortune-Wheel . . . . . . . . . . . Robert A. Beatty 119
  Spin the wheel—buy a vowel or guess the answer in this twoplayer game.

#### **REVIEWS**

| HardBall!                                                        | Robert Millard          | 26 |
|------------------------------------------------------------------|-------------------------|----|
| (Accolade) A hard look at the latest baseball g or a strike-out? | game—is it major league |    |
|                                                                  |                         | 07 |

#### **COLUMNS**

000

| Editorial Michael J. DesChenes 4         |
|------------------------------------------|
| Reader comment 6                         |
| M/L Editor Clayton Walnum 11             |
| 8-bit news                               |
| Atari users' groups                      |
| Database DelphiMatthew J.W. Ratcliff 101 |
| Boot Camp                                |
| Atari computer fairs                     |
| Index to advertisers                     |

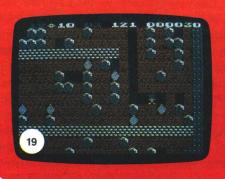

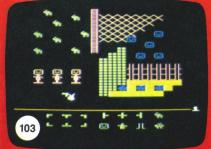

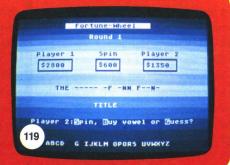

ANALOG Computing (ISSN 0744-9917) is published monthly for \$28 (\$36 in Canada, \$39 foreign) per year by ANALOG 400/800 Corp., 565 Main St., Cherry Valley, MA 01611. Second class postage paid at Worcester, MA and additional mailing offices. POSTMASTER: Send address changes to ANALOG Computing, P.O. Box 625, Holmes, PA 19043. No portion of this magazine may be reproduced in any form without written permission of the publisher.

Contents copyright © 1986 ANALOG 400/800 Corp.

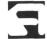

#### ANALOG COMPUTING STAFF

Editors/Publishers MICHAEL J. DESCHENES LEE H. PAPPAS

Managing Editor DIANE L. GAW

East Coast Editor ARTHUR LEYENBERGER

Midwest Editor MATTHEW J.W. RATCLIFF

Contributing Editors
IAN CHADWICK
BRADEN E. GRIFFIN, M.D.
STEVE PANAK
RUSS WETMORE
KARL E. WIEGERS

Contributing Artists GARY LIPPINCOTT LINDA RICE

Cover Artist GARY LIPPINCOTT

ST Cover Artist RICK KEENE

Technical Editors CHARLES BACHAND CLAYTON WALNUM DOUGLAS WEIR

Production CONNIE MOORE EDYTHE STODDARD JANE SULLIVAN

Advertising Manager MICHAEL J. DESCHENES

Circulation Manager PATRICK J. KELLEY

Accounting ROBIN LEVITSKY

Production/Distribution LORELL PRESS, INC.

Contributors
ROBERT A. BEATTY
ANDY EDDY
STEVEN GRIMM
ARNIE KATZ
BILL KUNKEL
ROBERT MILLARD
WES PHILP
STEVE REHRAUER
D.F. SCOTT
JOYCE WORLEY
CHRIS YORK

U.S. newsstand distribution by Eastern News Distributors, Inc., 1130 Cleveland Rd., Sandusky, OH 44870

ANALOG Computing magazine (ANALOG 400/800 Corp.) is in no way affiliated with Atari. Atari is a trademark of Atari Corp.

#### WHERE TO WRITE

All editorial material (programs, articles, letters and press releases) should be sent to: Editor, **ANALOG Computing**, P.O. Box 23, Worcester, MA 01603.

Correspondence regarding subscriptions, including problems and changes of address, should be sent to: **ANALOG Computing**, 100 Pine Street, Holmes, PA 19043, or call 1-800-345-8112 (in Pennsylvania, call 1-800-662-2444).

Correspondence concerning a regular column should be sent to our editorial address, with the name of the column included in the address.

We cannot reply to all letters in these pages, so if you would like an answer, please enclose a self-addressed, stamped envelope.

An incorrectly addressed letter can be delayed as long as two weeks before reaching the proper destination.

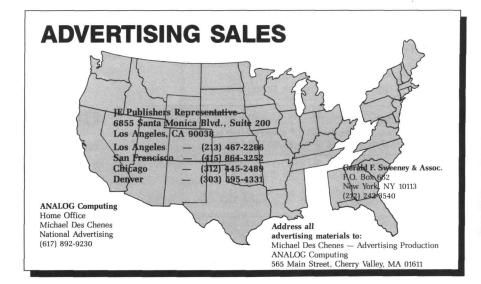

#### **PERMISSIONS**

No portion of this magazine may be reproduced in any form, without written permission from the publisher. Many programs are copyrighted and not public domain.

Due, however, to many requests from Atari club libraries and bulletin board systems, our new policy allows club libraries or individually-run BBSs to make certain programs from ANA-LOG Computing available during the month printed on that issue's cover. For example, software from the July issue can be made available July 1.

This does not apply to programs which specifically state that they are not public domain and, thus, are not for public distribution.

In addition, any programs used must state that they are taken from **ANALOG Computing** magazine. For further information, contact **ANALOG Computing** at (617) 892-3488.

#### **SUBSCRIPTIONS**

ANALOG Computing, P.O. Box 625, Holmes, PA 19043; or call toll-free: 1-800-345-8112 (PA 1-800-662-2444). Payable in U.S. funds only. U.S.: \$28-1 yr.; \$52-2 yrs.; \$79-3 yrs. Canada: \$36-1 yr.; \$62-2 yrs.; \$89-3 yrs. Foreign: \$39-1 yr.; \$72-2 yrs.; \$99-3 yrs. For disk subscriptions, see the cards at the back of this issue.

#### **AUTHORS**

When submitting articles and programs, both program listings and text should be provided in printed and magnetic form, if possible. Typed or printed text copy is mandatory, and should be in upper- and lowercase, with double spacing. If a submission is to be returned, please send a self-addressed, stamped envelope.

#### OMNIVIEW XL/XE 89.95

(standard XL/XE computers)

OMNIVIEN 256

899.95 (upgraded 256K XL/XE computers)

Omni¥riter Disk Update \$10.00 Latest version

uses expanded memory of XE or AXLON!

Features

NEU 9

OmniCom \$10.00

> VT 100 XMODEM KERMIT

This is the best modem program! BBS or mainframe!

### 80 Columns is CHEAPER than ever!

OmniWriter 80 by C. David Young WINWEW CDY Consulting (214)235-2146 08/01/86 If you have never done 80 column word processing, you may not know what you are missing, but believe me, once you try it, you will never go back to 40 columns! You too can enjoy professional quality word processing and advanced communications by installing an OMNIYIEW 80 columns enhancement. Check out these yaluable features : Env<u>ir</u>onments: Letter/Data Perfect, Atariwriter Plus (130XE version), BASIC, DOS, 🗲

MAC65, and many programs which use standard E: device. In addition. OmniWriter (a full feature 80 column word processor and text editor) and OmniTerm (an 80 column communication program with XMODEM, capture, macros, etc.) are provided with every OMNIVIEW sold. Also, OmniCom (YT100/XMODEM/KERMIT) is available for \$10.00. To get your Atariwriter Plus converted to 80 columns, send a copy of the 130XE side (or the original plus a blank disk) to us with \$10.00. Besides crisp, legible 80 columns output, OMNIVIEW offers many other features. OMNIVIEW for the 400/800 has resident ramdisk handlers to support AXLON compatible ram upgrades up to 1 MB! Likewise, the OMNIVIEWs for the XL/XE computers have resident ramdisk handlers for XE compatible ram upgrades. Plus, the latter has its own 800 compatible OS with built in translator disk, reverse OPTION/BASIC selection, coldstart from the keyboard (reboot without losing contents of ramdisk), FASTCHIP floating point, and built-in 80 column ATRMON. 400/800 is plug-in. XL/XE will require soldering if OS is unsocketed. A non-composite monitor is recommended for serious 80 column work.

RAMROD XL/XE \$39.95 (W/OMNIMON XL \$79.95) - allows selection of up to 3 different operating systems. Used to retain original OS along with OMNIVIEW XL/XE/256.

OMNIVIEW 400/800

849.95

(400/800 computers)

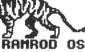

OMNIVIEW

\$89.95 (800 only)

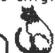

Simulated 80 column screen. OMNIVIEW's characters look a little different but are very clear and legible. Don't mistake OMNIVIEW for inferior 80 columns you may have seen!

Call us before you buy elsewhere! Ye will match any price in this issue!

#### David Young OMNIMON (C)1986 PC NV-BDIZC AC X Y EAF3 FF 01 FE 31 1F3

The lines above give you a taste of the amazing power that OMNIMON offers. All of the CPU's internal registers are displayed, giving you a snapshot of the execution of any program. From that point you have a wide assortment of versatile tools for manipulating the program, whether it be a commercial program you wish to modify or one that you are developing yourself. The power of OMNIMON stems from the fact that it is a resident part of the OS and in control of the interrupts. Nothing else for the ATARI offers this capability and all of these features: Display / Alter / Search memory in hex or char format, Disassemble/Assemble/Single Step/Move/Relocate/ Compare/Binary Load/Sector Editing/Hex Conversion and much more! 400/800 version has resident ramdisk handlers for AXLON compatible upgrades to 1 MB!

OMNIMON (8K) for 400/800 - \$79.95 OMNIMON (8K) + OMNIVIEY for 800 - \$99.95

FASTCHIP for 400/800 \$19.95 OMNIMON XL/XE + RAMROD XL/XE - \$79.95

OMNIMON XL/XE by itself - \$49.95 Be master of your computer! GET OMNIMON!

## Memory Upgrades!

800XL/1200XL- We sell the very best 256K upgrade made! Why is it the best? The reasons are technical but very important for 130XE compatibility. First and foremost is that the 256KXL controls the ANTIC during banking, making it compatible with all 130XE programs that we know of. Secondly, the main memory is protected during banking, making it less dangerous to experiment. Plus, the 256KXL comes with a very fine high capacity DOS (MYDOS 4.x). There are other upgrades out there costing the same and more but with none of these features! Compare before you buy! 800 – For all of you proud 800 owners we sell an AXLON compatible 256K board at the lowest price ever! This board works with all of the programs designed to work with the AXLON: SYNFILE/CALC, HAPPY, etc. We also supply a patch to make AtariWriter Plus XE work!

Newell 256KXL with ram Newell 256KXL minus ram -\$39.95 256K board for 800 -\$119.95

CDY Consulting, 421 Hanbee Richardson, TX 75080 (214)2352146

MC or Visa. Shipping free for COD (cash/MO only)!

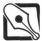

## **Editorial**

It's hard to believe that this is our last issue of 1986. ANALOG Computing has been around for nearly six years—and things have never looked better.

We're proud to have brought more software and more pages of information to the Atari user than anyone else in the industry. That's no small feat. But you ain't seen nothing yet.

We've got even greater things planned for 1987. You'll see them, beginning with the January magazine—which, by the way, will be our 50th issue. I don't want to spoil any surprises, so you'll just have to wait till then.

Just in case all of you high rollers and big investers haven't heard the news, Atari Corp. has filed a Registration Statement with the Securities and Exchange Commission, for an initial offering of Common Stock. In other words: Atari's about to go public.

The anticipated price range for Atari Corp. stock is between \$11.50 and \$13.50 a share. The underwriting group will be managed by PaineWebber, Inc. If any readers are interested, a written prospectus with respect to the offering will be available from PaineWebber, Incorporated.

I'm happy to report that the response from our 8-bit readers is finally agreeing with what we've been promising all along: that our 8-bit coverage hasn't been diluted because of the ST. In fact, many readers who own both machines have been using their 8-bits more often than they expected to, because of ANALOG Comput-

ing's continuing tradition of publishing some of the finest Atari 8-bit software anywhere.

You'll also notice that we've just completed An Atari 8-bit Extra from ANALOG Computing. This book's 132 pages (with only cover advertising space, so it's straight text) are loaded with dozens of useful and entertaining utilities, games, applications, tutorials, and more for Atari 8-bit users. Who else in the industry is putting this much time and effort into the Atari 8-bits?

It's gratifying to see our 8-bit readers becoming even more loyal to ANALOG Computing than ever before. I was a little disappointed that some readers thought their machines were being classified as secondrate beside the new STs. Hunh-uh. Anything new in this field is exciting, but we still depend on the 8-bits for office work and programming, and as a source of entertainment—not to mention that they're the reason for our magazine's very existence. We wouldn't forget such an important fact.

I also hope you ST owners realize that, because **ST-Log** appears monthly, we'll give you more pages covering the ST than anyone in the field. Don't think, because we cover two different computer lines, that our cover price is twice what you should be paying.

On the contrary...take a look at the programs, tutorials and reviews **ST-Log** gives you every month. And most readers think that the price for the disk version is comparatively low, especially when you con-

sider the hours of tedious typing which a disk subscription saves.

I can remember the "olden days" when I would wait for my issue of *Softside* to arrive. It had only one-quarter of its contents devoted to the Atari. Then, after hours of typing, I was faced with such blockbuster programs as Pong II.

Sure, we've spoiled many of you over the years—and you've deserved it. Just wait until 1987. Maybe we'll be spoiling you too much.

Nah.

Michael Des Chenes

Michael 1.L

Publisher
ANALOG Computing

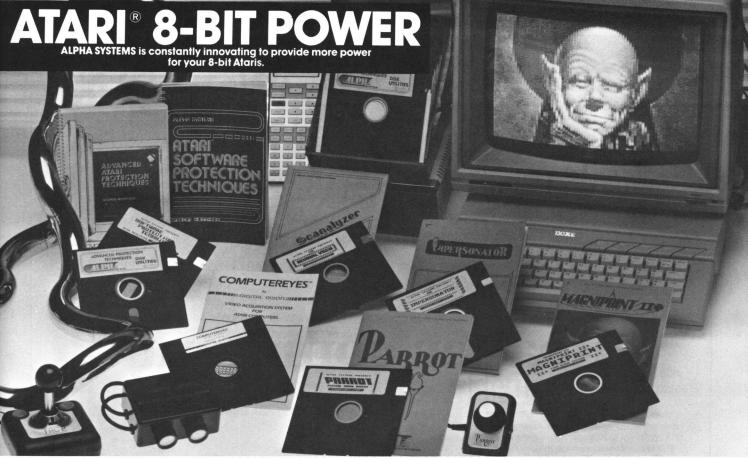

ou don't need an ST to run high-powered software. Your Atari 400, 800, 800XL, 1200XL or 130XE can compute circles around others with these quality packages. – Don't let our low prices fool you – Super Quality doesn't have to be over priced.

**DIGITIZE YOUR WORLD** Now you can connect your Atari to a wide range of external interfaces that you can build. This how-to book (over 150 pages) includes all the instructions needed to build a light pen, household appliance controllers, alarm systems, light and motion detectors, voice recognition, and much, much more. The book **Your Atari Comes Alive** includes detailed schematics and instructions fo each device. The disk includes the BASIC and Assembler programs to run them. Create your own exciting devices and save money!

Your Atari Comes Alive - Introductory Price \$24.95

ARROT

#### **DIGITIZING POWER**

The hardware & software you need to digitize real world sounds and play them on your computer. Make your Atari speak in your own voice play sounds from a complete orchestra.

Play the digitized instruments and sounds from your keyboard, or put them in your own BASIC programs. PARROT is now being used for special effects by professional musicians. Turn your Atari into a digital sound sampler and keyboard. Everything you need to record and play digital sounds \$39.95

Additional pre-recorded sound tracks **\$4.95**/with purchase of PARROT.

#### **COMPUTEREYES**

Feed the pictures from your video camera or VCR into your computer and save the images as a graphics screen. Put your picture in your own programs, or digitize your favorite movie star. Our COMPUTEREYES and MAGNIPRINT II + combination special lets you print your pictures in 16 shades of grey with incredible detail. Combine the features of MAGNIPRINT II + and COMPUTEREYES for digitizing power that can't be beat. Koala Pad, Touch Tablet compatible

COMPUTEREYES and MAGNIPRINT II + COMPUTEREYES ONLY \$ 99.95
COMPUTEREYES, B/W VIDEO CAMERA, MAGNIPRINT II and CABLE \$329.95

**GRAPHICS 9 CAPTURE SOFTWARE** \$ 12.00

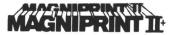

Easily the most powerful and versatile printer package available. Accepts screens from Koala Pad, Print Shop, RAMbrant, MicroPainter, SynGraph, Touch Tablet, Typesetter, Graphics Master, many, many others. Prints in literally hundreds of sizes, shapes, shades, and distortions, including 6 ft. poster printing. Create detail and resolution thought impossible on a standard dot matrix printer. Supports 16 shades of grey and even color printing (you need color ribbons or color carbons for that). Touch-Up your pictures with multi-size and multi-font text. Works on STAR, Gemini, Pandsonic, CITOH, NEC, EPSON or compatible printers. (850 interface or equivalent required).

#### Incredibly priced for only

Free BONUS with every MAGNIPRINT II + - PRINTALL prints your programs and files with all Atari inverse and graphics characters.

#### **GRAPHICS TRANSFORMER** Create Print Shop

icons from your favorite drawing program, a ComputerEyes digitized photo, or saved picture files, Create, Merge, Shrink, or Enlarge to transform your graphics from one to another. Transfer pictures etween programs to use the features you need.

\*HPERSONALOR

Cartridge to Disk copy system. Create running back-ups of any cartridge (up to 16K) on Disk. ONLY **\$29.95** 

#### **Scanalyzer**

Extract the programming secrets for any Atari program. Scanalyzer easily breaks through projection to let you list and study programs. Works with programs on Disk or Cartridge, finds hidden directories, detects copy protection methods and more. ONLY \$29.95

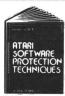

**PROTECT YOUR** PROGRAMS AUTOMATICALLY COPY PROTECTION METHODS EXPOSED

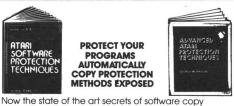

protection, piracy, phone phreaking, and hacking are revealed. These comprehensive book and disk packages take you from a novice to an expert in this fast changing field. Everything you need to understand complex protection, and create your own custom methods. Topics include, Unstable Sectors (Phantom or Fuzzy Sectors), Forced CRC Errors, Overfilled Tracks, Short Sectoring, Hardware Data Keys, Cartridge Protection, Cassette Protection, Crackdown on Priates, New Laws Dealing with Piracy, Hacking, On-Line Security, Phone Phredking, Building Black Boxes, Pirate Bulletin Boards Systems, Trojan Horse Programs, Logic Bombs, Self-Destructin programs, much, much more

The disks included with these books contain powerful utilities to let you automatically protect your fi es. Features include;

- Automatic directory hiding
- Data encryption (stops pirates from changing your copyrights, etc.)
- Limited use option (makes the program self destruct after a limited number of runs)
- Password option (requires an 8 byte password before the program will run)
- Disk Protection check (have your program check disk protection before running)

Use these methods and more automatically, with no programming skills needed.

**BOOK I and DISK I \$24.95** BOOK II (Advanced protection) and DISK II \$24.95 Special limited time offer — BOTH SETS for \$39.95

#### 24 HOUR HOTLINE (216) 374-7469

VISA or MasterCard Welcome. Call or Write for our Free Catalog Customer Service (216) 688-9014 9am-3pm EST M-F \*All for Atari Disk Drive at least 48K required

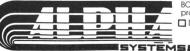

BONUS: Order any 3 programs and get FREE your choice □ Deluxe Space Games □ Utility Pack 1000.

Order by phone or send check or money order to: ALPHA SYSTEMS ALPHA SYSTEMS
4435 Maplepark Rd.
Stow, OH 44224
Include \$3.00 shp & hdlg
(US & Canada). Ohio
residents add 5½% sales tax. Foreign orders add \$8.00 shipp & hdlg.

CIRCLE #103 ON READER SERVICE CARD

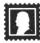

## Reader comment

The global village.

I am an Atari 130XE user, with a data recorder and disk drive. It's a pleasure to use such a wonderful computer, but there is a great problem—software.

In Poland it's hard to get for the Atari. The most popular micro in my country is ZX Spectrum. Ataris are better, but there are only a few in Gliwice.

I'm twenty-five, and my job is to project electric power supplies for new cities. I spend a lot of time trying to "conquer" my computer, but it's difficult without a handbook. I'm trying hard to understand PEEKs and POKEs. Perhaps someone has an old handbook they could send me.

My dream is to have some good programs. I had to save money for two years to buy my computer—no cinema, no new records and other things. Would you be so kind as to send me anything for my computer? Any item will give me a lot.

Sincerely yours, Marek Horski Chorzowska 17/19 44-100 Gliwice, Poland

Since I started at the university in 1978, I've been engaged in computing. Now, it's part of my job. All the time I was looking for a really informative and interesting magazine. It seems I've found the right one. As an owner of a 520ST+, I was glad to get yours in our neighborhood.

I'm always interested in contacts to people all over the world, to spread or get information via modem/mailbox. I've built up a small network here and would be glad to get contacts in the U.S., as well.

Peter G. Stiens Hochofenstrasse 4 4650 Gelsenkirchen, West Germany I'm an 8-bit computer enthusiast with two systems, an Atari 800XL and Commodore CBM 64. I'd like to contact other 8-bit supporters, particularly in the U.S.

Sadly, the Atari home micros don't get the press support they deserve here. The one magazine's concentration is on games. With this in mind, I'd like to contact 8-bit users interested in serious and business applications for the Atari 800XL/130XE and the 64. One area of special interest to me is desktop and self-publishing, another is home business.

David A. Peers 10F Avenue Crescent London W3 8EW, England, U.K.

I'm an **ANALOG Computing** reader from Stockholm. As I don't have friends here with Ataris, I'd like to get in touch with other users around the world. (Även svenskar är välkomna att skriva!—Even Swedish users are welcome to write!)

Good news from Europe: Atari 520ST+ is number 1 on the German bestselling list of PCs; the 260ST is number 4.

My system consists of an 800XL, a 1050 drive, a 1010 recorder and a Seikosha SP-1000AS printer.

Thank you in advance! Christian Magnusson Buntmakarvagen 76 S-141 73 Huddinge, Sweden

In Europe, the 520ST is known as the 520ST+. The 260ST is a 256K model with TOS in ROM. —Ed.

I've been reading your magazine every month, since issue 14. Atari magazines are rare here in Austria.

I'm thirty, a typesetter in one of the biggest print offices in Vienna. I've owned an

800XL for two years. My hobbies are computing, reading, bowling, surfing and the study of computer languages. I know BA-SIC, and some assembly and FORTH.

I'm searching for pen pals in the U.S. who would share their information about programming and new products with me.

Thanks to all of your team.

Josef Vrany Bauerlegasse 23/9 1200 Wien, Austria

#### Corrections for La Machine and Home Inventory.

The following lines were missing from issue 46's La Machine:

The following line should be added to the corrections for **Home Inventory** from issue 43. Please be sure to include the corrections that appeared in issues 44 and 46.

4570 GRAPHICS KO:END

#### A bit from the Brits.

Whilst fighting my way through the droves of people at the September Personal Computer World Show, I noticed a small stand selling **ANALOG Computing**. I immediately bought it, but wasn't able to digest its contents until I got home.

Matt Ratcliff's report on the June CES made good reading, but is the sort of thing that could make a grown man cry—at least if he owns an Atari 800XL! This year's PCW show gave Atari 8-bit owners a little more to look forward to, but some prob-

#### A new dimension **Y-10** POWERHOUSE \*\* in home safety, energy savings and security ATARI HOME COMPUTER INTERFACE

Now you can finally use your ATARI home computer to conveniently create, store and recall programs that can be loaded into the X-10 POWERHOUSE to control lights, appliances and other devices hooked up to X-10 Control modules throughout your home. The X-10 POWERHOUSE control system provides a new dimension in home security, safety and energy savings. Each interface kit includes an X-10 POWERHOUSE, a special ATARI interface adaptor and the Building Manager software disk.

Suggested List \$119.95 VISA/MC/COD Add \$3.50 for shipping.

Works with all 8 bit Atari home computers with at least 48K of RAM.

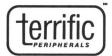

17 St. Mary's Court Brookline, MA 02146 (617) 232-2317

Building Manager is a trademark of Terrific Peripherals. Atari is a registered trademark of Atari Corp. X-10 and Powerhouse are registered trademarks of X-10 Corporation.

CIRCLE #104 ON READER SERVICE CARD

ou need. Stop fumbling for your manuals

Put your Macros in front of you . Rests on top of your \*ST · Adjust window to suit your light When finished, remove & cover keys

4 Blank inserts included (2" x 12") Designed & made only for the \*ST

- ★ Indispensible for business programs (word processors, telecommunications and data bases) etc.
- Just about any program you use needs function aid
- If you own an Atari \*ST you definitely need this!
- Tunconditional 5 year Guarantee

If you break function\_aid, return it and we will replace it at no charge to you.

CIRCLE #105 ON READER SERVICE CARD

"function aid" to utilize a great computer

| P.O. Box 570, Bristol, CT<br>Phone Open (12 p.m 9                                         | 06010                    |               |  |  |  |
|-------------------------------------------------------------------------------------------|--------------------------|---------------|--|--|--|
| \$19.95 ( reg. \$24.95) each. Add a shipping charge of 1.7 (CT residents add sales tax of | '5 each<br>of 1.50 each) | TOTAL         |  |  |  |
| Address Si                                                                                | tate                     | Zip           |  |  |  |
| □ Master Card                                                                             | □ VISA                   | ☐ Money Order |  |  |  |
| Card No.                                                                                  | Expiration Date          |               |  |  |  |
| (Allow three weeks for delivery)                                                          |                          |               |  |  |  |

## Reader comment continued

lems need to be sorted out—quickly—if the long-term future is to be secured.

American software comes to our shores via two giant companies, U.S. Gold and AriolaSoft. In the past, these two have ensured that the latest software from your country arrives on U.K. software shelves promptly, and at an affordable price. However, I am somewhat confused as to why neither has licensed smash hit games such as **Karateka**, **Raid Over Moscow**, etc., the C64 versions of which have gone to number one on the software charts.

This has lead to the games' being imported in smaller volume by many more dealers. Consequently, the same game can cost twice as much on the Atari as it does on the 64. I hope this is only a short-term problem. (U.S. Gold has rectified the situation for <code>HardBall!</code>, which will appear

very soon.)

I was interested to read John Skruch's views on cheap software. When will those lads at Atari realize that software sells computers? Cheap software reduces the amount of piracy, which, in turn, increases the volume of software sold. The bigger the rewards for the software houses, the more products they will make.

If software does in fact sell computers, you don't need a brain much bigger than mine to work out that the machine with the most and cheapest software will sell

in the largest quantities.

Matt Ratcliff's report also touched upon Mastertronic. They, with Elite, Ocean and Firebird (the founder company of Rainbird), dominate the U.K. market. Let me put things in perspective for you.

Epyx is big. Electronic Arts is big. Datasoft and Mastertronic are big. They may not produce games of quite the same caliber as Ocean or Epyx, but they produce more games on more machines than any other U.K. software house. When Mastertronic announced that they would be supporting the Atari XL/XE computers, it was the biggest boost our machine could have hoped for.

Unfortunately, neither Elite nor Ocean have any Atari games in the pipeline. I was interested to read that Datasoft has an Atari version of **Yie Ar Kung Fu** planned. The 64 version comes courtesy of Ocean, and I can't see them porting the game over.

Firebird's chart-topping 64 hit, **Thrust**, has been translated to the Atari, as has much of their other software (ranging from

very bad to very good).

Alligata Software and Bubble Bus, two companies noted over here for quality entertainment products, announced that they would be supporting Atari 8-bits for the first time. Look out for **Loco** and **Starquake** if they come across the water.

Red Rat released **Screaming Wings** and **War Kopter** at the show. Both games feature smooth scrolling and retail here at the reasonable price of about \$15.00.

Much has been written on Epyx's **World Karate Championship**. Over here, it's to be released as **International Karate**, by Activision. I'm not expecting it to be the biggest hit of the year, despite its attributes. It was promised for August 1985, and a lot of people feel let down.

This is unfortunate, since the program's author, Archer Maclean, considers Atari to be the Porsche of home computers. His only other game, **Dropzone** (probably the best shoot-'em-up ever written), never sold as many copies as it deserved to, because of poor promotion and misleading packaging.

Maclean also wrote the 64 versions of these games. He says he cannot ignore the 64 for commercial reasons. It would be a tragedy for Atari to lose one of their most talented programmers, who obviously feels deeply about the 8-bits, simply because not enough of his games were bought.

Other news from the show was that Digital Integration (the company which wrote Fighter Pilot, a game that eclipsed even F-15 in the U.K., but may not ever have been released in the States) will be converting Tomahawk (a helicopter combat simulation) to the 8-bit Ataris by October 1986.

Finally, Gremlin Graphics announced that they would release the official version of Atari's **Gauntlet** in time for Christmas. The game will be available on most formats, including both the ST and (thankfully) the 8-bit Ataris.

I hope this letter not only puts you in touch with the U.K. scene, but that it brightens your day a little. It should give your 8-bit owners a lot more to smile about. Watch out—the Brits are coming!

Yours faithfully,

Kevin H. Robson

West Wratting, Cambridgeshire, U.K. When not at work in Barclays Bank, my main hobby is my Atari. But, like most Englishmen, I enjoy watching a good game of soccer!

#### A word on Voice Master.

In issue 47, Matt Ratcliff wrote a very good review of the COVOX **Voice Master**, with *one* exception.

In the last portion, he stated that "the recognition portion of **Voice Master** is interesting, but of limited practicality." This is not true.

PCS School, composed of kids ages 9 through 15, has been using **Voice Master** as a method of "driving" CAMLU (stands for Computer-Activated Motorized Lego™ Unit) since March of this year. The students have invented and developed the specialized interface, power supply and sensor units for this project. They can control CAMLU using the keyboard, joystick, touch tablet or **Voice Master** in a variety of languages. They're using an Atari 130XE for CPU control.

Thanks to Kevin Gevatosky of COVOX, who donated some programming time to give us access to the memory address we must use, CAMLU's interface comes out of port 1, and **Voice Master** is used as command input through port 2. Simply speaking "forward," for example, after a training loop makes CAMLU move forward.

**Voice Master** is the most exciting method of *robotic* control imaginable.

This is in keeping with the school's motto: "If you can think it...you can do it." Keep up the good work, ANALOG Com-

**puting**.
Patrick McShane, Director

P-C-S School Nampa, ID

#### Double columns on *AtariWriter Plus* and Panasonic printers.

I've been playing with AtariWriter Plus and have discovered some useful information.

**AWP** supports double-column printing, and so does your Panasonic printer. You must lie to the computer and tell it you have an Epson FX-80, but that's okay, because, if you try this with the Panasonic printer-driver file you created, your computer will lock up with *no recovery*.

In this mode, the printer fonts produce:

G1 10 CPI G2 16 CPI

G3 10 CPI

G4 10 CPI

G5 16 CPI Half-high print Double-strike mode

G6 12 CPI G7 10 CPI

G7 10 CPI G8 10 CPI

G9 10 CPI

Suggested margins are: L-0, R-39, M-41 and N-80. These produce good-looking print, with no extra margin on the edges of the paper. You can adjust them accordingly. Also, set S to 1 for line-spacing for font G5, or else it will look like it's double spaced.

If you have double-density drives and own **SpartaDOS**, you can run **AWP** from that environment and support all densities

of file storage.

Boot your computer with **SpartaDOS** XC23E.DOS and the OPTION key, or use the BASIC OFF command to turn BASIC off. Insert your **AWP** disk into serial drive 1 and type *AUTORUN.SYS*.

There you have it, a great word processor and double density, along with the capability to read all densities without fuss. You cannot write to an Atari DOS 2.5 formatted disk beyond sector 720, but you can read them to sector 1025 (10407). Although AWP now supports wild cards when loading files, **SpartaDOS** will not let you use them in destination filenames when adding to a file. You must spell out the complete "filename.ext".

Bernard T. (Butch) Hoffman

APO NY

#### **BASIC German.**

I was pleased to read **The Multi-lingual Atari** (issue 45). Especially interesting was Table 1, because I missed this in similar articles of other magazines.

In addition to the BASIC dialects listed in your article, I have another you probably didn't know. It's called **Turbo-BASIC XL 1.5** from Happy Computer, Markt und Technik Verlag AG, Hans-Pinsel-Strasse 2, D-8013 Haar, West Germany.

Not only does it give you a lot more commands, it's also much faster than standard BASIC, plus it has an easy-to-use compiler which increases the speed even more. The additional features include Pascal-like procedures and loops; it accepts hex numbers and some more disk commands.

Yours sincerely, Martin Wozny Hamburg, West Germany

#### Teacher's Pet.

Like most teachers, my first fourteen years of teaching mathematics have often been frustrated by the vast amount of paperwork and recordkeeping needed. Four years ago, I started using computers and felt this might be the solution. But not until recently have I found a commercial program which would meet my needs like Teacher's Pet has.

I've successfully run this two-disk program on an 800, 800XL and 130XE. It's a complete grading program with excellent documentation—and with most pertinent information you'll need on-screen while the program is in progress.

(The list of features is too long to publish here, but it's impressive—Ed.) After three months of daily use, I highly recommend this program. I recently received an upgraded version for \$8.00, which eliminated a lot of keystrokes. It's from Someplace Special Software, 11 Woodland Dr., Troy, PA 16947.

If anyone has another program like this one, I'd be interested in hearing from you.

A faithful reader, William Brooks Rutland, MA

#### Piracy—it's everywhere.

Your issue 46 contained numerous editorial comments concerning program piracy and the claimed relationship between that practice and the limited number of new programs for 8-bit Atari computers. As a relatively new Atari user (a little more than a year), this is of major concern to me.

I certainly can sympathize with publishers wishing to avoid, or minimize, unauthorized distribution of programs. However, the (seemingly near-universal) routine practice of copy-protecting programs can not help but create a degree of cynicism in users/purchasers.

How frequently do commercially produced program disks fail? If the failure rate is low, why is there such a substantial charge for replacement? It might be appropriate if failure was caused by the user, but a nondiscriminating charge of \$5.00 to \$10.00 is a bit stiff. Can a user be faulted for trying to protect himself/herself against such a charge (plus shipping charges, delays, etc.)? What is a prudent user to do?

I find even more galling the fact that programs designed for children are copy protected. Recently, I purchased a few diskbased programs for my son, 4½. Two are for ages 4 and up; one, for ages 6 and up. All are copy protected.

Can I really expect that none of these disks will be subject to abuse/misuse, in light of his age? (The fact that he has a younger sister who's sure to ruin any disk

#### **ATARI® INDEX**

- Have you ever spent HOURS looking for a program or article?
- Have you ever said, "I think I remember seeing that in ANALOG last year... or was it ANTIC?

**EasyFind** finds forgotten articles and programs *Quickly* and *Easily*.

Magazine indexes summarize Atari programs, articles, letters, reviews, fixes and tips. Cross Referenced.

ANALOG® ANTIC® COMPUTE!® INDEXES AVAILABLE FOR 1983-1986.

★ ONLY \$9.95 ★
CHRISTMAS SPECIAL
EasyFind & 1985 Index for
ANALOG, ANTIC, COMPUTE!

#### SIERRA SERVICES

P.O. Box 40454/Bellevue, WA 98004/(206) 881-0512 Visa, Mastercard, Check, or Money Order. Add \$1.50 for Shipping, \$2.00 for C.O.D. Washington Residents Add 8.1% Sales Tax.

CIRCLE #106 ON READER SERVICE CARD

THE ATARI
TEN COMMANDMENTS

# "We shall create a computer that lets consumers choose what's right for them." Justically

Some of our competitors insist that you do things their way. IBM°, for example, forces you to use command keys. And Apple°, forces you to use a mouse.

The revolutionary 1040ST™ Computer gives you both.

If you feel more in command with command keys and a professional keyboard, the ST<sup>™</sup>has them. If you feel more comfortable with the immediate response of a mouse, the ST Computer has that also.

The 1040ST takes 16-bit, 68000 technology to its limit. It is two to four times more powerful than the

© 1986, Atari Corp. ATARI, ST, & 1040ST are TM's or reg. TM's of Atari Corp. Apple is a reg. TM of Apple Computer, inc. IBM & AT are TM's or reg. TM's of international Business Machines Corporation. Macintosh is a TM licensed to Apple Computer, inc.

Macintosh™ or the PC AT™ And far faster as well.

And you get all the power and performance of the ST for an incredible \$999.

Which is why more and more people are choosing the ST Computer everyday.

The ATARI 1040ST is at your computer retailer now.

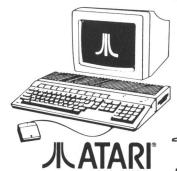

CIRCLE #107 ON READER SERVICE CARD

## Reader comment continued

within her reach only adds to the problem.) One of the producers provides for a backup copy for \$10.00—more than I paid for the program.

I do not own any pirated software. I'm not sure how I would react if any were offered to me. I've certainly become more cynical about the producers, seeing children's software routinely copy protected. The use of "keys" to run the program, but without any impediment to disk duplication, seems to strike a reasonable balance between interests of the users and the producers.

Yours truly, Kenneth B. Povodator Fairfield, CT

I have seen your repeated pleas to help stop Atari 8-bit pirating. I choose to remain anonymous, but the message I bring is for evervone.

I own a modem, and, on nearly every Atari BBS, high-access users can download pirated games. There are even nationwide networks of BBSs solely dedicated to hacking MCI and Sprint codes, and distributing pirated "warez." I know of at least five pirate boards in my own local calling area alone.

The most difficult aspect in halting piracy is that most everyone pirates, even the well intentioned. There's Mister Innocent on a BBS, and there's the file. He wasn't going to buy it anyway, but now. . . as long as he can get it with the touch of a few keys, why not? It's not hurting anyone, is it?

Wrong. It's hurting the people who worked so hard to write the stuff. Look:

After the first game, the user sees how easy it is to get more. But in order to get, he has to give, too. It becomes a routine. The user tries to get more and more, in order to trade for even more. Soon, the games are distributed all around. Nobody needs to buy them any more.

I know this, because it happened to me. I have easily 100 games I don't even likeyet I hesitate to delete them. In the years I've owned my 800, I've bought barely five of my hundreds of titles. Now that I see how stupid I was—and what's happened -I feel like a first-class hypocrite. Not to mention guilty. How dare I complain about the lack of new software when I helped to bring about the problem?

I hereby resolve not to download another pirated game. I resolve that, if I do so accidentally, I will delete the file. I will read reviews and buy new games. It may cost more this way, but it's a lot less than buying a new system when my 800 becomes obsolete due to lack of new software.

I thank you for providing a great Atari magazine and for helping me change my mind about pirating. All you pirates reading this (and I know you're there): this probably won't stop you, but maybe you'll feel guilty. I'm doing my part. If that's the most I can do, so be it.

Most sincerely and earnestly,

Your issue 45 editorial made the statement that a lot of 520STs have been sold, and not much software. The implication: owners of STs are stealing their software. There's another explanation that may not have occurred to you.

I live in Vernon, Vermont. To the best of my knowledge, I am the only 520ST owner in Windham County. The nearest dealer with any real stock of software is one and a half hours away. There are no Atari user groups within two hours of me.

Thus, I must purchase software by mail. Before buying, I wait to see it reviewed. I made the mistake of purchasing Final Word before a review and didn't like ita quick loss of \$100.00.

So please quit wasting space calling people thieves and review more software, so we can purchase it.

Sincerely yours, Douglas J. Ervin Vernon, VT

Points well taken, Mr. Ervin and Mr. Povodator. We're trying to get as much information out as possible, and we dislike copy protection where it's not absolutely necessary. But we also have to agree with K.S.; it's just too easy to get caught up in the system. Ah, for the days when hackers were purists, pure and simple. -Ed.

#### Upgrading your Parrot.

About the review of the Parrot sound digitizer from Alpha Systems (issue 47), I too had problems getting the Parrot to pick up anything.

This can be easily solved by connecting the Parrot to an amplifier. I used an Archer Mini Amplifier Speaker, available at Radio Shack (277-1008) for \$11.95. With the use of the amplifier, I was able to get results as good as the demos on the disk.

Bill Richardson Wenatchee, WA

YOU CAN ACTUALLY SAVE HOURS EACH MONTH BY LETTING YOUR COMPUTER PRINT YOUR CHECKS WHILE IT AUTOMATICALLY BALANCES YOUR CHECKBOOK.

PRINTING
PRINT COMPLETE CUSTOM FORMATTED CHECKS ON ANY
TYPE OF CONTINUOUS CHECK FORM WITH FAST SIMPLE
ENTRIES.
AUTOMATICALLY CONVERTS AND PRINTS A DIALOG
VERSION OF THE NUMERICAL CHECK AMOUNT.
PRINTS ADDRESS LABELS PRESELECTED DURING CHECK

PRINTS DETAILED ACCOUNT STATUS AND LIST OF PRINTS ALPHABETICAL LIST OF VENDORS AND CREDITORS.

ADDRESS LIST
MAINTAINS AN ON-LINE DATABASE OF NAMES,
ADDRESSES AND TELEPHONE NUMBERS OF YOUR
VENDORS AND CREDITORS.
TYPE NAMES AND ADDRESSES ONLY ONCE

FOREVER !!
EASILY ADD, DELETE, CHANGE AND SAVE ADDRESS RECORDS.

ACCOUNT BALANCING
AUTOMATICALLY UPDATE YOUR CHECKING ACCOUNT
BALANCE WITH EACH CHECK YOU EMTER.
ENTER DEPOSITS AND MISCELLANEOUS WITHDRAMALS.
DISPLAY THE BANK NAME AND YOUR ACCOUNT NUMBER.
COMPLETE ELECTRONIC FILING SYSTEM SAVES AND
RETRIEVES ALL DATA GENERATED DURING ANY
PREVIOUS ENTRY SESSION.

FOR THE INCREDIBLE PRICE OF \$ 24.77
PLUS \$2.50 SHIPPING & HANDELING

REQUIRES ATARI &OO. 800, XL or XE WITH &8K. COLUMN PRINTER, DISK DRIVE AND ANY CONTIN CHECK FORMS

SEND CHECK OR MONEY ORDER TO

P.O. BOX 220218, EL PASO, TX 79913 VISA OR MASTERCARD CALL 24 HOURS/DAY, SEVEN DAYS/MEEK 915/541-6854

CIRCLE #109 ON READER SERVICE CARD

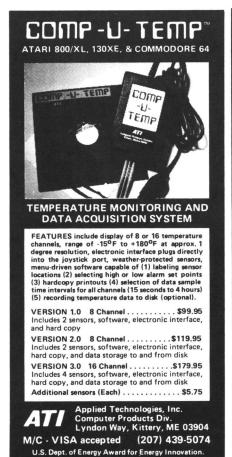

Dealer & Distributor Inquiries Invited CIRCLE #108 ON READER SERVICE CARD

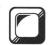

## M/L Editor

#### For use in machine language entry

#### by Clayton Walnum

M/L Editor provides an easy method to enter our machine language listings. It won't allow you to skip lines or enter bad data. For convenience, you may enter listings in multiple sittings. When you're through typing a listing with M/L Editor, you'll have a complete, runnable object file on your disk.

There is one hitch: it's for disk users only. My apologies to those with cassette systems. Listing 1 is M/L Editor's BASIC listing. Type it in and, when it's free of typos, save

a copy to disk, then run it.

On a first run, you'll be asked if you're starting a new listing or continuing from a previously saved point. Press S to start, or C to continue.

You'll then be asked for a filename. If you're starting a new listing, type in the filename you want to save the program under, then press RETURN. If there's already a file by that name on the disk, you'll be asked if you wish to delete it. Press Y to delete the file, or N to enter a new filename.

If you're continuing a file, type in the name you gave the file when you started it. If the program can't find the file, you'll get an error message and be prompted for another filename. Otherwise, M/L Editor will calculate where you left off, then go on to the data entry screen.

Each machine language program in ANA-LOG Computing is represented by a list of BASIC data statements. Every line contains 16 bytes, plus a checksum. Only the numbers following the word DATA need be considered.

M/L Editor will display, at the top of the screen, the number of the line you're currently working on. As you go through the line, you'll be prompted for each entry. Simply type the number and press RETURN. If you press RETURN without a number, the default is the last value entered.

This feature provides a quick way to type in lines with repetitions of the same number. As an added convenience, the editor will not respond to the letter keys (except *Q*, for "quit"). You must either enter a number or press RETURN.

When you finish a line, M/L Editor will compare the entries' checksum with the magazine's checksum. If they match, the screen will clear, and you may go on to the next line.

If the checksums don't match, you'll hear a buzzing sound. The screen will turn red, and the cursor will be placed back at the first byte of data. Compare the magazine listing byte by byte with your entries. If a number's correct, press RETURN.

If you find an error, make the correction. When all data's valid, the screen will return to grey, and you'll be allowed begin the next line.

Make sure you leave your disk in the drive while typing. The data is saved continuously.

You may stop at any time (except when you have a red screen) by entering the letter Q for byte #1. The file will be closed, and the program will return you to BASIC. When you've completed a file, exit  $\mathbf{M}/\mathbf{L}$  Editor in the same way.

When you've finished typing a program, the file you've created will be ready to run. In most cases, it should be loaded from DOS via the L option. Some programs may have special loading instructions; be sure to check the program's article.

If you want the program to run automatically when you boot the disk, simply name the file AUTORUN.SYS (make sure you have DOS on the disk).

That's **M/L Editor**. Use it in good health.

The two-letter checksum code preceding the line numbers here is *not* a part of the BASIC program. For further information, see the *BASIC Editor II*, in issue 47.

Listing 1. BASIC listing.

```
AZ 10 DIM BF(16),M$(4),A$(1),B$(1),F$(15),F1$(15)
F 11 DIM MOD$(4)
BM 20 LIME-1000:RETRM=155:BACKSP=126:CHK5
UM=0:EDIT=0
GO 30 GOSUB 450:POSITION 10,6:? "Start or Gontinue?";:GOSUB 500:? CHR$(A)
```

ZG 40 POSITION 18,8:? "FILENAME";:INPUT F
\$:POKE 752,1:? " "
FE 50 IF LENK(F\$) (3 THEN POSITION 20,10:?

FE 50 IF LENK(F\$) (3 THEN POSITION 20,10:?

NF 60 IF F\$(1,2) (>"):" THEN F1\$="D:":F1\$(
33-F\$;G0T0 80

KL 70 F1\$=F\$

TH 80 IF CHR\$ (A)="5" THEN 120

FD 90 TRAP 430:OPEN H2,4,0,F1\$:IRAP 110

H0 100 FOR X=1 TO 16:GET H2,2:NEXT X:LIME

=LINE\*10:G0T0 100

H1 10 CLOSE H2:OPEN H2,4,0,F1\$:G0T0 170

UT 120 TRAP 160:OPEN H2,7,0,F1\$:G0T0 170

UT 120 TRAP 160:OPEN H2,7,0,F1\$:G0T0 H8
:POSITION 10,10:? "FILE ALREADY EXISTS

2U 130 POSITION 10,12:? "ERASE IT? ";:GOS

UB 500:POKE 752,0

UI 140 IF CHR\$ (A)="N" OR CHR\$ (A)="n" THEN

CLOSE H2:GOT0 30

QC 150 IF CHR\$ (A) ->" AND CHR\$ (A) (>"y" THEN 130

BH 160 CLOSE H2:OPEN H2,8,0,F1\$

IE 170 GOSUB 450:POSITION 10,12: "NOTHONE

H8 131: "LINE:CHKSUM-9

GH 150 L1=3:FOR X=1 TO 16:POSITION 3X KK
180 IF EDIT AND L=0 THEN BYTE=BF(X):GO

FY 200 BYTE=UQL (M\$)

OZ 201 MOD\$=M\$

BU 210 POSITION 22, X+2:? BYTE;"

YZ 220 BF(X)=BYTE:CHKSUM-CHKSUM-H8YIE-X:IF
CKKSUM-3999 THEN CKKSUM-CKKSUM-10000

M5 230 MEXT X:CHKSUM-CKKSUM-H8WIE-IF CKKSUM
240 POSITION 12, X+2:POKE 752,0:? "CHEC

KSUM: ";!!=4:GOSUB 3.0

EM 250 IF EDIT AND L=0 THEN 270

M5 270 POSITION 22, X+2:? C:"

11 280 IF CEPT AND L=0 THEN 270

M7 270 POSITION 22, X+2:? C:"

LINE=LINE\*INE\*IO\*EDIT=0:GOTO 170

LINE\*INE\*IO\*EDIT=1HEN 300

D MOT EOUT THEN 420

D MOT EOUT THEN 420

D MOT EOUT THEN 420

D MOT EOUT THEN 420

D MOT EOUT THEN 420

D MOT EOUT THEN 420

D MOT EOUT THEN 420

D MOT EOUT THEN 420

D MOT EOUT THEN 420

D MOT EOUT THEN 420

D MOT EOUT THEN 420

D MOT EOUT THEN 420

D MOT EOUT THEN 420

D MOT EOUT THEN 420

D MOT EOUT THEN 420

D MOT EOUT THEN 420

D MOT EOUT THEN 420

D MOT EOUT THEN 420

D MOT EOUT THEN 420

D MOT EOUT THEN 420

D MOT EOUT THEN 420

D MOT EOUT THEN 420

D MOT EOUT THEN 420

D MOT EOUT THEN 420

D MOT EOUT THEN 420

D MOT EOUT THEN 420

D MOT EOUT THEN 420

D MOT EOUT THEN 420

D MOT EOUT THEN 420

D MOT EOUT THEN 420

D MOT EOUT THEN 420

D MOT EOUT THEN 420

D MOT EOUT THEN 420

D MOT EOUT THEN 420

D MO 318 L= 0 328 GOSUB 588:IF A=ASC("Q") AND X=1 AN D NOT EDIT THEN 428 338 IF ACRETRN AND ACABACKSP AND (AC4 8 OR AC57) THEN 328 331 IF A=RETRN AND N\$="" THEN N\$=MOD\$ 335 IF A=RETRN AND L=0 AND X>1 THEN 35 335 IF H-REIRN NOT L-0 NOT EDIT) OR A-B
340 IF ((A-REIRN AND NOT EDIT) OR A-B
350 IF A-REIRN THEM 320
350 IF A-REIRN THEM POKE 752,1:? " ":R
550 IF A-REIRN THEM 400
370 IF L)1 THEM NS-M\$(1,L-1):GOTO 390
350 N\$-""
350 (RH\$(BACKSP);:L-L-1:GOTO 320
400 L-L+1:IF L)L1 THEM A-REIRN:GOTO 35 RE 390 ? CHR\$(BACK\$P); L=L-1:GOTO 320
BB 400 L=L+1:IF L>L1 THEN A=RETRN:GOTO 35
W 410 M\$(L)=CHR\$(A):? CHR\$(A)::GOTO 320
KM 420 GRAPHICS 0:END
YT 430 GOSUB 440:POSITION 10,10:? "NO SUC
H FILE!":FOR X=1 TO 1000:NEXT X:CLOSE
12:GOTO 30
FD 440 POKE 710,48:SOUND 0,100,12,8:FOR X
=1 TO 50:NEXT X:SOUND 0,0,0;0:RETURN
W 450 GRAPHICS 23:POKE 16,112:POKE 53774
,112:POKE 559,0POKE 710,4
X4 450 DL=PER(550)+256\*PEER(551)+4:POKE
DL-1,70:POKE DL+2,6
HM 470 FOR X=3 TO 39 STEP 2:POKE DL+X,2:N
EXT X:FOR X=4 TO 40 STEP 2:POKE DL+X,0:NEXT X
ZM 480 POKE DL+41,65:POKE DL+42,PEER(550)
:POKE DL+43,PEER(550):POKE 37,0
AC 490 POSITION 2,0:? "analog MI editor":
POKE 559,34:RETURN
MZ 500 OPEN 11,4,0,"K:":GET 11,A:CLOSE 11
:RETURN

#### New, improved and better than ever.

by D.F. Scott

This month, we'll focus on upgrades and expansions to every Atari computer currently "out in the field." It appears that, by 1987, if you own an Atari—from a 400 on up to a 1040ST—there will be an Atarimade expansion available for it. New operating systems, new graphics chips and new monitors are to be expected.

Among our sources this month are: John Skruch, manager of Atari's 8-bit product line; Larry Samuels, Director of Sales and Marketing for Atari; and Marty Taucher, Public Relations Manager of Microsoft Corporation in Redmond, Washington. Other sources wish to remain unnamed.

Once again, this portion of the **Status report** gives primarily the Atari 8-bit story. For the total picture, please see the ST section on page 45ST.

At the heart of the XE is an eight-yearold mother board design, in a market that demands faster, brighter, bigger machines. The first attempt to "modernize" the 8-bits, the 1200XL, failed to work—and failed to sell. Once the final versions of the XL were completed, they still retained "incompatibility" problems with the original 400/ 800s

I can recall no previous attempt to modernize any 8-bit computer which has resulted in a perfect track record in the software compatibility category. Forever inscribed in the annals of incommunicability with their predecessors are the Apple IIe; the Tandy 4D (formerly a TRS-80); and (in large, bold letters) the Commodore 128. Modernization randomly casts some un-

fortunate programs into the realm of future uselessness. Third-party software producers do not wish to be held captive, waiting for their star programs to be declared useless at the whim of a computer's manufacturer.

Atari's 8-bit development is at an extremely crucial phase. Several software companies are shifting their concentration over to the ST, and others, not ready for the arrival of 16-bit prominence, are shifting their concentration away from Atari. So, in considering ways to make good their investment in the 8-bit line, Atari had to discuss something more than a mere facelift. In order to win back 8-bit software producers' support, the corporation could not redesign the XE.

Atari has come to a compromise. It feels the best way to expand the XE is externally. A study of external expansion methods resulted in the corporation's asking itself, "Why not provide an expansion to every 8-bit computer in the field?" Surprise, 400/800/XL owners, the 80-column expansion unit is for you, too.

The 80-column box, as yet unnamed, is planned to plug into the joystick port on all 8-bit units—most likely port 2. The SIO (serial input/output) port is thus saved for daisy-chaining through the disk drives. The mother board is left untouched, installation costs are wiped out, and you don't need an 850 interface! All that's required to sell it is a package, a salesman, a good monitor and the usual 90-day manufacturer's warranty.

What will this expansion unit do? Here's what we know: the box connects the micro to a composite monitor, monochrome or

color. General output for graphics and all alphanumerics printed directly to screen memory, besides buffered output through an input/output control block, will still appear in 40-column mode. Only text sent through the control block (IOCB) E:, number 0—called the screen editor—will be converted to 80-column.

At first thought, this might be a disappointment to some who expected an instantaneous improvement in output. Consider, though, the resulting calamity if all text were converted, so that all output flooded just the left half of the screen. Nearly all the 8-bit software currently available is geared toward a 40-column screen; there are a few pieces that offer 60-column emulation.

How many programs can you name that use the screen editor IOCB instead of memory-mapped output? Not even **Atari-Writer Plus** uses E:. Because of this little inconvenience, Atari plans to revise **Atari-Writer Plus** yet again, to a sort of "Double-Plus" version, becoming the first company to capitalize on the new display.

What hasn't been disclosed is whether or not doubling x-axis resolution will have the expansion box providing a new, ST-competitive graphics mode for 8-bits. Such a mode, if feasible, may work like graphics 9-11 does on the GTIA chip, representing a pixel by a letter. If there's an expansion graphics chip in the box (which I'll call the E-box after the E: IOCB), it could receive ATASCII text delivered to it by IOCB 0 (since that's all an IOCB handles) and, after being toggled by a "delimeter" or control character like reverse-%, go to "graphics 12," and convert the datum

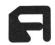

## Status report 8-BIT SECTION

following the reverse-% to a graphics pixel with a representative color or hue value. Having created a graphics-11-like screen that acts like a 640-column by 200-line text output screen, and with the main computer still under the impression it's operating the screen editor, the data would be output to the monitor in pixel form, positioned by tabs, spaces, line feeds, or the POSITION statement in Atari BASIC.

Again, Atari has not confirmed that a new graphics mode will be made available, but it hasn't denied the possibility of one, when asked. A four-color 640×400 8-bit screen would have to have 32K of memory, most likely in the "E-box." The graphics speed would be dependent upon how fast the screen editor wants to work. To provide the mandatory power for a new graphics mode, the E-box would need to be a half-computer itself.

It has a projected price of \$79.95, which should be plenty for half a computer. So "graphics 12" is not out of the question. It would compel 8-bit software producers to treat the XE as a new machine entirely. Perhaps this will generate some new interest in the machine; on the other hand, it might make obsolete the existing software base, and thus reduce the amount of current production. There's still a bit of shaky ground here.

Standing in the way of some producers' decisions over whether to write new XE software may be the announcement that Atari is developing a new 3½-inch disk drive for the 8-bit line. Given our experience with decoding Atari nomenclature, let's call it the XF 351 drive. A new disk format would, of course, require a new

DOS, but one which would be able to accept a transfer of programs between 51/4-inch and 31/2-inch formats. If a 640×200 screen is made available, we could see a much more graphic form of DOS...Are you thinking what I'm thinking?

If Atari were considering an overall consolidation of the computer line, in operation as well as in appearance, it might consider a graphically-oriented DOS, similar in appearance to GEM on the ST. One report is that Optimized Systems Software is redeveloping its ADOS text-driven system for use with the 3½-inch format. Statements from Atari contradict this, claiming it is developing its own system, but the company is keeping its mouth curiously shut as to what this new DOS should contain and how it will operate. It hasn't denied, though, the possibility of the system's being a graphic one.

Assuming such a system were released, it could not feasibly be implemented as an operating environment, as is ST GEM. Programs could not be run in a "windows" environment unless the environment were part of the program itself. But an alternate operating system called GEOS for the Commodore 64 shows that a point-and-click, "desktop" operating environment is feasible —and good-looking—for 6502-based machines, even if it doesn't speed up such machines.

File-access and storage capacity in the Ataris would most certainly improve, and the current ST mouse can already plug into an 8-bit unit. If the old **AtariWriter** could fit into an 8K ROM cartridge, certainly a super enhanced version with drop-down menus, string search-and-replace and cut-

and-paste could fit into 64K, with plenty of space left over for text, especially on the 130XE. What some people would spend thousands of dollars for when purchasing a Macintosh, they may be able to get at around \$400.00, with color and disk speed as a bonus.

The E-box and the 351 may tempt some current Atari owners to extract their units from closets, where many 8-bits rest in limbo.

There was a time when it was difficult to find a purpose for a home computer. We found out it couldn't walk the dog, hand the kids a diploma, or balance the budget—though it could balance one's checkbook. In eight years, we've been able to clearly define absolute purposes for owning a home computer, and word processing is near the top of Atari's list—though game-playing, as Leonard Tramiel has said, is "what most people use them for."

Ataris certainly aren't deficient at game-playing, but in word-processing, limited disk storage capacity and that 40-column screen are drawbacks to efficient applications. So, certainly, the company is making the right diagnosis and applying the proper solutions. For the Christmas season, the XEs will be in a more competitive stance against such machines as the Laser 128, the low-cost Apple IIc-clone now sold in major department stores.

One important note: Atari no longer has plans to build a monitor (at one time called XC 1411) for the 8-bit line. Anybody wanting a composite monitor to attach to his E-box will have to look to other sources. The 8-bit product line manager, John Skruch, tells us his division has more important

## ATARI DISK DRIVE OWNERS . . . HAPPY BLASTS RETAIL PRICE—ORDER TOLL FREE!

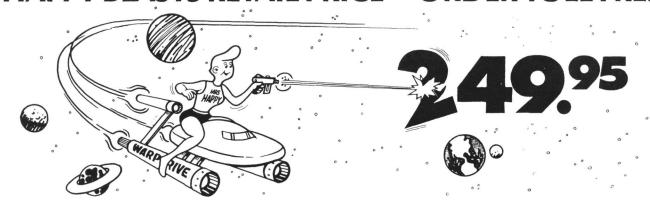

## THE FAMOUS HAPPY ENHANCEMENT NOW ONLY \$149.95 for 1050 order number HC1G, for 810 order number HC8G

Makes your disk drive read and write faster, and allows you to execute the HAPPY WARP SPEED SOFTWARE. Available only for ATARI 1050 and 810 disk drives. 1050 version allows true double density plus the original single and enhanced density. PRICE INCLUDES WARP SPEED SOFTWARE BELOW, installation required.

#### **HAPPY WARP SPEED SOFTWARE REV** 7 (not sold separately)

Includes the famous HAPPY BACKUP and COMPACTOR which are the most powerful disk backup utilities available for your ATARI computer, plus MULTI DRIVE which allows high speed simultaneous reading and writing with up to 4 HAPPY ENHANCED drives, plus SECTOR COPIER which is the fastest disk copier that supports the 130XE RAMDISK, plus the WARP SPEED DOS which improves ATARI DOS 2.0s to allow fastest speed, plus HAPPY'S DIAGNOSTIC which allows comprehensive disk drive testing.

#### HAPPY 1050 CONTROLLER \$64.95 order number HC2G

For use with HAPPY ENHANCED 1050 disk drives only. Allows easy access to HAPPY 1050 slow and fast speeds and ultimate control of disk drive write protect, including writing to disk back side and protecting valuable data disks. Printed circuit board has switches and write protect indicator LED, installation required.

#### GET YOUR FAVORITE HIGH SPEED DOUBLE DENSITY DOS

Both of these disk operating systems support the fastest speed with both HAPPY 810\* and 1050, and with HAPPY 1050 you get true double density. WARP SPEED DOS XL is HAPPY's own version of OSS DOS XL, and includes under cartridge, under ROM and AXLON RAM disk version, and is order number HC4G at \$29.95. TOP DOS version 1.5 from ECLIPSE SOFTWARE has more menu driven features, operates in all three densities, supports the 130XE RAMDISK, and is order number HC6G at \$39.95. \*Note: 810 requires upgrade below.

#### 810 VERSION 7 UPGRADE \$49.95 order number HU3G -XXXX

Allows older 810 HAPPIES to use newer software. Includes custom plug in IC and rev 7 WARP SPEED SOFTWARE. Same price for all HAPPY 810s registered or not. When ordering replace XXXX in part number with the serial number of your HAPPY COMPUTERS manufactured 810 board, or with a 2732 or 2532 which corresponds to the EPROM part number in your HAPPY 810 socket A102 of your side board modified HAPPY (not made by HAPPY COMPUTERS), installation required. Upgrade not needed for new 810 HAPPYS and serial number over 8000.

#### **SUPER PACKAGE SPECIALS**

Get a HAPPY 1050 ENHANCEMENT and CONTROLLER and WARP SPEED DOS XL for just \$199.95 order number HS5G, or get the same with TOP DOS 1.5 instead of DOS XL for just \$214.95 order number HS7G. If you already have the 1050 ENHANCEMENT you can get the HAPPY 1050 CONTROLLER and WARP SPEED DOS XL for \$74.95 order number HXL9G, or get the HAPPY 1050 CONTROLLER and TOP DOS 1.5 for just \$84.95 order number HTD9G. For other specials and dealer pricing call (408) 779-3830.

All prices include UPS shipping in USA, add \$10.00 for shipment outside USA. California residents add sales tax. No extra charge for credit cards or COD, VISA or MASTERCARD accepted. Our toll free number is an order taking service, not our line. To ORDER ONLY call (800) 538-8157 outside California, or (800) 672-3470 inside California, ask for extension 817 and have your credit card, part number and quantities ready. Toll free hours 6 am to 12 pm Mon.—Fri., 8 am to 8 pm Sat. & Sun., Pacific Time. For answers to questions call HAPPY COMPUTERS at our number below. Office hours 9–5 Mon.—Fri. Pacific Time.

## **Status report** continued

business at hand than to take some other manufacturer's monitor and conceive a fancy box for it.

One more important item is being readied for fall release: the SX 212 modem. To explain the nomenclature here: S=ST, X=XE, 212=Bell 212 modem "compatibility" (and there's that word again). The Bell (AT&T) modem standard set of operating commands is a sort of subset of the Hayes command set . . or is the Hayes set a superset of the Bell? Whatever, like the low-cost Avatex 1200 it will be competing with, it uses the general set of AT (for "attention") terminal commands.

The SX will feature both RS-232 hookups for the ST and Atari SIO hookups for all existing 8-bits—and, once again, it doesn't require an 850 interface! Atari Corp. feels daisy-chaining is a good idea; why make the customer pay \$150.00, just so he can hook up something else he's bought?

For the ST, programs like Flash! and ST-Talk should work with the SX, though, since it will operate in a totally different manner for the XE than the XM 301 and its predecessors, Atari will have to come up with a new piece of terminal software

—for both 51/4-inch and 31/2-inch disk formats. For the experienced 8-bit modem user, it will have to compare with **1030 Express**.

Following up from last month: Sales and Marketing Director Larry Samuels tells us XE advertising for TV is in production now, with plans currently to buy only into local air time, not expensive national network time.

D.F. Scott is an artist, writer, educator and programmer living in Oklahoma City. He is currently engaged in the study of quantum physics, computing and other ways in which elementary particles interact with each other. Otherwise, he fills infinite pieces of paper.

## WANT TO SUBSCRIBE?

It's worth it.

CALL TOLL FREE 1-800-345-8112

In Pennsylvania 1-800-662-2444

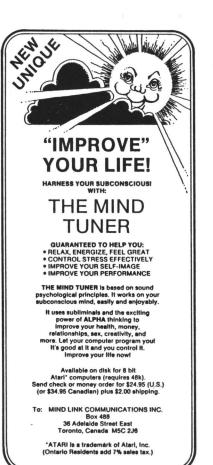

THE ATARI
TEN COMMANDMENTS

# "We shall create a computer that gives consumers Power Without the Price." guerant

Our amazing 1040ST™ Computer is the world's first PC to cost less than \$1. per kilobyte.

How does that stack up against the competition? You'll pay over \$2. per kilobyte for the Macintosh<sup>TM</sup> Plus. More than \$7. per kilobyte for the Amiga<sup>TM</sup>. And the PC AT<sup>TM</sup> kilobyte weighs in at a whopping \$18. That's why the 1040ST brings new meaning to the word "value."

For a revolutionary \$999., the ST™ Computer gives you a megabyte of memory. It's a complete package, with CPU, drive, monitor, and mouse. Its keyboard is packed with

function keys and a numeric keypad. Expandability is a built-in bonus. There are industry-standard ports for printers, modems, and many other peripherals.

The ATARI 1040ST is a megabyte of muscle. And it's at your nearby computer retailer today.

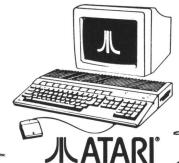

6: 1909. Atlart Corp ATARI, 3.7, a (NOST are TM's or reg TM's of Atlart Corp Amiga is a TM of Commodore-Amiga, Inc AT is a TM of International Business Machines Corporation Macrinosh is a TM licensed to Apple Computer, Inc Prices are manufacturer's suggested prices. August 1906. Actual retail prices may vary

CIRCLE #107 ON READER SERVICE CARD

CIRCLE #111 ON READER SERVICE CARD

## eason's Greet

ATARI XL • XE • 400/800 COMPUTERS

#### ATARI 130XE & 2 FREE Programs our choice 5139

This is shipped price anywhere in Continental USA

> ATARI 850 **INTERFACE** ONLY \$115

**GOLD STAR 13"** COLOR **COMPOSITE WITH** CABLES \$134.95

This is shipped price anywhere in Continental USA

#### ANIMATION **STATION** GRAPHICS TABLET

(Software will dump to printer)

49.95

#### ATARI 1050

Disk Drive with D.O.S. 2.5 included <sup>1</sup>135

This is shipped price anywhere in Continental USA

ATARI XM-301 **MODEM** ONLY \$39.95

Ogre . . . . . . . . . . . . . . . . 25.95

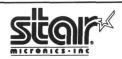

NX-10 PRINTER Supra 1150 Interface **5299** 

This is shipped price anywhere in Continental USA

**ATARI XMM801 Printer** with built-in ATARI Interface \$199

P.R. Connection . . . . . . . . . . . . 64.95

24.95

18.95

18.95

18.95

#### **PRINTERS**

| Panasonic 1091219        | Star SG-15         |
|--------------------------|--------------------|
| New Panasonic 1080 I 219 | Star SD-10         |
| New Panasonic 1091 I 279 | Star SD-15         |
| Epson                    | Star SR-10         |
| Star NX-10               | Star SR-15 Call    |
| Star NL-10 Call          | Star NB-15Call     |
| PRINTER BUFFERS          | PRINTER INTERFACES |
| U-Buff 16K 79.95         | Supra 1150 59.95   |
|                          |                    |

#### CHRISTMAS **SPECIAL**

**Buy the EPYX 500XJ** Joystick for §12.95

When combined with any other purchase

#### **PANASONIC 1091 & SUPRA 1150 INTERFACE**

This is shipped price anywhere in Continental USA

#### MODEMS

SPECIALS\*

| Prometheus 1200 |  |  |  |   |  |  |   | 299  |
|-----------------|--|--|--|---|--|--|---|------|
| Maxwell 1200    |  |  |  |   |  |  |   | 229  |
| Supra 1200 AT   |  |  |  |   |  |  |   | 169  |
| Atari XM-301    |  |  |  |   |  |  | 3 | 9.95 |
| Supra 300 AT    |  |  |  |   |  |  | 3 | 9.95 |
| Avatex 1200 HC. |  |  |  | • |  |  |   | 135  |
|                 |  |  |  |   |  |  |   |      |

#### SUPER

#### Ultima IV ..... Ultima I ..... Archon II . . . . . . . . . . . . . 21.95 Autoduel . . . Lords of Conquest ..... 21.95

25.95 Financial Cookbook . . . . . . . . . . . . 32.95 Chessmaster 2000 . . . . . Ultima III . \*SUPER SPECIAL PRICES EFFECTIVE NOW THROUGH DECEMBER 31, 1986

#### ATARI 800

DATASOFT

221 Baker Street .

#### **ACTIVISION** Designer Pencil . . . . Cross Country Race 17.95 ace ... 17.95 Hacker ... Mindshadow 17.95 . 17.95 INFOCOM Enchanter . . . . . . . . . . . 24.95 24.95 24.95 Planetfall..... Sorcerer ... 24.95 Suspended ..... Witness.. Sea Stalker Cutthroats ..... Suspect . . . 27.95 Hitchhiker. Zork II or III 27.95 Wishbringer Spellbreaker 27.95 Ballyhoo . . . 27.95 Fooblitsky 27.95 Moonmist Leather Goddess.... **OPTIMIZED** SYSTEMS 49.95 MAC 65XL ....

Action . . . . . . . . . . . . 47.95

All Tool Kits...... 19.95

Rasic XI

| -               |         | _       |
|-----------------|---------|---------|
| BRODE           | RBUN    | D       |
| Karateka        |         | 20.95   |
| Print Shop      |         | 28.95   |
| Bank Street W   |         | 34.95   |
| Print Shop Gra  |         | 02.00   |
| I, II or 1II    |         | 19.95   |
| Prt. Shop Com   | panion  | 27.95   |
| MICROP          | ROSE    |         |
| Silent Service. |         |         |
| Accrojet        |         |         |
| F-15 Strike Eac |         |         |
| Decision in De  |         |         |
| Kennedy Appr    |         |         |
| Crusade in Eu   |         |         |
| Conflict/Vietn  | am      | 27.95   |
| Top Gunner .    |         | 19.95   |
|                 |         |         |
| ELECTRO         | DIVIC A | 1412    |
| Archon          |         | . 11.95 |
| Archon II       |         | 24.95   |
| Mule            |         | . 11.95 |
| Realm/Imposs    | ibility | 19.95   |
| Murder/Zinde    | meuf    | 19.95   |
| Music Constru   |         |         |
| Pinball Constr  |         |         |
| One on One.     |         | . 11.95 |
| Seven Cities of | f Gold  | . 11.95 |
| Financial Cool  |         |         |
| Racing Destru   | ction   | . 11.95 |
| Super Boulder   | dash    | . 11.95 |
| Chessmaster 2   | 2000    | 27.95   |
| Age of Advent   | ture    | . 11.95 |
| Touchdown Fo    | ootball | . 11.95 |
| Lords of Conq   | uest    | 23.95   |
| Ogre            |         | 27.95   |
| Ultima I        |         | 27.95   |
|                 |         |         |

#### 32.95 Alternate Reality/City Alt. Reality/Dungeon . . Crosscheck . . . Syncalc Templates . . . . Gunslinger . . . . . Video Title Shop . . 16.95 The Mercenary . . . . Mind Pursuit . . . . **XLENT SOFTWARE BATTERIES** Page Designer 21.95 INCLUDED Typesetter . . . . . . . . Megafiler ...... Rubber Stamp .... Print Shop Interface 21.95 21.95 19.95 **EST. 1982**

B-Graph Paper Clip/Spell

P.O. Box 17882, Milwaukee, WI 53217 ORDER LINES OPEN Mon-Fri. 11 a.m. - 7 p.m. CST • Sat. 12 p.m. - 5 p.m. CST

To Order Call Toll Free

800-558-0003

For Technical Info, Order Inquiries, or for Wisc. Orders

414-351-2007

#### MISCELLANEOUS Flight Simulator..... 34.95

| Railliou AL            | 07.75 |
|------------------------|-------|
| Universe               |       |
| Beachead               | 21.95 |
| Strip Poker            | 23.95 |
| Micro League Base      | 29.95 |
| Harcourt/Brace S.A.T ! | 59.95 |
| Ultima II              |       |
| Ultima III             | 34.95 |
| Ultima IV              | 41.95 |
| Omnimon                | 69.95 |
| Island Caper           | 23.95 |
| General Mgr./MLB       | 29.95 |
| Fight Night            | 19.95 |
| Hardball               | 19.95 |
| Raid Over Moscow       | 23.95 |
| Beachead II            |       |
| Miniature Golf         | 23.95 |
| Leader Board           | 27.95 |
| Battle Group           |       |
| Golden Pass            |       |
| Guild of Thieves       |       |
| The Pawn               | 29.95 |
| Tenth Frame            | 27.95 |
| Phantasie              |       |
| On Track Racing        | 17.95 |
| Star League Baseball   |       |
| Starbowl Football      |       |
| Leader Board           |       |
| Tourn Disk/Leader Bd   |       |
| Super Huey             | 16.95 |
| Home Planetarium       |       |
|                        |       |

| 221                 |       |
|---------------------|-------|
| Carrier Force       |       |
| Combat Leader       | 24.95 |
| Cosmic Balance      | 24.95 |
| Cosmic Balance II   | 24.95 |
| Broadsides          | 24.95 |
| War in Russia       | 49.95 |
| 50 Mission Crush    | 24.95 |
| Questron            | 32.95 |
| Rails West          | 24.95 |
| Computer Ambush     | 37.95 |
| Computer Baseball   | 24.95 |
| Reforger 88         | 37.95 |
| Objective Kursk     | 24.95 |
| Breakthru/Ardennes  | 37.95 |
| Field of Fire       | 24.95 |
| Imperium Galatium   | 24.95 |
| Oper. Market Garden | 32.95 |
| Kampfgruppe         | 37.95 |
| Comp. Quarterback   | 24.95 |
| Colonial Conquest   | 24.95 |
| Gemstone Warrior    | 21.95 |
| Six Gun Shootout    | 24.95 |
| Battle of Antietam  | 32.95 |
| USAAF               | 37.95 |
| Nam                 | 27.95 |
| Panzer Grenider     | 24.95 |
| Mech Brigade        | 39.95 |
| Wizard's Crown      | 27.95 |
| Gettysburg          | 39.95 |
| EPYX                |       |
|                     | 24 05 |

25.95

32.95

32.95

No surcharge for MasterCard

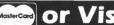

Silent Butler

 Silent Butler
 21.75

 Atariwriter Plus
 39.95

 Warship
 39.95

21.95

The Eidolon .....

Ballblazer ...........
Summer Games .....

Koronis Rift

World Karate

24.95 24.95 24.95 24.95

20.95

ORDERING INFORMATION: Please specify system. For fast delivery send cashier's check or money order. Personal and company checks allow 14 business days to clear. School P.O.'s welcome. C.O.D. charges are \$3.00. In Continental U.S.A include \$3.00 for software orders, 4% shipping for hardware, minimum \$4.00. Master Card and Visa orders please include card #, expiration date and signature. WI residents please include 5% sales tax. HI, AK, FPO, APO, Puerto Rico and Canadian orders, please add 5% shipping, minimum \$5.00. All other foreign orders add 15% shipping, minimum \$10.00. All orders shipped outside the Continental U.S.A. are shipped first class insured U.S. mail. If foreign shipping charges exceed the minimum amount, you will be charged the additional amount to get your package to you quickly and safely. All goods are new and include factory warranty. Due to our low prices all sales are final. All defective returns must have a return authorization number. Please call (414) 351-2007 to obtain an R.A. # or your return will not be accepted. Prices and availability subject to change without notice.

## From ComputAbility

ATARI 520

\*Including RGB or Monochrome Monitor, Mouse, Disk Drive, Basic, Logo, Neochrome, 1st Word, TOS on ROM, and RF Modulator

CALL

**MONOCHROME SYSTEM** 

CALL **RGB/COLOR SYSTEM** 

## ATARI 1040 ST

Disk Drive, Basic, Logo, Neochrome, 1st Word, TOS on ROM, and **Built-in Power Supply** 

**CALL FOR CURRENT PRICE** 

## \*All ST System Packages are sold with a Comput Ability\_90 day warranty.

**SUPRA 20 MEG 3.5 INCH** HARD DRIVE only

<sup>\$</sup>659

**ATARI SF 314** DISK DRIVE

Double sided/ 1 Megabyte storage

2 **1 0 0** 

**OKIMATE 20 COLOR PRINTER &** ATARI ST PLUG N' PRINT

> This is a shipped price anywhere in Continental USA

**NEW AVATEX** 1200 **HC MODEM** 1200 Baud-Hayes

Compatible

WE RECEIVE ST PRODUCTS ON A WEEKLY **BASIS. IF YOU** DON'T SEE IT HERE . . .

CALL

ST DATABASES

. . . . . 54.95

Zoomracks ....

Time Bandits ... **Business Tools .. 31.95** Cornerman ..... 31.95 DOS Shell .....

24.95

**HIPPOPOTAMUS** 

**MICHTRON** 

Echo . . . . . . . . . . . . . . . . .

Major Motion . . . . . . .

Mudpies . . . . . . . . . . . . .

The Animator . . . . . . .

Time Bandits . . . . . . .

Intro to Logo ....... Personal Money Mgr. ..

Pinball Factor . . . . . . . Football Wizard . . . . .

Financial Future .....

Eight Ball .....

Mighty Mail . . . . . . 34.95 Easy Record . . . . . 54.95

Mi-Term

BBS . . . . . . . .

24.95

Goldrunner M-Disk

.... 34.95

20.95

27.95

27.95

27.95

27 95

27.95

.... 24.95 Kissed ..... 31.95 24.95

Mighty Mail ..... 31.95 \*SUPER SPECIAL PRICES EFFECTIVE NOW THRU DECEMBER 31, 1986

**Personal Money** Manager ..... 31.95 Pinball Factor ... 24.95

Football Wiz. 24.95 Eight Ball ..... 24.95 Finan. Future ... 24.95 The Animator .. 24.95

Major Motion ... 24.95

Mi-Term ...... 31.95

#### **ABACUS** Textoro Paintpro .......37.95 Textdesigner ......37.95 Assempro . . . . . . . . . . . . . . . . . 37.95 PC Board Designer . . . . 299.95 ST GRAPHICS Degas Elite ..... Easy Draw ...... 99.95 PC Board Designer ... 299.95 99.95 Paintworks . . ... 33.95 Super Graphics . New Tech Color Book Graphic Artist . . . . . . 149.95 **INFOCOM ST** Enchanter . . . . . . . . . Hitchiker . . . . . . . . . . . 27.95 Infidel . . . . . . . . . . . 29.95 Sea Stalker ..... Sorcerer ...... 29.95 Wishbringer ..... Witness . . . . . . . . . . . 27.95 775 Trinity 27.95 Moonmist 27.95 Leather Goddess ST WORD

#### Dot Driver..... 34.95 49.95 Super Conductor ST LANGUAGES Personal Prolog . . . . . . 59.95 Fast Basic . . . . . . . . . . Fast C Compiler . . . . . Fast Fortran . 199.95 Henry's Fund. Basic . . . . Mark William's C . . . . Metacomco Pascal . . . . 39 95 **PROCESSORS** 74.95 Macro Assembler . . . . 59 95 Paperclip Elite . . . . . . . . . 64.95 Regent Spell ..... Habawriter . . . . . . . . . 54.95 MCC Assembler 59 95 Regent Word III Cambridge Lisp . . . . . 139.95 Wordwriter ST ......52.95

| ST BUSINESS                  |
|------------------------------|
| VIP Professional 169.95      |
| VIP Lite 99.95               |
| Swiftcalc ST 52.95           |
| Isgur Portfolio 129.95       |
| Synsoft General Ledger 44.95 |
| SBM Point of Sales 84.95     |
| Sierra One Write (ea.) 69.95 |
| Financial Cookbook 34.95     |
| DAC Payroll 34.95            |
| DAC Easy Accounting 49.95    |
| Maxiplan Call                |
| Sylvia Porter Vol. I 52.95   |
| Dollars and Sense 69.95      |
| Home Accountant 44.95        |
| BTS Spreadsheet 44.95        |
| CASIO KEYBOARI               |
| CZ-101 279                   |
| CZ-230S 369                  |
| ST EDUCATIONAL               |
| 21 EDOCAHONAL                |

| Home Accountant 44.99<br>BTS Spreadsheet 44.99                                                                                                    |
|----------------------------------------------------------------------------------------------------|
| <b>CASIO KEYBOAR</b> CZ-101                                                                                                    |
| ST EDUCATIONAI           Decimal Dungeon         27,9'           Fraction Action         27,9'           Kinderama         27,9'           Read & Rhyme         27,9'           Animal Kingdom         27,9'           Teddy Bear/Rainy Day         24,9'           Speller Bee         33,9'           Kid Talk         33,9' |
| Math Talk                                                                                                    |
| EST. 19                                                                                                    |

#### Mail List . . . . . . . . . . 14.95 ATARI is a trademark of ATARI. INC. \_omput\_ftbility\_ P.O. Box 17882, Milwaukee, WI 53217

ORDER LINES OPEN Mon-Fri. 11 a.m. - 7 p.m. CST • Sat. 12 p.m. - 5 p.m. CST

To Order Call Toll Free

800-558-0003 For Technical Info. Order

Inquiries, or for Wisc. Orders 414-351-2007

|                                | 31 / 12 4 -14 1 011-3   |
|--------------------------------|-------------------------|
| SS/DD 3.5 in. (10 Pk) 15.95    | Ultima II 39.95         |
| DS/DD 3.5 in. (10 Pk) 24.95    | Ultima III 39.95        |
| NOTE: Buy Fuji Diskettes at    | King's Quest II 33.95   |
| these low prices when added to | King's Quest III 33.95  |
| any other order.               | Borrowed Time 33.95     |
| ST ACCESSORIES                 | Hacker 29.95            |
|                                | Hacker II 33.95         |
| Flip n' File II-Micro 19.95    | 9 Princes/Amber 33.95   |
| Dustcovers Call                | Sundog 24.95            |
| 3.5 Disk Drive Clean Kit Call  | Mindshadow 33.95        |
| Mouse Pad 8.95                 | Winnie The Pooh 19.95   |
| Mouse House 6.95               | Black Cauldron 27.95    |
| RCA 6 Way                      | Amazon 33.95            |
| Noise/Surge Prot 34.95         | Fantastic Four 16.95    |
| Anti-Glare Screen 19.95        | Apshai Trilogy 27.95    |
| ST UTILITIES                   | Universe II 47.95       |
| Macrodesk 27.95                | The Pawn 29.95          |
| Deskmaster 27.95               | Starquest 33.95         |
| Music Studio 39.95             | Crimson Crown 16.95     |
| Abacus Books Call              | Sword of Kadash 16.95   |
| Time Link 34.95                | Alternate Reality 33.95 |
| ST Music Box 31.95             | OO-Topos 16.95          |
| Middiplay 34.95                | Fantacide 33.95         |
| Micro-Cookbook 32.95           | Coveted Mirror 16.95    |
| CZ Droid 74.95                 | Golden Pass 29.95       |
| EZ Track 49.95                 | Guild of Thieves 29.95  |
| Right 90 19.95                 | Dungeon master 27.95    |
| Mr. Boston Bartender 12.95     | Tass Times 33.95        |
| Mail List 14 95                | Mercenary 27.95         |

ST TELECOMM PC Intercom ..... ST Talk . . . . . . . . . . . . . . . . . 17.95 IS Talk 39.95 ST PRINT UTILITIES

Autoduel ......

Balance of Power . . . . . King of Chicago . . . . .

Sinbad the Sailor . . .

27.95

33.95

33.95

33.95 33.95

33.95

| Rubber Stamp   | 24.9  |
|----------------|-------|
| Printmaster    | 24.95 |
| Art Gallery I  | 19.95 |
| Art Gallery II | 19.9  |
| Fontwriter     | 27.95 |
| Megafont ST    | 24.95 |
|                |       |

| (Gem-Based)* 64.9         |
|---------------------------|
| Data Manager ST52.9       |
| DB Master One 39.9        |
| Zoomracks II              |
|                           |
| ST ARCADE GAMES           |
| Bridge 4.0 20.9           |
| Winter Games27.9          |
| Rogue                     |
| Super Huey 27.9           |
| Phantasie                 |
| Mean 18 29.9              |
| Leader Board27.9          |
| Brattacus                 |
| Donald Duck20.9           |
| Silent Service27.9        |
| Flight Simulator II 34.99 |
| Champ. Wrestling 27.95    |
| World Games 27.95         |
| Video Vegas 24.95         |
| Blazing Paddles24.95      |
| Strip Poker               |
| Starglider                |
| Alternate Reality33.95    |
| Little Comp. People 33.95 |
| Smoothtalker Cal          |
| Gato                      |
| Joust                     |
| Chessmaster 2000 32.95    |
| Jet34.95                  |
| Tenth Frame 27.95         |
| Shanghai 29.95            |
| 3-D Helicopter            |
|                           |

Micro League Baseball . . . 39.95

39.95

20.95

. Call

27.95

. . . . Call

WWF Micro Wrestling.

Star Raiders . . . . . . .

Indoor Sports.....

F-15 Strike Eagle . . . . High Roller Simulator

Mastertype . . . . . .

Two/Two Basketball . . .

surcharge for MasterCard

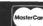

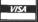

ORDERING INFORMATION: Please specify system. For fast delivery send cashier's check or money order. Personal and company checks allow 14 business days to clear. School P.O.'s welcome. C.O.D. charges are \$3.00. In Continental U.S.A. include \$3.00 for software orders, 4% shipping for hardware. Minimum \$4.00. MasterCard and Visa orders please include card #, expiration date and signature. WI residents please include 5% sales tax. HI. AK, FPO, AFO, Puerto Rico and Canadian orders, please add 5% shipping, minimum \$5.00. All others floreign orders add 15% shipping, minimum \$1.00. All orders shipped outside the Continental U.S.A. are shipped first class insured U.S. mail. If foreign shipping charges exceed the minimum amount, you will be charged the additional amount to getyour package toyou quickly and salely All goods are new and include factory warranty. Due to our low prices all sales are final. All defective returns must have a return authorization number. Please call [414] 351-2007 to obtain an R.A. # or your return will not be accepted. Prices and availability subject to change without notice.

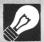

## 8-bit news!

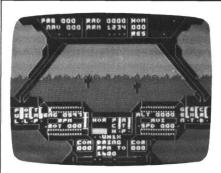

#### **HELO FLIGHT SIMULATOR**

The **Super Huey** is a new experimental highperformance helicopter utilizing the latest in electronic control systems and stabilization.

Space-age instruments and controls are at your fingertips, along with your own in-flight computer to assist you when facing the various challenges (such as solo flight, exploration, rescue and combat).

Power-up, takeoff, landing, rescue and exploration routines are explained in detail by your flight manual and briefing card. Color animated graphics give you a pilot's-eye view from the cockpit of your craft.

Retail is \$19.95. For more information, contact Cosmi, 415 North Figueroa Street, Wilmington, CA 90744 — (213) 835-9687.

#### **EXPANDABLE BBS**

The **Carina BBS** is a modular design for bulletin board set-up. The **Carina** is divided into two parts: modem operating environment and BASIC bulletin board modules, made up of five different areas. The system allows easy modification to your individual needs.

Some of its features: upload/download capability, a message board and SYSOP/user chat mode. It's set up for use with most modems, including the Hayes Smartmodem, Q-modem

and MPP 1000C/E, and is known to work with the ATR-8000 and Atari 800 interface.

The BBS is \$55.00. A special handler to provide Hayes compatibility for the MPP modem sells for \$10.00, and there's a similar handler for the 1030/XM301 at \$15.00. For more information, contact Carina Software Systems, 322 Natchez Ct., Jupiter, FL 33477 — (305) 793-2792 (2 p.m. to 6 p.m.)

CIRCLE #192 ON READER SERVICE CARD

#### **KYAN PASCAL VERSION 1.3**

A full implementation of the ISO Pascal language, **Kyan Pascal** (reviewed in **ANALOG Computing**'s issue 40) works on any Atari XL or XE computer with a minimum of 48K and a single disk drive.

This powerful language features help screens, error messages and command menus. Another important feature of **Kyan Pascal** is KIX, a file management system giving you DOS-like commands directly from a command-line prompt. A full-screen text editor, built-in assembler, machine code compiler and assembler are also included.

Enhancements exclusive to version 1.3 consist of: reduced compiler load time, easier-to-use editing commands, a new 300 pagemanual in a three-ring binder, and a full-featured macro-assembler. Besides these updates, sound has been included, and player/missile graphics have been incorporated in the language's Advanced Graphics Toolkit. This version is also portable to most mainframe computers.

**Kyan Pascal** lists for \$69.95, and information is available from Kyan Software, Inc., 1850 Union Street, San Francisco, CA 94123 — (415) 626-2080.

CIRCLE #119 ON READER SERVICE CARD

#### SPILT INK

This printer utility program works with any printer compatible with an Epson, the Prowriter 8510 series or a NEC 8023A. It also performs with any printer adapters (such as the Panasonic, Citizen, Okidata or Gemini), and can be used with any Atari hardware.

It comes with a slide-show capability, and the picture loader on the slide-show disk will load from **Atari Artist**, **Fun With Art**, **Micro-Illustrator**, **Micro Painter** and **Micro Pace**. It can also flip, move or invert the images thus conjured.

In addition, **Spilt Ink** allows you to create fonts, above and beyond the thirty-two it contains. **Spilt Ink** also has a disk sector editor.

Priced at \$24.95. Digital Arts Software Associates, 3878 Bradwater Street, Fairfax, VA 22031 — (703) 978-3867.

CIRCLE #193 ON READER SERVICE CARD

#### COMPUTER CROSSWORD

Crosscheck is an on-screen strategy crossword game, with some similarities to Scrabble thrown in.

You throw the "computer dice" to determine the length of your word, solve the clue correctly, then place your first answer on your own starting bar in the center of the screen.

Following the first move, subsequent answers can be placed anywhere on the board, by themselves or with other words, yours or the opponent's.

The goal is to build an unbroken chain connecting your starting bar to the home base. Up to four players may compete individually or in teams, with a point or time limit, or until one player reaches his home base.

Players also have the ability to move from overall board view to a close-up mode. Additional clue libraries are available from the manufacturer.

Priced at \$29.95. Datasoft/Intellicreations, Inc., 19808 Nordhoff Place, Chatsworth, CA 91311 — (818) 886-5922.

CIRCLE #194 ON READER SERVICE CARD

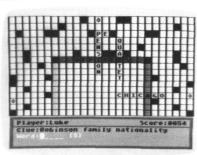

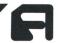

The

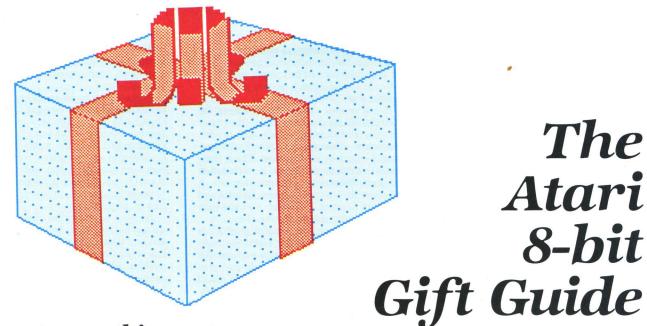

#### Almost everything a user could ask for at the holidays.

#### by Arthur Levenberger

With the holidays approaching, Atarians -like everyone else—are starting to think about what gizmo, gadget, program or other gimcrack they must have in order to make their Atari system complete. Maybe it's that new joystick, to make high game scores the rule rather than the exception. Or perhaps it's an application program finally available for the Atari, that will do everything—including slicing and dicing.

Regardless of how many hours you've logged at the keyboard, chances are there's something that will help you get the most out of your Atari. The problem is, you may not be aware that the product even exists. Worse yet, a gift-giving friend or relative may also be unaware of that special product-or what you want.

To save you the hassle of visiting every computer store in town, then having to actually tell someone what you'd like (how tacky), here's a compilation of goodies for the Atari user. Some of the products I will mention by name, having actually used/ tested/played each of them. Other items will be mentioned in general, with, perhaps, a couple of suggested brand names. A list of the manufacturers and their addresses can be found at the end of this

You'll see a lot of so-called brand-Xs here. Why? Because, many times, they offer the most value for the dollar. Also, when I run across an excellent product made by a small company or an individual, I like to give them a plug. Our whole whacky world of personal computers was started by just this type of folks. Unfortunately, these entrepreneurs are giving way to the IBMs and AT&Ts.

I can't mention every Atari-related product ever made; I can't even mention all of the good Atari products I use or know about. My apologies in advance if I leave out your favorite. As far as objectivity goes, I've been using various computers for over ten years and writing about them for more than four years. What I offer is informed judgment with a deliberate attempt at fairness. Above all, I too am a user.

#### Inexpensive stocking stuffers.

Do you ever get confused about which key goes with which graphic symbol? Or are you tired of looking up those symbols in your dog-eared, tattered copy of "Your Atari Computer"? The only solution I know of is to spend \$5.00 for a set of Graph-Fix keyboard labels. Available from Dovestar Creative Concepts, these self-adhesive labels stick on the front of each key on your Atari. You'll never get those graphics characters confused again. One size fits all-Atari 800, XL or XE computers.

Hey, does your trigger finger ever get tired from constantly pressing the fire button on your joystick? If so, you need a Pointmaster Fire Control Adapter from Discwasher. It lists for \$7.00, but I've seen it discounted at toy stores for about three bucks. When this device is inserted between your joystick and computer, holding down the fire button causes a constant stream of pulses to be sent to the computer. It's as if you were pressing the button fifty times a second.

A useful gift to any Atari game player is a new joystick. Epyx has one called the 500XI, which is unusual because its shape conforms to the hand. The stick is billed as a high-performance model with a 5year, 10-million-shot warranty. With the 500XI held in the palm of your hand, the fire button is positioned at the index or trigger finger. This so-called Porsche of joysticks can be had for under \$20.00.

Miles Kimball is one of those mail-order companies whose catalog lists the kind of bric-a-brac that eventually ends up at garage sales. However, there is one item that (although not Atari-related per se) would be fun to find in a stocking. It's called the Personal Computer Clock and sells for only \$4.00. It looks like a miniature computer, with an LCD clock where the screen

I don't know about you, but no matter how clean I keep my computer room, dust is inevitable. I have covers on just about all my equipment. You can get a whole range of covers for every Atari computer and peripheral made. They usually retail for \$5.00 to \$10.00, and will keep dust, moisture and even a spilled drink from damaging your equipment. Several companies make these covers, and they're readily available in computer stores.

Of course, I'd be remiss if I didn't mention the most valuable accessory for the Atari user. You may have already guessed it, but, if not, look at the cover of what you're holding in your hands. Yup, it's a copy of ANALOG Computing magazine. If you're reading this article, then you probably already know how useful ANALOG Computing is. But, for a new user or someone who doesn't know about this magazine, I can't think of a more perfect gift than the latest issue in a stocking.

More goodies.

AtariWriter is still one of the easiest to use word processors around. Like anything else, though, it still requires a certain amount of time to learn. At-A-Glance has a really useful product that will minize the time required to get up to speed with AtariWriter. It's called the At-A-Glance AtariWriter Template.

This \$15.00 plastic template fits over the keyboard of Atari 800 and XL series computers, allowing all the keys to be accessible. Printed on the template are various commands, control codes and other information for using AtariWriter. It's sort of like having training wheels while you're learning to use the program. At-A-Glance also sells templates for SynCalc and SynFile (by Synapse), and Letter Perfect and Data Perfect (by LJK).

If someone wants to get started in tele-communications at a reasonable cost, they could do worse than to buy an Atari 1030 modem. These go for less than \$50.00 now. To make it upload, download and work like a modem should, you need a more sophisticated terminal program than the one built into the 1030. E.T. Modem (Sector One International) sells for \$20.00 and will make using an Atari 1030 or 835 modem like driving one of the big rigs. It's easy to use and has just about all the features a novice or experienced user would want.

Two other modems to consider are the Atari XM301 and the Avatex 1200. The XM301 is a \$50.00, 300-baud modem, that comes with a very good terminal program written by Russ Wetmore. With this modem and the terminal program, you can access any of the telecommunications services, bulletin boards, or even your company's mainframe computer. The Avatex modem is a \$99.00, 300/1200-baud modem that's almost 100-percent Hayes compatible. It has no speaker and cannot autoanswer, but, other than that, it probably represents the best modem value today. Production has been stopped, so get an Avatex 1200 while you can. It's available in retail stores and from a number of the mail-order companies who advertise in ANALOG Computing.

As you start to use your Atari, you begin to accumulate things. Cartridges, disks and whatnot appear everywhere. Unless you decide how to organize all of it, you'll soon be unable to find your computer beneath the mess.

A number of companies sell disk and cartridge holders that typically cost anywhere from \$6.00 to \$30.00. I personally like the Flip 'N File (Innovative Concepts) flip-up tray and the ten-cartridge Flip 'N File flip-up holder. Each lists for \$29.95 and will be quite useful in keeping your

work area tidy. There are other companies that make the same type of product. Just be sure the one you buy won't spill disks when full and makes it easy to grab a particular disk.

If you've ever wanted to be able to list your BASIC programs to the printer—and actually see those graphics and inverse characters—then you'll want to find **Mega-Font II+** under the tree. From XLent Software, this \$25.00 program is a combination program lister and graphics dumper. It works with Epson, Prowriter, Gemini and Riteman printers. It also lets you use your own character sets in listing files.

Another interesting, useful product is called **Genie**, from New Horizons Software. This \$30.00 program is available for the XL and XE computers only and provides a note-taking, calculator and ASCII code capability for any program you use. The program can be called up at any time, even in the middle of another one. DOS functions (such as directory listing, file lock, unlock, and renaming and deleting) are also available. When you've finished with one of the **Genie** functions, you return to exactly where you left off in the main program.

One of the best gifts—to give or to receive—is a membership in an Atari user group.

There are several other, more generic gifts in this price range. One of the best ones you could give or receive is a membership in an Atari user group. There are many fine groups around the country, with memberships usually costing about \$20.00. These groups have monthly meetings, publish newsletters, and often have libraries of public domain software.

Books and magazine subscriptions also make excellent gifts. Several titles spring instantly to mind. The book that's become the Bible for Atari users is *Your Atari Computer* by Poole, McNiff and Cook. It's published by Osborne/McGraw-Hill and will set you back about \$16.00. Another book of equal status is *The Atari User's Encyclopedia* by Gary Phillips and Jerry White. It costs \$20.00 and is published by The Book Company (Arrays). These two belong on every Atarian's bookshelf.

One of the best books for learning BA-SIC on an 800 or XL computer is published by Hayden. Called *Basic Atari BASIC*, it sells for \$15.00 and was written by Jim Coan and Richard Kushner. Not just another BASIC "clone" book, this was specifi-

cally rewritten for the Atari, to include information on such subjects as XL graphics modes, player-missile graphics and, of course, sound.

If you'd like to learn more about how computer games are designed, then Chris Crawford's book, *The Art of Computer Games Design*, is for you. Published by Osborne/McGraw-Hill, it retails for \$15.00. Crawford is a very unusual person, whose views are expressed very well in the book. It will be good reading for people actually designing games, or just for those who like to play them.

Another book worthy of your computer dollars is *Computer Animation Primer* by Fox and Waite. David Fox has been a member of the Computer Games Project at Lucasfilm Ltd. for the last four years and was project leader for **Rescue on Fractalus**. Mitchell Waite is an experienced writer who's been involved in the microcomputer business for a decade. The book is published by BYTE/McGraw-Hill and retails for a hefty \$23.00. But don't let the seemingly high price scare you away; this is a heck of a book.

It provides one of the best introductions to computer animation I've ever seen. There are lots of program examples and plenty of gorgeous pictures. What's more, nearly all of the well-written code examples are in Atari BASIC. That means you can type them right in and see what happens. *Computer Animation Primer* has got to be one of the best-kept secrets of all Ataridom.

There are a handful of other items that would be welcomed by any Atari user. Disks, printer paper and ribbons—or even a printer or monitor stand—would all be useful. A rather novel product is sold by Gemini Enterprises: **Underware** printer ribbons. These \$14.00 ribbons are available for Epson, Prowriter, Okidata and Gemini 10x printers, letting you create iron-on dry transfers. Simply dump your favorite graphic image to your printer with this ribbon and regular paper. Then, transfer the image from the paper to a T-shirt with an iron. **Underware** ribbons are only available in black.

If you need colored ribbons, Gemini has red, green, blue, brown and purple, to fit a variety of dot-matrix printers. These ribbons sell for \$8.00 each and are available for Epson, Okidata and Prowriter printers (the Panasonic printer ribbon is \$10.00). Colored ribbons are especially useful with such graphics programs as **The Print Shop** from Broderbund.

#### Gifts that keep on giving.

There are thousands of products made for the Atari. But some of them are the kind you'll use over and over. They have value and staying power. Here are some suggestions for those types of products.

Aside from being the best game-playing computer on the market, the Atari is well-

suited for more serious endeavors. Word processing on the Atari can be as full featured and easy to perform as on any other computer. Of the dozen or so word processors for Atari, several stand out—each for different reasons.

AtariWriter is the choice for people who do occasional writing. It has all the features of a powerful program and is still simple to use. Not that it can't handle more complex writing needs, but its strength lies in excellent design and implementation. List price has come down to about \$50.00, but I've seen it locally for as little as \$25.00.

Since Atari's APX has gone out of business, AtariWriter printer drivers are no longer available. To get full use from an AtariWriter, you must have a driver program for your particular printer. At-A-Glance, mentioned earlier for keyboard templates, also sells driver programs for nearly every brand of printer. At \$15.00 (dot matrix) and \$25.00 (letter quality) each, they're available for Epson, Okidata, Prowriter, BMC and Panasonic printers. Contact At-A-Glance for your own, specific printer needs.

Another word processor I highly recommend for someone doing a lot of writing is **The Writer's Tool**, from OSS. It's fairly new, but has so many features designed to make writing easy that it ranks in the top three. It's also very powerful. The cost is \$80.00, and it uses OSS's exclusive bank-selecting Super Cartridge.

The third word processor on my recommended gift list is Letter Perfect by LJK (\$80.00). I've been writing about computers for a while now, and Letter Perfect has been with me all the way. It and OSS's Writer's Tool are equally powerful, but Letter Perfect has the advantage of working with either a bit-3, 80-column board or (if you already have one) an Austin-Franklin 80-column card. It also comes with its own spelling-checker program and dictionary disk

Any one of these word processors would surely make a fine gift. A fourth excellent word processor is **PaperClip** from Batteries Included. Although it works only in 40-column mode, a full page (over 80 columns) can previewed on your monitor, by scrolling over the text. **PaperClip** comes with its own spelling checker now.

Batteries Included also has what may be one of the best software values around for the Atari 800, XL and XE computers. HomePak is three programs in one: a word processor, terminal program and database. The terminal program, HomeTerm is clearly the best of its type for Atari 8-bits. The word processor, HomeText, is quite good, although it doesn't rank with the programs mentioned previously. Finally, HomeFind is an electronic filing system. HomePak costs \$50.00 and is worth considering.

There are two database programs for the Atari that are worth looking at. **SynFile+** 

from Synapse is an extremely easy-to-use database program, which is relatively fast. List price is about \$50.00, and it can interface with other Syn-programs (spreadsheet and graphics) and the **AtariWriter**. Definitely a best buy.

The most sophisticated database for the Atari is **Data Perfect** from LJK. It sells for \$99.95 and will interface with **Letter Perfect**. It can be used with the bit-3, 80-column board and has an extensive report generator built in. Learning the ins and outs of it, however, requires some time and patience.

One of the best programs I've ever seen for the Atari (or any other computer) is Synapse's SynCalc spreadsheet program. It's very powerful and yet still easy to use. It has both a menu-driven and a command mode of operation, and literally blows Visi-Calc right out of the water. List price is about \$40.00. SynCalc is the kind of program that will find many uses, from preparing income tax forms to budgeting, to recordkeeping.

An excellent companion to **SynCalc** is **Sideprint**, by At-A-Glance. This \$30.00 program allows you to print out extra wide

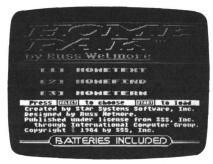

HomePak from Batteries Included.

reports—without glue, staples or tape. The program works with VisiCalc, SynCalc, database programs and any application where the printout is too wide to fit on a standard page. Sideprint can print output vertically, or up to 600 characters horizontally. It works with Epson, Prowriter, NEC and Gemini or compatible printers.

Another useful program is the Electronic Arts Financial Cookbook. For the \$40.00 price tag, this includes dozens of financial "recipes," for calculating everything from mortgages to IRAs. Highly recommended.

The best graphics and statistical analysis package available for the Atari is **B**/**Graph**, from Batteries Included. With this \$60.00 program, you can make bar charts, histograms, scatter plots and pie charts. Descriptive statistics and multiple regressions can also be performed on the data. It's very easy to use and has excellent documentation that includes tutorials.

To get started with the vast resources of CompuServe Information Service, you'll find the CompuServe Starter Kit is a good

value. For \$39.95, you'll receive five hours of connect time and a thorough manual.

Of course, you'll need a modem, and there are several good ones to choose from. Atari's 1030 modem is a good value, as is the Microbits Peripheral Products MPP-1100C. Though Microbits is no longer in business, the newly reorganized company, Supra, is selling the entire MPP line. The cream of the crop is the Hayes Smartmodem, but that will set you back about \$300.00 for 300 baud and \$500.00 for 300/1200 baud.

If you want to participate in the world of Atari and ANALOG Computing, one of the best ways is through the Delphi telecommunications service. Delphi is a full-service, on-line communication and information network. The Atari User's Group is run by the same folks who bring you ANALOG Computing each month. Access charges average as low as ten cents per minute from most parts of the country, and there's no extra charge for high-speed access.

The Atari User's Group on Delphi provides a host of services and features. You can send and receive messages to and from other Atari users worldwide, in the Forum. The database area has thousands of free programs to download, including those presented each month in ANALOG Computing. The conference feature allows you to meet electronically with other Atari users.

I have several gift suggestions for the creative individual on your gift list. Movie Maker by Electronic Arts (\$49.95) lets you create animated graphics sequences right on your screen. These can be edited, saved and combined to create all kinds of interesting, fun "movies." Movie Maker is good for hours of entertaining learning. It's something the whole family will enjoy.

A touch tablet for drawing and "electronic doodling" would be a nice gift for someone of any age. Atari's **Touch Tablet** is now selling for about \$50.00 and is an excellent value. The price includes the easy-to-use **MicroIllustrator** graphics program in carridge form. **Koala Pad** also sells for about \$50.00, but has more software available. Either of these graphics tablets would be an excellent gift for a child.

One of the least expensive—and most rewarding—ways to get involved with the music/computer combination is to get an instrument like the Casio CZ-101 Digital Synthesizer. This mini-keyboard lists for \$500.00, but can be obtained at discount houses for as low as \$175.00. The CZ-101 is an eight-voice polyphonic digital synthesizer, with sixteen factory preset "patches," sixteen internal patch memories and the capability for another sixteen patches on a removal RAM cartridge. The supplied patches (or different sounds) range from trumpet, electric piano and organ voicings to far-out sounds you've only heard in your

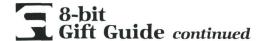

imagination. Some are more realistic than others.

To turn your Atari into a multi-track tape recorder, a MIDI hardware interface and software like the Hybrid Arts MIDI-MATE is required. Although a little on the pricey side—the hardware and software can set you back about \$350.00—the combination of the Casio keyboard and the Hybrid Arts products give you and your 8-bit Atari tremendous capability.

If you want to learn more about synthesizers, I highly recommend three books from GPI publications. These are compilations of articles that have appeared in Keyboard Magazine. Called *Synthesizer Basics*, *Synthesizer Technique* and *Synthesizers and Computers*, each book sells for \$8.95 plus \$1.50 postage.

#### Games.

No list of gift suggestions for the Atarian would be complete without a sampling of computer games. There are hundreds now available for the Atari 8-bits, but about a dozen stand out as the very best examples of game or game/educational software.

The best games fall into a handful of categories.

My favorite text-adventure game is Planetfall from Infocom. It combines adventure, science fiction and humor into an engrossing example of what's called interactive fiction. For a child, or someone new to the text game genre, I would recommend Seastalker, also from Infocom. It isn't as difficult or complex as Planetfall, but offers a good challenge—and, like all Infocom games, has excellent documentation. Every Atarian should own at least one Infocom text-adventure game. Prices range from \$40.00 to \$60.00.

Another excellent text adventure is from a small company called Dynamic Software Design. Wombats I, a really funny game, is a parody of text adventures. The author, Alex Leavens, has a strange and wonderful sense of humor. The game is at its best when the player is familiar with the other games in this genre. Wombats is somewhat difficult to complete, but has a surprisingly good parser, so it understands your English commands. If you think you've seen

all the games for your 8-bit computer, do check this one out. And beware, **Wombats** II is coming!

For definitive board games, turn to Odesta. Their Chess, Checkers and Odin (Othello) are excellent translations to the video screen, and come with complete documentation. They can be played at fifteen different levels, either with another person or against the computer.

If your gift recipient enjoys crossword puzzles, Softie has a program you should consider. Called **Computer Crosswords**, it provides you with thirty puzzles from Dell, one of the leading crossword puzzle publishers. The puzzles range in difficulty from one to three stars, and the computer implementation adds to the enjoyment of solving them.

It may sound surprising, but some of the best games are also educational. There are two flight simulators for the Atari in this category. **Solo Flight** by MMG (\$30.00) is fun to play, as well as useful in learning about flying. The most complete flight simulation program for the Atari is **Flight** 

#### Firms mentioned in both the Gift Guide sections

Abacus P.O. Box 7211 Grand Rapids, MI 49510 (616) 241-5510

Action Software 69 Clementina Dept. AS San Francisco, CA 94105 (415) 974-6638

Activision 2350 Bayshore Frontage Rd. Mountain View, CA 94043 (415) 960-0410

American Covers, Inc. P.O. Box 1796 Sandy, Utah 84091 (801) 566-3100

Amiable Computer Enhancements P.O. Box 10233 Lansing, MI 48901 (517) 483-4253

Atari Corp. 1265 Borregas Ave. Sunnyvale, CA 94086

At-A-Glance 86 Ridgedale Ave, Dept. L Cedar Knolls, NJ 07927 (201) 455-7844

Axlon Inc. 1287 Lawrence Station Rd. Sunnyvale, CA 94089 (408) 747-1900

Batteries Included 30 Mural Street Richmond Hill Ontario L4B 1B5 Canada (416) 881-9941

David Beckemeyer Development Tools 592 Jean Street #304 Oakland, CA 94610 (415) 658-5318

The Book Company Division of Arrays 11223 S. Hindry Avenue Los Angeles, CA 90045 (213) 410-9466 The Catalog 524 Second Street San Francisco, CA 94107 (914) 957-0886

Central Point Software, Inc 9700 SW Capitol Highway Suite 100 Portland, OR 97219 (503) 244-5782

DAK Industries 8200 Remmet Avenue Canoga Park, CA 91304 (800) DAK-0800

CompuServe Communications 5000 Arlington Center Blvd. Columbus, OH 43220 (614) 457-0802

Delphi 1-800-544-4005 (in MA, 1-617-491-3393) Discwasher

1407 N. Providence Rd. Columbia, MO 65205 Dovestar Creative Concepts

P.O. Box 2109 Nederland, TX 77627

Dynamic Software Design 38660 Lexington St., #486 Fremont, CA 94536 (415) 790-9129

Electronic Arts 2755 Campus Drive San Mateo, CA 94403 (415) 571-7171

Epyx, Inc. 1043 Kiel Court Sunnyvale, CA 94089 (408)745-0700

Firebird Licensees Inc. P.O. Box 4974 North Central Avenue Ramsey, NJ 07446 (201) 934-7373

First Star Software 22 East 41st Street New York, NY 10017 (212) 532-4666 Gamestar Software

Gamestar Software 1302 State Street Santa Barbara, CA 93101 (805) 963-3487 Gemini Enterprises Dept. L86 Ridgedale Avenue Cedar Knolls, NJ 07927 (201) 267-0988

GPI Books 20085 Stevens Creek Cuperting, CA 95014 Hayden Books

10 Mulholland Drive Hasbrouck Heights, NJ 07604 (201) 393-6000 Hippopotamus Software

Hippopotamus Software 985 University Avenue Los Gatos, CA 95030 (408) 395-3190

Houghton-Mifflin Company 2 Park Street Boston, MA 02108

Hybrid Arts 11920 Olympic Blvd. Los Angeles, CA 90064 (818) 508-7443

Infocom, Inc. 125 CambridgePark Drive Cambridge, MA 02140 (800) 262-6868, ext. 17Y

Innovative Concepts, Inc. 2284 Ringwood Avenue San Jose, CA 95131

Innovative Technologies 5731 La Jolla Blvd. La Jolla, CA 92037 (800) 525-2226

Kensington Microware, Ltd. 251 Park Avenue New York, NY 10010 (212) 475-5200

Koala Technologies Corp. 3100 Patrick Henry Drive Santa Clara, CA 95052 (800) 562-2327

L J K Enterprises 7852 Big Bend Blvd. St. Louis, MO 63119 (314) 962-1855

MichTron 576 S. Telegraph Pontiac, MI 48053 (313) 334-5700 Microprose 120 Lakefront Drive Hunt Valley, MD 21030 (301) 667-151

Migraph, Inc. 720 S. 333, Suite 201 Federal Way, WA 98003 (206) 838-4677

Miles Kimball 41 West Eight Avenue Oshkosh, WI 54901

Mindscape 3444 Dundee Road Northbrook, IL 60062

MMG Micro Software Box 131 Marlboro, NJ 07746 (201) 431-3472

New Horizons Software P.O. Box 180253 Austin, TX 78718 (512) 280-0319

Oasis/FTL Systems P.O. Box 112489 San Diego, CA 92111

Odesta Software 930 Pitner Evanston, IL 60202 (312) 498-5615

Osborne/McGraw-Hi Book Company 2600 Tenth Street Berkeley, CA 94710

OSS Optimized Systems Software 1221B Kentwood Avenue San Jose, CA 95129 (408) 446-3099

Parker Brothers 50 Dunham Road Beverly, MA 01915

Power Systems 13406 N.E. 84th Street Redmond, WA 98052 (206) 888-2828 Practical Peripherals 31245 La Baya Drive Westlake Village, CA 91362 (818) 991-8200

Practical Solutions 18 N. Tuscon Blvd. Tuscon, AZ 85716

Quantum Microsystems (QMI) P.O. Box 179 Liverpool, NY 13088

Sector One International 37220 Tricia Drive Sterling Heights, MI 48077

Silver-Reed America, Inc. 19600 South Vermont Avenue Torrance, CA 90502 (213) 837-6104

Softie, Inc. 3002 Steiner Street San Francisco, CA 94123 (800) 345-SOFT

SubLogic 713 Edgebrook Drive Champagne, IL 61820 (217) 359-8482

Supra Corporation 1133 Commercial Way Albany, OR 97321 (503) 967-9075

Synapse Software 5221 Central Avenue #200 Richmond, CA 94804 (415) 527-7751

Unison World 2150 Shattuck Ave., Suite 902 Berkeley, CA 94704 (415) 848-6666

VIP Technologies 132 Aero Camino Santa Barbara, CA 93117 (805) 685-3948

XLent Software P.O. Box 5228 Springfield, VA 22150 (703) 644-8881 Simulator II by SubLogic (\$49.95). FS II is an excellent simulation of flying a single-engine plane. The flight manuals that accompany it are the most extensive I've seen for a home computer. Not only will you learn how to fly with this program, but you'll also have fun doing it.

One of the most creative and innovative games currently available for the Atari is **Pinball Construction Set** from Electronic Arts (\$15.00). Written by Bill Budge, it lets you create your own pinball games from a video parts box. You can then edit and

save them for future play.

When a game is fun to play and challenging, I tend to ignore its other attributes. In the case of **Seven Cities of Gold** (\$15.00), also from Electronic Arts, the hidden feature of the game is self-awareness. You play the role of a 16th-century Spanish explorer, searching for new worlds, peoples and glory. Your own personality and belief system determine how you play. It's simply excellent.

Two of the best hopping games are First Star's Flip and Flop (\$35.00) with its stunning graphics, and Parker Brothers' cute Q-Bert (\$40.00). Most of the hopping games that appeared a year or so ago were merely clones with no staying power. I find myself still playing Flip and Flop and

Q-Bert.

Some of my all-time favorites would make prized gifts: First Star's **BoulderDash** (now distributed by Electronic Arts for \$15.00) and Synapse's **Necromancer** (selling for \$30.00). **BoulderDash** is a climbing/moving game with personality. When it first came out, I played it constantly—for weeks. **Necromancer** is similar, but adds some shoot-'em-up fun to the eerie, otherworld quality.

Both of these games are first-rate software. My other favorites include Frogger (Parker Brothers, \$40.00) Atari's Star Raiders (of course), Pole Position and Centipedes. The Atari game cartridges originally sold for \$45.00 list, but can now be obtained for as little as \$10.00 to \$15.00 in some stores. This is a good time to pick them up—before they become unavailable. And, for a good game of baseball, Gamestar's Star League Baseball (\$30.00) can't be beat.

#### For the Atari user who has everything.

This last category is comprised of products that are expensive or somewhat unusual. Either way, they'd be fun to give or receive.

The best color monitor available is the Commodore 1702. It lists for about \$300.00 but is heavily discounted. It accepts either composite or separate chroma and luminance video signals from the Atari 800, 800XL or 130XE—and displays a beautiful picture. You haven't seen what the Atari can do until you've seen it on the 1702. The quality of the built-in amplifier and

speaker is also excellent. There might be better ways to spend \$300.00, but there's no better monitor for the Atari.

A great bargain in a dot-matrix printer is the C.Itoh Prowriter Junior. It's completely Epson compatible, so any escape code sequences intended for the Epson FX-80 printer will work without a problem. It offers a Near-Letter-Quality (NLQ) mode, where the print looks a lot like typewriter print, and proportional spacing. The Prowriter Junior also has both friction (single sheets) and tractor (continuous pin-feed) feed capability. One of the best things about this \$300.00 printer is the way it lets you address envelopes, either letter or business size. Simply insert the envelope, crank it up to the starting position, and tell your word processor to print. No fuss, no muss. I haven't seen a printer anywhere that offers hassle-free envelope addressing like this.

An excellent letter-quality printer is the Silver-Reed EXP-550. It normally sells for about \$400.00, and is sold under other names (like the Transtar 130). The Silver-Reed uses changeable daisy wheels, has a

wide carriage and prints at seventeen characters per second. It offers three type pitches (10,12 and 15), and even proportional spacing. Carbon film ribbons can be used for exceptional quality printing. I've had one now for almost two years—and love it.

Another printer-related item is a printer buffer from Practical Peripherals. The **Microbuffer** comes in either 32K or 64K versions and, simply, works as advertised. The buffer sells for about \$250.00 to \$300.00, and lets you get back to your computer task while the printer's still printing. Very handy.

That wraps up my list of gift ideas for the Atari computer user. As I said at the beginning, this collection of products is a result of personal experience and opinions gained from several years as an Atari enthusiast. I hope I've either given you some useful suggestions for holiday gift-giving, or—if you leave this article open in a strategic place—helped you get what's on your Christmas list.

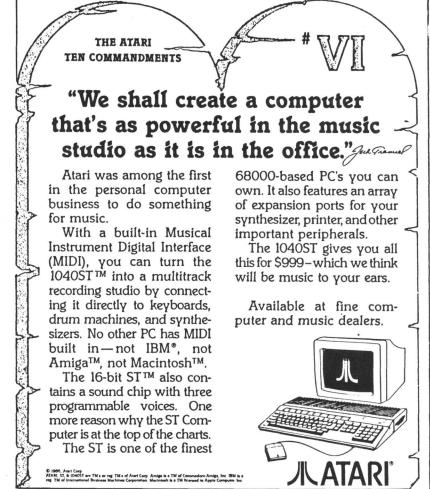

# Astra is excited about the "NEW" Atari... That's right, we are excited, but not just about the new ST computers... We are supporting the 8 bit Atari line with four precision disk drives!

The 1001 is where we start. This is where the other drive companies stop. The 1001 is a single or TRUE double density, single sided drive. It has a built in printer interface. The 1001 has a direct drive motor, not a belt driven one.

#### XXXXX

You say you need more? You are looking for a drive that is single or double density and double sided too. You also want a built in printer interface and direct drive motor with precision formatting. Then this is...

"The ONE" by Astra

#### MMMMM

Perhaps you don't need to keep 360 kbytes of data on a single disk. You prefer the utility of a dual drive system. Word processing, spreadsheets, and data bases are all made more powerful and easier to use with a dual drive system. And we have... the "2001" by Astra

#### \*\*\*\*

Still not enough? You want brute storage capacity!
You want a single or double density, single or double sided, dual drive system. You want...
the "BIG D" by Astra
720 kbytes of storage in one system!

## \*ASTRA SYSTEMS, INC.

2500 South Fairview/Unit L Santa Ana, California 92704 **(714) 549-2141** CIRCLE #113 ON READER SERVICE CARD

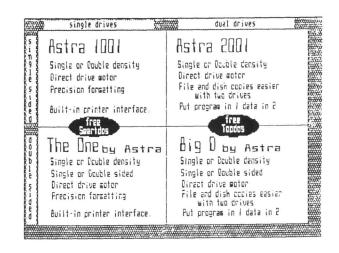

O.K. we are also excited about the ST line. As proof we offer...

## System HD+

20 megabyte hard drive 1 megabyte 3.5" microfloppy

All in one system!

How is that for excitement?

Add this system to your 520ST or 1040ST system and enjoy the power and utility of a great computer with enough storage to tackle the job.

Lighted front switch
Lighted busy light
Surge protected
Muffin fan for super cooling
5 1/2" wide \* 4 1/2" high
12" long

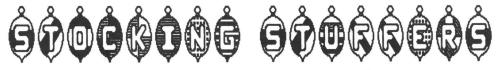

Yep, it's coming soon!

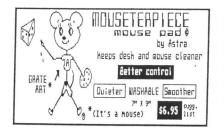

Centronics printer cable
for
Astra 1881 \* "The BNE"
858 interface

Chair your peripherals without hanging the cat heeps desh neater \$\frac{\\*\*\*}{\\*\*\*}\$

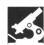

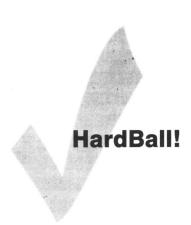

ACCOLADE 20833 Stevens Creek Boulevard Cupertino, CA 95014 (408) 446-5757 48K Disk \$29.95

#### by Robert Millard

Through no fault of their own, Atari's sports game enthusiasts are getting out of shape. They weren't invited to Summer Games II. They received no bowl bids to the three newest gridiron contests. A license to fight was denied by Gamestar. Atari athletes warm benches everywhere. But now, thanks to a new software company whose founders have roots in Atari game programming, a state-of-the-art baseball program is available to 8-bit owners. Bob Whitehead of Accolade, who designed four sports cartridges for the 2600 in its heyday, has combined incredible graphics, arcade action and statistics-based strategy in his hit game, HardBall!

Those who remember Whitehead's first treatment of baseball, **Home Run**, will be astounded at the principal play screen of **HardBall!** The viewpoint is a zoom lens shot from center field, with the pitcher and mound large in the foreground, and the batter, catcher and umpire a scale 60'6" farther away. On a 13-inch monitor, the pitcher stands 2¾-inches tall; the crouching batter measures nearly 2-inches. Anyone who's squinted himself myopic discerning a 3-millimeter strike zone will love this enlarged viewpoint.

A playing field overview is windowed in the lower corner, to check baserunners. When a ball is hit, the view shifts behind home plate, spanning to the outfield wall, and displaying either left or right field and half of center field, depending on the hit's direction. The split-field screens are disorienting at first, but, in a short time, the gamer will easily adjust. The scale is still large, though the foreshortened outfielders look small enough to be comfortable playing Micro League Baseball.

HardBall!'s batting average is high for playability, as well. Action and menus are controlled via the joystick, in a facile manner.

Limited hitting dynamics have been a problem for some games, usually resulting in too many singles and homers, and too few extra base hits. HardBall! eliminates this problem, by starting a throw from the deep outfield at a very slow speed. Unfortunately, this is excruciatingly unrealistic. But the trade-off is worth it. A fly ball is easily tracked and hauled in by outfielders, as it should be. Whitehead clearly studied HardBall!'s ancestors' flaws.

I'll risk redundancy; the animation is also outstanding. The pitcher's wind-up is smoothly sequenced, and the behavior of the chosen pitch is thrillingly accurate. Baserunners slide into bases in a billow of dust—but this has been seen in other programs. Less impressive is the stretch of the fielder to either side when snagging a line drive.

Most impressive is a hit ball's almost unlimited range of trajectories. Line drives zipping down the left or right field foul line may be foul or fair by a hair. Texas leaguers can take strange bounces in front of outfielders. Fly balls can travel anywhere: in the hole, in a deep corner, on the warning track. They even bounce off the outfield wall. While <code>HardBall!</code>'s graphics have received the raves, it is superb play dynamics that give this game lasting value.

Purists may be disappointed to learn that the game's statistics are based on fictional ballplayers. One should remember that this is an arcade game with layers of strategy—not a simulation. Nonetheless, there are players on the two 24-man teams who will come to life. The line-up screen is viewed by pressing the SPACE BAR. No disk access is required to choose a line-up or make a substitution.

Complete players' stats are scrolled at the bottom of the screen, displayed three lines at a time. Since the joystick prowess of each individual differs, one shouldn't expect these stats to duplicate themselves in the box score, though they can (and sometimes do). The intention is to aid strategic decision-making.

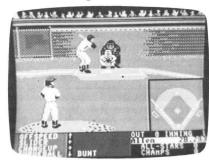

HardBall! — a hit for Atari sports enthusiasts.

Once the gamer is familiar with his players, they begin to become real. There's the mercurial Jerry McCall, powerful Willie Barnes, fireball reliever Denny Estrada and forty-seven other unique players. Gamers will surely develop favorites. Rounding out the line-up/roster screen is a menu of defensive options: outfield shift left or right, infield set for double play, and intentional walk.

## **Tokyo for \$19.95**

東京

In the continuing evolution of scenery, SubLOGIC introduces the Japan and San Francisco Bay Area Scenery Disks for Flight Simulator II.

- Tokyo to Osaka is a comfortable 240-mile flight. The natural beauty of the Japanese coastline and mountain ranges complement the standard cross-country details.
- The beautiful San Francisco Bay Area "Star" Scenery Disk is perfect for concentrated sight-seeing.
- For the cross-country adventurer, our standard Western U.S. scenery (Disks 1-6) contains major airports, nav-aids, cities, highways, rivers, lakes, and mountains.

SubLOGIC Scenery Disks are available individually for \$19.95. The six-disk Western U.S. set is available for \$99.95. See your dealer, or write or call SubLOGIC for more information.

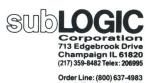

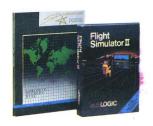

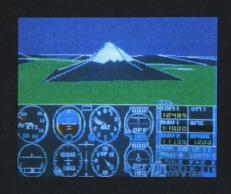

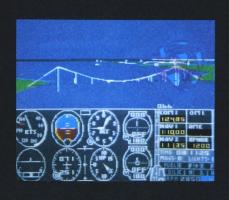

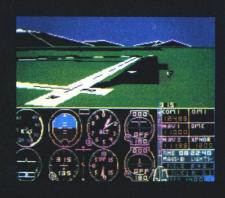

Onto every diamond a little rain must fall. There are two problems with Hard-Ball! that must be disclosed. For this reviewer, the computer opponent could be a little tougher, although restarting before the first pitch of each game until the computer rotates to its best starting pitcher will equalize matters. Still, all future HardBall! addicts are only going to be sated by the two-player mode.

Second, an ancient computer baseball problem haunts **HardBall!** Base hits to right field are sometimes scooped up by the outfielder and thrown to first for an out. Fortunately, this only happens once or twice a game, but considering **HardBall!**'s overall quality, one must be disappointed that it exists at all.

There are some venial shortcomings. Center field appears more shallow than left or right field, and the computer is indecisive activating outfielders or infielders on shallow flies. On one occasion, the program had to be restarted because of an unretrievable foul bunt. Overall, **HardBall!** is in a league of its own, above all other Atari sports games—simulations excluded. Now, if only there were a state-of-the-art football program. Can you hear the (disgruntled) roar of the (Atari) crowd, Epyx? Imagic? Sublogic?

Editor's note: it appears that someone has heard the disgruntled roar. Electronic Arts (of all people) has just released an Atari version of Imagic's **Touchdown Football**, with a price tag of \$14.98.

Robert Millard manages a natural foods warehouse by day and writes sports articles and fiction on his 800XL by night. His favorite sports to cover are boxing and karate. He currently writes press releases for the Professional Karate Commission.

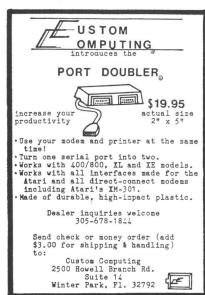

CIRCLE #115 ON READER SERVICE CARD

# ATTENTION PROGRAMMERS!

ANALOG Computing is interested in programs, articles, tutorials and hardware/software review submissions dealing with the whole line of Atari personal computers, including the new ST models. If you feel that you can write as well as you can program, then submit those articles and reviews that have been floating around in your head, awaiting publication. This is your opportunity to share your knowledge with the growing family of Atari computer owners.

All submissions for publication, both program listings and text, should be provided in printed and magnetic form. Typed or printed copy of text is mandatory and should be in upper and lower case with double spacing. By submitting articles to **ANALOG Computing**, authors acknowledge that such materials, upon acceptance for publication, become the exclusive property of **ANALOG Computing**. If not accepted for publication, the articles and/or programs will remain the property of the author. If submissions are to be returned, please supply a self-addressed, stamped envelope. All submissions of any kind must be accompanied by the author's full address and telephone number.

Send programs to: Editor, **ANALOG Computing**, P.O. Box 23, Worcester, MA 01603.

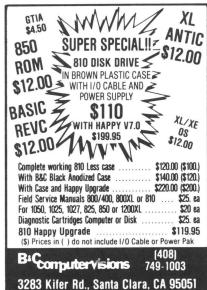

CIRCLE #116 ON READER SERVICE CARD

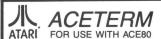

Full-Featured 80 column Modem program Seq/ Autodial / Manual, ATASCII / ASCII, Xmodem Send / Receive, Tone / Pulse, Answer - Mode View / Print / Delete Files, 38 / 80 columns & more !! Send \$14.95 + \$2.50 P&H, Please spe

ACE80

For 80 columns in your Wordprocessor and Basic Programs. Free Menu, Auto Screen setup, & patch programs. Still a Great Deal at \$49.95 + \$2.50 P & H, Call for a C.O.D. (517) 394-2412, Please specify computer.

With ACE80 - Letter Perfect \$39.95 + \$2.50 P&H

#### **Compute Your Roots**

The Complete Geneology Program. Creates and prints standard Geneology Charts. Send \$34.95 + \$2.50 P&H.

USER Group & School Discounts!! TNT Computing P.O. Box 443 Holt, Michigan 48842

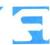

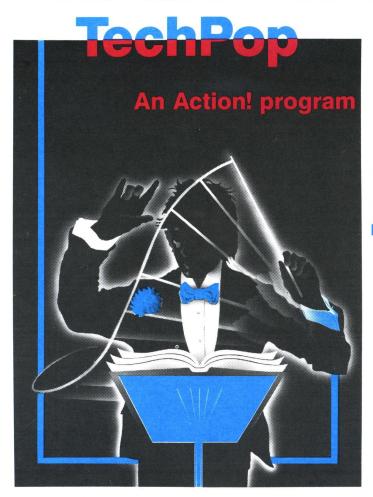

to give your computer rhythm.

#### by Wes Philp

Now, with a little help from your computer, you can play all those percussion sounds you've been hearing on the radio. **TechPop** plays the rhythm patterns and sounds you program into it—and plays them crisply and precisely.

The patterns **TechPop** plays are termed "presets," and are stored in a file. Up to ten presets may be loaded at once. These are selected from the keyboard during play, using keys 0-9. Each preset is a list of instructions describing the pattern to **TechPop**. This instruction list references the sounds to be played, called "timbres," and contains wait instructions that properly space the sounds in time.

Timbres, like presets, are stored in a file of up to 255 definitions. Only timbres referenced by presets will be played. Timbres include: bass, snare and tom drums, cymbals, the cowbell, claps and other sounds—limited only by the imagination.

#### Using TechPop.

Use the Action! editor to enter and save the files TECH-POP (Listing 1) and TIMBRES (Listing 2), then validate your work with **D:CHECK in Action!** (issue 44). The program contains many comments. Whether or not you type them in is your choice. You may enter as many of the presets as you wish (Listing 3). The first three are marching band rhythms: the remainder are an assortment of

techno-pop patterns. The order of presets in the file determines their assignments to keys. Save them in PRE-SETS.

Run the program from the Action! monitor (R"D:TECH-POP"). The TIMBRES and PRESETS files will be compiled into the program. When **TechPop** begins, select a preset by pressing a number key; don't press RETURN. Change the tempo with < or >. The pattern repeats automatically until another is selected, or until the program is stopped with the BREAK key. When a new pattern is selected, the current pattern will play through, before the change occurs.

To get the full impact, use the monitor port to connect your computer to a stereo; the 3-inch monitor speaker is a small hole for these sounds.

#### Customizing presets.

The example presets will get you started, but the fun of **TechPop** lies in customizing. Like other synthesizers, **TechPop** uses the concept of the "quantum," defined as the smallest unit of time needed for a pattern. A waiting period is specified as an integral number of quanta. A metronome rate is supplied for each preset; it is the number of quanta per second. For example, to play at a tempo of 120 quarter notes per minute, where the smallest division needed is the sixteenth note, the rate per second is given by: 120 quarters/minute × 4 sixteenths/quarter/60=8.

## TechPop continued

Sounds are specified by timbre number. A preset can use any number of timbres, but only two can play simultaneously. Therefore, waits follow every one- or two-timbre number.

The preset format consists of commands, as in Table 1, each followed by a parameter. Commands are separated from each other—and from parameters—by a space.

#### Table 1.

|   |     | 2.1 2.0 0.1 N 1927.00 |                        |
|---|-----|-----------------------|------------------------|
| 1 |     | COMMAND               | PARAMETER              |
|   | M   | Metronome             | Rate, in quanta/second |
| 1 | Т   | Timbre                | Timbre number          |
|   | W   | Wait                  | Wait time, in quanta   |
| 1 | END | End of preset         | None                   |

As an example, set up a snare (timbre 1) playing quarters with a bass (timbre 0), doubling every fourth note. Use the quanta and rate discussed above. The preset looks like this:

#### M 8 T 0 T 1 W 4 T 1 W 4 T 1 W 4 T 1 W 4 END

Up to ten presets may be defined. The first will be played with the 0 key, etc.

#### Customizing timbres.

Each timbre defines two Atari voices, which explains why only two timbres can sound simultaneously. Up to 255

## SOUTHERN SOFTWARE **205-956-0986**

24 HOUR PHONE CALL OR WRITE FOR FREE CATALOG

SOFTWARE 30% OFF LIST PRICE OVER 2000 TITLES INCLUDED CALL FOR PRICING

PRICES LISTED FOR MAIL ORDER ONLY - ADD 10% ON PHONE ORDERS

| SOFTWARE<br>TITLES NOT LISTED<br>3-D HELECOPTER<br>ACRO JET                                                                                                    |       | SOFTWARE                                                                                                    |        | HARDWARE                                                                                                    |        |
|----------------------------------------------------------------------------------------------------|-------|----------------------------------------------------------------------------------------------------|--------|----------------------------------------------------------------------------------------------------|--------|
| TITLES NOT LISTED                                                                                                    | CALL  | RUBER STAMP                                                                                                    | 19.95  | PRINTERS ALL BRAN                                                                                                    |        |
| 3-D HELECOPTER                                                                                                    | 29.97 | SILENT SERVICE                                                                                                    | 20.97  | ICD M.I.O. 1 MEG                                                                                                    | 269.95 |
| ACRO JET                                                                                                    | 20.97 | SPARTA DOS CONST                                                                                                    | 32.95  | ICD M.I.O. 256K                                                                                                    | 159.95 |
| ACTION CART                                                                                                    | 49.95 | ST COMPILERS                                                                                                    | CALL   | LIGHT PEN                                                                                                    | 49.95  |
| ATARI WRITER +                                                                                                    | 24.95 | ST COPY                                                                                                    | 29.95  | MODEM/PRINT CABLE                                                                                                    |        |
| BASIC XE                                                                                                    | 49.95 | ST TALK                                                                                                    | 12.00  | NEWELL 256K U.G.                                                                                                    | 34.95  |
| 3-D HELECOPTER ACRO JET ACTION CART ATARI WRITER + BASIC XE BASIC XL                                                                                                    | 39.95 | SUMMER GAMES                                                                                                    | 24.00  | NUMERIC KEYPAD                                                                                                    | 39.95  |
| BEACH HEAD II<br>COMPULSIVE COPIER                                                                                                    | 20.97 | TIMELINK                                                                                                    | 29.97  | OMNIVIEW XL/XE                                                                                                    | 49.95  |
| COMPULSIVE COPIER                                                                                                    | 29.95 | TOP GUNNER                                                                                                    | 17.97  | P.R. CONNECTION<br>R-TIME CARTRIDGE<br>RAMBO XL UPGRADE                                                                                           | 59.95  |
| COMPUTER GORMET                                                                                                    | 24.95 | TYPESETTER                                                                                                    | 22.95  | R-TIME CARTRIDGE                                                                                                    | 49.95  |
| COPY II ST                                                                                                    | 29.95 | TYPESETTER ST                                                                                                    | 24.95  | RAMBO XL UPGRADE                                                                                                    | 29.95  |
| DISKWIZ II                                                                                                    | 24.95 | ULTIMA IV                                                                                                    | 35.97  | RAMCHARGER 1MEG<br>RAMCHARGER 512K                                                                                                    | 279.95 |
| COPY II ST<br>DISKWIZ II<br>EXPRESS LETTER<br>GATO                                                                                                    | 34.95 | SPARTA DOS CONST<br>ST COMPLERS<br>ST COMPLERS<br>ST TALK<br>SUMMER GAMES<br>TIMELINK<br>TOP GUNNER<br>TYPESETTER<br>TYPESETTER ST<br>ULTIMA IY<br>USAAF<br>VIP LITE<br>VIP PROFESSIONAL<br>WARP SP DOS XL | 35.97  | RAMCHARGER 512K                                                                                                    | 179.95 |
| GATO                                                                                                    | 25.97 | VIP LITE                                                                                                    | 69.95  | RAMROD BOARD<br>RAMROD XL                                                                                                    | 34.95  |
| GRAPHICS 1,11,111                                                                                                    | 14.97 | VIP PROFESSIONAL                                                                                                    | 99.95  | RAMROD XL                                                                                                    | 59.95  |
| H&D BASE                                                                                                    | 69.95 |                                                                                                    |        | SF 314 DISK DRIVE                                                                                                    |        |
| HALEY PROJECT                                                                                                    | 17.97 | WORLD GAMES                                                                                                    |        | SF 354 DISK DRIVE                                                                                                    | 169.95 |
| HAPPY ARCHIVER                                                                                                    | 32.95 | WORLD KARATE CHAM                                                                                                    | 18.97  | STAR PRINTERS                                                                                                    | CALL   |
| HOMEPAK                                                                                                    | 29.99 |                                                                                                    |        | TOUCH TABLET                                                                                                    | 49.95  |
| KARATEKA                                                                                                    | 17.97 | HARDWARE                                                                                                    |        | U.S. DOUBLER                                                                                                    | 34.95  |
| GRAPHICS 1,11,111 HBD BASE HALEY PROJECT HAPPY ARCHLYER HOMEPAK LEADER BOARD MAC/55 ASS CART MAC/55 SS CART MAC/55 TOOL KIT MODULA-2 P.S. COMPANION PAGE DESIGNER PAPERCLIP PASCAL POINT OF SALE PRINTSHOP PRINTMIZ PROLOG | 24.97 |                                                                                                    | CALL   | STAR PRINTERS TOUCH TABLET U.S. DOUBLER UPRINT UPRINT 64K KL-EXPANDER KL/XE BOS                                                                   | 59.95  |
| MAC/65 ASS CART                                                                                                    | 59.95 | 1027 LQ PRINTER<br>1040 ST                                                                                                    | 99.95  | UPRINT 64K                                                                                                    | 89.95  |
| MAC/65 TOOL KIT                                                                                                    | 26.95 | 1040 ST                                                                                                    | CALL   | XL-EXPANDER                                                                                                    | 249.95 |
| MEGAFONT II                                                                                                    | 19.95 | 1050 DISK DRIVE                                                                                                    | 124.95 | XL/XE BOS                                                                                                    | 49.95  |
| MODULA-2                                                                                                    | 48.97 | 1050 W/HAPPY INST                                                                                                    | 280 05 | XM 301 MODEM                                                                                                    | 39.95  |
| P.S. COMPANION                                                                                                    | 20.97 | 128K RAMDISK<br>130 KE<br>520 ST SYSTEM<br>850 INTERFACE<br>8K OMNIMON                                                                                                    | 149.95 |                                                                                                    |        |
| PAGE DESIGNER                                                                                                    | 19.95 | 130 XE                                                                                                    | 119.95 | ATARI REPAIR                                                                                                    |        |
| PAPERCLIP                                                                                                    | 35.97 | 520 ST SYSTEM                                                                                                    | CALL   | 1050 DISK DRIVE                                                                                                    | 69.95  |
| PASCAL                                                                                                    | 59.95 | 850 INTERFACE                                                                                                    | 119.95 | 130 XE                                                                                                    | 79.95  |
| POINT OF SALE                                                                                                    | 69.95 | BK OMNIMON                                                                                                    | 39.95  | 520 DISK DRIVE                                                                                                    | 89.95  |
| PRINTSHOP                                                                                                    | 26.97 | AVATEX 1200 MODEM                                                                                                    | CALL   | 520ST                                                                                                    | 139.95 |
| PRINTWIZ                                                                                                    | 24.95 | CHIP/ARCHIVER 810                                                                                                    | 69.95  | 800 XL                                                                                                    | 49.95  |
| PROLOG                                                                                                    | 69.95 |                                                                                                    | 97.97  | 850 INTERFACE                                                                                                    | 49.95  |
| RACING DEST SET                                                                                                    | 19.99 | F7 RAM 520                                                                                                    | 169.95 | ATARI PRINTER                                                                                                    | 79.95  |
| REGENT WORD                                                                                                    | 34.95 | HAPPY 1050 ENHANC                                                                                                    | 129.95 | COLOR MONITOR                                                                                                    | 129.95 |
| REGENT WORD<br>ROGUE<br>RUBBER STAMP ST                                                                                                    | 22.97 | HAPPY 810 ENHANCE                                                                                                    | 129.95 | 1050 DISK DRIVE<br>130 XE<br>520 DISK DRIVE<br>520ST<br>800 XL<br>850 INTERFACE<br>ATARI PRINTER<br>COLOR MONITOR<br>MONO MONITOR<br>POWER SUPPLY | 89.95  |
| RUBBER STAMP ST                                                                                                    | 24.95 | HAPPY CONTROLER                                                                                                    | 39.95  | POWER SUPPLY                                                                                                    | 12.95  |

ADD \$5 FOR SHIPPING AND INSURANCE. MOST ORDERS SHIPPED SAME DAY. FOREIGN ORDERS WELCOME WITH SUFFICIENT POSTAGE INCLUDED. ALABAMA RESIDENTS ADD 7% SALES TAX. ADD 6% FOR VISA. ADD \$5 FOR AIRMAIL ADD \$15 FOR OVERNIGHT SHIPMENT

SOUTHERN SOFTWARE
1879 RUFFNER ROAD BIRMINGHAM, AL 35210

CIRCLE #117 ON READER SERVICE CARD

presets may be defined. The first will play when a preset references T 0, and so on: The format of each (of two) sound definitions in a timbre is as follows:

Distortion 4-bit distortion for AUDC

Frequency AL

AUDF value Number of shape array values (0-128)

Array length Shape array

Tone envelope

To silence a voice, use 0 as the array length, or use quiet, a predefined string of three 0s. If both voices are silenced, the timbre will make no sound.

When the timbre is played, **TechPop** initiates the sound by setting AUDF as specified. It steps through the shape array, picking up successive values 240 times per second. AUDC is set as the current value from the array ORed with the specified distortion (shifted left 4 bits).

This timbre scheme allows all sorts of sounds. If the distortion is an even number, the shape array provides an envelope controlling the attack and decay. If the distortion is odd, the array values specify actual speaker vibration in Atari volume-only mode. This mode is used to good effect for the bass drum.

This scheme allows **TechPop** to play an accompaniment of notes, as well as percussive effects. Every pitch requires

## **Chipmunk**Atari Backup Utility

BACKS-UP PROTECTED SOFTWARE

NO HARDWARE REQUIRED

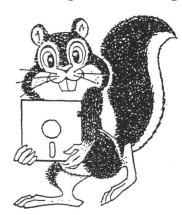

To order, please send a check or money order made out to Microdaft. For a list of software programs that Chipmunk unprotects, send a stamped, self-addressed #10 envelope.

#### microdaft

19 Harbor Drive Lake Hopatcong, NJ 07849 \$34.95

CIRCLE #118 ON READER SERVICE CARD

its own timbre with distortion 10, the AUDF for the note, and a shape array as desired. Remember, there are two voices per timbre, so the second can add color, for example, by playing the octave.

As you see, **TechPop** presets and timbres let you program your Atari as a music machine, to play the sounds you want to hear. Start with the presets provided, then erase them and have it your way.

With a Ph.D. in physics, Wes Philp is a Senior Associate Principle Engineer with Harris Corporation in Melbourne, Florida. He is an Atari music enthusiast, who uses his two linked 800XLs as his instrument.

Listing 1. Action! listing.

TechPop Wes Philp
160 Sand Pine Road
Indialantic, FL 32903

CHECKSUM DATA
[96 B5 9D E8 9B 9C E2 55]
98 7D 25 B4 CC 66 57 80]
C4 B3 75 F9 2A 7E EB 63
58 AD BB 7D ]

```
DEFINE END="$FE", ;end of preset
             T="$FD",
W="$FC",
                                 ;timbre
             M="$FB".
                                 ; wait
EOL="$FF", ;metronome

EOL="$FF", ;end-of-list

A="$A",B="$B",C="$C",D="$D",

E="$E",F="$F",

QUIET="0 0 0"

CARD ARRAY PRESETS(1)=[

INCLUDE "PRESETS"

EOLI
BYTE ARRAY TIMBRES(1)=[
INCLUDE "TIMBRES"
EOL1
    TRAP ----
BYTE BRKKEY=$11
PROC TRAP(BYTE N)
;stop on BREAK or any OS error
BRKKEY=0
RETURN
PROC ALERT (BYTE ARRAY STRING)
PRINTF ("XEXSXE", STRING)
   BUILD_DLI -----
MODULE
CARD VDLI_OLD=[0],
CLOCK=[0];counts at 4*frame rate
```

# A <u>REAL</u> Pascal for the Atari!

Kyan Pascal is a full ISO implementation. Now you can write programs at home that run on mainframes at school or the office. And, Kyan has the power and features needed to develop state-of-the-art software.

Kyan Pascal includes a Full Screen Text Editor, Native Code Compiler, Macro Assembler, 300 page Tutorial Manual, and more! It runs on any 800, XL, or XE computer.

#### Kyan Pascal is a bargain at \$69.95!

Order yours today! Also, ask about Kyan's new programming toolkits. The **System Utilities** and **Advanced Graphics Toolkits** are now available for **\$49.95** each.

415-626-2080

Send Check/Money Order to:

Kyan Software, Inc. Dept. 5 1850 Union Street #183 San Francisco, CA 94123

Please enclose \$4.50 for shipping; \$15.00 outside North America; Calif. residents add 6.5% sales tax.
All Kyan products come with a 30 day money back guarantee.

CIRCLE #119 ON READER SERVICE CARD

#### PLAY FOR PEANUTS

Don't spend all your money buying software you don't like or can't use. Spend less money and use more software by renting it! When you find something you like, you buy it used for 25% off retail, less the rent you have paid.

Play it smart.

Call us for a list of available programs.

Call toll-free outside Texas: 1-800-433-2938 - Inside Texas call: 817-292-7396

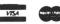

#### WEDGWOOD RENTAL

5316 Woodway Drive Fort Worth, Texas 76133

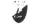

CIRCLE #120 ON READER SERVICE CARD

## TechPop continued

```
PROC BUILD_DLIC
;delay list interrupt servicer
;increments 16-bit CLOCK
BYTE ARRAY DLISERVE(1)=[
                       ; PHA
$48
$18
                       ; CLC
$49 $81
                       ;LDA 1
$6D1 ;ADC LSB
BYTE POINTER D1=CLOCK
BYTE ARRAY D2(1)=[
$8D1 ;STA LSB
BYTE POINTER D3=CLOCK
BYTE ARRAY D4(1)=[
$90 $03
$90 $03
$90 $03 ;BCC 3
$EE1 ;INC M5B
BYTE POINTER D5=CLOCK+1
BYTE ARRAY D6(1)=[
                       ;PLA
;RTI
$68
$401
BYTE ARRAY MOD_LIST(1)=[
0 8 16 241
BYTE I
       NMIEN=$D40E
CARD VDLI=$200
BYTE POINTER BP
CARD POINTER SDLST=560
;install the DLI service routine
VDLI_OLD=VDLI
VDLI=DLISERVE
NMIEN=$C0 ;DLI and VBI
;modify the display list
FOR I=0 TO 3 DO
BP=2+MOD_LIST(I)+SDLST^
   IF MOD_LIST(I)>=2 THEN
     BP==+2
  BP^==%$80
an
BP=5DL5T^
RETURN
```

#### USED COMPUTER PRODUCTS

"EXPOSURE TO OVER 250.000 ATARI® USERS"

PRINTERS • INTERFACES
• DISK DRIVES • MODEMS • MONITORS
• COMPUTERS and much more!

To **BUY** or **SELL** used computer products or for information, contact:

VISA'

#### COMPUTER REPEATS, INC.

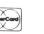

646 Quince Circle Boulder, CO 80302 (303) 939-8144

OPEN 7 days, 10-10 Pacific Time

CIRCLE #193 ON READER SERVICE CARD

```
;
; UNBUILD_DLI ----
PROC UNBUILD_DLI()
BYTE NMIEN=$D40E
CARD VDLI=$200
NMIEN=$40 ;VBI only
VDLI=VDLI_OLD
GRAPHICS (0)
RETURN
   KBD ----
BYTE FUNC KBD (BYTE KCHAN, SCHAN)
;KCHAN=K: channel #
;SCHAN=S: channel #
; RETURN:
    - operator-entered preset # (0-9)
- $FF no entry
- $FE BREAK
    - $FD invalid input
- $FC >
     - $FB
BYTE CH=$02FC, ;keyboard character
        CŔ=[155]
IF BRKKEY=0 THEN
   BREAK key
   N=$FE
BRKKEY=$FF
ELSEIF CH=$FF THEN
   ;no entry
N=$FF
ELSE
   ;read the character
N=GETD(KCHAN)
IF BRKKEY=0 THEN
      N=$FE
   BRKKEY=$FF
ELSEIF N='> THEN
      PUTD (SCHAN, N)
      N=$FC
   ELSEIF N='< THEN
PUTD (SCHAN,N)
      N=$FB
   ELSEIF N>= '0 AND N<='9 THEN
      PUTD (SCHAN, N)
PUTD (SCHAN, CR)
N==-'0
   ELSEIF N=CR THEN
N=$FF ;ignore RETURN
   ELSE
      N=$FD ;invalid input
   FI
FI
RETURN (N)
   FIND_PRESET ---
CARD FUNC FIND_PRESET(BYTE N); N=preset # (0,1 ...)
; RETURN:

    preset data address
    $FFFF if not found

BYTE I,
CARD POINTER P
P=PRESETS
I=0
DO
  PV=P^ ;LSB only
IF I=N AND PV#EOL THEN
      : done
     RETURN (P)
  ELSEIF PV=EOL THEN
;e.d-of-string found
RETURN($FFFF)
  ELSEIF PU=END THEN
     I==+1
  FI
  P==+2
```

# GUMPUTER GAMES T

520ST or 1040ST CALL VIP PROFESSIONAL \$94.95 (complete version)

130XE or 1050 Drive \$129.95

-ST DISK DRIVES-SF314 d/s \$199.95 SF354 s/s \$129.95 DB MAN \$79.95 (Best ST Data Base)

 \$29.95

RETURN OF HERACLES
\$24.95

CENERAL MANAGER

24 95

| RECENT AND SOON TO BE RELE | ASED    |
|----------------------------|---------|
| ST PROGRAMS                |         |
| ALTERNATE REALITY-CITY     | 32.95   |
| MERCENARY DUNGEON MASTER   | 27.95   |
| DUNGEON MASTER             | 27.95   |
| KING'S QUEST               | 32.95   |
| KING'S QUEST               | 32.95   |
| SPACE QUEST                | 32.95   |
| AUTODUEL                   | 34.95   |
| OGRE                       | 27.95   |
| SKYFOXFLIGHT SIMULATOR II  | 32.95   |
| FLIGHT SIMULATOR II        | . 37.95 |
| STAR GLIDER                | . 29.95 |
| MOONMIST                   | 27.95   |
| GATO                       | . 32.95 |
| STAR RAIDERS               | 24.95   |
| 10TH FRAME                 |         |
| SUPER HUEY                 | . 19.95 |
| CHESSMASTER 2000           | . 29.95 |
| CHAMPIONSHIP WRESTLING     | 27.95   |
| CHAMPIONSHIP BASKETBALL    |         |
| WORLD GAMES                | 27.95   |
| SUPER CYCLE                | 27.95   |
| DEJA VU                    | 32.95   |
| COMPUTED DACEDALL          | 34.95   |
| COMPUTER BASEBALL          | 27.93   |
| HACKER                     |         |
| HACKER II                  |         |
| SHANGHAI                   | 20.95   |
| BAKER ST DETECTIVE         | 12 05   |
| RDEAVEDS                   | 29 95   |
| BREAKERS                   | 22.95   |
| PDV                        | 27 95   |
| RPVWORD WRITER ST          | 59 95   |
| DATA MANAGER ST            | 59.95   |
| SWIFT CALC ST              |         |
| DEGAS ELITE                |         |
| LATTICE C                  | 99.95   |
|                            |         |
| OTHER OUTSTANDING ST PROG  | RAMS    |

| COMPUBRIDGE JOUST MAJOR MOTION WINTER GAMES TIME BANDIT BRATACCUS SUNDOG ULTIMA II ULTIMA III PAWN BORROWED TIME MINDSHADOW KINGS QUEST II BLACK CAULDRON SPIDERMAN MUSIC STUDIO PRINT MASTER ART GALLERY TYPING TUTOR FINAL WORD THUNDER TIME LINK PERSONAL PASCAL ST TALK                     | 27.95<br>27.95<br>32.95<br>39.95<br>39.95<br>32.95<br>32.95<br>32.95<br>32.95<br>34.95<br>24.95<br>24.95<br>84.95<br>34.95 |
|----------------------------------------------------------------------------------------------------|----------------------------------------------------------------------------------------------------|
| XE/XL SOFTWARE STAR FLEET I STAR RAIDERS II ALTERNATE REALITY-CITY ALTERNATE REALITY-DUNGEON GUNSLINGER 221 BAKER ST BAKER ST LIBRARY NEVER ENDING STORY MERCENARY VIDEO TITLE SHOP THEATRE EUROPE LEADER BOARD SILENT SERVICE F-15 STRIKE EAGLE KENNEDY APPROACH UNIVERSE MICROLEAGUE BASEBALL | 22.95<br>22.95<br>12.95<br>22.95<br>22.95<br>24.95<br>22.95<br>22.95<br>22.95<br>22.95<br>22.95<br>24.95                   |

|                                                                                                    | 24.95                                                                                                |
|----------------------------------------------------------------------------------------------------|----------------------------------------------------------------------------------------------------|
| STAT COMPILER                                                                                                    | 24.95                                                                                                |
| ULTIMA I                                                                                                    | 29.95                                                                                                |
| ULTIMA II                                                                                                    | 39.95                                                                                                |
| ULTIMA III                                                                                                    |                                                                                                    |
| ULTIMA IV                                                                                                    | 39.95                                                                                                |
| PARTY QUIZ                                                                                                    | 14.95                                                                                                |
| PARTY QUIZ<br>ENJOYSTICK (Orig \$35)<br>HARDBALL                                                                                                    | 9.95                                                                                                 |
| HARDBALL                                                                                                    | 19.95                                                                                                |
| FIGHT NIGHT                                                                                                    | 19.95                                                                                                |
| FIGHT NIGHT                                                                                                    | 39.95                                                                                                |
| BASIC XE                                                                                                    | 46 95                                                                                                |
| BASIC YI                                                                                                    | 36.95                                                                                                |
| BASIC XL                                                                                                    | 18 95                                                                                                |
| ACTION                                                                                                    | 46.05                                                                                                |
| ACTIONACTION TOOL KIT                                                                                                    | 19.95                                                                                                |
| MAAC GE                                                                                                    | 16.95                                                                                                |
| MAC 65                                                                                                    | 40.95                                                                                                |
| WAC 65 TOOL KIT                                                                                                    | 18.95                                                                                                |
| DOS XL                                                                                                    | 18.95                                                                                                |
| WRITER'S TOOL                                                                                                    | 38.95                                                                                                |
| SYNCALC                                                                                                    | 32.95                                                                                                |
| SYNFILE                                                                                                    | 32.95                                                                                                |
| ACCESSORIES                                                                                                    |                                                                                                    |
| ASTRA DISK DRIVES                                                                                                    |                                                                                                    |
| THE ONE                                                                                                    | 240 05                                                                                               |
| 2004                                                                                                    | CALL                                                                                                 |
| 2001                                                                                                    | AAO OF                                                                                               |
|                                                                                                    | 449.95                                                                                               |
| PRINTER INTERFACES                                                                                                    |                                                                                                    |
| MICROPRINT                                                                                                    | 29.95                                                                                                |
|                                                                                                    |                                                                                                    |
| MPP-1150                                                                                                    | 39.95                                                                                                |
| MPP-1150 MICROSTUFFER                                                                                                    | 69.95                                                                                                |
| MPP-1150 MICROSTUFFER                                                                                                    | 69.95                                                                                                |
| MPP-1150 MICROSTUFFER                                                                                                    | 69.95                                                                                                |
| MPP-1150 MICROSTUFFER                                                                                                    | 69.95                                                                                                |
| MPP-1150<br>MICROSTUFFER<br>UPRINT A-16<br>ST PRINTER CABLE<br>STAR NX-10 PRINTER                                                                                                    | 69.95                                                                                                |
| MPP-1150 MICROSTUFFER UPRINT A-16 ST PRINTER CABLE STAR NX-10 PRINTER  MODEMS                                                                                                    | 69.95<br>69.95<br>14.95<br>259.95                                                                    |
| MPP-1150 MICROSTUFFER UPRINT A-16 ST PRINTER CABLE STAR NX-10 PRINTER  MODEMS ATARI XM30                                                                                               | 69.95<br>69.95<br>14.95<br>259.95                                                                    |
| MPP-1150 MICROSTUFFER UPRINT A-16 ST PRINTER CABLE STAR NX-10 PRINTER  MODEMS ATARI XM30 MPP-1000                                                                                      | 69.95<br>69.95<br>14.95<br>259.95                                                                    |
| MPP-1150 MICROSTUFFER UPRINT A-16 ST PRINTER CABLE STAR NX-10 PRINTER  MODEMS ATARI XM30 MPP-1000                                                                                      | 69.95<br>69.95<br>14.95<br>259.95                                                                    |
| MPP-1150 MICROSTUFFER UPRINT A-16 ST PRINTER CABLE STAR NX-10 PRINTER  MODEMS ATARI XM30 MPP-1000                                                                                      | 69.95<br>69.95<br>14.95<br>259.95                                                                    |
| MPP-1150 MICROSTUFFER UPRINT A-16 ST PRINTER CABLE STAR NX-10 PRINTER  MODEMS ATARI XM30 MPP-1000 AVATEX 1200 SUPRA 1200 AT Or ST ANCHOR VM520                                         | 69.95<br>69.95<br>14.95<br>259.95<br>39.95<br>34.95<br>77.95<br>139.95                               |
| MPP-1150 MICROSTUFFER UPRINT A-16 ST PRINTER CABLE STAR NX-10 PRINTER  MODEMS ATARI XM30 MPP-1000                                                                                      | 69.95<br>69.95<br>14.95<br>259.95<br>39.95<br>34.95<br>77.95<br>139.95                               |
| MPP-1150 MICROSTUFFER UPRINT A-16 ST PRINTER CABLE STAR NX-10 PRINTER  MODEMS ATARI XM30 MPP-1000 AVATEX 1200 SUPRA 1200 AT Or ST ANCHOR VM520 MPP 300ST                               | 69.95<br>69.95<br>14.95<br>259.95<br>39.95<br>34.95<br>77.95<br>139.95<br>139.95<br>57.95            |
| MPP-1150 MICROSTUFFER UPRINT A-16 ST PRINTER CABLE STAR NX-10 PRINTER  MODEMS ATARI XM30 MPP-1000 AVATEX 1200 SUPRA 1200 AT OR ST ANCHOR VM520 MPP 300ST ST STATION                    | 69.95<br>69.95<br>14.95<br>259.95<br>39.95<br>34.95<br>77.95<br>139.95<br>57.95                      |
| MPP-1150 MICROSTUFFER UPRINT A-16 ST PRINTER CABLE STAR NX-10 PRINTER  MODEMS ATARI XM30 MPP-1000 AVATEX 1200 SUPRA 1200 AT OR ST ANCHOR VM520 MPP 300ST ST STATION ST 20MEG HARD DISK | 69.95<br>69.95<br>14.95<br>259.95<br>39.95<br>34.95<br>77.95<br>139.95<br>57.95<br>.79.95<br>.649.95 |
| MPP-1150 MICROSTUFFER UPRINT A-16 ST PRINTER CABLE STAR NX-10 PRINTER  MODEMS ATARI XM30 MPP-1000 AVATEX 1200 SUPRA 1200 AT OR ST ANCHOR VM520 MPP 300ST ST STATION                    | 69.95<br>69.95<br>14.95<br>259.95<br>39.95<br>34.95<br>77.95<br>139.95<br>57.95<br>.79.95<br>.649.95 |
| MPP-1150 MICROSTUFFER UPRINT A-16 ST PRINTER CABLE STAR NX-10 PRINTER  MODEMS ATARI XM30 MPP-1000 AVATEX 1200 SUPRA 1200 AT OR ST ANCHOR VM520 MPP 300ST ST STATION ST 20MEG HARD DISK | 69.95<br>69.95<br>14.95<br>259.95<br>39.95<br>34.95<br>77.95<br>139.95<br>57.95<br>.79.95<br>.649.95 |

TOLL FREE
ORDER LINE
CALIFORNIA ORDERS 714-639-8189

24.95

34.95

27.95

24.95

1-800-443-8189

MasterCard

TOURNAMENT DISK . . . .

SILENT SERVICE . .

STAR FLEET I . .

LEADER BOARD

HEX

SHIPPING: Software - free shipping on U.S. orders over \$100, otherwise \$2.50 U.S., \$6.50 outside U.S. Hardware - depends on weight, call for quote. Charge cards + 3%. C.O.D. orders are welcome, add \$1.90 for UPS + 3%.

VISA"

COMPUTER GAMES + • BOX 6144 • ORANGE CA 92667 • (714) 639-8189

## TechPop continued

```
OD
  PREP_TIMBRE -----
BYTE FUNC PREP_TIMBRE();RETURN: number of timbres defined
BYTE NT,
      I,
DIST,
BYTE POINTER BP
BP=TIMBRES
FOR NT=0 TO 254 DO
  DIST=BP^
  BP==+2
  L=BP^
  BP==+1
  IF DIST=EOL THEN
  RETURN(NT)
ELSEIF L>0 THEN
;fix shapes by ORing distortion
     DIST==LSH 4
     FOR I=1 TO L DO
BP^==%DIST
        BP==+1
     OD
  FI
OD
RETURN(0) ;error return
  INIT_TIMBRE -----
PROC INIT_TIMBRE(BYTE N,V,
CARD ARRAY ADDR)
;N=timbre # (0,1 ...)
;V=voice (0 or 1)
;ADDR=addresses of 4 shape strings
BYTE I, J,
      CHAN
BYTE POINTER BP
                 AUDF
BP=TIMBRES
IF N#0 THEN
  skip over 2*N timbre arrays
   J=N+N
  FOR I=1 TO J DO
     BP==+2
     L=BP^
     BP==+L+1
  OD
FI
FOR I=0 TO 1 DO
CHAN=V+V+I ;Atari voice # (0-3)
  BP==+1
  AUDF=CHAN+CHAN ;set AUDF
  AUDF==+$D200
  AUDF^=BP^
  BP==+1
  ADDR(CHAN)=BP ; timbre string address
  L=BP^
                     ;timbre string length
  BP==+L+1
OD
RETURN
  MODULATE -----
PROC MODULATE (CARD ARRAY ADDR,

BYTE ARRAY OFFSET)
;ADDR=addresses of 4 shape strings
;OFFSET=clock offset for voices 0 & 1
BYTE V,

IDX,
      LSB,
       I,J,
       CHAN
BYTE POINTER BP
```

```
BYTE ARRAY AUDC(1)=$D201
CHAN=0 ;0-3
FOR V=0 TO 1 DO
  ;loop over the two voices
LSB=CLOCK ;compute the shape index
IDX=LSB-OFFSET(V)
  IF IDX>127 THEN
     IDX=127
     OFFSET (V) =LSB+127
  FI
  FOR I=0 TO 1 DO
;loop over two channels per voice
BP=ADDR(CHAN);timbre string addr
     L=BP^
                    ;timbre string length
       L>0 THEN
       IF IDX (L THEN ; J=MIN(IDX+1,L)
          J=IDX+1
       ELSE
       J=L
FI
       BP==+J
       J=BP^
     FLSE
       J=0 ;no string - quiet
     AUDC (CHAN+CHAN) = J
     CHAN==+1
  OD
OD
RETURN
; RETURN:
   clock at end of wait=current+delta
   where delta=4*60*N/rate
CARD DELTA
IF N>273 THEN
  N=273 ; overflow will occur
DELTA=N*240
  DELTA)32767 THEN
DELTA==RSH 1
  R==R5H 1
FI
DELTA==/R
RETURN (DELTA+CLOCK)
BYTE FUNC CONTINUE(CARD ARRAY P,
INT SPEED,
BYTE N_TIMBRES)
;P=address of preset
SPEED=operator modification to tempo
   _TIMBRES=number of timbres defined
; RETURN:
      0 - normal
1 - error
BYTE INIT=[1],
      COM,
      VOICE,
      STATUS
CARD R,
      NÉXT
INT METRO
BYTE ARRAY AUD(1)=$D200,
             OFFSET(2)
             NULL (1) = [QUIET]
CARD ARRAY 5_ADDR (4)
CARD POINTER OLD_P=[$FFFF]
ÍF INIT#0 THEN
  ;initialize
```

```
INIT=0
                                                                OPEN (KCHAN, "K:", 12, 0)
   STATUS=0
                                                                BUILD_DLI()
  OLD_P=P
                                                                CRSINH=$FF
  VOICE=0
                                                                PRINTF (""XE
                                                                                         TechPop ")
  ZERO(AUD,9)
FOR N=0 TO 3 DO
S_ADDR(N)=NULL
                                                                PRINTF ("Synthesizer
                                                                                                   WP%E")
                                                                RATE=3 ; fast key auto-repeat
  OD
                                                                N_TIMBRES=PREP_TIMBRE();setup timbres
IF N_TIMBRES=0 THEN
  CLOCK=0
  NEXT=CLOCK
                                                                  ALERT("invalid timbre format")
FI
                                                                FI
ÍF NEXT<=CLOCK THEN
                                                                ĎΟ
  ;process a command from P array COM=OLD_P^
                                                                ; N=KBD (KCHAN, SCHAN)
                                                                  N=KBD (KCHAN, 0)
  OLD_P==+2
                                                                  IF N=$FF THEN
  IF COM=END THEN
                                                                  ;no input
ELSEIF N=$FE THEN
     ;end of preset
INIT=1
                                                                     ;BREAK key
EXIT
   ELSEIF COM=T THEN
                                                                  ELSEIF N=$FD THEN
ALERT("?")
      ;timbre
     VOICE==!1 ;flip between 0 and 1
                                                                  ELSEIF N=$FC THEN
     I=OLD_P^
     OLD_P=+2
IF I(N_TIMBRES THEN
INIT_TIMBRE(I,VOICE,S_ADDR)
                                                                     ;speed up
SPEED==+1
                                                                  ELSEIF N=$FB THEN
        OFFSET(VOICE) = CLOCK ; LSB only
                                                                     ;slow down
SPEED==-1
     ELSE
        STATUS=1 ;error
                                                                  ELSEIF N=$FF THEN
                                                                  ;no entry
ELSE
  ELSEIF COM=W THEN
                                                                     ;startup a new preset
P=FIND_PRESET(N)
     ; wait
     R=METRO+SPEED
                                                                     SPEED=0
IF P=$FFFF THEN
     IF R>32767 THEN ; negative
       R=2
                                                                       ALERT ("invalid preset")
     FI
     N=OLD_PA
OLD_P==+2
NEXT=QUANTUM(R,N)
                                                                     FI
                                                                  FI
                                                                  IF P#$FFFF THEN
                                                                     continue playing the preset N=CONTINUE(P,SPEED,N_TIMBRES)
  ELSEIF COM=M THEN
     ; metronome
                                                                     IF N#0 THEN ALERT("invalid preset")
     METRO=OLD_P^
     0LD_P==+2
  ELSE
                                                                       P=$FFFF
     STATUS=1 ;error
                                                                    FI
  FI
                                                                  FI
FI
                                                               OD
IF STATUS=0 THEN
                                                               BRKKEY=$FF
  ;continue playing
MODULATE(S_ADDR,OFFSET)
                                                               ERROR=OLD_ERROR
                                                               CLICK=0 ;reenable XL keyclick
UNBUILD_DLI()
ELSE
  ;error detected
                                                                SNDRST ()
  INIT=1
FI
                                                               RETURN
RETURN (STATUS)
  TECHPOP -----
PROC TECHPOP()
BYTE CLICK=731,
                                                                                    Listing 2.
                        ;XL keyclick switch
      RATE=730, ;XL cursor rep rat
CRSINH=$02F0,;cursor inhibit
SKCTL=$D20F, ;serial port cntrl
SSKCTL=$0232,; ... shadow
                                                                                 Action! listing.
                        ;XL cursor rep rate
                                                                   ; CHECKSUM DATA
; [DE 20 CA ]
       KCHAN=[7],
                       ;kbd channel #
      N,
N_TIMBRES
                                                                   timbre 0 - bass (marching band)
                                                                   1 0 36
CARD OLD_ERROR,
P=[$FFFF]
                                                                   F F 0 0 F F 0 0 E E 0 0 C C
A A 0 0 8 8 0 0 6 6 0 0 4 4
INT SPEED=[0]
                                                                   2 2 0 0
                                                                   10 255 32
GRAPHICS (0)
                                                                   8 8 8 8 7 7 7 7 6 6 6 6 5 5 5 5 5 4 4 4 4 4 3 3 3 3 3 2 2 2 2 2 1 1 1 0
OLD_ERROR=ERROR
ERROR=TRAP
                                                                   ;timbre 1
                                                                                - snare (marching band)
CLICK=$FF ; disable XL keyclick
                                                                   i 0 8
5KCTL=3
                                                                   F
                                                                     0 A 0 5 0 2 0
SSKCTL=3
                                                                     5 17
5 9 5 8 4 7 4 6 3 5 3 4 2 3 1 0
                                                                   8
DEVICE=0
CLOSE (KCHAN)
```

## Lyco Computer Marketing & Consultants

1080....\$195

## **PANASONIC**

| 1080 |  |  |  | 195 |
|------|--|--|--|-----|
| 1091 |  |  |  | 225 |
| 3131 |  |  |  | 249 |
| 1092 |  |  |  | 305 |
|      |  |  |  | 419 |
| 1595 |  |  |  | 595 |
|      |  |  |  |     |

## SAVE

ON THESE IN STOCK

## **PRINTERS**

## **OKIDATA**

| Okir | n | a | te | 9 |  |  |  |  |     |   | 199 |
|------|---|---|----|---|--|--|--|--|-----|---|-----|
| 292  |   |   |    |   |  |  |  |  |     |   | 499 |
| 293  |   |   |    |   |  |  |  |  |     |   |     |
| 120  |   |   |    |   |  |  |  |  |     |   |     |
| 182  |   |   |    |   |  |  |  |  |     |   | 214 |
| 192  |   |   |    |   |  |  |  |  |     |   | 348 |
| 93.  |   |   |    |   |  |  |  |  | . ( | C | ALL |

## **SEIKOSHA**

| SP-1000 A centronics 1 |    |
|------------------------|----|
| BP-52001 6             | 49 |
| BP-1300 4              |    |
| Color Kit              | 19 |
| SP-1000 ribbon 8.      | 50 |

## JUKI

| Juki 6100           |      |
|---------------------|------|
| Juki 5510           | CALL |
|                     | CALL |
| RS-232 serial board | 55   |
|                     |      |

## NX-10 .... Call

## STAR MICRONICS

| 1 | 0 | (   | Ν | le | V | V | ) |  |    | С | ALL      |
|---|---|-----|---|----|---|---|---|--|----|---|----------|
|   |   | . ` |   |    |   |   |   |  |    | C | ALL      |
|   |   |     |   |    |   |   |   |  | 'n | C | ALL      |
|   |   |     |   |    |   |   |   |  | ñ  | Č | ALL      |
|   |   |     |   |    |   |   |   |  | .0 | Č | ALL      |
|   |   |     |   |    |   |   |   |  |    |   | 367      |
|   |   |     |   |    |   |   |   |  |    |   | 319      |
|   |   |     |   |    |   |   |   |  |    |   | 438      |
|   |   |     |   |    |   |   |   |  |    |   |          |
|   |   |     |   |    |   |   |   |  |    |   | 578      |
|   |   |     |   |    |   |   |   |  |    |   | 589      |
|   |   |     |   |    |   |   |   |  |    |   | 10 (New) |

## **EPSON**

| FX85 |  | CALL<br>CALL<br>CALL<br>CALL<br>CALL<br>CALL<br>CALL<br>CALL |
|------|--|--------------------------------------------------------------|
|      |  |                                                              |

#### ITOU

| C. ITOH            |      |
|--------------------|------|
| 1550 SP+           | CALL |
| D 1040             | CALL |
| Prowriter Jr       | CALL |
| Prowriter 8510 SP+ | CALL |
|                    |      |

## SILVER REED

| EXP 420P<br>EXP 600P |     |
|----------------------|-----|
| EXP 800P             |     |
| EXP 770              | 740 |

## **LEGEND**

| 808  |  |  |  |  |  |  |  | 148        |
|------|--|--|--|--|--|--|--|------------|
| 1080 |  |  |  |  |  |  |  | 199<br>229 |
| 1385 |  |  |  |  |  |  |  | 289        |

## CITIZEN

| 120-D     |    |  |  |  |  | 179 |
|-----------|----|--|--|--|--|-----|
| MSP-10.   |    |  |  |  |  | 285 |
| MSP-15.   |    |  |  |  |  | 385 |
| MSP-20.   |    |  |  |  |  | 325 |
| MSP-25.   |    |  |  |  |  | 485 |
| Premier 3 | 35 |  |  |  |  | 469 |

## COLOR RIBBONS NOW AVAILABLE!!

## **MONITORS**

## HITACHI

| MM-1218 12 |               | 9  |
|------------|---------------|----|
| CM-1406 13 | color w/cable | 17 |

## **THOMPSON**

CALL 365 12 RGB

## ZENITH

ZVM 1220 ZVM 1230

## PANASONIC

TR-120 MDPA

## **MODEMS**

| Supra 300<br>Supra 1200<br>XM 301 | 1     | 39.95<br>49.95 |
|-----------------------------------|-------|----------------|
| Zoom 1200 st<br>U.S. Robotics     | 12000 | 189            |

## **DRIVES**

| Indus GT Atari | 179        |
|----------------|------------|
| Atari 1050     | 129        |
| SF 354         | 219<br>159 |

## INTERFACING

| Microprint     | 39.95   |
|----------------|---------|
| XETEC AT       | . 39.95 |
| Atari 850      | 109     |
| PR. Connection | CALL    |

## **ACTIVISION** (520 st)

| (/            |       |
|---------------|-------|
| Music studio  | 34.75 |
| Hacker        | 26.75 |
| Little People | 29.75 |
| Paintworks    | 40.75 |
| Hacker II     | 29.75 |
|               |       |

## **UNISON WORLD**

| (520 st)            |      |
|---------------------|------|
| Printmaster         | 24.7 |
| Art Gallery I or II | 18.7 |

## SUBLOGIC (520 st)

| Flight | Sim | 11 |  |  |  | CALL |
|--------|-----|----|--|--|--|------|
| Set .  |     |    |  |  |  | CALL |

### **FIREBIRD** (520 st)

| 1/          |       |
|-------------|-------|
| The Pawn    | 26.75 |
| Star Glider | 28.75 |
|             |       |

## **ACCESS**

(520 st)

Leader board 24 75

## **EPYX**

(520 st)

Apshai Trilogy Winter games

## **TIMEWORKS** (520 st)

Word writer Swift Calc Data Manager

## DISKETTES

#### 51/4" DISKETTES MAXELL

| SSDD S<br>DSDD 12 | 9.99         |
|-------------------|--------------|
| BONUS             |              |
|                   | 6.99<br>7.50 |
| SKC               |              |
| SSDD              | 3.50         |

| DSDD 9.50<br>DSHD 96 TPI 19.50 |
|--------------------------------|
| VEDDATINA                      |

| VERBATIM |  |      |  |  |
|----------|--|------|--|--|
| SSDD     |  | 9.99 |  |  |

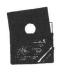

## 3.5 DISKETTES

|          | 3M |   |
|----------|----|---|
| DD<br>DD |    | 1 |
|          |    |   |

| MAXELL       |  |
|--------------|--|
| SSDD<br>DSDD |  |
|              |  |

## **VERBATIM**

| SSDD<br>DSDD |  |
|--------------|--|
| SKC          |  |

# **AVAILABLE!**

SYSTEM PRICING

#### **ATARI**

| 520 s          | t cc         | olo | 10 |  |  |   |  | CALL     |
|----------------|--------------|-----|----|--|--|---|--|----------|
| 1040           | st.          |     |    |  |  | Ĭ |  | CALL     |
| 130 )<br>65 XI | <u>{</u> E . |     |    |  |  |   |  | CALL     |
| 00 / 11        |              |     |    |  |  |   |  | . 0, 122 |

#### **ACTIVISION**

| Hacker              |
|---------------------|
| Ghostbusters 15.75  |
| Great AM Race 15.75 |
| Music Studio 22.75  |
|                     |

## **BRODERBUND**

| Print Sho | p   |    |    |    | 24.75 |
|-----------|-----|----|----|----|-------|
| Graphics  | Lib | l, | П, | Ш. | 15.75 |
| Karateka  |     |    |    |    | 17.75 |
|           |     |    |    |    |       |

## HI TECH

| Cardware      |  |  | 8.9   |
|---------------|--|--|-------|
| Partyware     |  |  | . 8.9 |
| Heartware     |  |  | 8.9   |
| War With All  |  |  | 12.9  |
| Holiday Paper |  |  | 8.9   |
|               |  |  |       |

### OSS

| 0.0.0.           |      |
|------------------|------|
| Basic XE         | 44.9 |
| Basic XL         |      |
| Action<br>Mac 65 |      |
| Tool Kits        | 16.9 |
|                  |      |

## MICPOPPOSE

| MICHUPAUS          | <b>SE</b> |
|--------------------|-----------|
|                    | 22.7      |
| F-15               | 22.7      |
| Conflict in NAM    | 24.7      |
| Kennedy approach   | 22.7      |
| Top Gunner 3 games | 19 7      |

## **SUBLOGIC**

| Flight sim<br>Night Mission |          | 29.95 |
|-----------------------------|----------|-------|
| Night Mission               | Pinball. | 18.95 |
| Scenery disks               | EA.      | 14.95 |

### SSI

| Wizards crown   | . 24.75 |
|-----------------|---------|
| Gettysburg      | .34.75  |
| Gemstone healer | . 24.75 |
| Phantasie       | 24.75   |
|                 |         |

### **EPYX**

| Karate cha  | mp .  |  |  | 20.75 |
|-------------|-------|--|--|-------|
| Apshai Tril | ogy . |  |  | 24.75 |

## **ACCESS**

Leader board ..... 24.75

## **JOYSTICKS**

#### FROM WICO & SUNCOM

| Bat Hand       | le | ,  |    |    |    | 00 |   |    |    | 1 | 6.75 |
|----------------|----|----|----|----|----|----|---|----|----|---|------|
| Boss           |    | Ξ. | Ξ. |    | Ξ. |    |   |    | Ξ. | 1 | 1.99 |
| Boss Super 3-v | Vá | 31 | 1  |    | ×  |    |   | ï  |    | 1 | 9.99 |
| TAC 3          |    | 7  |    |    |    | ĵ. | î | ĵ. | î  | ď | 9.95 |
| Slik stik .    |    |    | į. | Ţ, | į  |    |   |    |    |   | 6.95 |
| Economy        |    |    |    |    |    |    |   |    |    |   |      |

## **DISK DRIVE** CLEANING KIT

\$8.95

## **NEW HOURS**

Mon-Thur-9AM-8PM Fri—9AM-6PM Sat-10 AM-6 PM

## 1-800-233-87

IN PA 717-494-1030 CUSTOMER SERVICE 717-494-1670

or send to Lyco Computer P.O. Box 5088 Jersey Shore, PA

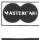

VISA

SSDD

In stock items shipped within 24 hrs of order. No deposit on C.O.D. orders. Free shipping on prepaid cash orders within the continental U.S. Volume discounts available PA residents add sales tax. APO. FPO and international orders add \$5.00 plus 3% for priority mail. Advertised prices show 4% discount for cash, add 4% for Master Card and VISA. Personal checks require 4 weeks clearance before shipping. We cannot guarantee compatibility. We only ship factory fresh merchandise. Ask about UPS Blue and red label shipping. All merchandise carried under manufacturer's warranty. Return restriction applicable. Return authorization required. All items subject to change without

# TechPop continued

Listing 3. Action! listing.

CHECKSUM DATA [E1 F4 D9 C4 62 E6 50 03 63 E2 D0 4F 3E C8 ] ;preset 0 - rolloff 32 0 MTTTTTTTTTT 8 T M ī М T 24 1 1 1 1 0 T 811111111 HTTT 111111111 T 1 W 1 W 1 W 1 W 1 W 1 TMMM T 1111 T 1111 111 M 1 H ī Ť M T WTT WTTT 1 T 01110 WITTH 1 1 1 24 1 1 M M M 1 111 M ī 1 H 1 1 ; 3 М T T T M 8 END ;preset 1 - cadence (triple) M 24 T 0 8 1 1 M T H T ; 1 Ä T 8 0 8 T WTTT T ;1 44 1 M 0 M 1 TTTTTT 1 T 4 WTTTTTT ;3 0 Ä 8 1 8 Ĥ W 8 Ť ō 0 T 1 11111111 41414 1111111 Ņ H 1 MTHTHT 1 1 ;1 10 0 1 0 M Ņ MTWT 8 1 Ä 8 ĭ ; 1 М 1 Ņ 0 T T 1 4 111 1 М 1 ;1 1 4 T M T 0 T H М 4 T М T 0 T M T H ; 3 T 0 T 1 20 1 M 1 T 1 W 1 T 1 W 1 ;8

|                  | ND<br>Pr    |     | et               | 2           | -    | c          | ad         | en   | c e              | C      | du               | ρl     | e)          |    |             |   |           |
|------------------|-------------|-----|------------------|-------------|------|------------|------------|------|------------------|--------|------------------|--------|-------------|----|-------------|---|-----------|
| T                | 0           | T   | 8                | W           | 8    | H          | 1<br>8     | W    | 8                | H      | 8                | W      | 8           | H  | 14          | M | - , -     |
| T                | 0           | H   | 4                | М           | 8    | т          | 1          | М    | 8                | Т      | 0                | Т      | 1           | М  | 4           |   | ; 2       |
| TTT              | 9           | H   | 1                | H           | 8    | H          | 1          | H    | 8                | H      | 9                | T      | 1           | М  | 8           |   | ; 3       |
| Ť<br>T           | 10          | Ä   | 1                | Ť           | 1 8  | Ä          | 1          | İ    | 1 8              | Ä      | 1                | Ť      | 1 8         | Ä  | 1           | М | ;4<br>8;1 |
| Ť                | 0           | Ä   | 8                | T           | ĭ    | Ņ          | 8          | T    | ø                | Ņ      | 8                | T      | ĭ           | Й  | 4           |   |           |
| T                | 0           | T   | 1                | М           | 8    | T          | 1          | М    | 8                | T      | Ø                | Т      | 1           | М  | 4           |   | ; 2       |
| T                | 10          | H   | 4                | H           | 1    | . W<br>5 1 | , <b>4</b> | , T  | 1                | B<br>B | 4                |        |             |    |             |   | ; 3       |
| T                | 1           | M   | 1                | T           | 1    | M          | 1          | T    | 1                | M      | 1                | T      | 1           | M  | 1           |   | ;8        |
| ; F              | 12          | 256 | t                | 3           |      |            |            |      |                  |        |                  |        |             |    |             |   |           |
| T<br>T<br>T<br>T | 3           | MMM | 3<br>1<br>3<br>1 | T<br>T<br>T | 3333 | MMM        | 1 4 1 2    | TTTT | 4<br>2<br>4<br>3 | MMM    | 1<br>2<br>1<br>2 | T<br>T | 3<br>3<br>3 | M  | 2<br>2<br>2 |   | ;1        |
| †<br>T           | 3 2 3       | T   | 33               | Ņ           | 2    | T          | 3          | Ņ    | 2                | М      |                  | _      | 7           |    |             |   | ; 2       |
| T                | 3           | M   | 13               | T           | 3    | M          | 4          | T    | 2                | M      | 1 2 1            | T      | 3330        | TH | 2 4         |   | ;1        |
| H<br>T<br>EN     | 2<br>3<br>D | H   | 3<br>4           | М           | 1    | Т          | 3          | М    | 2                | Т      | 3                | М      | 2           | Т  | 2           |   | ; 4       |

## **SUPER 3D PLOTTER II**

By: R. Constan ¢ 1985

## \* \* BEYOND BELIEF! \* \*

If you have any interest in 3D computer animation and image design, get ready to watch your so-called "game machine" out-perform every 8-bit machine on the market today! SUPER 3D PLOT-TER II is a complete 3D image design, display, and animation package for your Atari computer. Thanks to some new and very powerful "natural" algorithms developed by Ellin Magic, detailed hi-res images can be rotated and maneuvered at an amazing projection rate of 3 to 6 screens per second! This is the kind of animation that was considered impossible for an Atari. Believe itil ThIS PROGRAM ALLOWS MORE REAL TIME CONTROL THAN ANY CURRENTLY AWAILABLE 3D SYS-TEM FOR ANY-8 BIT MACHINE. SUPER 3D PLOTTER II also contains two full-featured, memory-resident editors: Enter your images via numeric data, or right on the screen with a joystick! Here are just some of the truly amazing features of this package.

- UNSURPASSED 3D PROJECTION SPEED
   TRUE HIDDEN SURFACE ELIMINATION
   AND SOUR (COLOR FILL) PROJECTION
- AND SOLID (COLOR-FILL) PROJECTION

  SUPER HI-RES PRINTOUT TURNS YOUR
  DOT-MATRIX PRINTER INTO A PEN PLOTTER!
- PRICE: ONLY \$39.95

FOR ALL 8-BIT ATARI COMPUTERS WITH 48K AND DISK DRIVE PRINTER OPTIONAL

- 2 EXTENSIVE EDITORS, PACKED WITH UTILITIES, FOR ULTIMATE DESIGN FLEXIBILITY.
- EASY DISK FILE SAVING, LOADING AND MERGING OF IMAGES.
- SCREEN "OVERLAY" AND "SAVE" FEATURES FOR INFINITE IMAGE EXTENSION, AND TOTAL COMPATIBILITY WITH MOST DRAWING PROGRAMS.

NY. RESIDENTS ADD SALES TAX

OPTATIBILITY WITH MOST DRAWING PROGRAMS.

Don't be fooled by the low price! This package is usable in professional 3D C.A.D. applications, and this ad does not permit space for a fair description! Send S.A.S.E. for more info, or send check or money order to:

Elfin Alanir 23 Brook Place, E. Islip, NY 11730

-SOFTWARE WITH IMAGINATION-

## **CIRCUIT DATABASE II**

This is an enhanced version of the electronic circuit (SCHEMATIC) drawing program I presented in the Nov. 1984 issue of ANALOG Computing. This program allows easy design and editing of electronic circuits, and storage of up to 60 complete, labeled diagrams on a single side of a disk! This new version includes several added circuit symbols, plus a special "TEXT TO HI-RES" converter, which produces neat, vertical printouts on any dot-matrix graphics printer having a vertical printhead. The editor is so friendly, you can almost draw your circuits on screen faster than you could scribble them out with pencil and paper. And, it's written in plain, listable Atari BASIC, with full documentation on all machine language routines (USR calls), so you can use them in your own programs. CIRCUIT DATABASE II is a must for anyone concerned with the electronics field, from weekend hobbyist to professional. In fact, in today's world of fast-moving technology, it is almost unthinkable that you (or your children) will never be exposed to electronic circuits in some form. Now, you can be ready—and at a price you can't resist.

ONLY \$12.95!

OR SEND S.A.S.E. FOR MORE INFO AND SAMPLE PRINTOUTS

CIRCLE #123 ON READER SERVICE CARD

# TechPop continued

| ;preset<br>M 8                                      | 4                 |     |                          | _           |             |             |             | _      |             |        |        |              |
|-----------------------------------------------------|-------------------|-----|--------------------------|-------------|-------------|-------------|-------------|--------|-------------|--------|--------|--------------|
| T 3 T 5<br>T 5 W 2<br>W 2 T 2                       | W 2<br>T 3<br>T 5 | T 5 | 5 W                      | 6<br>1<br>5 | WTT         | 2<br>6<br>6 | T<br>W<br>W | 2 1 2  | T           | 5<br>5 | H      | 2<br>6<br>;1 |
| T 3 T 5                                             | W 2<br>T 3        | T 5 | 5 T                      | 6<br>1      | H           | 6           | H           | 2 1 2  | T           | 5<br>5 | H      | 2<br>6       |
| W 2 T 2<br>T 3 T 5<br>T 5 W 2                       | T 5 W 2 T 3       | W 2 | 5 T                      | 5<br>6<br>1 | Ä           | 2           | T           | 2      | T           | 5<br>5 | W<br>T | ;1<br>6      |
| W 2 T 2<br>T 3 T 5<br>T 5 W 2                       | T 5 W 2 T 3       | W 2 | 5 T                      | 5<br>6<br>1 | T<br>W<br>T | 6<br>2<br>6 | H           | 2 2    | T           | 5      | W      | ;3<br>2<br>6 |
| W 1 T 6<br>T 6 W 1                                  | W 1               | T 2 | 7 S                      | 5           | Ņ           | i           | T           | 6      | й           | ĭ      | Ť      | 5 ; 4        |
| END<br>;preset<br>M 14                              | 5                 |     |                          |             |             |             |             |        |             |        |        |              |
| T 1 W 2<br>T 5 W 2                                  | T 1<br>T 2        | W 2 | 1                        | 1           | M           | 4           | T           | 5      | M           | 2      |        | ;1           |
| T 1 W 2                                             | T 1               | W 2 | L T                      | 6           | M           | 1           | T           | 3      | М           | 4      |        | ; 2          |
| T 1 W 2<br>T 5 W 2<br>T 1 W 2                       | T 1<br>T 2<br>T 1 | W 2 | 1                        | 1           | M           | 4           | T           | 5<br>3 | М           | 2      |        | ;1           |
| T 6 W 1                                             | Ť Ĝ               | W S |                          | 2           | W           | 2           | Ť           | 5      | W           | ĩ      |        | ; 4          |
| ;preset                                             | 6                 |     |                          |             |             |             |             |        |             |        |        |              |
| M 14<br>T 4 W 2<br>T 4 W 2                          | T 4               |     | 2 T<br>2 T               | 2           | T           | 3           | M           | 2      | T           | 4      | W      | 2;1<br>6     |
| W 1 T 6<br>T 4 W 2                                  | W 1               | W : | 2 <u>T</u>               | 2           | Ţ           | 3           | Ā           | 2      | Ţ           | 4      | М      | 2;1          |
| T 4 W 2<br>END<br>;preset                           | T 6               | М : | 2 <b>T</b>               | 4           | М           | 2           | Т           | б      | М           | 2      |        | ; 4          |
| M 16<br>T 3 T 6                                     | W 4               |     | 4 W                      | 2           | т           | 3           | М           | 2      | Т           | 6      | т      | 3            |
| W 4 T 4                                             | W 2               | T 4 | 3 W<br>4 W<br>4 W        | 2           | T           | 3           | М           | 2 2    | T           | 6      | T      | ;1<br>2;2    |
| W 2 T 4<br>T 3 T 6<br>W 4 T 4                       | W 1<br>W 4<br>W 2 | T   | 4 H<br>4 H<br>3 H        | 2 2         | ť           | 3           | W           | 2      | ť           | 6      | Ť      | 3,1          |
| T 3 T 6                                             | W 4               | Τ 4 | 4 W<br>3 T               | 2           | H           | 3           | H           | 2<br>6 | H           | 3      | Т      | 4 ; 4        |
| END<br>;preset<br>M 12                              | 8                 |     |                          |             |             |             |             |        |             |        |        |              |
| T 3 T 4                                             | W 2<br>W 1        |     | 4 W<br>3 T               | 2           | H           | 2           | T           | 4      | M           | 2      | T      | 4            |
| W 2 T 2<br>T 3 T 4                                  | T 4               | Τ . | 2 T                      | 2           | T           | 6<br>2<br>2 | HT          | 4      | М           | 2      | т      | 4            |
| W 1 T 4<br>W 2 T 2<br>T 3 T 4                       | W 1<br>T 4<br>W 2 | W : | 3 T<br>2 T<br>4 W        | 4 2         | H<br>T<br>T | 6           | T<br>W<br>T | 4 2 4  | М           | 2      | т      | 4;1          |
| W 1 T 4                                             | W 1<br>T 4        | T : | 3 T<br>2 T               | 4           | H           | 2<br>6      | H           | 2      |             |        |        | ;1           |
| W 2 T 2<br>T 3 T 4<br>T 2 T 4<br>T 5 T 6<br>T 2 T 5 | M 1               | T   | 4 W<br>4 W<br>5 W        | 1 1 1       | T<br>T<br>T | 4 4 5       | M           | 1 1    | T<br>T<br>T | 4 4 5  | M      | 1 1          |
| END                                                 | W 1               |     | 5 W                      | ī           | Ť           | 5           | W           | 1      | τ̈́         | 5      | Ñ      | 1;4          |
| ;preset<br>M 16                                     | 9                 | _   |                          |             | _           |             | _           | _      |             |        |        |              |
| T 3 T 6                                             | W 4<br>W 4        |     | 6 W<br>3 T<br>3 T<br>6 W | 6           | WW          | 4 4         | T           | 6<br>6 | M           | 4      |        | ;1           |
| T 3 T 6                                             | W 4               | Ť   | 6 H<br>3 T               | 4           | TW          | 4           | T           | 6<br>6 | M           | 4      |        | , .          |
| T 2 T 4                                             | W 4               |     | 3 T                      | 6           | Н           | 2           | T           | 4      | T           | 6      |        | ; 2          |
| T 3 T 6<br>T 3 T 6<br>T 2 T 4                       | W 4<br>W 4<br>W 4 | T   | 6 W<br>3 T<br>3 T        | 6           | H<br>H      | 4 4         | T           | 6<br>6 | М           | 4      |        | ;1           |
| T 3 T 6                                             | W 4               | T   | 3 T                      | 4           | T           | 4           | T           | 6      | М           | 4      |        |              |
| T 3 W 4<br>END                                      | Ť 6               | W   | 4                        | -           |             | -           | •           | -      | - •         |        |        | ; 4          |
| •                                                   |                   |     |                          |             |             |             |             |        |             |        |        |              |

# **MOVING?**

## DON'T MISS A SINGLE ISSUE.

Let us know your new address right away. Attach an old mailing label in the space provided and print your new address where indicated.

## QUESTION ABOUT YOUR SUBSCRIPTION?

| Che | eck the a | ppropriate   | boxes below:    |            |                |
|-----|-----------|--------------|-----------------|------------|----------------|
|     | New su    | bscription.  | Please allow    | 4-8 weeks  | for your first |
|     | copy to   | be mailed    | l.              |            |                |
|     | Renewa    | al subscript | ion. Please inc | clude a cu | rrent address  |
|     | label to  | insure pro   | mpt and prope   | er extensi | on.            |
|     | 1-year \$ | 28.00. This  | rate limited to | the U.S.A  | and its pos-   |
|     | session   | S.           |                 |            |                |
|     | Paymen    | nt enclosed  | 1.              |            |                |
|     | Bill me.  |              |                 |            |                |
|     |           | MAIL TO:     | ANALOG CO       | MPUTING    | ì              |
|     |           | P.O. Box     | 615, Holmes,    | PA 19043   |                |
|     | Name      |              | ,               |            |                |
|     | Address   |              |                 |            |                |
|     | City      |              | State           | Z          | Zip            |
|     | ,         |              |                 |            |                |

ATTACH LABEL HERE

(IF LABEL IS NOT HANDY, PRINT OLD ADDRESS IN THIS SPACE)

## **ATARI USERS' GROUPS**

Long Beach Atari Computer Enthusiasts (LBACE) P.O. Box 92812, Long Beach, CA 90809-2812 Meetings; newsletter. President: John Grieggs.

Atari Computer Club

Encompassing Suburban Sacramento (ACCESS) P.O. Box 1354, Sacramento, CA 95806 Meetings; BBS; newsletter: *The AccessKey.* President: Boyd Naron.

San Diego Atari Computer Enthusiasts P.O. Box 203076, San Diego, CA 92120 Meetings; BBS; newsletter: *The I/O Connector*. President: Rick DeHaven.

Capitol Hill Atari Owners' Society (CHAOS) P.O. Box 11632, Lansing, MI 48901 Meetings; BBS; newsletter. President: Leo Sell.

National Atari Association (NAA) 35 Pleasant Avenue, Begenfield, NJ 07621 Meetings; BBS; newsletter. President: Shodan.

Jersey Atari Computer Society (JACS) P.O. Box 710, Clementon, NJ 08021 Meetings; BBS; newsletter: *Between Bytes*. President: Bob Whipple.

Serious Atari Group for Enthusiasts (SAGE of NE PA.) 204 Sanderson Avenue, Olyphant, PA 18447-2033 Meetings; newsletter: *Atari Righter*. President: G.J. Karluk.

Atari Computer Enthusiasts of Cleveland (ACEC) 1705 Lee Road, Cleveland Heights, OH 44118 Meetings; BBS; newsletter. President: Bruce Frumker.

Bahamas Users' Group of Atari & IBM (BUGOAI)
P.O. Box F-1170, Freeport, G.B.I., Bahamas
Meetings. For information, contact Mr. Patrick Rogers
at (809) 352-2912 — collect calls not accepted.

# Software Discounters of America

PA Orders—1-800-223-7784

- •Free shipping on orders over For Orders Only—1-800-225-7638 \$100 in continental USA
  - No surcharge for VISA/MasterCard
- Customer Service 412-361-5291 Your card is not charged until we ship

| Oubtoillo! (                                                                                                    | i |
|----------------------------------------------------------------------------------------------------|---|
| ABACUS BOOKS                                                                                                    |   |
| ST Gem Prog. Ref.                                                                                                    |   |
| ST Graphics & Sound                                                                                                    |   |
| ST Internals<br>ST Logo                                                                                                    |   |
| ST Machine CALL                                                                                                    |   |
| Language FOR                                                                                                    |   |
| ST Peeks & Pokes ST Tricks & Tips PRICES                                                                                                 |   |
| ABACUS SOFTWARE                                                                                                    |   |
| Assem/Pro ST                                                                                                    |   |
| Forth/MT ST CALL                                                                                                    |   |
| Paint Pro ST FOR Text Designer ST LOW                                                                                                    |   |
| Text Pro ST PRICES                                                                                                    |   |
| ACADEMY                                                                                                    |   |
| Typing Tutor ST \$23                                                                                                    |   |
| ACCESS                                                                                                    |   |
| Leader Board (D) \$25<br>Leader Board Golf ST \$25                                                                                       |   |
| L.B. Tournament                                                                                                    |   |
| Disk#1 ST \$14                                                                                                    |   |
| L.B. Tournament Disk #1 (D) \$14                                                                                                    |   |
| Disk #1 (D)                                                                                                    |   |
| ACCOLADE                                                                                                    |   |
| Fight Night (D)       \$19         Hardball (D)       \$19         Mean 18 Golf ST       \$29                                            |   |
| Mean 18 Golf ST \$29                                                                                                    |   |
| ACTIVISION                                                                                                    |   |
| Borrowed Time ST \$33                                                                                                    |   |
| Great American Cross Country Road Race (D) . \$16                                                                                        |   |
| Hacker (D) \$16                                                                                                    |   |
| Hacker (Ď)                                                                                                    |   |
| Little Computer                                                                                                    |   |
| People ST         \$33           Mindshadow ST         \$33           Music Studio ST         \$39           Paint Works ST         \$44 |   |
| Music Studio ST\$39                                                                                                    |   |
| Paint Works 51                                                                                                    |   |
| Tass Times in Tonetown ST \$33                                                                                                    |   |
| AMERICAN EDUCATIONAL                                                                                                    |   |
| COMPUTER                                                                                                    |   |
| Biology (D)                                                                                                    |   |
| French (D)                                                                                                    |   |
| Science: Grades 3/4 (D) . \$14                                                                                                    |   |
| Science: Grades 5/6 (D) .\$14                                                                                                    |   |
| Grammar (D)                                                                                                    |   |
| ARTWORX                                                                                                    |   |
| Bridge 4.0 (D)                                                                                                    |   |
| Bridge ST                                                                                                    |   |
| Hole in One Golf ST \$19                                                                                                    |   |
| Mail List ST       \$14         Peggammon ST       \$12         Strip Poker (D)       \$21         Strip Poker ST       \$25             |   |
| Peggammon ST \$12                                                                                                    |   |
| Strip Poker (D)                                                                                                    |   |
| Strip Poker ST \$25<br>Female Data Disk 1 \$16                                                                                           |   |
| Male Data DISK 2 \$16                                                                                                    |   |
| Female Data Disk 3 \$16                                                                                                    |   |
| <b>AVANTAGE</b> Spy vs. Spy 1 & 2 (D) <b>\$12</b>                                                                                        |   |
| BATTERIES INCLUDED                                                                                                    |   |
| R.Graph (D) \$25                                                                                                    |   |
| Degas ST                                                                                                    |   |
| Home Pak ST \$33                                                                                                    |   |
| I*S Talk ST                                                                                                    |   |
| Isgur Portfolio System ST\$129                                                                                                    |   |
| Paperclip (D) \$39 Paperclip w/Spell 130XF \$39                                                                                          |   |
| Thunder ST\$25                                                                                                    |   |
| Paperclip w/Spell 130XE \$39 Thunder ST \$25 Time Link ST \$33                                                                           |   |
| RHODERROND                                                                                                    |   |
| Breakers ST \$29<br>Karateka (D) \$19                                                                                                    |   |

| 3017100 112 0                                                                                                    | 0.020.                                                                                                    |
|----------------------------------------------------------------------------------------------------|----------------------------------------------------------------------------------------------------|
| Print Shop (D) \$26 Print Shop (Taphics Library #1, #2, #3 (D) \$16Ea. P.S. Companion (D) \$23 CBS Big Bird's Funhouse (D) \$6.88 Big Bird's Special Delivery (R) \$4.88 Dr. Seuss Fix, Up the Mix Up Puzzler (b) \$6.88 Math Mileage (R) \$4.88 Movie Musical Madness (R) \$4.88 Death of the Mix Up Seek (R) \$4.88 Imebound (R) \$4.88 Imebound (R) \$4.88 Imieted qty— no mail orders please! CENTRAL POINT Copy 2 ST \$25 CLOSEOUTS Dragonriders of Pern (D) \$9 | Chessmaster 2000 (Chessmaster 2000) (Chessmaster 2000) (Chessmaster 20 |
| EPYX 5                                                                                                    | DOXJ                                                                                                    |
|                                                                                                    |                                                                                                    |

LIST \$19.95

**Our Discount** 

Price \$14.00

| : | Chessmaster 2000 (D)      | 29<br>33             |
|---|---------------------------|----------------------|
|   | Movie Maker (D)           | 29                   |
|   | EPYX                      |                      |
|   | Championship Wrestling ST | 25<br>23<br>25<br>25 |
|   | World Games ST            |                      |
|   | The Pawn ST               |                      |

| Spellbreaker (D) | Tink's Adventures (D). \$7 Tinka's Mazes (D). \$7 Tinka's Mazes (D). \$7 Tonk in the Land of Buddy Bots (D). \$7 MINDSCAPE  CINEMAWARE Defender of the Crown ST. Call S.D.I. ST. Call S.D.I. ST. Call Sinbad: Throne of the Falcon ST. Call The King of Chicago ST Call DMNITREND Juniverse (D). \$59 Juniverse (D). \$59 Juniverse (D). \$59 Juniverse (D). \$59 Juniverse (D). \$59 Juniverse (D). \$32 Juniverse (D). \$32 Juniverse | SIERRA Black Ca Homewo Kempelei Kings Qu Space Qu Winnie t SPINNA Adventu Alphabe Delta Dr. Facemal Fraction Kids on I Story Ma SSI Battalion Battle of Broadsic Coloniai Gemstoi Gettysbt Kampfgi |
|------------------|----------------------------------------------------------------------------------------------------|----------------------------------------------------------------------------------------------------|
|------------------|----------------------------------------------------------------------------------------------------|----------------------------------------------------------------------------------------------------|

| THE PERSON NAMED IN | 100                    |
|---------------------|------------------------|
|                     |                        |
|                     | •Th                    |
|                     | ac                     |
|                     | rig                    |
|                     | •Tr                    |
|                     | fa                     |
|                     | sh                     |
| 1                   | <ul> <li>Ta</li> </ul> |
| A                   | on                     |
| A                   | pr                     |
| 100                 | • Mi                   |
|                     |                        |
|                     | gu                     |
| 1                   | us                     |
|                     | <ul><li>Ur</li></ul>   |
|                     | all                    |
|                     | bu                     |
|                     | th                     |
|                     | • Sc                   |
|                     | - E                    |

- e only joystick that's tually designed to fit ght in the palm of your hand.
- igger finger firing for ster, more accurate ooting.
- ctile response switches top for faster, more ecise control.
- icroswitches aranteed for ten million
- nique shaft switches low you to not only feel, it hear each move of e stick for exacting control.
- olid steel shaft.
- For right-handed players only!

| 17 11                           |
|---------------------------------|
| Jumpman Jr (R)                  |
| Pitstop II (D)                  |
|                                 |
| Popeye (R)                      |
| DAVIDSON                        |
| Math Blaster (D) \$33           |
| Spell It (D)                    |
| Word Attack (D) \$33            |
| ELECTRONIC ARTS                 |
| Software Classic Series:        |
| Age of Adventure (D) \$9.88     |
| Archon (D)\$9.88                |
| Cut & Paste W.P. (D) \$9.88     |
| Mail Order Monsters (D) \$9.88  |
| M.U.L.E. (D)\$9.88              |
| Music Const. Set (D) \$9.88     |
| One-on-One (D) \$9.88           |
| Pinball Const. Set (D) . \$9.88 |
| Racing Dest. Set (D) \$9.88     |
| Realm of                        |
| Impossibility (D) \$9.88        |
| Seven Cities of Gold (D) \$9.88 |
| Super Boulder Dash (D) \$9.88   |
| Touchdown Football (D)\$9.88    |
| ELECTRONIC ARTS                 |

|   | Memory Manor (R)             |  |
|---|------------------------------|--|
|   | *Your choice—\$6.88 ea.      |  |
|   | FTL                          |  |
|   | Dungeonmaster ST Call        |  |
|   | Sundog ST \$25               |  |
|   | HI-TECH EXPRESSSIONS         |  |
|   | Card Ware (D)                |  |
|   | Heart Ware (D)\$7            |  |
|   | Party Ware (D) \$12          |  |
|   | Ware w/All Supply Kit \$12   |  |
|   | ICD                          |  |
|   | P.R. Connection Call         |  |
|   | Rambo XL \$29                |  |
|   | RT 8                         |  |
|   | Sparta DOS X (R) Call        |  |
|   | US Doubler                   |  |
|   | w/Sparta DOS \$49            |  |
|   | INFOCOM                      |  |
|   | Ballyhoo (D) \$25            |  |
|   | Enchanter (D) \$23           |  |
|   | Hitchhiker's Guide           |  |
|   | to the Galaxy (D) \$23       |  |
|   | Infidel (D) \$25             |  |
|   | Leather Goddesses (D) . \$25 |  |
|   | Moonmist (D) \$25            |  |
|   | Planetfall (D) \$23          |  |
| - |                              |  |

THE WORLD'S FIRST HIGH-PERFORMANCE JOYSTICK

| Corner Man ST            | . \$33 |
|--------------------------|--------|
| DOS Shell ST             | . \$25 |
| Eight Ball Pool ST       | . \$25 |
| Major Motion 520 ST      | . \$25 |
| M-Disk ST                | . \$25 |
| Mi-Term ST               |        |
| Mighty Mail ST           |        |
| Personal Money           |        |
| Manager ST               | . \$33 |
| Pinball Factory ST       | \$25   |
| Pro Football Wizard ST   |        |
| The Animator ST          |        |
| Time Bandit ST           |        |
| MICROLEAGUE              |        |
| Baseball (D)             | . \$25 |
| Box Score Stats (D)      |        |
| General Manager (D)      |        |
| 1985 Team Data Disk (D   |        |
| MICROPROSE               | ,      |
| F15 Strike Eagle (D)     | \$23   |
| Silent Service (D)       |        |
| Silent Service ST        |        |
| MINDSCAPE                | . 420  |
| Bank St. Music Writer (D | 1 \$10 |
| Brataccus ST             |        |
| Dialaccus OI             | . 400  |

| ic XL Tool Kit (D) \$1 C 65 (R) \$4 C 65 Tool Kit (D) \$1 c 65 Tool Kit (D) \$1 conal Prologue ST \$4 onal Prologue ST \$2 GUIN/POLARWARE son Crown ST \$1 rd of Kadash ST \$1 rd of Kadash ST \$1 rd of Kadash ST \$1 FESSIONAL TWARE t System 2 WP w/70,000 ord Spell Checker (D) \$3 ENT \$1 ent Base ST \$5 ent Word/Spell ST \$3 ent Word/Spell ST \$5 ent Word/Spell ST \$3                                                                                                    |
|----------------------------------------------------------------------------------------------------|
| to the state of the state of th |

| 7           | SIERRA<br>Black Cauldron ST                                                                                                    | \$25           |
|-------------|----------------------------------------------------------------------------------------------------|----------------|
|             | Black Cauldron ST Homeword W.P. (D) Kempelen Chess ST Kings Quest 2 ST Space Quest ST Winnie the Pooh ST SDINNAKER                                            | \$19           |
| 7           | Kings Quest 2 ST                                                                                                    | . \$33         |
|             | Space Quest ST                                                                                                    | Call           |
| ı           | Winnie the Pooh ST SPINNAKER                                                                                                    | . \$19         |
| ı           | Adventure Creator (R)                                                                                                    | \$6.88         |
| 1           | Alphabet Zoo (R)  Delta Drawing (R)  Facemaker (R)  Fraction Fever (R)  Kids on Keys (R)  Story Machine (R)                                                   | \$6.88         |
| i           | Facemaker (R)                                                                                                    | \$6.88         |
| )           | Fraction Fever (R)                                                                                                    | 88.88          |
| )           | Story Machine (R)                                                                                                    | \$6.88         |
|             | SSI                                                                                                    |                |
| 9           | Battalion Commander (D) Battle of Antietam (D)                                                                                                    | \$25           |
| )           | Broadsides (D)                                                                                                    | \$25           |
| 2           | Broadsides (D) Coloniai Conquest(D) Gemstone Warrior (D) Gettysburg (D) Kampfgruppe (D) Mech Brigade (D) NAM (D) Phantasie (D) Phatasie ST Wizard's Crown (D) | .\$25          |
| 9           | Gettysburg (D)                                                                                                    | \$37           |
| 9           | Kampfgruppe (D)                                                                                                    | .\$37          |
|             | Mech Brigade (D) NAM (D)                                                                                                    | \$37           |
|             | Phantasie (D)                                                                                                    | \$25           |
|             | Phatasie ST                                                                                                    | .\$25          |
|             | SUBLOGIC                                                                                                    |                |
|             | Flight Simulator 2 (D)<br>Flight Simulator ST                                                                                                    | . \$32         |
|             | Flight Simulator ST                                                                                                    | Call           |
|             | F.S. Scenery Disks Jet ST                                                                                                    | .\$33          |
|             | SYNAPSE<br>Syn-Calc (D)                                                                                                    | 633            |
|             | Syn-File (D)                                                                                                    | \$33           |
|             | Syn-Calc Templates (D)                                                                                                    | . \$16         |
|             | TIMEWORKS Data Manager ST                                                                                                    | \$49           |
|             | Swiftcalc ST Word Writer ST                                                                                                    | \$49           |
|             | Word Writer ST                                                                                                    | . \$49         |
|             | Decimal Dungeon ST                                                                                                    | . \$25         |
|             | Fraction Action ST                                                                                                    | \$25           |
|             | HNISON WORLD                                                                                                    |                |
|             | Art Gallery 1 ST                                                                                                    | \$19           |
|             | Art Gallery 1 ST<br>Art Gallery 2 ST                                                                                                    | \$25           |
|             | XLENT                                                                                                    |                |
|             | First Xlent W.P. (D)<br>Megafont ST                                                                                                    | \$19           |
|             | Miniature Golf                                                                                                    | . 420          |
| 7           | Const. Set (D)                                                                                                    | \$19           |
| 9           | P.S. Interface (D)                                                                                                    | .\$19          |
| 7           | Rubber Stamp (D)                                                                                                    | .\$19          |
| 7 9 7 9 9 1 | Miniature Golf Const. Set (D) Page Designer (D) P.S. Interface (D) Rubber Stamp (D) Rubber Stamp ST Typesetter (D) Typesetter ST ACCESSORIES                  | \$23           |
| 7           | Typesetter ST                                                                                                    | .\$25          |
| 9           | Anchor VM 520 300/120                                                                                                    | 10             |
| ١           | David Madam CT                                                                                                    | 6420           |
| 9           | Astra Disk Drive. Bonus 5 ¼ SS, DD. \$5. Bonus 5 ¼ DS, DD. \$6. Bulk Disks 3 ½. Compuserve Starter Kit.                                                       | Call           |
|             | Bonus 5 1/4 DS, DD \$6.                                                                                                    | 99Bx           |
| 1           | Bulk Disks 3½                                                                                                    | Call           |
| 1           | Disk Drive Cleaner-51/4                                                                                                    | \$19           |
| 1           | Disk Drive Cleaner-51/4 Disk Case (Holds 50-51/4)                                                                                                    | \$9            |
| 1           | MPP300ST Modem w/                                                                                                    |                |
|             | Omega Terminal MPP300AT/1000E MPP1150 Printer Int                                                                                                    | \$34           |
| 2           | MPP1150 Printer Int Microprint Printer Int Supra 20 meg ST                                                                                                    | \$39           |
| 3           | Supra 20 meg ST                                                                                                    | . \$29         |
| 9           | Hard Disk Drive Wico Boss                                                                                                    | Call           |
| 1           | Wico Boss                                                                                                    | .\$12<br>.\$17 |
| _           |                                                                                                    | . 917          |

## P.O. BOX 111327—DEPT. AN—BLAWNOX, PA 15238

\*Please Read The Following Ordering Terms & Conditions Carefully Before Placing Your Order: Orders with cashiers check or money order shipped immediately. Personal & Company checks, allow 3 weeks clearance. No C.O.D.'s. Shipping: Continental U.S.A.—Orders under \$100 add \$3; free shipping on orders over \$100. AK, HI, FPO, APO—add \$5 on all orders. Canada & Puerto Rico—add \$10 on all orders. Sorry, no other International orders accepted! PA residents add 6% sales tax on the total amount of order including shipping charges! Prices subject to change without notice. REASONS FOR CALLING CUSTOMER SERVICE—412-361-5291 (1) Status of order or back order (2) If any merchandise purchased within 60 days from S.D. of A. is defective, please call for a return authorization number. Defective merchandise will be replaced with the same merchandise only. NO CREDITS! After 60 days please refer to the manufacturers warranty included with the merchandise & return directly to the manufacturer. Customer service will not accept collect calls or calls on S.D. Of A.'s 800# order lines! REGULAR HOURS: Mon. Fri. 9AM-5:30 PM, Tues., Wed. & Thurs. 9AM-8PM, Sat. 10AM-4PM Eastern Time. CHRISTMAS HOURS: Nov. 1-Dec. 16: Mon. & Fri. 9AM-5:30 PM, Tues., Wed. & Thurs. 9AM-8PM, Sat. 10AM-4PM Eastern Time. Customer Service Closed Saturday & Evenings. ORDERS RECEIVED AFTER DECEMBER 16th WILL NOT BE GUARANTEED FOR CHRISTMAS DELIVERY!

# BEST BUY ON SMALL QUANTITIES COLORED DISKS AS LOW AS 69¢ EA. - FLOPPY DISKS AS LOW AS 39¢ EA.

| 51/4"        | Black    | Generic Bu | k Colored Generic B | ulk |
|--------------|----------|------------|---------------------|-----|
| BULK         |          | SS/DD      | SS/DD               |     |
| 20-69        | 1        | .59 ea.    | .69 ea.             |     |
| 70+          |          | .49 ea.    | .59 ea.             |     |
| TARI SOFT    | WARE - 8 | BIT        | STAR MICRONICS      |     |
| Star Raide   | rs II    | 17         | NX-10               | 269 |
| Atariwriter  | Plus     | 39         | SG-15               | 399 |
| Learning F   | Phone    | 19         | LV-1210             | 189 |
| Proofreade   |          | 14         |                     |     |
| Silent Butle |          | 19         | PANASONIC PRINTERS  |     |

| Proofreader<br>Silent Butler                          | 14<br>19       |
|-------------------------------------------------------|----------------|
| ACCESS Beachhead II Raid over Moscow                  | 26<br>26       |
| ACCOLADE<br>Hardball<br>Fight Night                   | 20<br>20       |
| ACTIVISION  Music Studio  Mindshadow  On-Track Racing | 23<br>17<br>17 |
| BATTERIES INCLUDED                                    |                |

| On-Track Racing                 | 17       |
|---------------------------------|----------|
| Paperclip w/Spellpak<br>Homepak | 41<br>35 |
| BRODERBUND Printshop Companion  | 29<br>26 |

| Printshop Graphics<br>Library 1,2,3, (ea) | 17 |
|-------------------------------------------|----|
| DATASOFT                                  |    |
| Crosscheck                                | 20 |
| Never Ending Story                        | 20 |

| ELECTRONIC ARTS        |    |
|------------------------|----|
| Racing Destruction Set | 11 |
| Super Boulder Dash     | 11 |
| Chessmaster 2000       | 28 |
| Touchdown Football     | 28 |

MICROPROSE Conflict in Vietnam

| Shellt Service    | 23 |
|-------------------|----|
| F-15 Strike Eagle | 23 |
| Kennedy Approach  | 23 |
| oss               |    |
| Action            | 49 |
| Action Tool Kit   | 19 |
| Basic XL          | 38 |
| Basic XL Tool Kit | 19 |
| DOS XL            | 19 |
| Basic XE          | 49 |
| Mac 65            | 49 |
| Mac 65 Tool Kit   | 19 |

| Mac 65          | 49 |
|-----------------|----|
| Mac 65 Tool Kit | 19 |
| SYNAPSE         |    |
| Syn-File        | 33 |
| Syn-Calc        | 33 |
| X-LENT          |    |
| Typesetter      | 23 |
| Rubber Stamp    | 21 |
| Page Designer   | 21 |
| Megafont        | 17 |

| Basic XL Tool Kit<br>DOS XL<br>Basic XE<br>Mac 65<br>Mac 65 Tool Kit                                               |   |
|----------------------------------------------------------------------------------------------------|---|
| YNAPSE<br>Syn-File<br>Syn-Calc                                                                                     |   |
| -LENT Typesetter Rubber Stamp Page Designer Megafont Word Processor P.S. Interface Miniature Golf Construction Set |   |
|                                                                                                    | - |

21 21

| LV-1210               | 18 |
|-----------------------|----|
| PANASONIC PRINTERS    |    |
| KX-1091               | 23 |
| KX-3131               | 25 |
| KX-1092               | 31 |
| DDINTED INTEREACE CAR |    |

| PRINTER INTERFACE CAB | LES |
|-----------------------|-----|
| Microprint            | 2   |
| 1150 Parallel Int.    | 3   |
| Micro Stuffer         | 5   |
| PRINTER RIBBONS       |     |
| Gemini Printers       |     |
| (Black)               | - 3 |
| Gemini Printers       |     |
| (Blue/Red/Purple/     |     |
| Green/Brown)          |     |
| Epson (80 Series) Blk |     |
| Epson (Color)         |     |
| Panasonic Printers    |     |
| (Black)               |     |
| Panasonic Printers    |     |
| i diadonio i ilitora  | 0.0 |

| MONITORS Thompson Color Comp. Samsung Grn./Amber Monitor Cable | 139<br>69<br>7 |
|----------------------------------------------------------------|----------------|
| MODEMS Atari XM-301 Supra 300 AT Avatex (300/1200              | 45<br>39       |
| Baud)                                                          | 99             |
| Compuserve Starter                                             | 24             |
| Supra 300 ST                                                   | 59             |
| Supra 1200 ST                                                  | 149            |
| Haba 1200                                                      | 114            |

| Compuserve Starter<br>Supra 300 ST<br>Supra 1200 ST<br>Haba 1200 |  |
|------------------------------------------------------------------|--|
| P:R: Connection US Doubler/Sparta                                |  |
| DOS<br>US Doubler without                                        |  |
| Sparta DOS                                                       |  |
| R-Time 8<br>Rambo XL                                             |  |
|                                                                  |  |

59 49

49

| Sparta DOS                |      |
|---------------------------|------|
| Construction Set          | 29   |
| Multi I/O Board<br>(256K) | 179  |
| UPGRADES/ACCESSO          | RIES |
| Flip N' File 10           | 4    |
| Disk Bank/5               | 12   |
| Disk Coupler (Notch)      | 6    |

| Disk Bank/5          | 12  |
|----------------------|-----|
| Disk Coupler (Notch) | 6   |
| Disk Cleaning Kit    |     |
| (51/4")              | 15  |
| Disk Cleaning Kit    |     |
| (31/2")              | 15  |
| Dust Covers          | Cal |
| Happy Enhancement    | 139 |
| Monitor Stands       | 12  |
| Joysticks (Pair)     | 13  |
| Printer Stand        | 14  |

| 31/2" | Sony     | Sony     |
|-------|----------|----------|
| Bulk  | SS/DD    | DS/DD    |
| 10-29 | 1.39 ea. | 1.99 ea. |
| 30+   | 1.29 ea. | 1.89 ea. |

ATABLESO OT COETWARE

| ATARI 520 ST SOFTWARE | Ε. |
|-----------------------|----|
| CP/M Emulator         | 34 |
| Home Planetarium      | 24 |
|                       |    |
| BATTERIES INCLUDED    |    |
| I/S Talk              | 53 |
| Degas                 | 26 |
| Timelink              | 33 |
| Thunder               | 26 |
| HIPPOPOTAMUS          |    |
|                       |    |
| Computer Almanac      | 23 |
| Joke & Quotes         | 23 |
| Disk Utilities        | 33 |
| Ramdisk               | 23 |
| Hippospell            | 27 |
| Backgammon            | 27 |
| Hippoword             | 59 |
| Hippoconcept          | 59 |
| 1111                  |    |

| Hippopixel<br>Hippovision B & W | 105 |
|---------------------------------|-----|
| nippovision b & w               | 108 |
| MICHTRON                        |     |
| Utilities                       | 39  |
| M-Disk                          | 26  |
| Mudpies                         | 26  |
| Soft Spool                      | 26  |
| Animator                        | 26  |
| Calendar                        | 19  |
| Mi-Term                         | 33  |
| Cornerman                       | 33  |
| Time Bandit                     | 26  |
| Major Motion                    | 26  |
| major monon                     |     |

| •                |     |
|------------------|-----|
| NTIC             |     |
| Maps and Legends | 27  |
| Macro Assembler  | 60  |
| Meta Pascal      | 75  |
| Lattice C        | 114 |
| A-Calc           | 45  |
| Cad-3D           | 38  |
| A-Ram            | 15  |
| Expert Opinion   | 75  |
| Flash            | 30  |
| SS               |     |
| Personal Pascal  | 50  |
| NISON WORLD      |     |

| CHIOCH WOILD                     |   |
|----------------------------------|---|
| Printmaster                      | 2 |
| Art Gallery I                    | 1 |
| Art Gallery II                   | 1 |
| VIP TECHNOLOGIES VIP (Lotus1-2-3 |   |
| Type)                            | 8 |
| XLENT                            |   |
| Typesetter                       | 2 |
| Rubber Stamp                     | 2 |

| Music Box        | 3   |
|------------------|-----|
| Megafont         | 2   |
| SHANNER PRODUCTS |     |
| LCM-2000 Clock   | 3   |
| Macro-Manager    | 4   |
| Shanner Planner  | 2   |
| Easel            | - 1 |
| Disc Directory   | 2   |

|         | 2000 Inc. 100 Inc. 100 |        |
|---------|------------------------|--------|
| 31/2"   | Sony                   | Sony   |
| Box (5) | SS/DD                  | DS/DD  |
| 2-6     | 9 Bx.                  | 14 Bx. |
| 7+      | 8 Bx.                  | 13 Bx. |

CALL FOR SOFTWARE: 520 ST Software

| Holmes & Duckworth<br>SST Systems<br>Quickview<br>Central Point<br>Audio Light<br>Haba<br>Sierra<br>Quantum Micro<br>Philon<br>Epyz<br>Firebird<br>Pryority<br>Action | Mark of the Unicorn<br>Infocom<br>Activision<br>Academy<br>Dragon Group<br>Mi-Graph<br>TDI<br>Electronic Arts<br>Spinnaker<br>SST<br>Regent<br>Quickview<br>Unicorn |
|----------------------------------------------------------------------------------------------------|----------------------------------------------------------------------------------------------------|
|                                                                                                    |                                                                                                    |
|                                                                                                    |                                                                                                    |
| Beckemeyer                                                                                                    | Penguin/Polarware                                                                                                    |
| Omnitrends                                                                                                    | Microware                                                                                                    |
| Tolorium                                                                                                    |                                                                                                    |

CALL FOR PRICES: Atari 8-Bit

| Avalon Hill | Sub-Logic    |
|-------------|--------------|
| Epvz        | Micro-League |
| First Star  | Infocom      |
| Origin      | Artworx      |
| Sierra      | Continental  |
| SSI         |              |

ATARI 520 ST HARDWARE: CALL

Package #1

Atari 520 ST Computer & SF 354 Disk Drive

Package #2

Atari 520 Computer, SF 354 Disk Drive and SM 124 Monochrome Montior

Package #3

Atari 520 ST Computer, SF 314 Disk Drive and SM 124 Monochrome Monitor

Atari 520 ST Computer, SF 354 Disk Drive and SC 1224 Color Monitor

Package #5

Atari 520 ST Computer, SF 314 Disk Drive and SC 1224 Color Monitor

Package #6

1040 ST Mono System

Package #7

1040 ST Color System

**CALL FOR PACKAGE PRICES** 

| SF 354 SS/DD Disk Drive   | Cal |
|---------------------------|-----|
| SF 314 DS/DD Disk Drive   | Cal |
| SM 124 Monochrome Monitor | Cal |
| SC 1224 Color Monitor     | Cal |
| SHD 204 20 MG Hard Disk   | Cal |
| Abacus Books for ST       |     |

\$16

To order call TOLL FREE 800-824-7506

ORDER LINE ONLY

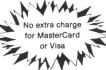

## **COMPUTER CREATIONS, Inc.**

P.O. BOX 493 - DAYTON, OHIO 45459

For information, order inquires, or for Ohio orders (513) 435-6868

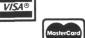

Order lines Open 9:00 a.m. to 8:00 p.m. Mon.-Fri.; 10 a.m. to 4:00 p.m. Sat. (Eastern Standard Time). Minimum \$15 per order. C.O.D. (add \$3.00). Please specify computer system. Call toll free number to verify prices and availability. Prices and availability are subject to change without notice. We ship C.O.D. to Continental U.S. addresses only! Please include 4% shipping on all Hardware orders (min. \$4.00). Software and accessories add \$3.00 shipping and handling in continental U.S. Actual freight will be charged outside U.S. to include Canada, Alaska, Hawaii, Puerto Rico and APO. Ohio residents add 61/2% sales tax. Canadian orders add 5% shipping, (min. \$5.00). All other foreign orders, please add 15% shipping, (min. \$10). For immediate delivery send cashier's check, money order or direct bank transfers. Personal and company checks allow 3 weeks to clear. School purchase orders welcome. Due to our low prices, all sales are final. NO CREDITS. All defective returns must have a return authorization number. Please call (513) 435-6868 to obtain an RA# or your return will not be accepted for replacement or repair. FOR YOUR PROTECTION WE CHECK FOR CREDIT CARD FRAUD. We do not bill until we ship.

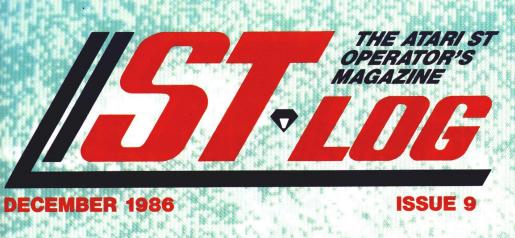

IN THIS ISSUE:

ST status report
A tutorial on *DEGAS*The gift guide for ST owners

# Begin your Holidays

with a free gift\* from Abacus

Simply fill out the attached coupon and return it to one of our participating dealers for your free ST BASIC Reference Card (Retail value \$2.95). And while you're there, take a look at our complete line of top-notch software. No purchase necessary.

\* available at participating dealers

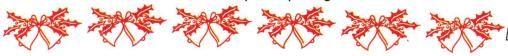

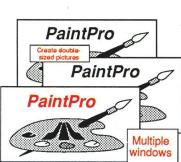

PaintPro is a friendly, yet powerful design and painting package for drawing graphic and artistic pictures. This GEM-based package supports up to three active windows-cut & paste from one window to another. Complete toolkit of functions: free-form sketching, lines, ellipses, boxes, fill, copy, move, zoom, undo, help and extensive text

Convenient reference card lists all the ST BASIC commands with their syntax and explanations. Great to keep handy near your ST.

Reference Card

capabilities. Import "foreign" pictures for enhancement using double-sized picture format and send hardcopy to dot-matrix printers. PaintPro works with either monochrome or color systems.

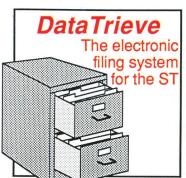

DataTrieve is a simple to use but flexible data manager. Drop-down menus allow you to quickly define your file and enter your information through screen templates. **DataTrieve** has many unique features: store data items in different type styles; create subsets of a file; change file definition and format; includes and supports a RAM disk for

high-speed operation. DataTrieve also has a fast search and sort capabilities, handles records 64,000 characters long, accesses 4 files simutaneously, index up to 20 fields per file and has complete report capabilities.

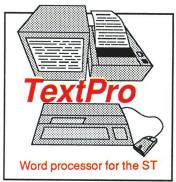

wordproces-"Outstanding sing program . . . for the novice and professional" ST World [Oct. 86]. TextPro features full-screen editing by mouse or keyboard, multicolumn output, automatic index and table-of-contents generation, sideways printing (to Epson printers), 30 user definable function keys, mode for editing C source programs

flexible printer driver installation. It is designed with fast entry of text in mind. Advanced TextPro users can substitute shortcut keyboard commands for drop-down menu commands.

Other software and books also available. Call or write for your free catalog or the name of your nearest dealer. Or order directly using your credit card. Add \$4.00 per order for shipping. Foreign orders add \$10.00 per item. 30-day money back guarantee on software. Dealers inquires welcomeover 1500 dealers nationwide.

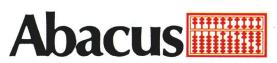

P.O. Box 7219 Dept.NC Grand Rapids, MI 49510 Phone 616/241-5510 • Telex 709-101 • Fax 616/241-5021

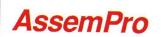

The complete 68000 assembler development package for the ST

AssemPro is the professional developer's package for programming in 68000 assembly language on the ST. The package includes: editor, two-pass interactive assembler and error editing (direct or separate with an error file), and GEM parameter information, monitordebugger, disassembler YYYYYYYYYYYYYYYYYYYYY and 68020 single-step simulator. Selective assem-

bly from memory to memory or from file to file, large GEM and TOS libraries, macros, local and redefinable variables, 32-bit arithmetic, online help showing addressing types and GEM/TOS functions. \$59.95

Atari ST and ST BASIC are trademarks of Atari Corp.

| Γ   | GOOD FOR ONE ATARI REFERENCE CARD                                                  | _ |
|-----|------------------------------------------------------------------------------------|---|
| 1   | One per customer. Good only while supplies last. This offer ends January 31, 1987. |   |
|     | ends bandary 31, 1907.                                                             |   |
| ı N | lame                                                                               |   |

| Address |       |     |  |
|---------|-------|-----|--|
|         |       |     |  |
| · City  | State | Zin |  |

Have you ever purchased Abacus products before?

Dealer

GOOD FOR ONE ATARI REFERENCE CARD AC I

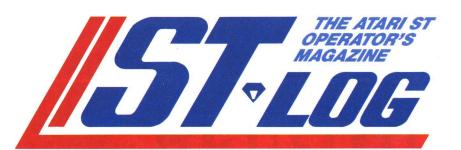

## ISSUE 9 DECEMBER 1986

# FEATURES/REVIEWS //

| Status report                                                                               |                                                        | 45ST |
|---------------------------------------------------------------------------------------------|--------------------------------------------------------|------|
| Life!                                                                                       | Steven Grimm mputers for years—now in full color       | 53ST |
| The Atari ST Gift Guide Ideas for the ST owner in your life cessories and big ticket items. | Arthur Leyenberger e: books, programs, inexpensive ac- | 61ST |
| The best                                                                                    | Bill Kunkel, Arnie Katz                                | 700T |

ST games of 1986 . . . . . . . and Joyce Worley 76S Long-time computer gamers check out the most original and playable entertainment software from this year's selection.

Universe II . . . . . . . . . . . . . . . . . Andy Eddy 85ST (Omnitrend Software) Indulge in the fantasy world of a starship captain.

ST DISK BONUS PROGRAM

## COLUMNS

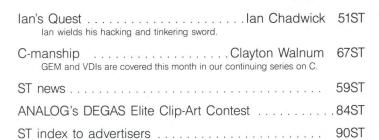

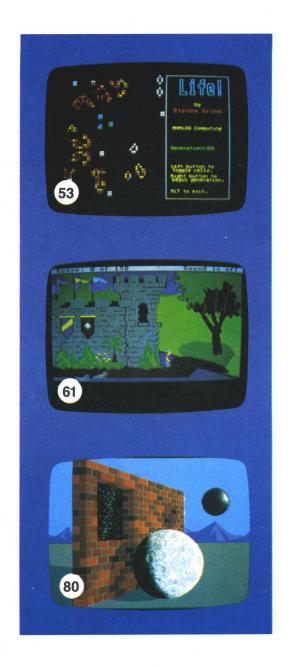

# **NEW!** from Micro League Sports

- ★ Live, action-packed matches!
- ★ Your strategy—with authentic moves!
- $\star$  Ringside commentary, interviews and more!
- ★ Defend The Hulkster's title —or challenge the champ!

From the team who brought you Micro League Baseball—the exclusive, award-winning game simulation—another exclusive

## Micro League and World Wrestling Federation Match Disk!!

Featuring the Hulkster and some of the WWF's most infamous foes—all in real-life, digitized action.

Strap on Hulk Hogan's Championship belt or put on the challenger's boots and you make the moves; body slam, leg drop, all the rest!

Take the challenge and step into the squared circle or pace in the dugout. Either way you'll be making all the strategy decisions.

Wrestling Disks available for: Commodore 64/128, Atari ST Baseball Disks available for: Apple II Series, Commodore 64/128, IBM PC/PC Jr. and compatibles, Atari 65XE/130XE/800/XL

# Be the manager of major league teams Superb graphics Real players & stats True-to-life performance

- With 25 powerhouse Al
- teams past and pres Your strategy moves not a joystick game

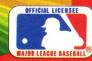

Micro League Sports Association 2201 Drummond Plaza, Newark DE 19711 302-368-9990

Check your software dealer or . . . direct Visa/MC orders call toll free 1-800-PLAYBAL

# Status report ST SECTION

## The new, improved ST.

by D.F. Scott

This month, we'll take a look at Atari's plans for a new 16-bit machine. Among our sources: John Skruch, manager of the 8-bit line; Larry Samuels, Atari's Director of Sales and Marketing; Marty Taucher, Public Relations Manager of Microsoft Corp.; and others, who wish to remain anonymous.

Again, this is the ST section of our report. For the total picture, you may want to refer to the 8-bit portion on page 12.

The current status of the project to build a new 16-bit machine (called EST by some) is the "idea" stage. Atari President Sam Tramiel has been heard discussing the machine in public, though some sources at Atari deny its existence, saying any reference to an EST computer is a confusion of letters. Other sources, also at Atari, confirm that a new 16-bit machine (not to be confused with the TT) is under high-level consideration.

Here's what we know: a new ST will include a new, super-high-resolution monitor. In last month's **Status report**, we stated that such a monitor may be considered for the TT. The monitor is now a confirmed Atari product. It should be a large color monitor, supporting a new resolution of 1024x1024 pixels. The color palette will be expanded, perhaps exponentially.

The EST would most likely be marketed not only as a super ST, but as the ultimate scaled-up terminal for the 68020-based TT and the 8086-based IBM compatibility box, which I call 3B or the Big Blue Box. The extent of the hardware dif-

ferences are—so far—unknown, because there's no final design. There is no word, therefore, about whether existing STs will be upgradable to EST status.

There may be the possibility that ST software directly accessing the graphics hardware of that machine may not run on the EST—in the same way that software addressing some parts of the ST hardware directly will not receive the benefit of the blitter block-memory transfer chip. There may have to be a full-emulation mode provided in the EST.

Unlike the TT, the EST's potential market is not a subset of the ST customer base. It may be billed as the choice computer for a TT enhancement, so the TT's potential customer base would be expanded. The thought behind the EST may just be to increase potential TT buyers' numbers.

The EST is not a reality; it is a consideration. We should treat it as such, not as a confirmed product development, since we might not ever see the machine. And now, to other matters of "consideration"—and things we may not see.

Last month, we reported that Microsoft was working with Atari to produce an ST version of either **Word** or **Write**. We now know the Microsoft product to be released by Atari will be **Write**, a scaled-down version of **Word**.

In a press release, Atari Vice President in Charge of Software, Leonard Tramiel, is quoted as saying Microsoft's decision to produce **Write** "is a major endorsement of the ST computer line. Microsoft is one of the world's premier software developers. Microsoft **Write** is the only word processor for the ST to use fully graphic text with

proportionally spaced fonts that work on the screen and on the printer independently. It makes full use of the GEM user interface."

Atari executives have explicitly pointed out that Atari and Microsoft are working in conjunction to produce **Write**. Microsoft's stance on that is quite contradictory to Atari's, and is an angry one.

Marty Taucher, in charge of Public Relations for Microsoft, told us Write is very much a complete product, completed by Microsoft alone—and that Microsoft's business with Atari is all over with. He said Microsoft has signed the rights to Write over to Atari, which will handle all of the marketing itself. As a result, Microsoft will not consider the ST version of Write as part of its product line. He also stated that Microsoft has no intention of doing any further business with Atari.

Corroborating Taucher's claims is the fact that Atari is sole marketer of the product, entitled "Atari Write," not "Microsoft Write." Atari suggests a retail price of \$129.95. Why Microsoft doesn't feel safe marketing Write on its own is an unanswered question. It refuses to say anything more on the subject. And Atari is so happy to have the product that the company is not about to risk showing disappointment over Microsoft's bad feelings. Atari's Larry Samuels believes Microsoft is merely waiting to see how Write fares before commencing any new ST projects.

Microsoft has prior commitments to other machines, primarily the Macintosh. It cannot jeopardize its contracts with Apple and IBM. **Write** is no longer marketed by that name for any other machine. Thus,

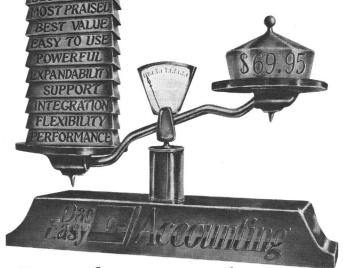

# Perfect Balance

N ow the scales are in favor. Dac-Easy Accounting ow the scales are in your gives you the best price plus tremendous performance. That means value, and the experts agree. Dac-Easy Accounting was recognized by *InfoWorld* as 1985's overall "BEST SOFTWARE

No other accounting package can match the explosive user base or the unanimous acclaim from industry experts. Dac is the perfect choice for your first accounting system or for upgrading from a single module system. Either way compare, and you will join over 150,000 people who have computerized with Dac-Easy.

## PERFORMANCE

Accurate information when you need it is what performance is all about. Fast, flexible reports give you what you need to know to manage cash-flow, turn inventory and increase profits . . . Listen to the skeptics-turned-believers.

"Dac-Easy Accounting is so inexpensive . . . we were skeptical . We expected to find a program that couldn't compete on a featureby-feature basis . . . We were wrong." InfoWorld, 1985

## EXPANDABILITY

You never have to worry about outgrowing the Dac-Easy Series which offers Atari software products, support, and ten different business forms. All of our products are top performers offered at amazing prices. Dac-Easy Payroll is designed to solve all your personnel and payroll management problems, outperforming systems costing thousands more. And it can either stand alone or integrate perfectly with Dac-Easy Accounting to form a comprehensive business management program. Also available are Dac-Easy Forms and Fast Forms which offer the finest selection in continuous, multi-part forms and checks.

Dac offers the rare ability to handle either service or productoriented companies without sacrificing features.

"Dac-Easy Accounting is everything its designers say it is . . . It is also flexible enough to fulfill the accounting needs of almost any type of business.

Journal of Financial Computing, 1985

Subscribe to our toll free support agreement and join the best support program in the industry. Our friendly 12 person support staff are trained to answer your accounting and technical questions. No excuses, and no delays.

Find out for yourself why Dac-Easy is the fastest selling accounting package in history. Call us today!

## **✓** FEATURES

#### General Ledger

- Unlimited multi-level accounts with screen inquiry for three years
   Pencil and pen correction ontion
- option Automatic budgeting by
- department
- Unlimited journals and departments
   Excellent audit trail and
- flexible financial statements

## Accounts Receivable

- Open invoice or balance forward per customer for unlimited number of customers
- Multi-sorted mailing labels Statements and invoices support automatic finance charges and special
- comments Detailed history for three years for number of invoices, sales, cost, and profits
- Customized aging reportAutomatic sales forecasting

#### Accounts Payable

- Checks handle multiple invoices, unlimited allocations and cash
- available protection Multi-sorted vendor labels and directories
- Customized aging report Automatic forecasting of purchases

## Inventory

- Average, last purchase, and standard costing Physical inventory with perpetual comparisons Accepts fractional measure such as dozens Automatic forecasting of

- Automatic forecasting of product needs
  Automatic forecast of product sales
  Detailed three-year history:
  For every product
  Automatic pricing, alert and activity reports
  Screen inquiry for on-hand on-order/sales/cost/profit/turns/GROI/etc.

  Forecasting
  Unique program that automatically forecasts using your three-year history:
  Forecasting
  Unique program that automatically forecasts using your three-year history:
  Forecasting
  Unique program that automatically forecasts using your three-year history:
  Forecasting
  Unique program that automatically forecasts using your three-year history:
  Forecasting
  Unique program that automatically forecasts using your three-year history:
  Forecasting
  Unique program that automatically forecasts using your three-year history:
  Forecasting
  Unique program that automatically forecasts using your three-year history:
  Forecasting
  Unique program that automatically forecasts using your three-year history:
  Forecasting
  Unique program that automatically forecasts using your three-year history:
  Forecasting
  Forecasting
  Forecasting
  Forecasting
  Forecasting
  Forecasting
  Forecasting
  Forecasting
  Forecasting
  Forecasting
  Forecasting
  Forecasting
  Forecasting
  Forecasting
  Forecasting
  Forecasting
  Forecasting
  Forecasting
  Forecasting
  Forecasting
  Forecasting
  Forecasting
  Forecasting
  Forecasting
  Forecasting
  Forecasting
  Forecasting
  Forecasting
  Forecasting
  Forecasting
  Forecasting
  Forecasting
  Forecasting
  Forecasting
  Forecasting
  Forecasting
  Forecasting
  Forecasting
  Forecasting
  Forecasting
  Forecasting
  Forecasting
  Forecasting
  Forecasting
  Forecasting
  Forecasting
  Forecasting
  Forecasting
  Forecasting
  Forecasting
  Forecasting
  Forecasting
  Forecasting
  Forecasting
  Forecasting
  Forecasting
  Forecasting
  Forecasting
  Forecasting
  Forecasting
  Forecasting
  Forecasting
  Forecasting
  Forecasting
  Forecasting
  Forecasting
  Forecasting
  Forecasting
  Forecasting
  Forecasting
  Forecasting
  Forecasting
  Forecasting
  Forecasting
  Forecasting
  Forecasting
  Forecasting
  Forecasting
  Forecasting
  Forecasting
  Forecasting
  Forecasting
  Forecasting
  Forecasting
  Forecasting
  Fore

#### Purchase Order

- Inventory and non-inventory items
  Allows up to 99 lines
  Per line discount in %
- Accepts generic deductions Accepts back orders and returns
- Purchase journal

## Billing

- Service or Inventory invoicing on plain or pre-printed forms with remarks Prints sales journal Allows return credit memo

## Forecasting

- methods

**OVER 80 ROUTINES AND 300 REPORTS** 

## INTEGRATION

Dac-Easy's seven modules work together perfectly. Enter data once and it's posted to the other modules automatically. Also, most modules can be used stand-alone.

### ALSO AVAILABLE FOR IBM & APPLE II

Dac-Easy Accounting is also available for the Apple II series. On the IBM compatible machines we have seven software products including Dac-Easy Accounting, Dac-Easy Payroll, Dac-Easy Word II, Dac-Easy Mate, Dac-Easy Port, Dac-Easy Accounting Tutor, and Dac-Easy Payroll Tutor.

Minimum hardware requirements Atari 520 ST or 1040 ST, one doublesided disk drive, 132 column printer in compressed mode. The Atari 520 ST must have the upgraded memory or the TOS in ROM chips installed in

Easy •- Accounting

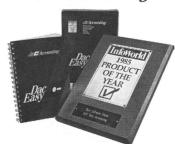

## Now Available for the Åtari ST Series

**TO ORDER CALL TOLL FREE** 1-800-992-7779

Ask for Operator #447 IN TEXAS CALL 1-214-458-0038

> or mail the order form below.

Mail to:

## dac software, inc.

4801 Spring Valley Rd Bldg. 110-B Dallas, TX 75244

**Yes**, please rush me

| the following                           | Dac              |   |
|-----------------------------------------|------------------|---|
| products:                               |                  |   |
| Product                                 | Qty. Price Total | _ |
| Dac-Easy Accounting                     | 69.95            | _ |
| Dac-Easy Payroll                        | 49.95            | _ |
| Add Shipping Charge                     | 7.50             |   |
| Texas Residents<br>Add Sales Tax (61/8% | )                | _ |
|                                         | TOTAL            | _ |
| ☐ Check ☐ Money                         | Order            |   |
| ☐ AMEX ☐ VISA ☐ M                       | IASTERCARD       |   |
| Account #                               |                  | - |
| Expires                                 |                  | _ |
| Signature                               |                  | _ |
| Name                                    |                  | _ |
| Company                                 |                  | - |
| Address                                 |                  | _ |
| City                                    |                  | _ |
| St Zip                                  |                  | _ |
| Phone                                   |                  | - |
| Type of Business                        |                  | _ |

30 Day Money-Back Guarantee Dac Software offers an unconditional guarantee on all Dac-Easy products (less shipping charges). There is a \$10 restocking fee if the disk seal is broken. This guarantee is available on all products bought directly from Dac Software.

No. of Employees \_

# Status report continued

selling its rights to Atari made Microsoft some money-without jeopardizing its relationships with the larger companies.

Remember, when Microsoft developed its spreadsheet Multiplan for the Commodore 64, it sold the rights to that version of the program to Epyx. When working with smaller manufacturers, Microsoft is, of late, characteristically arrogant. Having played a role in the development of even SpectraVideo's own home computer—and making it sell well in Japan-the company seems to have chosen to restrict its future support to large firms which are safe to support, while testing the wind and making a few commitment-free developments whenever attention shifts to the smaller manufacturers.

It would be wonderful to have just one software corporation that supported everyone it reasonably could, with all the resources it had. Microsoft used to be that company; perhaps it will be again.

Atari should have released the RAM version of GDOS (Graphic Device Operating System) by press time. The Atari-expanded version of DRI's GEMDOS may be available in time for the November COMDEX, where we may see some tangible evidence of the TT's existence, as well.

Atari seems to be finalizing a market strategy for the TT. In the same way that the 3B will be the 8086 expansion, the TT (if that remains its title) will be the 68020 /68881 expansion. The user who begins with the ST (or EST) may choose to enhance his machine either to be able to run a plethora of software (MS-DOS), or toward multi-user, multi-tasking, heavy-duty, incredibly-hyphenated power (UNIX V).

**66** There's already worry over whether the ST is too old. 99

So the TT is losing its full-computer status, falling under the "ST expansion" category. As predicted last month, computer specialty stores will be its main sales channel, though mass merchants and department stores haven't been counted out.

One source at Atari has pointed out that the TT may deliver speed and multitasking, but, he asks, is that necessarily what the buyer wants? If the machine performs a task in 10 microseconds instead of 30, is that necessarily a \$1200.00 savings of

One major selling point originally intended for the TT—graphic power—may be shifted over to the EST. For some applications (depending on the quality of the software), the ST can be fast enough. The individual ST-user may not need a multiuser operating system.

To attract the individual user, what the TT needs are some solid applications. This is where Atari must start from square one in the development of an entirely new machine. In Atari's favor is the fact that the TT is UNIX-based. UNIX is of an accepted standardized format and is prominent among 68020/68881-based machines currently on the market. All Atari may need to do is find the companies capable of porting over existing superior CAD/CAM, engineering and graphic design applications over to the TT. Suggestion: AT&T may be of some help here (certainly, Microsoft wouldn't be).

Other ST enhancements...The 3B box is still slated for early 1987. No projected price has been released. Also, Atari is releasing the SH 204 20Mb hard disk drive,

Strip Poker

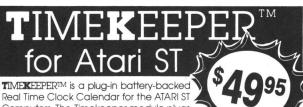

Computers. The Timekeeper module plugs into the cartridge port on the ATARI 520/1040 ST Computer. A program is sup-

plied with Timekeeper that operates as an accessory like the control panel. A feed through cartridge slot allows Timekeeper to remain installed while using other cartridges.

The Timekeeper program automatically gets the time and date from the Timekeeper modules during the power up or boot sequence. The computer's own clock is set up and the Timekeeper is then disengaged until the computer is turned on again

## AVAILABLE AT YOUR LOCAL ATARI DEALER,

MasterCard or VISA to order direct by calling our **TOLL FREE NUMBER** below, or send check or M.O. Please add \$3.00 shipping or \$10 shipping if outside U.S. California residents add 6% sales tax.

or you may use your

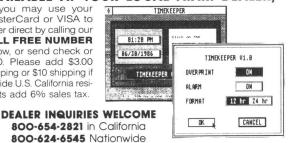

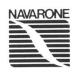

## **NAVARONE INDUSTRIES, INC.**

21109 LONGEWAY ROAD, SUITE C SONORA CA 9537O • (209) 533-8349

TLX:WWI 650-230-9046

CIRCLE #130 ON READER SERVICE CARD

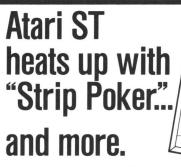

Examine Artworx' expanding list of ST software:

STRIP POKER is *the* classic computer program. Play against Suzi and Melissa; the more you win, the more they take off! **Only \$39.95** THAI BOXING brings oriental kick boxing to the ST with stunning 3-D graphics and fast action. Only \$19.95

HOLE IN ONE GOLF plays like the real thing and includes an easy-to-use Editor for designing your own golf course. Only \$29.95

BRIDGE 4.0 has full graphic display of all hands, allows the user to be dealt good cards all the time and is completely mouse-driven. Only \$29.95 COMPUBRIDGE is Artworx' bridge tutorial, utilizing 10 chapters covering all aspects of the game. Only \$29.95

PEGGAMMON is a new and innovative approach to backgammon. Play against the computer or with a friend in the two-player mode. Only \$17.95 MAILLIST handles medium to large sized lists. It zip code sorts, alphabetizes, selects by keyword, prints labels, and more. Only \$17.95 BAKER STREET DETECTIVE brings you back to 1893 London with mysteries to solve just like Sherlock Holmes. Only \$17.95

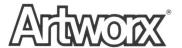

Artworx Software Co., Inc., 1844 Penfield Road, Penfield, N.Y. 14526 (716) 385-6120 · (800) 828-6573

CIRCLE #131 ON READER SERVICE CARD

which will probably be widely distributed by press time. Dealers are currently being notified that a new ST monitor with its own built-in disk drive (a la Macintosh) is in the works. No word yet about a release date, or whether the ST bundle price will

change.

On the software front: expect Battlezone, Crystal Castles and the long-overdue Star Raiders for ST release—to borrow a term from Jerry Pournelle—"Real Soon Now." Still in the labs is the marketable version of Neo-Chrome, which Atari promises will include such new features as stretching and shrinking objects, object rotation, picture-portion save-and-recall, frame-byframe animation and jackknifing (Jackknifing?)

Under development by the corporation is something described as a "project management" business software series. Directed toward those in accounting, marketing and other money-related fields, it promises to integrate graphic charting, spreadsheet processing, word processing and-get this

desktop publishing!

Atari is quick to limit its definition of this term to something like "the capability of producing high-quality output for reports and documents," especially since software chief Leonard Tramiel considers the desktop publishing industry (producing new magazines, as well as being the subject of them) mere buzzwords. Perhaps public response is changing his mind a little.

## Conclusion.

Staking the future of our business in computing solely upon what's new or improved would be like doing the laundry only if the soap companies remembered to

"improve" our favorite detergent this month. A lot of us miss the excitement of microcomputing's being a new field, now that some of us have been involved in it for about a decade. As you've read, there's already worry over whether the ST is too old, or has gone too long without a "new improvement."

On the one hand, you can argue that the computer you own should improve as the state of technology improves. To that effect, I must admit I'm spoiled enough to really look forward to the 68020 expansion. But some software producers are waiting for The Finalized ST (sometime after The Final Hardware Modification, if there ever is one) before publishing anything for the

"New" sells. When I'm asked to reveal what I know as an ANALOG Computing writer, I'm asked what's new-even if it's mere rumor, not verifiable fact. Perhaps some of us rely too much upon what's not here yet, while overlooking the quality of what we have. Even "new" compatibles sell nowadays—combinations of the same old machine, with new speed, portability or storage capacity. Think of all the multifunction cards, turbo boards, "Above Boards" and replacement processors available to improve a PC. Even the expansion cards have a "lifespan;" the Hercules graphics card is more an "Icarus" now, after having flown too close to the Sun.

The ST started out as the machine that didn't need to be expanded. The printer plugs in here, the modem there, and your synthesizer there. I've had many a conversation with those who didn't share my excitement over such a complete machine. "You mean you can't expand it?" one would ask. "Why would you want to?" I would respond.

I can answer that question now. The excitement of owning a new product-computer or automatic yogurt freezer-wears off quickly, sometimes too soon for engineers to regenerate it. To be frank about it, some recent pieces of software are just fancy new packages for the same old material, utilities whose lifespan will be over just in time for yet more new, fancier packages to replace them. In just the last few weeks, I've been asked, "You still use ST-Talk? Well, son, that's just too dad-gum old!"

A computer which has to be expanded just to remain efficient was incomplete to start with. A potential buyer should not be misled into believing that new, expanded or improved is necessarily better, even in the microcomputer field. That attitude creates an awful dependence on the manufacturers' churning out either minor improvements or promises. Marketing can take care of the latter item, but, as John Skruch has said, the development division has too much innovation to take care of to bother with facelifts and minescule speed in-

Users of 8-bit Ataris are loudly proclaiming that their machines are complete as they are; they're eight years old, but not "outmoded." It's time private developers of the new and improved look back to see who they've turned their backs on.

Here's where both 8-bit and ST users can voice their support to Atari and private developers, at the upcoming user-group sponsored Atari computer fairs, like the one at the Holiday Inn, Allentown, Pennsylvania, March 13-15, 1987.

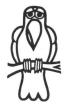

## **POLYTALKER**

## Speech & I/O For Atari ST

- POLYTALKER plugs into ST cartridge slot
- Uses allophone speech processor chip, with audio amplifier and speaker on PC board
- Allows synthesis of unlimited vocabulary at a low bit rate, does not hog RAM like speech digitizing
- 5 KHZ flat frequency response, dynamic range 42 DB, S/N ratio 35 DB, software controllable loudness
- Easily controlled by any language that can examine memory locations of the cartridge slot, such as ST BASIC,
- POLYTALKER CLOCK option (plugs inside POLYTALKER) sets system time and tells you the time and date on bootup
- POLYTALKER can also be used as a parallel 16-bit I/O port (8 inputs, 8 outputs, TTL level)
- Includes instructions and demo programs on disk

## HARDWARE RAMDISK For ST

- \* Breakthrough in ST memory expansion.
- Add a 512K ramdisk to your ST without any modification to your computer.
- Simply plug POLYDISK into your cartridge slot. Attractive ST CPU style box protrudes less than 4 inches, no cables or external power supply. Power consumption is only 100 ma.
- Have one large ramdisk, or a couple smaller ones, you can even have ramdisk and a printer spooler reside in POLYDISK at the same time. Software provided.
- If the ST crashes, you don't loose any data, just press reset and the ramdisk will be fully restored
- Want to be protected against power failure? The optional rechargeable battery back up card will back up Polydisk for up to 5 hours (plugs inside Polydisk)
- An operating system can also reside in Polydisk, such as Mac OS (provided that you can get OS on disk)
- Run a BBS? Watch how fast your board runs with a large ramdisk. Write software? Watch your compiler and linker go!!
- Optional POLYDISK CLOCK CARD with replaceable battery plugs inside POLYDISK and sets system time on bootup.

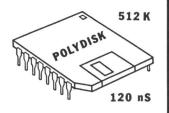

| POLYTALKER              | \$<br>52.50 |  |
|-------------------------|-------------|--|
| POLYTALKER CLOCK        | 28.00       |  |
| POLYDISK                | 199.95      |  |
| POLYDISK CLOCK          | 28.00       |  |
| POLYDISK BATTERY BACKUP | 34.50       |  |
| Shipping & handling     | 4.00        |  |
| for C.O.D. add          | 3.00        |  |
| Ohio residents add tax  |             |  |

POLYWARE ST 5715 Horning Rd. Kent Ohio 44240 (216) 673-5591 (call after 16:00)

# IF YOU CAN FIND A BETTER ATARI ST PROGRAM WE'LL BUY IT FOR YOU!

Full GEM interfacing, convenient Quick Keys, and many other unique features of our own.

Data Manager Writer

TIMEWORKS

520 1940 ST

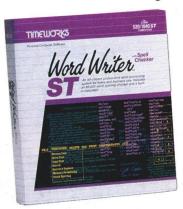

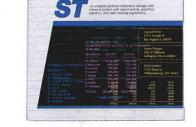

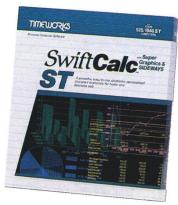

## WORD WRITER ST Checker

A full-featured, professional word processing system for home and business use. You get:

- A Continuous Spell Checker that identifies misspelled words as you are typing your document.
- An additional 85,000 word, built-in Spell Checker that checks your entire document – at your command!
- On-Screen <u>underlining</u>, italics and boldface – as you write.
- An Outline Processor that quickly organizes notes, facts, and ideas in convenient outline format.
- Every other feature you'll need for everyday word processing, plus most of the features found in more expensive programs.

## With Timeworks you get more than software...

You Get Our Customer Technical Support Team – free to all registered users.

## DATA MANAGER ST Writer

A complete general information Storage and Retrieval System with report writing, business graphics, and label making capabilities. Plus, you get:

- Flexibility that allows you to modify your data base structure by changing the size or position of fields of information – at any time.
- A complete Report Writer that generates customized data reports. You specify the title, location, and sequence of each column.
- An extensive Business Graphics
   Package with pie charts, bar charts, line plots, point plots, hi-lo-close stock price plots, and more.
- A Label Maker that prints your important information onto all types of labels.

## With Timeworks you get our Money Back Guarantee\*

If you can find anything that works better for you – and it's available – we'll buy it for you. Details inside every Timeworks package.\*\*

## SWIFTCALC ST with Sideways

A state-of-the-art spreadsheet for home and business use. You get:

- 8192 rows and 256 columns provide up to 2,048,000 cells (locations) in which to place information.
- Super Graphics graphically display and print out business information using pie charts, bar charts, line plots, point plots, hi-lo-close stock price plots, and more.
- Windows allow you to work on two sections of your spreadsheet simultaneously.
- Sideways lets you print all columns on one continuous sheet . . . sideways.
- Help Screens, help you use the program – without referring to your manual.
- Formatting Choice of five formats:
   Decimal (up to 9 places); Graphics;
   Exponential Notation; \$ Sign & Commas.

You Get Our Liberal Upgrade and Exchange Policy – Details are inside every Timeworks package.

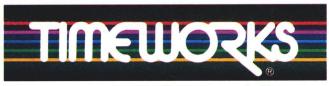

## More power for your dollar

Timeworks, Inc. 444 Lake Cook Road, Deerfield, Illinois 60015 312-948-9200

- © 1986 Timeworks, Inc. All rights reserved.
  - \* Offer expires 90 days after date of original purchase.

CIRCLE #132 ON READER SERVICE CARD

\*\*\* Registered trademark of Atari Corp.

For the Atari 520/1040 Computers.\*\*\*

Suggested Retail List Price: \$79.95 each

Available now at your favorite dealer, or call Timeworks.

TO ORDER CALL: 1-800-535-9497 These programs are NOT copyprotected. ers.\*\*\*

Productives

References

# THE STANDARDS by which the others are judged...

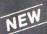

## THE EXECUTIVE DISK #1

Two new 18 hole courses for use with LEADER BOARD. Trees, sand traps, rough, water hazards.

\$19.95 C64/128 ONLY

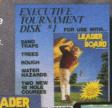

## MACH 5

Increase the power of your C64 and 1541 drive. Loads programs up to 500% faster. Adds easy-to-use DOS

\$34.95 C64

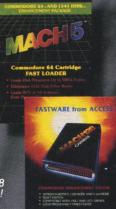

## TOURNAMENT DISK #1

Our new 18 hole courses for use with LEADER BOARD.

\$19.95 C64/128, AMIGA ATARI ST, ATARI(48K)

## ACH 128

All the power of MACH 5 for the C128 and C64. Features 64 and 128 select switch, warp drive and more!

\$49.95 C64 and C128

## LEADER BOARD Pro Golf Simulator

\$39.95 C64/128, AMIGA, ATARI ST, ATARI(48K)

"This game is simply amazing—there's no other word for it!"
COMPUTE'S GAZETTE

...the next best thing to a sunny day on the fairways..."

AHOY MAGAZINE

"...the sports simulation of the year, if not the decade!"
ZZAP! 64 (U.K.)

CCESS

10th FRAME Pro Bowling Simulator

The look and 'feel' of real bowling. Up to eight players including league play.

\$39.95 C64/C128 (Coming soon for ATARI ST and AMIGA)

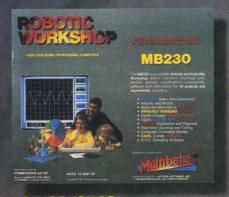

AMIGA SCREENS

BEACHHEAD, BEACHHEAD II RAID OVER MOSCOW

Three best selling, award winning classics! All for one incredible low

\$19.95 C64/128, APPLE2+/E/C, ATARI 48K

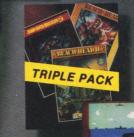

COMMODORE

SCREENS

## ROBOTIC WORKSHOP

The ultimate high-tec construction set. Discover how easy it is to build hundreds of Robotic projects and control them with your home computer.

\$149.95 C64/128 (Coming for Apple, Atarl, IBM)

## **Attention Dealers!**

If you wish to be included on our dealer list for new product information and special promotional material, please call 1-(800) 824-2549

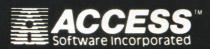

CIRCLE #133 ON READER SERVICE CARD

If you can't find our products at your local dealer, you can order direct.

For mail orders, enclose check or money order, plus \$1.00 shipping and handling, and specify machine version desired. Order by phone on VISA, Master Charge or C.O.D. by calling (801) 298-9077. ACCESS SOFTWARE, INC. 2561 South 1560 West Woods Cross, UT 84087

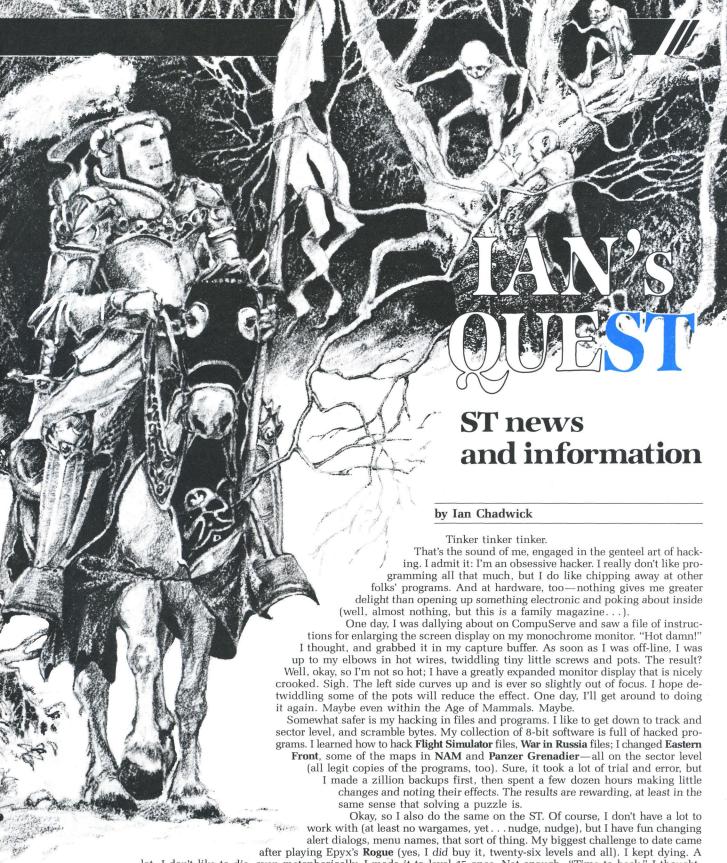

lot. I don't like to die, even metaphorically. I made it to level 15 once. Not enough. "Time to hack," I thought. I got out my hacker program (more on this later) and started to search the 220-plus sectors in the game. Aha! Deep into the file, I noticed in the ASCII display a lot of things like 2d6, 3d3 in one sector. Hmmm. "Nope," I thought, "that ain't hexadecimal. That's D&D<sup>™</sup> syntax, betcha." The 2d6 means roll two six-sided dice. Of course, I wasn't sure of the order of things, but I started changing a lot of values. I made my character stronger—9d9 (Hey! This is my fantasy; if I wanna pretend I'm Conan, that's my business. . .) and everything else weaker. Then I went back in after the amulet.

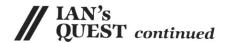

Hack, slash, hack, slash; I left behind me a bloody trail of dead monsters. I even went down to level 30 (when you're on a roll . . .) and made my way back up. Then I retired the game, successfully mastered. After all, who'll know? Hee hee...

So that's a little excursion into what I do with my spare time. The game didn't interest me half as much as figuring out its innards. And for that, you need a hacking tool. "Aha," the reader mutters, "the meat of the article, after all." No, it's the carrot (I'm a vegetarian, remember). Hackers' tools—usually disk utilities—are those which allow you access to disks and sometimes memory. They let you read and write sectors, recover lost files, examine and set file attributes, that sort of thing.

I have several hackers' tools in my workbench—**Hippo ST Disk Utilities**, MichTron Utilities, Antic's Disk Doctor, Holmes & Duckworth's Atari ST Toolkit Volume 1. and a demo version of a German program from Focus called TLDU (The Last Disk Utility). Of that lot, the one I use most (say 99 percent of the time) is Disk Doctor. Why? you might well ask. Read on.

My version of the Hippo ST Disk Utilities (DUST) is very early—TOS-in-ROM days. It doesn't work well on my ROMbased hard drive system, being prone to crash rather frequently. Since it's the only protected program of the lot, I can't save it on my hard drive, without having the original disk nearby for "verification" every time I use it. DUST has trouble reading the first sectors on a disk. It does "double" screen redraws, and the "help" files in my version are scrambled, so only a few of them are intact. The readable ones contain several errors, such as stating that TOS ignores read-only and hidden-file attributes (it does not). DUST does have a

LIONHEART **BUSINESS & STATISTICAL SOFTWARE** PC/MS-DOS (51/4 & 31/2), MACINTOSH, AM'GA ATARI ST, C64/128, CP/M, APPLE DOS 3.3 EXPERIMENTAL STATISTICS ..... EXPERIMENTAL STATISTICS
MULTIVARIATE ANALYSIS
EXPLORATORY DATA ANALYSIS
STATISTICS FOR MARKETING
OUALITY CONTROL & INDUSTRIAL
EXPERIMENTS
FORECASTING AND TIME-SERIES SALES AND MARKET FORECASTING DECISION ANALYSIS TECHNIQUES . LINEAR & NON-LINEAR PROGRAMMING
PERT & CRITICAL PATH TECHNIQUES OPTIMIZATION VISA, MasterCard, AMEX, Check P.O. Box 379, ALBURG, VT 05440 (514) 933-4918 CIRCLE #134 ON READER SERVICE CARD

memory editor, but it also crashes during use (even if you haven't changed anything!) After a few attempts, I gave up on it. And I haven't examined a later version.

H&D's package is a collection of several programs, each with rather limited use (e.g., a file recovery program, a sector editor, a directory print—which actually creates an ASCII file you have to print when you exit). In order to creatively hack a disk, you need to load one, use it, then guit, load another, and so on. It doesn't tell you anything about file attributes, can't change disk labels, has poor error recovery, and only deals with drives A and B. It lacks information on file attributes and sophisticated directory information, and has no on-line help. Besides that, in some programs (like file recovery), the display is poorly designed and minimal use (if any) is made of GEM. It does have a memory edit/display program, but I found those search routines woefully slow.

MichTron's MUTIL.PRG is much better. It allows you to easily change file attributes, but doesn't tell you what they mean anywhere—and the docs are inadequate in this area. The display doesn't tell you how many sectors are in a file (it uses the analog GEM scroll bar, with no indication of the number shown), and there's no way to go directly to a specified sector (e.g., jump to the third of sixty). It also has the annoying inability to remember the drive you select; it always returns to the boot drive, no matter how many times you use another one. Also, the ASCII string search is case-sensitive, with no means to turn the case off. Other features, like verify sectors, don't return much information-or any. Finally, I've had the program crash (two bombs) a few times in mid-hack, so I stopped using it.

TLDU is, admittedly, a demo version, so it doesn't have all the features installed, but it doesn't really need them. I wouldn't use it anyway. First of all, it doesn't work in color, so that makes it a poor choice for any users who didn't opt for monochrome. It promises over 100 commands in its final version, but so few worked in the version I've got (although the docs say they should), it's dangerous to even experiment with. It's an awkward command-driven TOS (not GEM) program without any help files, so you need to memorize all those commands. If a new version is out, perhaps much of this has changed for the better. It could certainly use improvement. Besides, anything that bills itself as the last, the ultimate, the best, or whatever is bound to be flaky, in my book.

Okay, so I use Dan Matejka's Disk Doctor. To date, it hasn't crashed on me once. It handles floppies and hard drives equally well and has on-line help files (which, having had something to do with the writing thereof, I believe are well done) that can be sent to the printer or the screen.

It reads and writes sectors, searches, displays how many sectors are in a file and deleted files, and all the file attributes. It works. I have this thing about liking programs that work. It doesn't have a memoryedit feature, a track-format option, nor can it set file attributes as easily as MUTIL. I sorely miss those features, but it has excellent file and disk recovery routines that compensate well for the lack of other features, and a nice display. Of the programs of this ilk, I think it's the best.

With Disk Doctor, I've saved myself a lot of ulcers. I've recovered files inadvertently (or even deliberately) trashed. I've fixed or altered files to suit my needs and tastes, corrected small problems, and learned a lot about the ST's disk structure and how many programs are assembled. Not everyone is a disk hacker, but it's an instructive thing to learn—and can be a lot of fun, albeit a tad dangerous if you mess up (backups becomes a key word).

None of the programs above can read or write those elusive tracks beyond 79, although several copy and/or format programs allow you to use them. None of the programs here really tell you how to create a boot sector for a double-sided disk, though MichTron thoughtfully provides a double-sided boot sector to simply copy to disk, using their program. MUTIL comes with Mi-Dupe, a track-oriented disk-copy program. H&D's package has a single-drive format/copy program, offering little more than the vanilla TOS format/copy routine does. Neither will copy past sector 79.

My ultimate disk utility would include several features lacking in everything I've seen so far: ability to disassemble a file from disk or memory (and save the source code that results); ability to load a file at any location in memory; ability to read and write to the "hidden" tracks (80-82); full memory view, edit and save (as a file or as sectors); jump to any memory location (and run a program from there); multiple search options; and several other features already found in popular 8-bit debuggers and disk utilities. Until then, I'll keep hacking with what I've got and wait for things to get better. Hmmm. Maybe I can improve my score in Time Bandit this way. . . 🖪

Ian Chadwick is the Director of Editorial Services at Batteries Included. He lives in Toronto with Susan and their pet stegosaur. They considered getting a pelycosaur instead (possibly a dimetrodon), but were worried that it would eat one of their cats. Ian is currently writing romance fiction and trying to figure how to reverse his time-travel experiment, to return the stegosaur to the Jurassic before it defoliates their garden.

# Life!

# A microcosm for you to create and run on your ST.

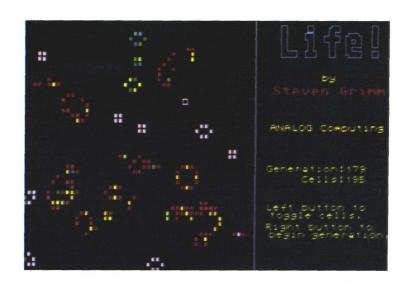

### by Steven Grimm

Life! is an adaptation of John Conway's famous Game of Life, described in the October 1970 Scientific American. The Game of Life has been a favorite of hackers for years, as it's perfectly suited to run on a computer. This version will run on an Atari 520ST in low-resolution mode. It's written in C and 68000, using the Megamax C compiler; if you don't have that compiler, Life! will be available on the ANALOG Computing Atari Users' Group, on Delphi.

The game.

Life! is "played" on a grid of square cells (in this case, 48×50). Each cell can be on or off. A generation is defined as the time it takes the computer to completely scan and replot the grid. The computer scans the grid, and removes or places cells there, using the following three rules.

If a cell has two on neighbors, it remains in the same state; an on cell will remain on, and an off cell will remain off. If a cell has three on neighbors, it is turned on. If a cell has less than two or more than three on neighbors, it is turned off.

It's important to note that the scanning takes place in the current generation (the one on-screen). Otherwise, a new generation could affect itself, which would change the grid's status, depending on which direction the scan looked at cells.

**How to operate Life!** 

To run Life!, you must be in low-resolution mode. Double-click LIFE.PRG (assuming that's what you've named it), and Life! will load.

A square cursor will appear on the screen. Move the cursor, using the mouse. Pressing the left mouse button will toggle cells on and off. You'll probably want to try

one of the sample shapes (see Figure 1) before experimenting with new shapes. The shapes will work best when centered in the workspace.

When you've finished drawing the initial cell pattern, press the right mouse button. Life! will begin processing the grid you've entered; one generation takes about two-fifths of a second. Cells will cycle through the colors in the rainbow if they remain on the screen long enough. This is purely a cosmetic effect, and in no way affects the cell counts.

When the pattern finally dies down, or when you want to quit, press the ALT key to return to the GEM desktop.

#### How the program works.

As stated earlier, **Life!** was written using the Megamax C compiler. I highly recommend this program to anyone interested in ST development. It's easy to use and many times faster than Digital Research's sluggish C. (**Life!** compiles in less than 30 seconds from floppy, 10 seconds for RAMdisk; linking takes less than a minute.)

Megamax C has a provision for inserting pure 68000 code in the middle of a C program. Auto variables are accessed as offsets from A6, statics as offsets from A4. I used this feature twice in Life!—once in the neighbor-counting routine, and again in the cell-plotting routine. Here's a function-by-function breakdown of Life! Additional comments follow the breakdown.

do\_grid() is a fairly straightforward function that processes the grid once. It counts cell neighbors, and uses the cotab[] and litab[] arrays. These are lookup tables, used to find a cell's new color when it has two or three on neighbors, respectively. An explanation about the "offset" and "52-offset" is in order here. Instead of keeping two separate arrays for the current and new generations, Life! uses one array that's twice

# Don't be Puzzled

## REGENT BASE:

#### A Relational GEM Database

Solve your business and personal needs with our easy to use database. Regent Base makes full use of the GEM system so using any of the available templates is as easy as dragging the Mouse and pressing a few keys. Included with Regent Base are two templates: A Mailing List Manager and A Checkbook Manager. Other templates available include: Accounts Receivable, Payables, General Ledger, Customer Billing, and Invoicing. Many other templates are also available. Regent Base supports over fifteen printers and even "mail-merges" with Regent Word II.

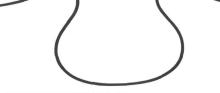

### REGENT WORD II: GEM Word Processor with Spelling Checker

Power through any word processing needs with Regent Word II. Regent Word II makes full use of the GEM system, so editing is powerful and easy! As text is typed Regent Word II reformats the document on the screen to show exactly what will be printed. Bold, Superscripted, Subscripted, Italic and Underlined text are displayed while editing. A 30,000 word Spelling Checker is built in. Insert or delete words — up to 100,000 — in Regent Word II's spelling dictionary with the click of a mouse button! Regent Word II "mail-merges" with Regent Base for instant form letters. Online Help Menus and over fifteen printer drivers are built in.

## The Perfect Match for the Atari ST

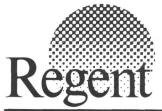

REGENT SOFTWARE 7131 Owensmouth, Suite 45A Canoga Park, CA 91303 (818) 882-2800

CIRCLE #135 ON READER SERVICE CARD

## // Life! continued

as large as one grid should be. Offset is toggled between 0 and 52 at each successive generation. For instance, array[x+offset][y] contains the on-screen cell values, and array[x+52-offset][y] contains the values for the new generation.

edit\_array() handles array initialization and grid editing. GEM calls make this function very short. It is basically three while loops, the first of which waits for the right button to be pressed, and the second of which handles the left button being held down. The innermost loop calls changcell() until the button is released, to facilitate "sketching" on the Life! grid. All of which brings us to...

changecell(x,y,state) just changes cell (x,y) to "state" (0 or 1) if it's on the screen.

main() is the main loop, as its name suggests. It saves the user's color palette and uses its own.

title() plots all the text and the box on the right side of the screen. The GEM colors in the vsf\_color() call don't match the ST colors (in comments to the right), because GEM, for some odd reason, sets the colors up in a different order than the ST hardware. Since the palette is in the ST's order and I knew which color was where in that palette, it was necessary to translate the ST color I wanted to the GEM color. See issue 38 of **ANALOG Computing**, page 73, for an ST-to-GEM translation table.

printn(x,y,num) prints num in small letters to the right of Generation:, in the box on the right side of the screen. It also prints the number of cells on the screen. I didn't use printf (unlike DRI's C, Megamax C does not support it), because the code for printf is quite large—and I only needed it once.

plot(x,y,color) is a high-speed cell-plotting routine. Originally, **Life!** called GEM to plot the cells, but that was so slow I decided to write my own, specialized plot routine. It's quite fast, as you can tell by watching the program.

Life! can provide you with hours of entertainment. Trying various entry groupings to find your own patterns can be a rewarding experience (the R Pentomino in Figure 1, for example, doesn't settle down until over 1000 generations!)

Figure 1. — Sample shapes.

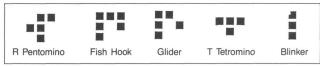

Just watching the sample shapes evolve can be interesting and fun! Enjoy!

Steven Grimm, author of issue 44's **Blast!**, plans to attend the University of California at Santa Cruz, where he'll major in Computer Science. He's been working on a BBS system for the Atari ST.

(Listing starts on next page)

## Listing 1. C listing.

```
#include (osbind.h)
#define TT 0xffff
                               /* A time-saver for some arrays. */
/* Box cursor mouse form definition */
/* Continue and Live tables (for faster color cycling) */
int cotab[16]=(0,2,3,4,5,6,7,8,9,10,11,12,13,14,15,15);
int litab[16]=(1,2,3,4,5,6,7,8,9,10,11,12,13,14,15,15);
/* Top and Bottom arrays for fast processing later on */
int topcol[52],botcol[52];
/* Do one generation on the grid. */
do_grid()
  register int x,y,xo,n,*aptr,*point;
int o,t,b,tcol,bcol,ch;
for (x=1; x(49; ++x)
     if (change[x] == 1) /* Only scan columns that need to be checked. */
       t=tcolumn[x]; b=bcolumn[x];
tcol=0; bcol=0; ch=0;
xo=x+52-offset;
for (y=t; y<=b; ++y)</pre>
    aptr=&(array:a-
asm (
Move.w #0,n
Move.w (aptr),D0
beq 101
101: Move.w 2(aptr),D0
beq 2(aptr),D0
beq 101
addq.w #1,n
102: Move.w 4(aptr),D0
beq 110
addq.w #1,n
110: Move.w 208(aptr),D0
beq 112
addd.w #1,n
          110: move beq 112 addq.w #1,n
112: move.w 212(aptr),D0 beq 120
    112: Move.w 212(aptr),D8
beq 120
addq.w #1,n
120: Move.w 415(aptr),D8
beq 121
addq.w #1,n
121: Move.w 418(aptr),D8
beq 122
addq.w #1,n
122: Move.w 420(aptr),D8
beq 1do
addq.w #1,n
1do:
          --nceris;
+tch;
plot(x-1,y-1,*point);
if (tcol == 0)
tcol=topcol[y];
bcol=botcol[y];
                                               /* Plot new point, */
/* Update top and bottom of column, */
```

## Zoomracks II

## An integrated productivity tool

POWERFUL: Relational data base, word processor, mail merge, arithmetic, display Degas files, report formatting, organizer, macros, 250 line fields, import, export data.

FLEXIBLE: Easy to modify templates and report formats, copy between fields and racks, view multiple racks, zoom in on a rack or card.

EASY TO USE: No field sizes to specify, few frustrating error messages, visual interface, Doesn't require programming. Few concepts to learn: everything based on fields in cards in racks. Not Copy Protected.

EASY TO LEARN: on-line tutorial, on-line help, 200 page manual, Command and menu driven.

FUN: For people who hate data bases. Point and zoom in on cards, racks. Toggle commands let you try and untry things.

Uses are limited only by your Imagination:
Ask some one who uses it.

OFFICE: Mailing lists, invoicing, agendas, projects, tickler files, payables tracking, receivables tracking, credit records, correspondence, schedules, appointments, sales and prospect tracking.

**EDUCATION:** notes, bibliographies, lesson planning, test banks.

HOME: Address and phone lists, insurance catalogue, credit card records, shopping lists, Christmas card records, videotape catalogue.

"The simplest thing in the world to use... very much recommended."

-Jerry Pournelle, Byte

"Practical and even fun...excellent choice..."
-Art Leyenberger, Compute!

"Milestone In personal computer history..."

-Atari ACE

"Truly innovative... flexible... extremely easy to use..." -InfoWorld

Available at your local ST retailer or mail this coupon to **Quickview Systems**, Dept. A, 146 Main St., Suite 404 Los Altos, CA 94022 California residents add 6.5% sales tax.

|   | California residents add 0.5% sales tax.                                                                 |
|---|----------------------------------------------------------------------------------------------------|
|   | ☐ Zoomracks II* \$149.95                                                                                 |
|   | ☐ Zoomracks I \$79.95                                                                                    |
|   | ☐ Zoomracks Demo \$9.95                                                                                  |
|   | ☐ Check enclosed ☐ Visa ☐ MC                                                                             |
|   | Card #Exp date:                                                                                          |
|   | Name                                                                                                    |
|   | Address                                                                                                  |
|   | City                                                                                                    |
| I | StateZip                                                                                                 |
|   | Zoomracks II lets you save macors and create multiple<br>rint formats. Registered Zoomracks I owners can |

CIRCLE #136 ON READER SERVICE CARD

## 520ST RAM UPGRADE BOARDS

- FITS UNDER RF SHIELD
- ONLY 3 SOLDER CONNECTIONS
- DO IT YOURSELF INSTALLATION
- 100% 1040ST MEMORY COMPATABILITY
- ★ 0K BOARD

YOU SUPPLY RAM . . . 129.95

★ 512K BOARD......... 174.95

Send check or money order to:

#### **DIVERSE DATA PRODUCTS, INC.**

1805 Northeast 164 Street

N. Miami Beach, Florida 33162 (305) 940-0458 (305) 940-4763

or see your local dealer.

Out of country order add \$10. shipping Use Int. money order payable in U.S. funds Florida residents add 5% tax

520ST & 1040ST ARE TRADE MARKS OF ATARI CORP.

CIRCLE #137 ON READER SERVICE CARD

303-472-6624 P.O. BOX 40 USAFA, CO 80840

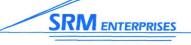

**ONLY \$39.95** 

60 PAGE MANUAL INCLUDED

PRESENTS

# HOME AID ST

PUT A LITTLE ORGANIZATION IN YOUR LIFE!

- ADDRESS BOOK
- BUDGET
- CALENDAR
- CALCULATOR
- SAVINGS AND LOAN

RUN AS:

- 5 INDIVIDUAL PROGRAMS
- 5 INDIVIDUAL DESK ACCESSORIES
- 1 MAIN INTEGRATED PROGRAM
- 1 MAIN INTEGRATED DESK ACCS.

SUPPORTS GEM INTERFACE. SUPPORTS FUNCTION KEYS.

**DEMO DISK AVAILABLE \$2.50** 

CIRCLE #138 ON READER SERVICE CARD

WE ACCEPT: MC/VISA CHECK/MO/COD

DEALER INO. INVITED

```
while (butn&0x0002) /* Wait for button to be released */
graf_mkstate(&mx,&my,&butn,&x);
}
   /* Change cell state to ON or OFF (color 1). */
changcell(x,y,state)
int x,y,state;
                    int *st2;
if (x>48)
    return(0);
st2=&array[x+offset+yoff[y]];
if ((*st2&&state)||((!*st2)&&(!state)))
                    if ((*st2&&state)||(
    return(0);
*st2=state;
v_hide_c(handle);
plot(x-1,y-1,state);
if (state)
    ++ncells;
                    else

--ncells;

printn(270,128,ncells);

v_show_c(handle,0);
 3
   /* Tie everything together. */
main()
                      int work_in[11],work_out[57],butns,key,dummy,x,y;
                    int work_littly, work_load to 17, but its picture, the state of the state of t
                 /* Save user's colors. */
                                                                                                                                                                                                                                                                                                                                                /* Install rainbow colors. */
/* Get screen address. */
             edit:
edit_array();
            break;
while (key==8)
graf_mkstate(&dummy,&dummy,&dummy,&key);

>
xbios(6,pal);
appl_exit();
exit(0);
     /* Plot all the junk on the right side of the screen. */ title() % \left( \frac{1}{2}\right) =\frac{1}{2}\left( \frac{1}{2}\right) +\frac{1}{2}\left( \frac{1}{2}\right) +\frac{1}{2}\left( 
                    vsf_color(handle,14); /* ST color 11 */
pxy[0]=194; pxy[1]=0;
pxy[2]=194; pxy[3]=199;
pxy[4]=319; pxy[5]=199;
pxy[6]=319; pxy[5]=0;
pxy[8]=194; pxy[9]=0;
v_pline(handle,5,pxy);
vst_color(handle,5); /* ST color 8 */
vst_height(handle,28,&i,&i,&i,&i);
```

#### AccuSoft® Presents ST BASIC PIZZAZZ

Without the Price!

You've invested in a powerful machine — the Atari ST. But you find it's tough writing fancy programs.

Now you can express your creativity ... Show off the

impressive ST graphics capabilities . . . Without having to learn a complex new language!!!

ST Tools I — Over 60 easy-to-use Basic subroutines for GEM File Selector and Dialog Boxes, VDI Graphics, and without having to type any more PEEKS or POKES!!! Includes softcopy documentation ... \$12.95

ST Demos I — Six compiled programs (music, games, graphics, utilities) plus the original ST Basic source code to modify or use in your own programs. Plus ST Basic tips. A great learning tool . . . . . . . . . \$12.95

Both the above disks — A perfect couple . . . . \$19.95

ST Basic Developer's Kit — Create programs quickly with the Atari Basic Interpreter, then compile them as is to get programs that run directly from the desktop 5-40 times faster than normal!!! Package includes LDW ST Basic Compiler, manual, plus both ST Tools I and ST Demos I. Everything you need . . . . . only \$79.95

AccuSoft® Dept. 6A P.O. Box 02214

Write for FREE ST Tips Newslette MC/VISA (include expiration) All orders — add \$2 shipping P.O. Box 02214 All orders — add \$2 shipping Columbus, OH 43202 Ohio residents add 5.5% tax

CIRCLE #139 ON READER SERVICE CARD

## **Good Stuff!**

• Free Shipping • Free Order Line Newsletter Money Back Guarantee Quick Service

Looking for good low cost software for your Atari-ST as well as discount prices on supplies, hardware and 100's of software packages, you've found it!

Call or send for our Get Acquainted Variety Disk, it's only \$10 postpaid and contains 10 quality programs ready to run. With your order you will receive our newsletter and catalog!

Over 50 disks of public domain software as low as \$4 a diskette, each with dozens of programs! The closest thing to free software. Call or send for list!!!

Call our ST bulletin board!!! (517) 628-2943 6pm-8am EST

## **COMPUTER SOLUTIONS** NORTHWEST

P.O. BOX 192 **BENZONIA. MI 49616** (616) 325-2540

```
vst_effects(handle,16);
v_gtext(handle,214,30,"Life!");
vst_height(handle,6,&i,&i,&i,&i);
vst_hefects(handle,0);
vst_color(handle,2); /* ST color 1 */
v_gtext(handle,208,60,"Steven Grimm");
vst_color(handle,4); /* ST color 4 */
vst_height(handle,4,&i,&i,&i,&i,);
v_gtext(handle,250,49,"by");
v_gtext(handle,250,49,"by");
vst_color(handle,70,49,"by");
vst_color(handle,70,49,"by");
vst_color(handle,204,120,"Generation:");
v_gtext(handle,204,120,"Generation:");
v_gtext(handle,234,128,"Cells:");
 /* Clear a rectangle in the lower right corner of the screen to print
instructions. */
clear_rect()
           pxy[0]=195; pxy[1]=140;
pxy[2]=318; pxy[3]=198;
vsf_color(handle,0);
vr_recfl(handle,pxy);
  /* Print generation number next to "Generation:", */
printn(x,y,num)
int x,y;
   int x,y;
long num;
          long i;
char c[2],pnum=0;
if (! num)
{ v_gtext(handle,x,y,"NONE");
  return(0);
                                                                                                                                                                                         /* Special handling for no cells */
           }
for (i=10000000; i)0; i /= 10)
( if (fnum/i) || (x)270))
( c[0]=(num/i)+48;
  v_gtext(handle,x,y,c);
  num -= (i*(num/i));
  x += 6;
  ++pnum;
}
                                                                                                                                                                                      /* Print one power of 10 at a time */
/* Need to print a digit? */
/* What do we want to print? */
/* Put the digit to the screen */
/* Subtract it from the main number */
/* Move the "cursor" */
         }
ctol=32;
while (pnum(8)
( ++pnum;
  v_gtext(handle,x,y,c);
  x += 6;
.
                                                                                                                                                            /* Pad the rest of the space with blanks */
   /* Special plot routine. */
plot(x,y,color)
int x,y,color;
/* Special plot routine. */
plot(x,y,color)
int x,y,color)
{
    static int b0,b1,b2,b3,*screen,xbit;
    auto int *eptr;
    screen-base;
    screen += (y*320);
    screen += (x & 0xfffc);
    x = x & 0x0003;
    xbit = bits[x1;
    b0 = bit0[color] & xbit;
    b1 = bit1[color] & xbit;
    b2 = bit3[color] & xbit;
    b3 = bit3[color] & xbit;
    b3 = bit3[color] & xbit;
    eptr=ebit+x;
    asm {
        Movea.l screen(A4),A1
        Movea.l eptr(A6),A0
        Move.w (A0),D0
        or.w b0(A4),D0
        or.w b0(A4),D1
        move.w 2(A1),D1
        and.w (A0),D1
        or.w b1(A4),D1
        move.w 10,2(A1)
        Move.w 4(A1),D2
        and.w (A0),D2
        or.w b2(A4),D3
        or.w b3(A4),D3
        or.w b3(A4),D3
        or.w b3(A4),D3
        or.w b3(A4),D3
        or.w b3(A4),D3
        or.w b3(A4),D3
        or.w b3(A4),D3
        or.w b3(A4),D3
        or.w b3(A4),D3
        or.w b2,4(A1)
        move.w D2,4(A1)
        move.w D2,4(A1)
        move.w D2,4(A1)
        move.w D2,4(A1)
        move.w D2,4(A1)
        move.w D2,4(A1)
        move.w D2,4(A1)
        move.w D2,4(A1)
        move.w D2,4(A1)
        move.w D2,4(A1)
        move.w D2,4(A1)
        move.w D2,4(A1)
        move.w D2,4(A1)
        move.w D2,4(A1)
        move.w D2,4(A1)
        move.w D2,4(A1)
        move.w D2,4(A1)
        move.w D3,6(A1)
        move.w D3,6(A1)
        move.w D3,6(A1)
    /* Null routines to trick the Megamax linker into not including the
(unnecessary) file I/O stuff */
     fopen()
```

fclose()
{ }
fread()
{ }
fwrite()
{ }
fseek()
{ }

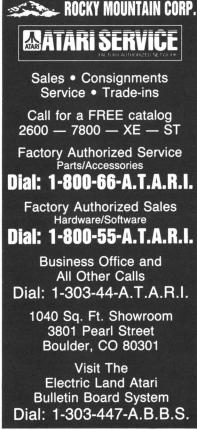

CIRCLE #165 ON READER SERVICE CARD

# ST news!

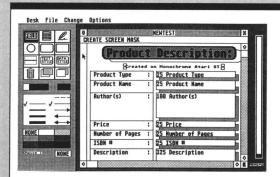

#### **DATATRIEVE**

Abacus tells us their new database manager program **DataTrieve** is easy to use, with drop-down menus. Some of its unique features include: screen templates that can be enhanced with color, built-in RAMdisk, and the ability to display data in multiple typestyles and font sizes.

In addition, data from up to four different files can be accessed simultaneously, and output can be sent to printer, screen, disk or modem. Files can be organized using up to twenty

indices; blocks of information can be cut, pasted and copied to other blocks; and headers, page numbers and footers can be used to generate reports.

**DataTrieve** can handle a maximum of 2 billion characters per file or 64,000 records per file. The program functions with color or monochrome systems, single- or double-sided drives. Complete with its 123-page manual.

Priced at \$49.95. Abacus, P.O. Box 7219, Grand Rapids, MI 49510 (616) 241-5510.

CIRCLE #127 ON READER SERVICE CARD

#### **REGENT TRADE-IN**

Regent Software has announced a special trade-in offer for 1st Word owners. The company is now offering a \$39.95 trade-in allowance when you upgrade to the new Regent Word II word processor.

**Regent Word II** is a \$99.95 GEM-based word processor with a spelling checker and a mail merge facility.

For more information, contact Regent Software, 7131 Owensmouth, Suite 45A, Canoga Park, CA 91303 — (818) 882-2800.

CIRCLE #198 ON READER SERVICE CARD

#### ON THE WAY FROM FTL

Following the success of **Sundog**, FTL has announced several products. First, **RPV**: **Remotely Piloted Vehicles** keep the pilot safe behind enemy lines during aerial combat. You have simulated targets and can link up (hardware included) with another computer, for one-on-one combat. At \$39.95, **RPV** has high-speed animation and color graphics.

**Dungeon Master** is set in a mysterious underground world. Its clever techniques let the mouse pick up objects, press hidden buttons and move about the labyrinth. Detailed graphics of pits, monsters...for \$39.95.

FTL's popular **Micro Cookbook** is now on Atari, with hundreds of recipes, and a database to find recipes by ingredient, category, etc. Enter recipes, or take suggestions. **MC** will help with leftovers, give calories and sizes, plan menus and generate shopping lists—\$49.95. Oasis/FTL Systems, P.O. Box 112489, San Diego, CA 92111. CIRCLE #199 ON READER SERVICE CARD

### **POWER BASE**

The **Scooter Model SP500M** isn't merely a swivel-and-tilt monitor stand. The front panel on its base provides five rocker switches, controlling five power outlets in the back. Also included is a master on/off switch with

a power-on light and circuit breaker, plus the convenience of noise, surge and spike filters.

The **Scooter Model SP500M** is retailing for \$79.95, and information may be obtained through Scooter Products, Ohm/Electronics, Inc., 746

Vermont Street, Palatine, IL 60067 — (312) 359-6040.

CIRCLE #200 ON READER SERVICE CARD

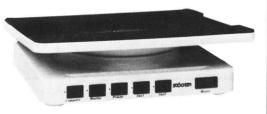

## **OTHER NEWS**

**Sonic Art** is a medley of art and music, which can be used as an on-screen art gallery, slide show, clip art, music album or card shop.

The disk retails for \$19.86. For additional information, contact Image Ink, 6 South State Street, Box 462, Ripley, NY 14775 (716) 736-7766.

The **PayDay** payroll program is designed for small- to medium-sized businesses, and can handle an annual payroll of up to \$21 million, for as many as 255 employees.

PayDay was written specifically for the ST, using TDI's Modula-2. Some of the many report generation capabilities consist of monthly, quarterly or yearly tax summary, W2 tax forms, payroll journal, and mailing labels.

Retail is \$69.95. Contact Crystal Software, P.O. Box 803, Merlin, OR 97532 — (503) 479-9516. CIRCLE #196 ON READER SERVICE CARD

Stoneage Software has released three fully GEM-based products. **UltraCalc** is a 40-function scientific calculator that can be installed as a desk accessory, or run alone.

Lewis 123 is a spreadsheet designed for chemistry students or professors, who require assistance in sketching covalent bonds.

**Encrypt** allows you to encode all of your files, to protect them from access by others. These may be pictures, data files, programs, and more.

The product prices are \$24.95, \$29.95 and \$19.95, respectively. Stoneage Software, Inc., P.O. Box 1216, Amherst, NH 03031 — (603) 673-8734. CIRCLE #197 ON READER SERVICE CARD

ST Tools I has over sixty ST BASIC subroutines, allowing users to easily incorporate GEM file selector and dialog boxes, along with most VDI graphics, into their own BASIC programs.

ST Demos I contains six compiled demos, plus the original ST BASIC code. These demo programs consist of graphics, music, games and utilities.

Each of the two programs sells for \$12.95. Available from AccuSoft, P.O. Box 02214, Columbus, OH 43202.

CIRCLE #139 ON READER SERVICE CARD

# OMPUTER PALACE WE KNOW ATARI! HAVE A VERY MERRY CHRISTMAS

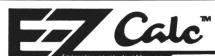

PUT EZ CALC™TO WORK
FOR YOU AND BENEFIT FROM THE RESULTS

EZ CALC™ is a fully implemented GEM™ based spreadsheet for home and business use. This is by far the most powerful spreadsheet available for the price. Better yet, all commands are mouse controlled for speed and ease of use. EZ CALCTM also uses less memory than other spreadsheets for the ST, leaving more room for your data and formulas. If you've never used a spreadsheet before, you'll be amazed how easy EZ CALC<sup>TM</sup> is to learn and use. The experienced user will love the speed of a mouse controlled spread-

|     |        | Clear Ra         | nge     |     |        |        | G   | E    | Calc | ula | tor  | PI    | -      | 34   |
|-----|--------|------------------|---------|-----|--------|--------|-----|------|------|-----|------|-------|--------|------|
| 1   |        | Copy<br>Delete   |         |     |        |        | Ĭ   |      |      | 414 | 0.1  |       | KE     | ADY  |
| A   | 8      | Freeze T         | itle    | D   |        | E      | -   | a i  | AIR  | T/  |      |       |        |      |
| 1   |        | Goto             |         |     |        |        |     | #    | 71   | Há  | 1-   | Ī.,   |        |      |
| 2   | EX     | Insert           |         |     | ACTUA  | L W    | RI  |      | 1    | Ш   | +    | BAL   | FORM   |      |
| 3   |        | Justify<br>Nove  |         |     |        |        |     |      | Щ    | 43  | 4 =  |       |        |      |
| 4   | MORTE  | Note Pad         |         |     | 5832   | .86    |     |      | -    |     |      | \$    | 3, 328 | . 88 |
| 5   | ISSE   | Replicat         | e       |     | \$95   | .86    |     | .86  | 4    | .94 | 1    |       | \$386  | . 88 |
| 6   | 6AS    | Replicat         | e Cell  | . [ | \$56   | .89    | 6   | .89  | 2    | .96 | Τ    |       | \$210  | . 86 |
| 7   | ELECT  | Set Colu<br>Sort | mn Hidt | h   | \$25   | .81    | 5   | . 81 | 1    | .34 | Ι    |       | 592    | . 25 |
| 8   | MATER  | Split Sc         | reen    |     | \$8    | .88    | -1  | .12  |      | .46 | Τ    |       |        | . 88 |
| 9   | PHONE  | :                | 511.    | 88  | \$16   | .15    | 5   | .15  |      | .84 | Τ    |       | \$52   | . 86 |
| 18  | CAR PM | ī                | \$202.  | 38  | \$282  | .38    |     | . 88 | 18   | .54 | Τ    |       | \$889  | . 20 |
| 11  | FURNIT | URE              | \$48.   | 86  | \$123  | .84    | 83  | .84  | 6    | .45 |      |       | \$226  | . 88 |
| 12  | CLOTHI | 116              | \$120.  | 86  | \$88   | .84    | -31 | .96  | 4    | .58 | Τ    |       | \$456  | . 88 |
| 13  | FOOD   |                  | \$486.  | 86  | \$379  |        | -26 | .34  | 19   | .78 | Τ    | \$    | 1,516  | . 88 |
|     |        |                  |         |     |        |        |     |      |      |     |      |       |        |      |
| FI  | F2     | F3               | F4      | FS  | F      | 6 +    | F7  | +    | F8   | +   | F9   | + F1  | 0      |      |
| SAV | E LORD | GOTO             | NOTES   | JUS | TIFY T | OP COL | BTM | COL  | STRT | ROM | Đ0 R | ON RE | CALC   |      |

Y **\$**69.95

## **FEATURES**

- → 300 columns by 999 rows
- ✓ Extensive use of GEM<sup>™</sup> windows
- All commands are under mouse
- Built in 10 keypad calculator
- On-line help windows (No commands) to memorize)
- → Built in sort routine
- Developed exclusively for the Atari ST
- ✓ 10 macros controlled by the function
- Split-screen capabilities
- Note Pad

GEM is a Trademark of DIGITAL RESEARCH INC. EZ CALC is a Trademark of ROYAL SOFTWARE.

## Help Calc

Only 24.95

- 11 preprogrammed templates for use with EZ CALC TM or VIP Professional TM
- load-and-go and these templates will take the work out of tedious spreadsheet setup.

## Templates include:

- Check Register Depreciation schedules
- Investment Portfolio Analysis
- Name & Address directory
- Home Inventory
- Loan Amortization Schedules
- Personal Finance Statement
- and more VIP PROFESSIONAL is a Trademark of VIP TECHNOLOGIES

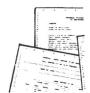

words multilingual. · Real-time spell checker and stand alone program · Postfixe and prefixe spell checking · User dictionary limited only by disk space.

. Over 130,000 word dictionary, with over 1 million

**EZ SPELL** 

Only \$39.95

EZ SPELL is a real-time GEM based spelling checker that works with any GEM based word processor, data base, language, etc. Use the stand alone program to check any non-GEM based file. Misspelled word are highlighted within sentences for easy recognition, and can be added to user dictionary. The multi-window display eases error correction by allowing the user to scroll through the text, while the possible correct words and options are continually displayed

## **HELPMATE ONLY \$29.95**

Four desk accessories: Calculator, Notepad, Telephone/Address book and Alarm Clock. Takes up less memory then most accessories. Will work with any GEM based program. Of special interest, the Alarm clock will flash a window up in any GEM based program to remind you of an appointment or whatever. Helpmate is always ready within GEM to help with organizing your desk.

#### NEW EZ THESAURUS.....Only \$39.95

This real-time or stand-alone program is a window based Thesaurus. Helping the user find just that word that will spruce up an otherwise tedious document. The utility gives the user a list, from a selection of thousands of words, that mean the samething as you have highlighted. If you've just drawn a blank and can't think of a word, let EZ Thesaurus

## INVENTORY MASTER

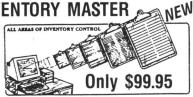

INVENTORY MASTER is an easy to use Gem based inventory program that will do everything from keeping track of inventory to generating detailed printed reports. With GEM pull down menus you can execute fast and easy searches, sorts and printouts. It is so easy you can do it almost without looking at the manual. Additionally the program is written to be easily integrated with Invoice Master, giving you a powerful automatic inventory control system.

## COMING SOON INVOICE MASTER Only \$99.95

- · Create your own invoices . Use in combination with In-
- ventory Master or by itself
- · Print your own invoices on any printer
- · Stores more than 200 records per SS/DD disk

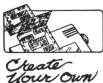

Invoice Master allows you to print out custom invoices to your printer then subtract the items purchased from inventory through Inventory Master. It is a full GEM implementation, with menus, windows and mouse control. Which makes it much easier to use. You will be amazed at the power and ease with which invoices can be made up with Invoice Master

## PAYROLL MASTER Only \$99.95 Stores up to 400 employee records per disk · State tax information for multable states Prints Employee Checks - Address Labels - W-2 Forms - Employee List - End of Quarter/Year

Reports - PLUS MUCH MORE!

· Ram resident for lightning fast access.

Payroll Master is a GEM based payroll program that will give the average user the power to perform any payroll task, large or small. All the information is available at a click of a button, so it is fast and easy to operate. No need to buy extra modules because the program has everything you need for completing tasks from printing checks to detailed reports.

#### Only \$29.95 THE SCHEDULE

• Easy to use GEM based program
• Employees names, hours, and dates

Schedule vour

- employee names, working hours, and dates. See at a glance who will be working. It is GEM based for easy access to weekly schedule information through drop down menus, windows, and mouse control.

2160 W 11th Avenue Eugene, Oregon 97402

## **EZ GRAPH ONLY \$69.95**

COMING SOON

A professional graphics and statistical analysis package. Graph everything from your finances through stock market quotes. The program will operate within EZ CALC spreadsheet program or as a stand alone professional graphing program.

USE YOUR CREDIT CARD & CALL Toll Free 1-800-452-8013 **★ ORDERS ONLY. PLEASE ★** 

There's never a penalty for using your credit card! For Information, Call (503) 683-5361 Prices subject to change without notice.

## **GREAT BATTLES, 1789-1865** ONLY \$34.95 COMING SOON

Relive some of the greatest battles in history, such as Waterloo, Austerlitz, Shiloh and Gettysburg. You make leadership decisions just as General Grant and Emperor Napoleon did. Great sounds of battle and colorfully detailed maps aid in leading you to the final victory.

SHIPPING INFO: Minimum \$2 90 Ground. \$4 75 Air. Actual Cost depends on weight. Call (503) 683-5361 for information. WARRANTY INFO: Everything that we sell is warrantied by the manufacturer. If any fem purchased from us fails to perform properly when you receive it. call us at (503) 683-5361. so that we can assist you. No returned merchandise accepted without authorization. Defective software will be replaced with another copy of the same program, otherwise, no software is returnable

• 2 Day Air Shipping AVAILABLE •

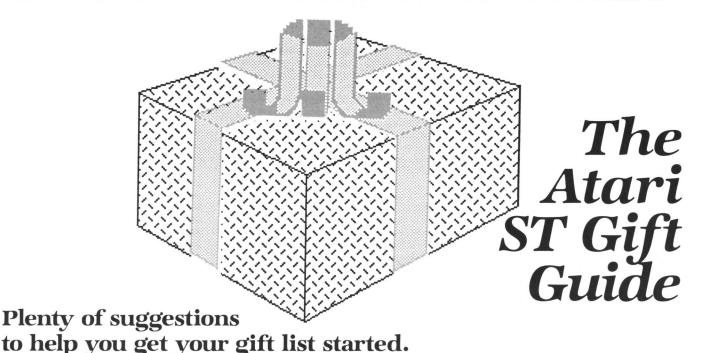

## by Arthur Leyenberger

Whether you're giving or receiving, it's difficult choosing the right program, peripheral or gadget for an Atari system. So what do you do when the holidays are approaching and you or fellow Atarians have visions of sugarplum fairies (and Santa) dancing in your heads?

Even if you don't know a bit from a byte, or a joystick from a hole in the ground, you don't need to spend a lot of money to obtain a gift by that special Atari user in your life will appreciate. A little knowledge of what's available—and of what the needs of a computer user are—will equip you with the ability to make a thoughtful, useful purchase.

This article, full of goodies for ST owners, will help. Some of the products I will mention by name, having actually used/tested/played each of them. Other items will be mentioned in general, with perhaps a couple of suggested brand names for you. A list of the manufacturers and their addresses can be found in the 8-bit section, on page 22.

I cannot mention every Atari-related product ever made, not even all the good ones I know about or use. My apologies in advance if I leave out your favorite. As for objectivity, I've been using various computers for over ten years and writing about them for more than four years. What I offer is fair, informed judgment from a user's perspective.

### Mouseware.

With the advent of the 520ST, some new, unusual concerns have come about. First

of all, there's the question of what do do with your mouse when it's not being used. The answer, of course, is to get a **Mouse Pocket** from Kensington Microware. This \$10.00 gizmo keeps your mouse safe, clean and out of the way. It attaches to the side of your desk or monitor with supplied adhesive strips—and is as attractive as it is useful. Kensington also makes a mouse **cleaning kit**, that comes with enough supplies to clean your mouse for a year. The \$25.00 kit also includes the **Mouse Pocket**. A clean mouse is a happy mouse.

American Covers, Inc. makes a couple of useful products to keep your mouse rolling and trouble free. Their \$10.00 Mouse Mat is a soft pad that will improve your mouse's performance. It increases traction and comes in burgundy, blue and brown. Another product, the Mouse-House, is an \$8.00 cover for your mouse. If you don't mind a little critter with eyes, nose and ears next to your computer, the Mouse-House may be just the thing to keep your mouse snug and clean.

### Inexpensive stocking stuffers.

Miles Kimball, a mail-order company, sells one item that, although not Atarirelated per se, would be fun to find in a stocking. The **Personal Computer Clock** sells for only \$4.00. It looks like a miniature computer with an LCD clock on the screen.

No matter how clean I keep my "computer room," dust is inevitable. I keep covers on most of my equipment. There's a cover for every Atari computer and peripheral. They retail for \$5.00 to \$10.00 and will keep dust, moisture and even a spilled drink from damaging equipment. Several

companies make these; they are readily available in computer stores.

Of course, I'd be remiss if I didn't mention the most valuable accessory for the Atari user. You may have guessed it, but, if not, look at the cover of what you're now holding. Yup, it's a copy of ANALOG Computing with ST-Log. If you're reading this article, you already know how useful ST-Log is. But for a new user, or someone who doesn't know about this magazine, I can't think of a more perfect gift than the latest issue in their stocking.

### More goodies.

As you start to use your ST, you begin to accumulate disks. Unless you consciously decide how to organize all of them, you'll soon find yourself drowning in a sea of magnetized plastic. There are a number of companies selling 3½-inch disk holders, that cost from \$6.00 to \$30.00. I like the 3½-inch Flip 'N File (Innovative Concepts) flip-up tray. It lists for \$19.95 and is useful in keeping your work area tidy. There are other companies making the same type of product. Just be sure the one you buy won't spill disks when full and makes it easy to grab any particular disk.

I recently found some excellent and very attractive disk holders for the ST's disks, by Innovative Technologies Corp. (ITC). The **Pocket Pak** costs \$14.00, holds six disks and is small enough to fit in a coat, purse or jacket pocket. At \$20.00 the **Easel** holds twenty disks, ten on each side, and lets you see disk contents. Both the **Pocket Pak** and the **Easel** are made of tough nylon fabric with velcro fasteners.

Another product by ITC, marketed by Shanner, is the **Shanner Planner**. It's a use-

ful accessory that comes in  $3\frac{1}{2}$  and  $5\frac{1}{4}$  inch versions, each providing space for a notepad, disks, pen, calculator, software manual, business cards and ruler. The entire portfolio is zippered and comes gift boxed, for \$40.00.

Shanner markets the **LogiKhron Clock Card** for the ST. Originally available from Soft Logik, it's a real-time, battery-powered clock in a cartridge. Once it's inserted and a special file is run at boot-up, date and time file stamping will always be done correctly. The **LogiKhron Clock Card** sells for \$49.00.

There are several other, more generic gifts that are inexpensive yet worthwhile. One of the best is a membership to an Atari

tion, this volume gives you information about GEMDOS, the operating system and graphics, as well as the BIOS (Basic Input/Output System).

Another Abacus offering is the *ST GEM Programmer's Reference*. It's volume 3 in the Abacus series of ST books, presenting detailed information on GEM, with examples in C and the 68000 assembly language. An overview of such topics as VDI, AES, GDOS and GIOS is included. In addition, it gives material on programming in GEM, with explanations for using the Editor, C-Compiler, Assembler and Linker of the development system.

ST Machine Language (volume 4 in the series) is devoted exclusively to program-

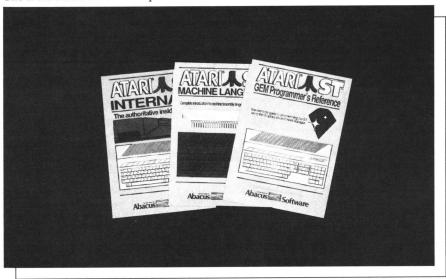

Any of the Abacus books will make an Atarian happy.

user group. There are many fine groups around the country. Memberships typically cost about \$20.00. Check the **ANALOG Computing** monthly user group listing.

Groups have monthly meetings, publish newsletters and often have libraries of public domain software. User groups have always had knowledgeable people willing to share information. With the new "lean, mean" Atari, user groups often provide the only source of Atari-specific information.

Books and magazine subscriptions also make excellent gifts. Several titles spring instantly to mind.

The predominant book publisher for STs is Abacus Books. Most of their titles are English translations of German-published Data Becker books. They keep coming out with more and better books. Here are a couple of their most useful titles.

ST Internals is a well-organized, useful compilation of technical information. A clear description is given for ST "parts" like the mouse, keyboard, 68000 processor, custom chips, I/O ports (RS-232, parallel, cartridge, DMA, floppy disk, MIDI and video) and operating system. In addi-

ming the 68000 microprocessor on your Atari ST. Starting from scratch, with chapters on microcomputer and hardware fundamentals, this book leads the programmer step-by-step into the world of machine language programming.

In addition to these books, Abacus also has the *ST BASIC Training Guide*, a functional and educational introduction to ST BASIC. From problem analysis to commands, to algorithms, it provides the fundamentals of programming in an easy-to-understand format.

ST Graphics and Sound teaches how to create graphics and use the built-in sound facilities. Examples are written in BASIC, C, Logo and Modula-2; there's something for every programmer.

ST Tricks & Tips covers such topics as: using GEM from BASIC, combining BASIC and machine language, creating a RAM-disk and print spooler, automatically starting TOS applications, and much more. If you'd like to learn about programming your Atari ST, this and the other Abacus books will help.

The last Abacus book I'll mention is ST

BASIC to C. It's ideal if you already know and can program in BASIC, but want to learn how to program in C. This book compares BASIC programs and their C equivalents, so you can make the transition easily and rapidly.

All these books are currently available and sell for \$20.00 each, except the *ST BA-SIC Training Guide*, which retails for \$17.00.

Unison World has a book titled *The Creative PrintMaster*, to help you get the most out of their *PrintMaster* graphics program and similar software. The \$14.00, 200-page work gives tips on how to select various typestyles for your designs, lay out your work ahead of time, select borders, choose paper and use color.

If you want to take advantage of the multitude of electronic services currently available, there's a book to help you find true happiness with your modem. *Infomania: The Guide to Essential Services* by Elizabeth Ferrarini will permit you to get the most out of your on-line time. It's the best single source for information on over 250 electronic data services. Even if you're already a member of Delphi, CompuServe, the Source, or another service, this \$15.00 book describes and compares all the services, and discusses how to get started. Published by Houghton-Mifflin.

If you'd like to learn more about computer games design, Chris Crawford's, *The Art of Computer Games Design* is for you. Published by Osborne/McGraw-Hill, it sells for \$15.00. Crawford is a very unusual person whose views are expressed very well in his book. It's good reading for those who design games, as well as those who like to play them.

There are a handful of other items that would be welcomed by any ST user. Disks, printer paper and ribbons, or even a printer or monitor stand, would all be useful. A rather novel product is sold by Gemini Enterprises: Underware printer ribbons. The \$14.00 black ribbons are available for Epson, Prowriter, Okidata and Gemini 10x printers, and allow you to create iron-on dry transfers. Dump your favorite graphic image to your printer with this ribbon and regular paper. Then, transfer the image from the paper to a T-shirt with an iron.

If you need colored, normal ribbons, Gemini has red, green, blue, brown and purple ribbons for a variety of dot-matrix printers. These sell for \$8.00 each and are available for Epson, Okidata and Prowriter printers (the Panasonic's ribbon is \$10.00). These colored ribbons are especially useful with graphics programs like the **Print-Master**.

#### Serious stuffers.

There are hundreds of products for the Atari ST, but only some of them will be used over and over. Utility programs fall into this category. Here are some suggestions for these products.

If you use an ST to write—whether for a letter to Aunt Sally, a report, a term paper or a novel—you need a good spelling-checker program. The best one currently available for the ST is **Thunder!**, from Batteries Included. This serious desktop accessory is really three programs in one: a real-time, 50,000-word spelling checker, a word expander and correcter, and a writing analysis tool.

For \$40.00, you get two versions of the spelling checker: one a desktop accessory, available anytime from within a true GEM program; and another stand-alone program that can be used with any file. With the latter, you can check files created by non-GEM programs, as well as any using GEM.

The word-expansion feature allows you to define ways in which specific strings of letters or characters should be expanded. For example, if you type your name a lot, you can use the expansion feature to define your initials as meaning your entire name. Then, whenever you type your initials, your full name appears.

Thunder!'s writing analysis tools consist of statistics, including character, syllable, word and sentence count, and two types of readability indices, indicating years of schooling required for the average reader to understand what you've written.

Many manufacturers of computer software copy protect their products, physically preventing people from making copies to give away or resell. Under copyright law, you have a right to make a copy, in case your original no longer functions. This is the only right afforded to you. Making copies for any other purpose is strictly illegal—and a Federal offense.

The best backup program for the ST is Central Point Software's **Copy II ST**. The program is designed for making *archival* copies only for your *own* use, and can work with one or two disk drives, either single or double sided. In addition, **Copy II ST** provides a fast sector copier and a bit copier utility, to make "carbon copies" of disks. It's easy to use, completely mouse driven and sells for \$40.00.

Some people question the legitimacy of disk copy programs like this one. My answer: why should legitimate users be penalized by the behavior of others? There's a need for this type of product, and I'm glad that Central Point has decided to fill the void with their product.

Here's an unusual but useful item. The X-10 system remotely turns AC devices on and off, either directly or via a timer. Assorted modules control lights, appliances and other electrical devices, by means of commands sent through your home's AC wiring. The X-10 Powerhouse can be connected to your ST, programmed to control various devices, and left to work—even after disconnected from the computer.

The Powerhouse peripheral attaches to

the ST's RS-232 port. Originally more than \$100.00, the **Powerhouse** is now available from DAK for about \$20.00 (order the IBM version #4410 and throw the disk away).

For software to go with the **Powerhouse**, get **Echo**. Published by MichTron, it costs about \$40.00. It allows you to use the **X-10** system to change the status of up to 256 electrical devices, at up to 128 different times of the week—a 7-day, 128-event system. **Echo** is a GEM application, so all entries are made via the mouse, and desktop accessories are always available.

Lamp and appliance modules (\$10.00 to \$15.00) are available from Sears, Radio Shack, mail order and electronic specialty stores. In addition, replacement wall switches and outlets—that look and work like ordinary fixtures—are available for under \$15.00. If you want a neat gift for someone, the X-10 Powerhouse, Echo and a couple of lamp or appliance modules are the ticket.

A very useful utility that just came out is **Action Pak**, from Action Software. This \$40.00 (add \$3.00 postage and handling) program is really five GEM-based programs in one. **Action Pak** provides a labeler that lets you custom design and print  $3\frac{1}{2}$ -inch disk labels on an Epson or Epsoncompatible printer. Up to thirty-eight filenames can be printed on each self-adhesive label.

Action Pak also prints out banners of up to four 72-character lines. Five fonts are included, or DEGAS-generated fonts can be used. The package has a program that converts 8-bit Synfile database files to ST format. ST files compatible with all your current database programs can be generated. And Typewrite turns the ST into a, ah, typewriter. This is useful for addressing envelopes or filling out forms. Fifth in the package is the Typewrite program as a desktop accessory.

MichTron has two utility programs worth considering to give or receive. Cornerman is a nine-function desktop utility with a number of features. It has an ASCII table, calculator, on-screen clock, security password function, note pad, phone dialer, phone log, DOS window and 15-squares puzzle. All this lists for \$50.00 and will significantly "clean up" your desktop.

The second MichTron utility, ALT, sells for \$30.00. With it, you can redefine your keyboard and convert whole strings of tedious typing into single keystrokes. Actually, the key combinations ALT-A through ALT-Z and ALT-0 through ALT-9 can be replaced by often-used text phrases, program commands, or any other string of up to sixty characters.

Another interesting and useful utility is **Power Vision** by Power Systems, for \$25.00. This program can be used to develop slide shows and graphic presentations, from **NEO-Chrome**, **DEGAS**, **N-Vision** and **Paintworks** files. A variety of user-defined dis-

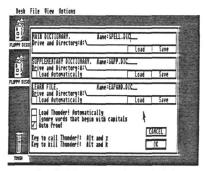

Thunder! from Batteries Included.

play options, picture merge, mesh, overlay and several wipes (how pictures are drawn on the screen) can be used. In addition, there's a compress/uncompress utility, to let you store as many as fifty paint files on an SS/DD disk.

VIP Professional by VIP Technologies is a spreadsheet for the ST, based on the well-known Lotus 1-2-3. An integrated spreadsheet, Professional will give you sophisticated spreadsheet, data base and presentation graphics capabilities—in one program. As a Lotus clone, it lets you use the same keystrokes, applications, data files and templates as the original PC program. Yes, worksheet files created on an IBM PC with Lotus 1-2-3 can be transferred to the ST, then accessed by Professional.

The program comes in two flavors: **Professional** (an exact Lotus 1-2-3 clone) for \$180.00 and **Professional Lite** (no snickers, please), a \$100.00 version that's almost identical. **Lite** doesn't have the ability to use macros, has no database functions, and has a matrix of "only" 256 by 2048 cells (**Professional** allows a whopping 8192 spreadsheet rows). Neither program uses the GEM interface; they're referred to as "text" versions. But that's how Lotus 1-2-3 works, and it's been used effectively for years.

Another handy program is Electronic Arts' **Financial Cookbook**. For \$50.00 it includes dozens of financial "recipes," to calculate everything from mortgages to IRAs. Highly recommended.

## Gifts that keep on giving.

**DEGAS** means "Design and Entertainment Graphics Arts System." It also means a graphics program that lets you create art and drawings, then save them to disk. The

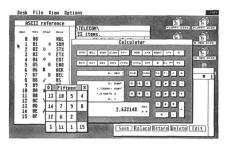

The Cornerman desktop utility.

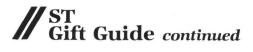

pictures generated can be shown on the screen with the included slide show program, and printed on your printer. The software works with one or two drives, in any of the three ST resolution modes.

Written by Tom Hudson, this product has the highest fun quotient of any program for the ST—and for only \$40.00. Batteries Included, a familiar name to most Atari users, publishes **DEGAS**.

Another painting program worthy of giving or receiving is **Paintworks** by Activision. Formally called **N-Vision**, it's a \$60.00 program that goes several steps further than **DEGAS**. With over seventy functions, it's a powerful design tool. Unlike **DEGAS**, **Paintworks** is a GEM application that uses pop-down menus. Like **DEGAS**, **Paintworks** can be used in all three resolutions. All commands, painting and menu selection are done with the mouse.

Paintworks has the usual line-draw, box, circle, fill and other features one would expect in a paint program, plus a few others that distinguish it. The major one of these is its ability to create and use clip art, by means of the clipboard (a cut and paste feature). Additionally, color cycling can be used, to create the illusion of movement

by rapidly changing the colors of some (or all) of the screen.

The vast resources of CompuServe Information Service are at your fingertips, with the CompuServe Starter Kit. For \$39.95, you receive five free hours of connect time and a thorough manual.

Delphi is where ANALOG Computing runs the Atari User's Group. On this SIG, you can find all the programs featured every month, for easy downloading. In addition, the editors and technical folk from ANALOG Computing help you, or listen to your ideas and questions. Of course, Delphi itself offers a wealth of on-line information and special interest groups for other computers and hobbies. There's a one-time membership fee of \$30.00, or \$50.00 with the manual.

Now, of course, you'll need a modem. The **Avatex 1200HC** is a good, inexpensive one. *HC* stands for *completely* Hayes compatible, unlike previous models, that didn't have a built-in speaker or internal registers. The **Avatex 1200HC** is a 300/1200-baud modem that sells for about \$140.00. Production of these modems has stopped, so get one while you still can.

The cream of the crop is still the Hayes

**Smartmodem**. It will set you back about \$200.00 for 300 baud and about \$450.00 for 300/1200 baud.

My favorite ST terminal program is still ST-Talk from QMI. This \$18.00, somewhat no-frill program (it's not GEM-based), continues to work whenever more feature-laden (and often more expensive programs fail. If you want to be able to upload and download every time, ST-Talk is the choice for you.

There are a couple other terminal programs for the ST, which should be considered if you want more features and are willing to pay for them. IS\*Talk from Batteries Included is an excellent GEM-based program, offering all kinds of features (like an edit window, spelling checker and macro key functions), for \$80.00.

A very popular terminal program called **FLASH** is available from The Catalog. Selling for \$40.00, it's GEM-based and has a built-in editor. Its session history feature lets you review, send, save or edit. **FLASH** also offers a macro command language, to automate log-ons, file transfers and unattended operations.

#### Games.

No list of gift suggestions for the Atari

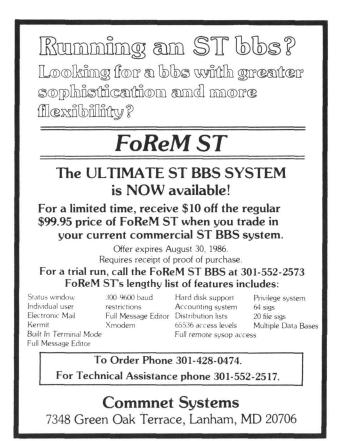

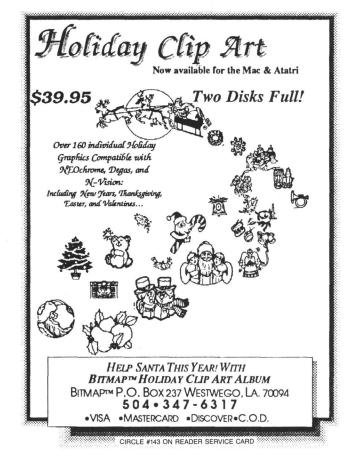

CIRCLE #142 ON READER SERVICE CARE

user would be complete without of games. Like Atari 8-bits, the ST is a superb game-playing machine. Though there aren't quite as many games for the ST as for 8-bits, there are dozens currently available—and a few really stand out.

My favorite text-adventure is **Planetfall** from Infocom. It combines adventure, science fiction and humor into an engrossing example of interactive fiction.

For a child or someone new to the text game genre, I'd recommend Infocom's Seastalker. Not as difficult or as complex as Planetfall, it offers a good challenge and, like all Infocom games, has excellent documentation. Every Atarian should own at least one Infocom text-adventure. Prices range from \$40.00 to \$60.00. The entire Infocom line is available now for the 520ST and 1040ST computers.

One of the best ST games—and one that really takes advantage of the ST's stunning graphics capability—is **The Pawn** from Firebird. This \$45.00 game is a graphic text adventure that's immensely playable, due to its plot, humor and visual impact. I can't laud it enough.

Another excellent game is **Time Bandit**. Months in the making, this \$40.00 offering from MichTron is super. Is it an arcade game? Is it a text adventure? Is it a shoot-'em-up? You can find the answers to all these questions if you get **Time Bandit**. Is it addictive? Yes!

Sundog: The Frozen Legacy from Oasis/FTL Systems is another great ST game. As a science fiction adventure game with fantastic color graphics, this \$40.00 program would please any ST user. If you're an adventure fan, you'll love Sundog because of its very complete world and interesting story line. any of these games —The Pawn, Time Bandit, and Sundog—would make an excellent gift. The only problem: which one to buy.

Another very popular game with ST users is **Brataccas**, by Psygnosis Limited of England. Mindscape is now selling this graphic adventure game in the U.S. for \$40.00. In it, you get to play hero, in a setting right out of the Saturday-morning cartoons. The graphics are excellent, the story well done and often humorous, the packaging unique.

## For the ST user who has everything.

This last category is made up of gifts that are either expensive or somewhat unusual. Either way, they'd be fun to give or receive.

There might be better ways to spend \$300.00, but there's no better color monitor than the **Atari SC1224**. And, if you happen to have both monochrome and color monitors for your ST, you'll need **Monitor Master** by Practical Solutions. The **Monitor Master** allows you to connect a monochrome, RGB and composite monitor to an ST with a separate RCA audio out jack. Al-

though the composite signal is only available on 520STs with a RF modulator, the audio is available on all machines.

Monitor Master sells for \$55.00 and is available now. Monitor Master II will be seen after the first of the year for under \$100.00, providing a composite monitor signal on all ST computers.

A great bargain in a dot-matrix printer is the C.Itoh **Prowriter Junior**. It's completely Epson compatible, so any escape code sequences intended for the Epson FX-80 or FX-85 printer will work without a problem. It offers a near letter quality (NLQ) mode and proportional spacing. The **Prowriter Junior** also has both friction (single sheets) and tractor (continuous pin-feed) feed capability. One of the best things about this \$300.00 printer is the way it lets you address envelopes, either letter or business size. Simply insert the envelope, crank it to starting position and tell your word processor to print.

An excellent letter-quality printer is the Silver-Reed EXP-550. It normally sells for about \$400.00 and is seen under other names (like Transtar 130). The Silver-Reed uses changeable daisy wheels, has a wide carriage and prints at 17 characters per second. It offers three type pitches (10,12 and 15) and proportional spacing. Carbon film ribbons can be used, for exceptional quality printing. I've been using one now for over two years and love it.

Another printer-related item is a printer buffer from Practical Peripherals. The **Microbuffer** comes in either 32K or 64K versions and, simply, works as advertised. The buffer originally sold for about \$250.00 to \$300.00, but I've seen them for much less in mail order ads. A buffer lets you get back to your computer task while the printer's still printing. Very handy.

One of the least expensive, most rewarding ways to get involved with the music/computer combination is to get an instrument like the Casio CZ-101 Digital Synthesizer. This mini-keyboard lists for \$500.00, but can be obtained at discount houses for under \$200.00. The CZ-101 is an 8-voice polyphonic digital synthesizer with sixteen factory preset "patches," sixteen internal patch memories and the capability for another sixteen patches on a removal RAM cartridge.

The supplied patches range from trumpet, electric piano and organ voicings to far out, imagined sounds. Some are more realistic than others. For slightly more, the CZ-1000 is virtually identical to the CZ-101, but has full-size keys (the keyboard is still four octaves).

Since the ST has MIDI capability built in, you can easily turn your computer into a multi-track tape recorder, by buying the right software. Currently, a number of companies make ST MIDI programs. The **Music Studio** from Activision and **ST Music Box** from XLent Software are just two of

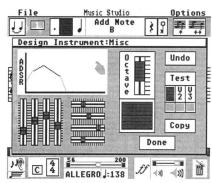

Activision's Music Studio.

those available. The combination of the Casio keyboard, the ST computer and a MIDI program gives you tremendous musical capability.

If you want to learn more about synthesizers, I highly recommend three books from GPI publications. They're compilations of articles from Keyboard magazine. Called Synthesizer Basics, Synthesizer Technique, and Synthesizers and Computers, each book sells for \$8.95, plus \$1.50 postage.

Atari has been promising a hard disk for the STs for over a year. While they were promising, Supra was delivering. I've used the **Supra 10-megabyte** and the smaller (in size; it uses a 3½-inch platter) **20-megabyte** hard disks for several months. Each has worked well, and can be recommended without first sending my conscience out of the room.

The 10-megabyte ST hard disk is sold only direct from the factory, for \$549.00. The 20-megabyte drive retails for \$649.00, from either the factory or retailers. All Supra ST hard disks connect to the ST's DMA port and come with a boot program. Supra Corporation was formerly Microbits Peripheral Products, or MPP (and this is the last time I'll explain that).

That wraps up my list of gift ideas for the Atari ST user. I hope I've either given you some useful suggestions for holiday gift giving, or—if you leave this article in a strategic place—helped you get what's on your holiday list.

By the way, who said there are no products for the ST? just tell 'em to read this article!

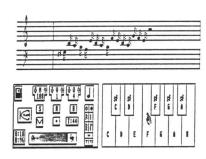

Music Box from XLent Software.

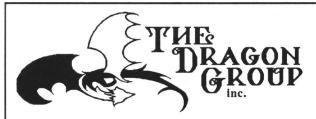

Presents

## A New 4xFORTH with a New Price!

The new 4xFORTH + (\$69.95\*) for the Atari ST comes with a complete GEM interface including all VDI and AES calls, nothing has been left out. 4xFORTH also has an Editor, Assembler, Floating Point, Binary Save, Royalty Free Turnkey, Forth Accelerator, LineA, Stream Files, an incredible set of words which makes the creation and management of windows and menu bars easy, and the 4xFORTH User's Guide, 350+ pages of real documentation on every aspect of using 4xFORTH.

\* All prices of The Dragon Group's products have been reduced, call for our new price list. All current users of 4xFORTH Level 1 may upgrade their systems for \$20.

## The Dragon Group, Inc.

148 Poca Fork Rd, Elkview, WV 25071 304/965-5517, TLX 5106012426 CIRCLE #144 ON READER SERVICE CARD

Atari ST is a trademark of Atari Corp. GEM, YDI and AES are trademarks of DRI, Inc. 4xFORTH and Forth Accelerator are trademarks of The Dragon Group, Inc

# Megamax C

## Atari ST

## **Featuring**

- One pass Compile In-Line Assembly Smart Linker
- Full Access to GEM routines Register Variable Support • Position Independent Code • and much more...

## **System Includes:**

- Full K&R C Compiler (with common extensions)
- Linker Librarian Disassembler C Specific Editor
- Code Improver Documentation Graphical Shell

| Benchmark                                         | Compile<br>Time | Execute<br>Time | Size |  |  |  |  |  |
|---------------------------------------------------|-----------------|-----------------|------|--|--|--|--|--|
| Sieve                                             | 70              | 2.78            | 5095 |  |  |  |  |  |
| "Hello, world"                                    | 63              | N/A             | 4691 |  |  |  |  |  |
| *Times in seconds. Sieve with register variables. |                 |                 |      |  |  |  |  |  |

\$199.95 For more information, call or write:

Megamax, Inc

Box 851521 Richardson, TX 75085

(214) 987-4931

VISA, MC, COD ACCEPTED

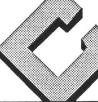

0

CIRCLE #145 ON READER SERVICE CARD

## MODULA

## the successor to Pascal

- FULL interface to GEM DOS, AES and VDI
- Smart linker for greatly reduced code size

  Full Screen Editor linked to compiler
- locates and identifies all errors.
- True native code implementation (Not UCSD p-Code or M-code) Sophisticated multi-pass compiler
- allows forward references and code optimization
- Desktop automates
   Edit/Compile/Link cycle
   FileSystem, RealInOut, LongInOut, InOut, Strings, Storage, Terminal
- Streams, MathLib0 and all standard modules
- Directory search pathsSupports real numbers and transcendental functions ie. sin. cos. tan, arctan, exp, In, log, power, sqrt

  3d graphics and multi-tasking
- CODE statement for assembly code ■ 370-page manual
- Installs on Hard disk and RAM disk
- No royalties or copy protection
- Phone and network customer support provided

Pascal and Modula-2 source code are nearly identical. Modula-2 should be thought of as an enhanced superset of Pascal. Professor Niklaus Wirth (the creator Pascal) designed Modula-2 to replace Pascal.

#### Added features of Modula-2 not found in Pascal

- CASE has an ELSE and may contain subranges
- Programs may be broken up into Modules for separate compilation
- Machine level interface Bit-wise operators Direct port and Memory access Absolute addressing Interrupt structure
- Dynamic strings that may be any
- Multi-täsking is supported
   Procedure variables
- Module version control ■ Programmer definable scope of
- Open array parameters (VAR r: ARRAY OF REALS;)
- Elegant type transfer functions

| Ramdisk<br>Benchmarks (secs) | Compile | Link | Execute | Optomized<br>Size |
|------------------------------|---------|------|---------|-------------------|
| Sieve of Eratosthenes:       | 6.2     | 4.3  | 3.5     | 2600 bytes        |
| Float                        | 6.4     | 4.8  | 8.3     | 4844 bytes        |
| Calc                         | 5.5     | 4.2  | 3.3     | 2878 bytes        |
| Null program                 | 5.1     | 3.2  | _       | 2370 bytes        |

MODULE Sieve; Size = 8190; MODULE Float FROM MathLib0 IMPORT sin, In, exp, Sieve, Size = 8190; FlagRange = [0..Size]; FlagSet = SET OF FlagRange; CONST VAR x,y: REAL; i: CARDINAL; Flagset = SET OF FlagRange;

AR Flags: FlagSet;
i: FlagRange;
Frime, k, Count, Iter: CARDINAL;

EGIN (\*\$S-\$R-\$A+\*)

FOR Iter:= 1 TO 10 DO VAR BEGIN (\*\$T-,\$A-,\$S-\*) x:= 1.0; FOR i:= 1 TO 1000 DO y:= sin (x); y:= ln (x); y:= exp (x); y:= sqrt (x); y:= arctan (x); x:= x + 0.01; **BEGIN** Count:= 0: Count:= 0; Flags:= FlagSet(); (\* empty set \*) FOR i:= 0 TO Size DO IF (i IN Flags) THEN Prime:= (i \* 2) + 3; k:= i + Prir WHILE k <= Size DO END: i + Prime: MODULE calc; VAR a,b,c; REAL; n, i; CARDINAL; BEGIN (\*\$T-\$A-\$\$-\*) n:= 5000; a:= 2.71828; b:= 3.14159; c:= 1.0; FOR i:= I TO n DO c:= c'a; c:= c'b; c:= c/a; c:= c/b; END; INCL (Flags, k); k:= k + Prime; Count:= Count + 1: END; END; END: **END Sieve** 

#### **Product History**

The TDI Modula-2 compiler has been running on the Pinnacle supermicro (Aug. '84), Amiga (Jan. '86) and will soon appear on the Macintosh and UNIX in the 4th Qtr. '86.

Regular Version \$79.95 Developer's Version \$149.95 Commercial Version \$299.95 The regular version contains all the features listed above. The developer's version supplies an extra diskette containing a symbol file decoder – link and load file disassemblers – a source file cross referencer – symbolic debugger – high level Windows library Module – Ramdisk and Print Spooler source files – Resource Compiler. The commercial version contains all of the Atari module source files.

|         | Other Modula-2 Products                                                                                                    |         |
|---------|----------------------------------------------------------------------------------------------------|---------|
| Kermit  | - Contains full source plus \$15 connect time to Compuserve.                                                                  | \$29.95 |
| Example | es – Many Modula-2 example programs to show advanced programming techniques                                                   | \$24.95 |
| GRID    | <ul> <li>Sophisticated multi-key file access method with over<br/>30 procedures to access variable length records.</li> </ul> | \$49.95 |

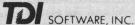

10410 Markison Road Dallas, Texas 75238 (214) 340-4942 Compuserve Number: 75026,1331

CIRCLE #146 ON READER SERVICE CARD

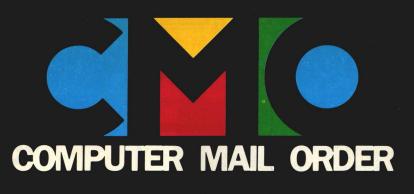

# **GUIDE TO ATARI PRODUCTS**

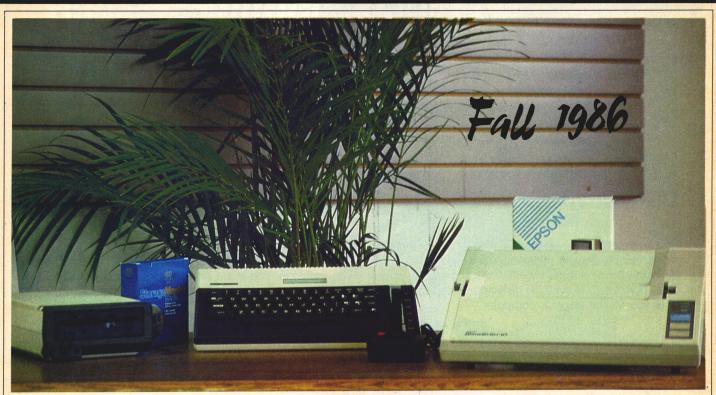

## The Atari 800XL System Special

- Atari 800XL Computer
- Atari 1050 Disk Drive
- Epson Homewriter 10 Printer with Interface
- Box of 10 Generic Diskettes
- Atari CX40 Joystick

All this for the low, low price of

\$36900

"ACT NOW, WHILE SUPPLIES LAST!"

When you want to talk computers. When you want to talk price. Call toll-free: 1800 233-8950.

Outside the U.S.A. 717 327-9575 Telex 5106017898 CMO. 477 East Third Street, Dept. B712, Williamsport, PA 17701 All major credit cards accepted

# The Atari 520ST System Package

Comes complete with 520ST computer with modulator, disk drive, mouse, Logo, Basic, 1st Word, and monochrome or color monitor.

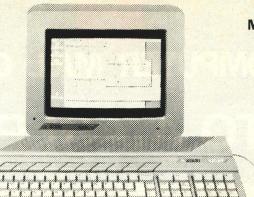

MONOCHROME SYSTEM

Order No. AA520S

COLOR SYSTEM

\$77900

Order No. AA520SC

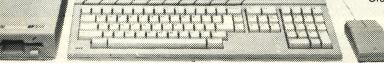

## "Call on the new Atari 520ST-FM"

# SF314<sup>™</sup> Microfloppy Disk Drive

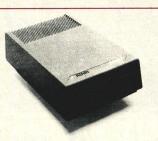

Like the 10ST's internal drive, the SF314 is a doublesided, double-density microfloppy disk drive. Add an additional floppy drive to your 1040ST and reap another 720K (formatted) of available disk storage capacity each time you switch on your computer.

No. AA314

\$21900

# SF354<sup>™</sup> Microfloppy Disk Drive

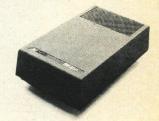

Suppose you want a second disk drive but don't need another 720K of disk storage space. Then the SF354 is just for you. It's a single-sided, double-density drive providing up to 360K (formatted) of storage on each 3½-inch disk.

No. AA354

\$17900

# SM124<sup>™</sup> High-Resolution Monochrome Monitor

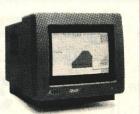

A state-of-the-art monochrome monitor. When you purchase your 520ST or 1040ST systems perhaps you'll choose the color monitor. Well, why not add a high-resolution monochrome display to your system. For word and data processing, there's no clearer, sharper display.

No. AA5124

SC1224<sup>™</sup> RGB Color Monitor

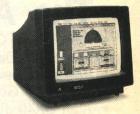

A high-performance RGB color monitor. The SC1224 faultlessly displays all 512 of the 1040ST's colors. No doubt its startling display of bit-mapped color graphics will knock your socks off.

No. AA51424

\$Call

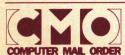

Call toll-free: 1800 233-8950.

Outside the U.S.A. 717 327-9575 Telex 5106017898

All major credit cards accepted.

# The 1040ST from Atari

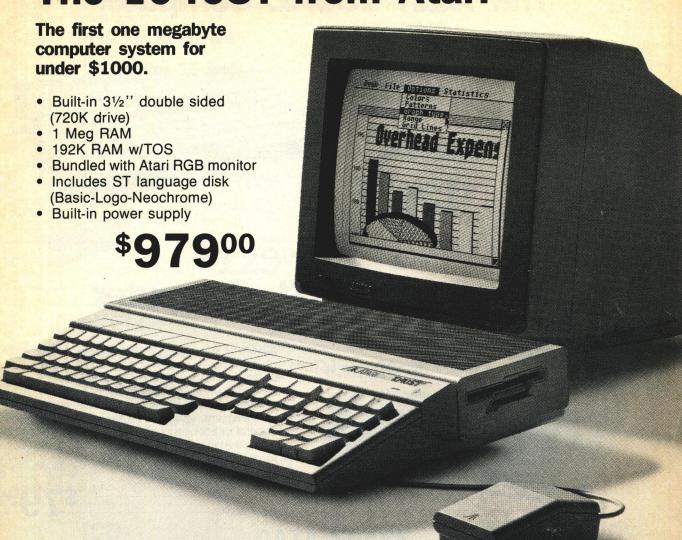

## DOT-MATRIX GRAPHICS PRINTER

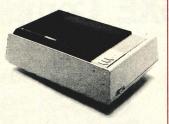

Offering an array of print styles, character pitches, column widths and page-length options, the SMM804 Printer allows you maximum versatility in formatting your written work. Plus—it's uniquely designed to support the 1040ST's print screen utility to transfer hi-res designs and pictures from the computer directly to the printer.

No. AAXM804

\$18900

## HARD DISK DRIVE

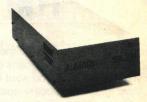

Connecting this 20MB hard disk drive to your system lets you take advantage of the 1040ST's built-in, high-speed DMA channel (hard disk port). Data transfer (read/write) to and from the drive is virtually instantaneous. Think of it: high-speed data transfers and 20 Mbytes of disk storage—all at an incredibly low cost.

\$72900

No. AA51620

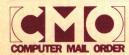

Call toll-free: 1800 233-8950.

# The Atari 130XE Computer

Atari has added a new slant to the world of computing. Beauty. Inside and outside. Brians and beauty combined to give you more of what you want from a personal computer. More graphics modes, colors, Random Access Memory, text modes, and independent sound voices than any other computer of its size. All in one stunning new body at a ver low price. The Atari 130XE has 131, 072 bytes of RAM. It uses the 6502C microprocessor and is software compatible with the thousands of programs available for the 800XL series.

No. AA130XE

\$139.00

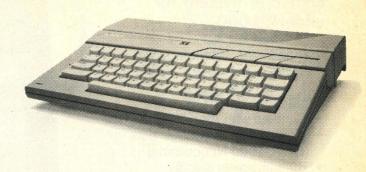

# The Atari 800XL Computer

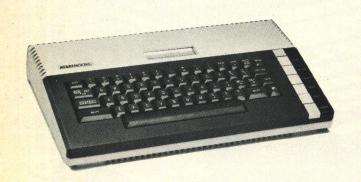

A powerful, versatile tool for work and play, the Atari 800XL Home Computer features built-in Atari Basic programming language, a full-stroke keyboard, a Help key and an international character set—plus built-in 64K memory. This additional memory gives the user access to over 2,000 software programs, while an expansion connection proves the potential for adding sophisticated peripherals. Teamed with the right Atari programs and peripherals, the 800XL can teach, entertain, program and help manage a home or business.

No. AA800X

\$7999

## The Atari 65XE Computer

Atari has added a new slant to the world of computing. Beauty. Inside and outside. Brians and beauty combined to give you more of what you want from a personal computer. More graphics modes, colors, Random Access Memory, text modes, and independent sound voices than any other computer of its size. All in one stunning new body at a very low price. The Atari 65XE has 65,000 bytes of RAM. It uses the 6502C microprocessor and is software compatible with the thousands of programs available for the 800XL series.

No. AA65XE

\$8999

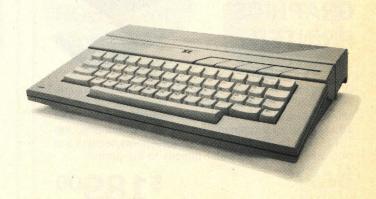

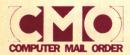

# **SUPRA Hard Drives for Atari Systems**

Hard Drive convenience for your Atari System, 10, 20 and 30 Meg hard drives available. Each includes controller, Atari interface, hard disk DOS, attractive case, cables and power supply.

No. SJ0007, 10MB for XL Series

No. SJHD20ST, 20 MB for ST Series

No. SJHD30ST. 30 MB for ST Series

\$67900

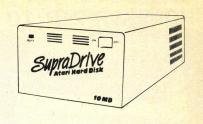

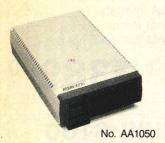

# **ATARI 1050 Disk Drive**

A CMO Exclusive! While they last.

## INDUS GT Disk Drive

The GT drive is compatible with the 400/800/1200 and XL series computers. Featuring full operation in either single or double density.

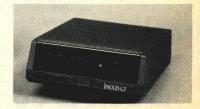

# MAXELL 51/4" Diskettes

Single Sided, Double Density No. MXD1

Box of 10

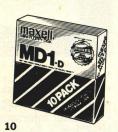

## VERBATIM

Single Sided, Double Density

51/4" Diskettes

Includes plastic storage case & head cleaner kit.

No. VE1

**\$Q**99 Box of 10

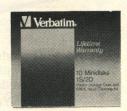

# SONY **Bulk Pack**

**User's Group Special** 50 Double Sided, Double Density

31/2" Mini Diskettes.

No. SCMFD2P

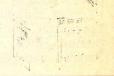

SONY

## ICD Rambo XL

Turns your 800XL or 1200XL into a 256K System.

# No. LAB04 ICD

**Happy Archiver** Provides the owner

with Archiver utilities. A must for serious hackers.

No. AB03

## ICD **US** Doubler

True double density and high speed for the 1050 drive. No. AB02

# DATA SHARE Disk Notcher

Cuts uniform tabs in double sided diskettes, allowing use of both sides in single sides drives.

No. XNOTCH

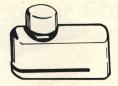

# **BIB Disk Drive Head Cleaning Kit**

No. HD-4 (31/2")

No. HD-5 (51/4"

## **Innovative Concepts** Flip 'n File

**AMARAY** 

Stand-up hard case holds 10 disks. No. FF10D

ea.

# ICD Sparta DOS **Construction Set**

No. AB04

# **Diskette Storage Tubs** No. ARDT3, (31/2" 30 Capacity)

No. ARDT5, 51/4" 50 Capacity)

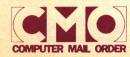

Call toll-free: 1800 233-895

Outside the U.S.A. 717 327-9575 Telex 5106017898

All major credit cards accepted.

# EPSON HOMEWRITER 10

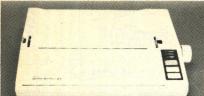

- 100 cps draft
- NLQ
- 80 column

SPECIAL!

No. EPHW10

with purchase of PIC
Call CMO Sales Consultant
for proper interface.

**EPSON LX86** 

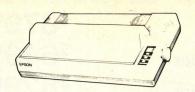

- 120 cps draft
- 16 cps in NLQ mode
- Parallel interface
- 80 column

£0.400

\$24900 No. EPLX86

## **EPSON FX85**

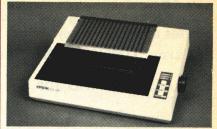

- 160 cps draft
- 32 cps in NLQ mode
- Parallel interface
- Optional tractor
- 8K RAM buffer

or Haw bullet

No. EPF85

\$38900

## **EPSON HI-80**

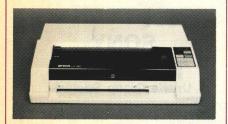

- Uses 4 pens at a time with 10 colors available
- Draws at 9" per second
- Includes HPGL
- Parallel interface

No. EPHI80

\$35900

**JUKI 5510C** 

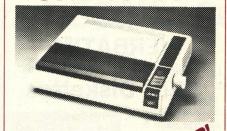

- 180 cps draft
- 30 cps NLQ mode
- IBM/Epson compatible
- 3K buffer expandable to 15K
- 7 color capability

No. JU5510C

\$46900

**JUKI 6100** 

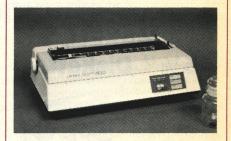

- 18 cps
- 2K Buffer standard
- 2400 MTBF rated
- Parallel interface

\$43900

No. JU6100

CITIZEN MSP

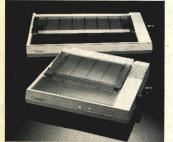

- 40 cps NLQ 160 cps draft
- Built-in tractor
- 1K buffer

No. CZMSP10 (80 col.)

\$**299**00

No. CZMSP15 (132 col.)

\$41900

ATARI
XMM801 (for XE & XL)
XMM804 (for ST)

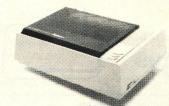

ATARI'S NEW DOT MATRIX GRAPHICS PRINTER

No. AAXM801

\$15900

No. AAXM804

\$18900

PANASONIC KX-1091

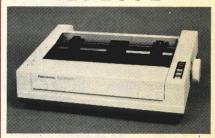

- 120 cps, multiple mode NLQ
- 80 column, 1K buffer
- Tractor and friction feed

\$22900

No. PA1091

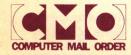

Call toll-free: 1800 233-8950.

Outside the U.S.A. 717 327-9575 Telex 5106017898

All major credit cards accepted.

## STAR LV1210 PRINTER

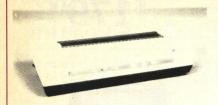

- 120 cps
   IBM compatible
- Built-in tractor
- 80 column
   Parallel Interface

No. SGLV1210

## STAR NX-10 PRINTER

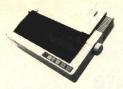

- 120 cps
   Bi-direction
- Logic seeking
- IBM Character set
- Friction and Tractor feed

No. SGNX10

## STAR SG-15 PRINTER

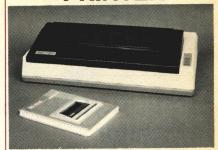

- 120 cps 5 16K Buffer
- Wide Carriage

No. SGSG15

# OKIDATA **OKIMATE 20**

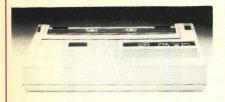

- Color Screen Print Software
- 80 cps Draft/40 cps NLQ
- 24 Element Print Head
- 80 Column, 8K Buffer

No. OK20

w/purchase of Interface

## OKIDATA 182

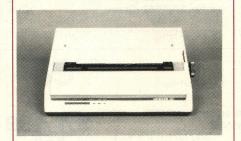

- 120 cps
  60 cps enhanced
- Adjustable pin feed
- Parallel Interface

No. OK182

**\$219**00

# CANON LASER LBP-8A1

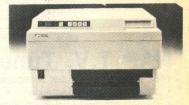

- 8 pages per minute
- High quality printing
- 16 fonts per page capability
- Diablo 630 emulation
- Parallel interface

No CCL BP8

\$1999<sup>00</sup>

# "Don't forget to order accessories for your printer."

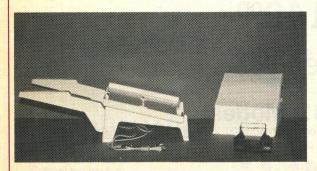

## **Printer Stands**

No. CUUPS1, Curtis Universal Printer Stand \$1499

**Paper** 

No. RF591, 81/2" x 11" Fan Fold

Ribbons - Please call a CMO sales consultant.

Interfaces - See page 9.

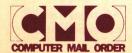

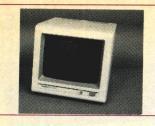

# TAXAN Composite Color

• 14" Composite with audio • Resolution 350x500

 Comp. video, Chroma & Luma input connections Order No. TAC210

\$17900

# **MULTI-TECH Composite** Monitor

13" Composite Color with non-glare filter

\$1**59**00

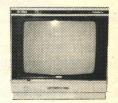

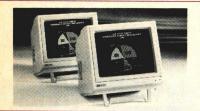

# NAP Amber/Green Composite

• 80 col. x 25 line • 900x245 line res.

20 MHz band width
 Includes audio input

Order No. NAP7522 (Amber) Order No. NAP7552 (Green)

YOUR CHOICE

## NAP T.V. Tuner

• 82 channel broadcast reception

12 station pre-set seletion
 Rod antenna included

Works with any composite color monitor

Order No. NAP7300

\$4499

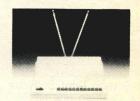

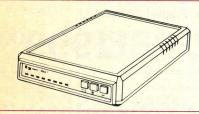

## SUPRA 1200AT Modem

Works on Atari 800XL & XE Computers
 300/1200 Baud

Hayes Command compatible
 Autoanswer/Autodial

Hayes Command Companies
 Smart Terminal Software
 Includes cables & AC adapters

**\$149**00

Order No. SJ1200AT (LX & XE) Order No. SJ1200ST (ST)

YOUR CHOICE

## **ANCHOR 520 Modem**

• 300/1200 BPS • Autoanswer/Autodial

Designed for the Atari 520ST

Order No. AN520

No. ANVM

**ANCHOR Volksmodem** 

Also Available:

ANCHOR Volksmodem \$13900 \$5999 300/1200 No. ANVM12

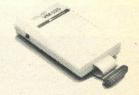

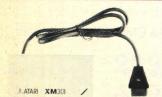

## ATARI XM301 Modem

Autoanswer/Autodial
 Works with 400-800 XL & XE

 Includes XE term program on disk Order No. AAXM301

ATARI 835 Modem Order No. AAB835

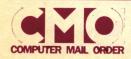

Call toll-free: 1800 233-8950.

Outside the U.S.A. 717 327-9575 Telex 5106017898

All major credit cards accepted.

# ATARI 850 Interface

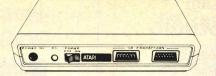

Features 4 serial ports & one 8 Bit parallel port. Programmable baud rates. The original Atari interface.

Order No. AA850

\$10900

## SUPRA Interface

Parallel interface for Atari Computers. Allows daisychaining of other peripherals.

Order No. SJ1150

\$4499

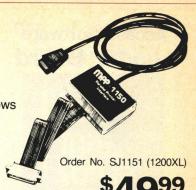

# ICD PR Connection

Low cost, compatible replacement for the Atari 850 Interface. Allows the use of standard RS232 modems & Centronics parallel printers.

Order No. ALICPR

\$6999

# ICD Printer Connection

Baby brother to the PR Connection. Low cost interface for parallel printers.

Order No. ALICP

\$4499

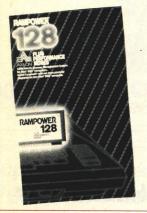

#### A CMO EXCLUSIVE

# **AXLON RAM Expansion for Atari 400 & 800 Computers**

32K designed for Atari 400 & 800

Order No. ALA32

48K designed for Atari 400 only

Order No. ALA48

128K RAM Disk designed for 800 only

Order No. ALA128

\$2999

**\$49**99

\$119<sup>99</sup>

# **CURTIS Special**

6 Outlet Safe Strip
Order No. CUSP3

\$1999

## **COMPUGUARD**

4 Slot Surge/Spike

Suppressor Order No. CGCPS4 \$1499

# SPECTRAVIDEO Joysticks Quickshot I

Order No. WC2010

\$699

## SUNCOM Atari Replacement Joystick

Replacement Joystic
Order No. AA405

\$299

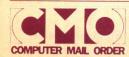

Call toll-free: 1800 233-8950.

Outside the U.S.A. 717 327-9575 Telex 5106017898

All major credit cards accepted.

# Access Software Leader Board

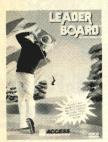

No. ADAS01

**29**99

# Activision Music Studio

The Music Studio

•

No. ADAC01

\$4499

# Activision Hacker II Doomsday

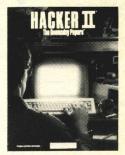

\$3999

No. ADAC02

Batteries Included D • E • G • A • S

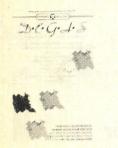

No. ADBI01

\$2999

Cygnus
Starfleet I

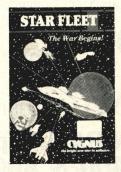

No. ADCY01

No. ADHA01

\$3999

Ditek Software
STA Accounts

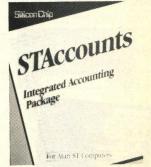

No. ADDS01

\$18900

Epyx Winter Games

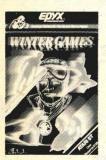

No. ADEX01

\$2999

Haba Hippo C

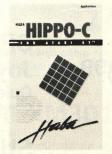

3

Haba Writer

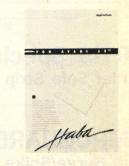

No. ADHA02

\$4499

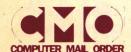

Call toll-free: 1800 233-8950.

Outside the U.S.A. 717 327-9575 Telex 5106017898

All major credit cards accepted.

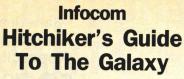

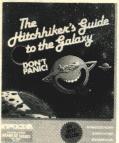

No. ADIN01

\$2999

# Mark of the Unicorn PC/Intercom

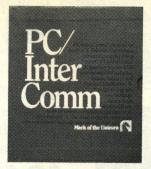

No. ADMU01

\$8999

# Mark of the Unicorn Final Word

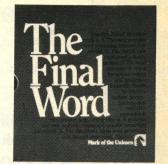

No. ADMU02

\$9999

# Michtron Major Motion

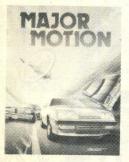

No. ADMI01

**29**99

# MicroProse Silent Service

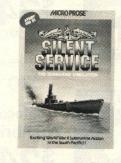

No. ADMP01

**\$29**99

# Mirage Concepts Express

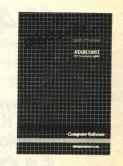

No. ADMC01

**\$34**99

# Optimized Systems Personal Pascal

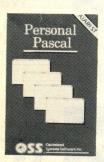

No. ADOS01

\$5499

# Strategic Simulations Phantasie

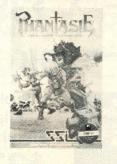

No. ADSS01

**29**99

# VIP Technologies VIP Professional

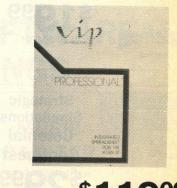

No. ADVP01 \$11900

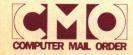

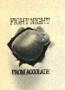

**Accolade Fight Night** No. AFAC01

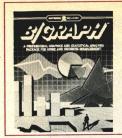

**Batteries** Included **B/Graph** No. AFBI01

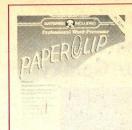

**Batteries** Included **Paperclip** No. AFBI02

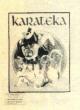

**Broderbund** Karateka No. AFBB01

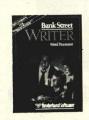

**Broderbund Bank Street** Writer

No. AFBB02

Print Shop Broderbund

**Print Shop** 

No. AFBB03

Print Shop COMPANION

**Broderbund Print Shop** Companion

No. AFBB07

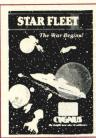

Cygnus StarFleet I No. AFCY01

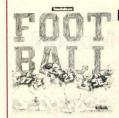

**Electronic Arts Touchdown** Football

No. AFEA01

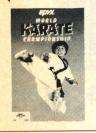

Ерух **World Karate** Championship No. AFEX01

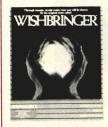

Infocom Wishbringer No. AFIF01

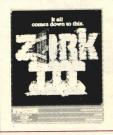

Infocom Zork III No. AFIF04

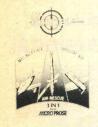

**MicroProse Top Gunner** No. AFMP01

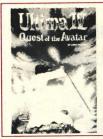

**Origin Systems Ultima IV** No. AFOR01

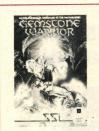

**Strategic Simulations** Gemstone Warrior

No. AFSS01

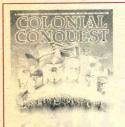

**Strategic Simulations** Colonial Conquest

No. AFSS02

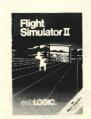

Sublogic **Flight** Simulator II

No. AFSU02

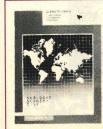

Sublogic Scenery Disk 3 (San Fran-LA-Las Vegas)

No. AFSU03

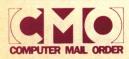

Call toll-free: 1800233-8950

Outside the U.S.A. 717 327-9575 Telex 5106017898

All major credit cards accepted.

# **FACTORY SEALED ROM CARTS FROM ATARI**

YOUR CHOICE

No. AA4006

SUPER BREAKOUT

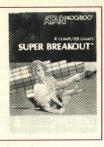

No. AA4007 MUSIC COMPOSER

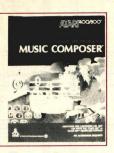

No. AA4011 STAR RAIDERS

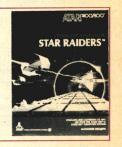

No. AA4012

MISSILE COMMAND

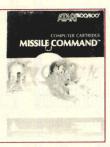

No. AA4013 **ASTEROIDS** 

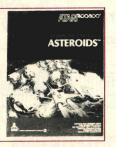

No. AA4022 **PACMAN** 

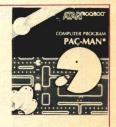

No. AA4025

DEFENDER

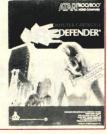

No. AA4527 OIX

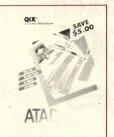

No. AA8030 E.T. PHONE HOME

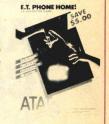

No. AA8042

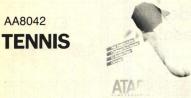

TENNIS

No. AA8043 MS PACMAN

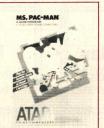

No. AA5047 TIMEWISE Diskette Version

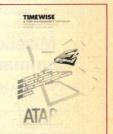

# **BEST SELLING ATARI SOFTWARE** AT INCREDIBLE SAVINGS

No. AA8036 **ATARIWRITER** \$2499

No. AA8036P **PLUS VERSION** 3999

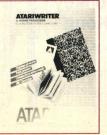

PAINT No. AA5048 (Disk) 1099

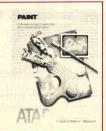

MUSIC PAINTER

No. AA5081 (Disk)

1499

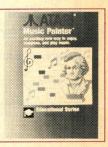

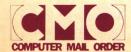

Call toll-free: 1800 233-8950.

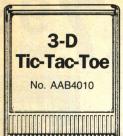

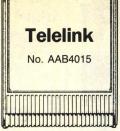

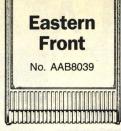

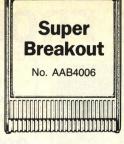

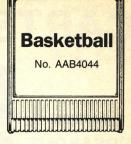

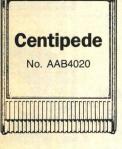

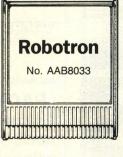

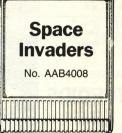

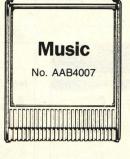

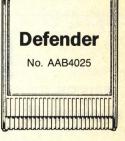

Loose, Unboxed Atari ROM Cartridges

\$349 each 5 for \$1499

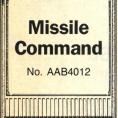

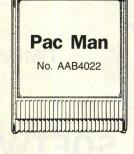

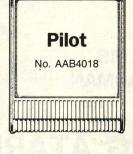

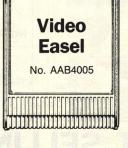

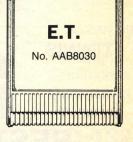

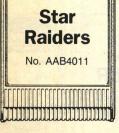

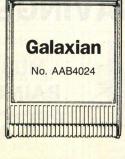

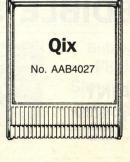

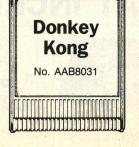

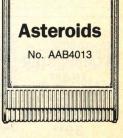

# Rocklan Game Programs

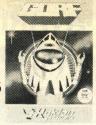

Order No. RKA01D, AT Deluxe (disk)
Order No. RKA02R, Gorf (ROM)
Order No. RKA03R, Wizard of Wor (ROM)
Order No. RKA04D, AT Anti/Sub (disk)
Order No. RKA05R, Journey to Planet (ROM)
Order No. RKA07R, Diamond Mine (ROM)

YOUR CHOICE \$399<sub>each</sub>

# Avalon Hill Programs

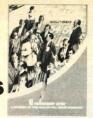

Order No. ACA409, Stocks & Bonds Order No. ACA435, Legionnaire Order No. ACA452, Gypsy Order No. ACA457, T.G.I.F. Order No. ACA468, Divex Order No. ACA450, Vorrak

YOUR CHOICE \$399 each

# Atari Program Exchange

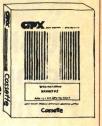

Order No. AEA003, Avalanche Order No. AEC148, Counter Order No. AED063, Downhill Order No. AEL096, Letterman Order No. AES120, Salmon Run Order No. AET180, Typo Attack

YOUR CHOICE \$199 each

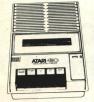

Hacker's Special
Atari 410
Cassette Recorders

(Not in working condition)

2 for \$999

Order No. AAB410P

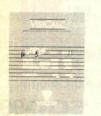

Visicorp VisiCalc

\$2499

Order No. AA5049

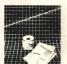

Synapse Syntrend \$599

Order No. AA2032

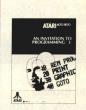

Atari Invitation to Programming

**\$499** 

No. AA4101, INTRO. I No. AA4106, INTRO. II No. AA4117, INTRO. III

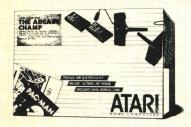

## ARCADE CHAMP

Package includes Pac Man Cartridge and Qix Cartridge as well as a 6 Rom Cart Holder. Joysticks not included.

No. AA7102

\$799

| No. DYACW   | Designware Codewriter                    | \$19 <sup>99</sup> |
|-------------|------------------------------------------|--------------------|
| No. AA9035  | Mickey in the Great Outdoors (Cassette). | 4                  |
| No. AA4112  | States & Capitals                        | \$199              |
| No. AA4107  | Biorhythm                                | \$199              |
| No. AA4102  | Kingdom                                  | \$199              |
| No. AA4104  | Mailing List                             | \$199              |
| No. AA4121  | Energy Czar                              | \$199              |
| No. AA4129  | Juggles Rainbow                          |                    |
| No. AA4115  | Mortgage & Loan Analysis                 | \$199              |
| No. AA6006  | Counseling Procedure                     | \$199              |
| No. AAC81   | Atari 810 Dust Covers                    | \$199              |
| No. AA4126  | Speed Reading                            | \$499              |
| No. AA14385 | Inside Atari Basic                       |                    |
| No. AA14746 | Atari TV Switch Box                      | \$249              |
|             |                                          |                    |

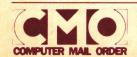

# BUSH Computer Furniture

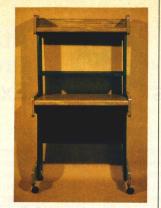

Table Order No. BU120

Hutch Order No. BU122

\$**49**<sup>95</sup>

Order No. AA1020

# ATARI 1020 Printer

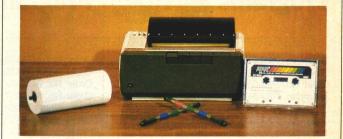

\$2999

# ATARI 835 Modem

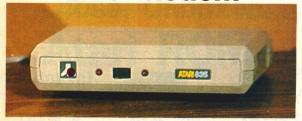

- 300 BPS, Autodial (pulse)
- Included power supply & phone jack
- Direct connect to Atari I/O

Order No. AAB835

\$2999

# **EPSON**Homewriter 10

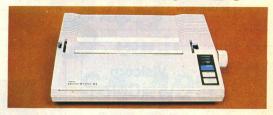

100 cps Draft
 NLQ
 80 Column

\$9999

Order No. EPHW10

WITH PURCHASE OF "PIC"

Call CMO Sales Consultant for proper interface.

### CMO. Policies and particulars.

Next day shipping on all in-stock items. • Free technical support from our own factory-trained staff. • Toll-free order inquiry.
• No surcharge on VISA or MasterCard orders. • Credit cards will not be charged until the order is shipped. • No limit and no deposit on COD orders. • No sales tax on orders shipped outside PA. • No waiting period for cashier's checks.

SHIPPING. Add 3% (minimum \$7.00) shipping and handling on all orders. • Larger shipments may require additional charges.

Returned items may be subject to a restocking fee.
 All items subject to availability and price changes.
 EDUCATIONAL INSTITUTIONS: 1 800 221-4283

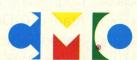

When you want to talk computers. When you want to talk price. Call toll-free: 1800 233-8950.

Outside the U.S.A. 717 327-9575 Telex 5106017898 CMO. 477 East Third Street, Dept. B712, Williamsport, PA 17701 All major credit cards accepted

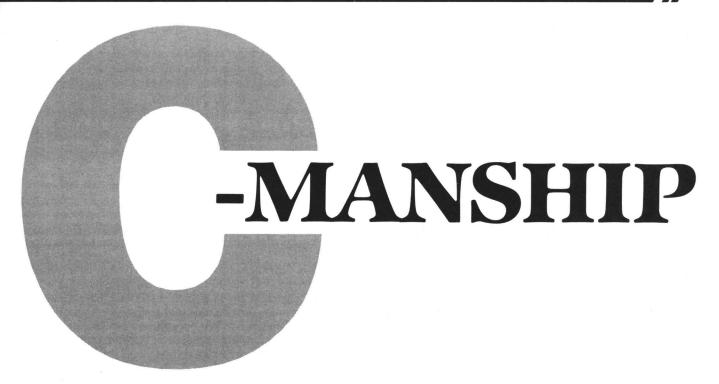

#### by Clayton Walnum

Hurray! The long wait is over. This month, as promised, we're going to start digging into GEM and learn how to get the most out of our STs. You've worked hard for the last nine months (nine months!) getting familiar with C, so give yourself a quick pat on the back for a job well done. Now put those thinking caps back in place. All set?

#### A review of GEM.

Last month, we took a brief look at what GEM really is. We stated that GEM (Graphics Environment Manager) is made up of many libraries of functions, each of which handles certain portions of the system's activities. These libraries are grouped into two major units, called the AES (Applications Environment Services) and the VDI (Virtual Device Interface). The AES contains the functions we need to handle windows, dialog boxes, menu bars and event processing. The VDI controls most of the ST's graphic capabilities, as well as providing some mouse and cursor control functions.

What's so hot about GEM, anyway? Why all the hoohah?

You've been using your computer for quite a while now, and you know one great advantage of GEM already: its ease of use. The system is designed in a logical, almost real-world sort of way, supplying icons that represent activities we're used to in everyday life, like file drawers and trash cans. That's why GEM's main screen is called a desktop. We can access calculators, documents, writing utensils, clocks, calendars, appointment books—and any of a hundred other items you might find on your desk.

But another advantage of programming in GEM is its portability. It's been said that GEM is the most portable operating system in existence. This means your programs can easily be ported to other machines using the GEM environment, so your programming efforts are even more valuable.

#### Presenting the VDI.

The VDI plays an important role in making your graphics programs operate on many different devices. Unfortunately, as of this writing, one of the crucial elements in the graphics interface is still unavailable. GDOS (Graphics Device Operating System) is the portion of the VDI which links the graphics functions to the drivers needed to assure that the graphics operate properly on all graphics devices. GDOS also makes it possible to load different fonts into your ST, using the standard VDI functions.

At this time, however, we're concerned only with one device: the screen.

#### The VDI functions.

The VDI provides the programmer with a series of functions to let him quickly draw many graphic shapes. This makes development of programs that rely heavily on graphics a breeze. If you programmed an 8-bit Atari (or still do), think of all the work involved in drawing a circle. The VDI provides a function that will draw any size circle we want —with a single call. There are also functions for drawing ellipses, lines, rectangles, rounded rectangles, arcs, pie slices and a number of other useful graphics.

And it doesn't stop there. Each graphic function has a group of related attributes that may be set before the graphic is drawn, allowing various types of lines, fills and colors.

This month's sample program shows how to call most of the VDI's graphics functions. It was developed using the Megamax C compiler, but is also compatible with Alcyon C. If you don't like to type, you can get a copy of the program on this month's disk or from the **ANALOG Computing** Atari User Group on Delphi.

When the program is run, the first screen will show the

# C-manship continued

different types of line styles available to you through the VDI. Each time you press a key, the program will display another set of graphics generated by a VDI function.

#### The sample program.

Let's take a look at the listing and see what's going on. The first thing we must do when writing a GEM program is initialize the application. We do this with the call:

#### appl\_init();

This tells the AES about our application and sets aside the resources the AES needs to function.

Next, we must make the call:

#### handle=graf\_handle(&gr\_hwchar, &gr\_hhchar,&gr\_hwbox,&gr\_hhbox);

This returns the handle for the currently open device or workstation, as well as the size of the system font. Because GEM is capable of having many programs in memory at once, each requires some identification, to keep commands for one program from messing up another. This is accomplished by assigning each program a handle. The variable handle in the above call is an integer value that identifies to the current workstation.

The graf\_handle() call also returns some information about the system font. We must declare four variables of type integer to hold this information, then pass their ad-

TOS OS-9 C-SHELL Multiuser Multitasking **GEM** Compatible Unix Compatible Commands C-She C Shell Electronic Mail Aliases/Macros Command History TOS File System Shaping Compatible Structured Shell Programming the future I/O Redirection & Pipes of the Job Control Automatic Job Scheduling Atari ST **Print Spooler Runs TOS Programs Runs GEM Programs** Supports ST Compilers **Password** Security N/A \$295.00\* \$129.95 \*For program development the OS/9 BASIC, Pascal, and C language package is an additional \$495.

CIRCLE #147 ON READER SERVICE CARD

dresses to the function. In the above call, gr\_hwchar will get the width of a character cell in pixels; gr\_hhchar will get the height of a character cell in pixels; gr\_hwbox will get the width, in pixels, of a box large enough to hold a single character; and gr\_hhbox will get the height, in pixels, of a box large enough to hold a single character. We won't be using any of this information now, but you should be aware of why we supply these variables.

#### Let's get virtual.

The graf\_handle() call returns the handle to the physical workstation. What we really need for our program is a handle to a virtual workstation. It's kind of tough to explain the difference, but I'll give it a shot.

A particular device may have many virtual workstations, but only one physical workstation. The physical workstation is directly associated with the device itself, usually the screen. You can think of a virtual workstation as a "pretend" device. It has its own section of memory, and keeps its data and status completely separate from all other virtual workstations. When you activate an application (such as clicking on a desk accessory), it is bound to the physical workstation. In a sense, it becomes the physical workstation

We get the handle for our virtual workstation with the call:

#### v\_opnvwk(work\_in,&handle,work\_out);

It expects the system attributes to be in the work\_\_in array. Those of you not sure why we need the two arrays work\_\_in and work\_\_out should refer to last month's **C-manship**.

#### Polylines.

Now that we've got our workstation set up, we can get down to business. The first graphic we'll experiment with is called *polylines*. Those of you who are up on your linguistics know that the prefix *poly* means "many." Polylines are one or more lines connected from point to point, allowing the programmer to draw complex shapes with a single function call. The function call looks like this:

#### v\_pline(handle,num\_pairs,pxy);

The variable handle is, of course, the handle returned from the v\_opnvwk() call. Every function we use requires this handle. That way, we're sure we won't mess with another application which may be in memory at the same time. If we're writing a desk accessory to be used with a word processor, for example, we want to be positive we don't change anything in the word processor application; otherwise, we're liable to have an irritated user—to say the least.

The parameter pxy is an array of integers which holds each of our polyline's points in X,Y pairs. For instance, if we wanted to draw a box, pxy might look like this:

The integer parameter num\_pairs is the number of coordinate pairs in the pxy array. By the way, the pxy values are pixel values; in other words, in a low resolution screen we'd have possible values of 0-319 for the X-coordinates and 0-199 for the Y-coordinates.

As I mentioned previously, there are a number of attributes we can set for each of the VDI graphics functions.

For polylines, we can set the color, type and width, and the end style.

We set the color with:

#### vsl\_color(handle,color);

Here, color is an integer from 0 to the device maximum (low resolution=15, medium resolution=3, and high resolution=1). If we use a number higher than the maximum, the function will default to color 1. On the ST, the default color palette, starting with 0 and ending with 15, is white, black, red, green, blue, cyan, yellow, magenta, white, black, light red, light green, light blue, light cyan, light yellow and light magenta. The function will return the color value chosen.

If we're drawing a line at the smallest width, we can choose between six system line types with:

#### vsl\_type(handle,type);

Here, type is an integer value from 1 to 7 as follows:

| 1 | solid | i       |  |
|---|-------|---------|--|
| 2 | long  | dash    |  |
| _ | dots  |         |  |
| _ | dash  | dot     |  |
| - | dash  |         |  |
| _ |       | dot dot |  |
| 7 | user  | defined |  |

Type 7 lets you set up your own line types, but we're not going to get into that now.

When you're drawing lines, you can also choose an end style with the call:

#### vsl\_ends(handle,end1,end2);

In this case, end1 and end2 are integer values from 0 to 2. A value of 0 will yield a square end, 1 will get you an arrow, and 2 will result in a rounded end. The variable end1 is the beginning style, and end2 is the ending style.

Finally, we can set the thickness of our lines with the call:

#### vsl\_width(handle,width);

The variable width must be an odd positive integer. The line will be set to the closest width less than or equal to the value of width. The value chosen is returned from the function.

#### Rounded rectangles.

We can employ v\_pline() to draw a standard squarecornered box, but the VDI also supplies a function which will let us draw rectangles with rounded corners. The function is called in this manner:

#### v\_rbox(handle,pxy);

Once again, we tell GEM where to draw our rectangle with the pxy array, except this time we have to supply only the pixel coordinates of the lower left and upper right corners. The line attributes, color, style and width, are used with v\_rbox(), allowing a wide variety of rectangles.

#### Filled rounded rectangles.

If you want a solid, rounded rectangle, you can make this function call:

#### v\_rfbox(handle,pxy);

The pxy array is used the same way as in v\_rbox(), supplying the function with the lower left and upper right corners. The body of the rectangle is filled with the ac-

tive fill pattern, which we'll see how to set later on. The default is a solid fill.

#### Circles.

Want to draw a circle? No sweat! Just use this function call:

#### v\_circle(handle,x,y,radius);

The integer parameters x and y are the pixel coordinates of the circle's center, and radius is, obviously, the circle's radius (also an integer). The v\_circle() function, like v\_rfbox(), uses the current fill attributes.

#### Polymarkers.

Polymarkers are a number of predefined shapes you can use in your graphics. You call the function this way:

#### v\_pmarker(handle,number,pxy);

The integer parameter number is the number of markers you wish to draw. Coordinates for each marker are stored in the pxy array, one X,Y pair for each marker.

But what do these markers look like? You have a choice of six predefined shapes which (from 1 to 6, respectively) are dot, plus sign, asterisk, square, diagonal cross and diamond. To set the polymarker type, call:

#### vsm\_type(handle,type);

Here, type is an integer from 1 to 6. If you should choose a value out of this range, the function will select the asterisk as a default. The value chosen will be returned from the function.

There are two other attributes which affect polymarkers: color and height. Color is set with the call:

#### vsm\_color(handle,color);

Here, color is an integer from 0 to the device maximum. All the rules of the  $vsl\_color()$  call apply in this case.

You can change the size of all polymarkers, except the dot (which always appears in the smallest size), with the call:

vsm\_height(handle,height);

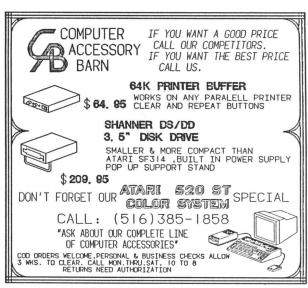

CIRCLE #148 ON READER SERVICE CARD

# Graphic Artist®

"""""

111

111

111

PEDUCED

RÉDUCED

\$495.00

NOW ONLY -

The first software to combine Computer Aided Design Desktop Publishing

in a single environment.

WRITTEN and DESIGNED By Peter Naleszkiewicz

Use to create new Graphic Artist fonts (like the one you are reading), or modify existing ones. AVAILABLE NOW.

#### FONTPACK-1 \$49.95

Four additional font styles, including the two used in this ad. AVAILABLE IN NOVEMBER.

TECHNIQUES and TIPS \$39.95
A guide for both beginner and expert. Includes file format descriptions. AVAILABLE IN NOVEMBER.

# DESKTOP PUBLISHING LIBRARY \$49.95 Dozens of useful pictures as symbols. IN NOVEMBER.

ELECTRONICS LIBRARY \$49.95

A set of electronic symbols. IN DECEMBER.

From the creator of the Graphic Artist comes a 3-D simulation with dazzling graphics, a game for sophisticated players...

111

FROM

FROM

AVAILABLE IN NOVEMBER from

DESERT TRANSPORT Simulator WRITTEN and DESIGNED By Peter Naleszkiewicz

A futuristic real-time 3-D simulator, DESERT TRANSPORT Simulator has you driving a small transport tanker truck through post World War III wasteland to a small, newly discovered, uncontaminated water hole. Includes complex perspective 3-D animation and features an on-board weapons system.

**REAL-TIME** 3-D **SIMULATION** 

•• THIS ENTIRE AD WAS DESIGNED WITH AND PRINTED BY THE GRAPHIC ARTIST and FONTPACK-I USING AN HP LASERJET PRINTER, Shown ACTUAL size. ••

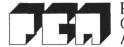

Progressive Computer Applications &

2002 McAulisse Dr. Rockville, MD 20851 (301) 340-8398

# //C-manship continued

Here, the integer parameter height is the polymarker's size on the Y-axis. Actual height wll be the greatest height available on the device, less than or equal to the height parameter.

#### Filled rectangles.

Solid rectangles can be drawn with the call:

#### v\_bar(handle,pxy);

As usual, the lower left and upper right corners are stored in the pxy array. The active fill attributes are used to color the body of the rectangle.

#### Ellipses.

An ellipse looks something like a squashed circle or a solid oval. You can draw it with the call:

#### v\_ellipse(handle,x,y,xrad,yrad);

Here, the integers x and y denote the ellipse's center point, and the integers xrad and yrad are the X- and Y-radii in pixels. Once again, the active fill attributes are used.

#### Arcs.

Arcs are simple to draw, with this call:

#### v\_arc(handle,x,y,radius,bang,eang);

The integers x, y and radius are the X,Y-coordinates of the center and the radius, respectively. The integers bang and eang are the beginning and ending angles of the arc, in tenths of a degree. The following diagram illustrates the possible angle values:

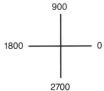

#### Pie slices.

Here's a handy function that'll help you draw those fancy pie charts. To draw a pie slice, use the call:

#### v\_pieslice(handle,x,y,radius, bang,eang);

The parameters are the same as those for the arc function. The body of the pie slice will be colored by whatever fill pattern is active.

#### Fill patterns.

GEM supplies us with many patterns we can use to fill our figures. There's a series of functions to let us set these patterns up the way we want them. The first step is the function call:

#### vsf\_interior(handle,style);

Here, style is an integer 0 to 4. The values are interpreted as follows:

- 0 Hollow (background color)
- 1 Solid
- 2 Pattern
- 3 Hatch
- 4 User-defined

If you choose style 0 or 1, you need go no further, but style 2 allows you to choose between twenty-four different patterns, and style 3 provides twelve hatch styles. You choose the pattern you wish to use, with the call:

#### vsf\_style(handle,style);

Here, style is an integer value from 0 to 23. Consult your reference manual to see what these styles look like (or run the sample program).

The color of your fill is selected with the call:

#### vsf\_color(handle,color);

All the rules for the vsl\_color() function apply here, also. Finally, you can choose between a visible or invisible border for your fill, with the call:

#### vsf\_perimeter(handle, vis);

Here, vis is any integer. A value of 0 will give you an invisible border; any other value will cause the border to be drawn in the current fill color.

#### Use those tools!

Now that you've been introduced to many of the graphics functions available to you through the VDI, study the sample program to see them in action, then take some time and experiment with the VDI on your own. See if you can write a program to draw a simple picture, maybe a graph or two.

Next month, we'll continue with our exploration of GEM's VDI.  $\blacksquare$ 

(Listing starts on next page)

## **FULL FEATURED BULLETIN BOARD** ☐ Message system with infinite "tree structure." □ On-line Vidtex™ graphics in menus and messages! ☐ File transfer with XMODEM, XMODEM CRC, and batch YMODEM. ☐ User created "polls" for tabulating votes on any topics. ☐ Menu and prompt editors for easy customizing. □ Extensive remote sysop functions. ☐ Complete built-in terminal software. ☐ Over 32,000 levels of security for message and file areas. ☐ User time/calls per day configuration and status. ☐ Automatic baud detection for 300/1200/2400 baud. ☐ Future support for multi-line system using ST-Net. **BBS Power Without the Price!** Only \$49.95 QUANTUM MICROSYSTEMS INC.

CIRCLE #150 ON READER SERVICE CARD

(315) 451-7747

PO BOX 179 LIVERPOOL, NY 13088 USA

# IBM Compatibility for your ST!

\*MS.EM: By Daniel Rosengarten

IBM Simulator for the ST supports graphics, parallel port, and serial port.

\*The MICROBYTE: FCC Approved

The 51/4" disk drive for the ST

DS/DD, 360K, plugs into the  $3\frac{1}{2}$ " drive.

Comes with a SIX MONTH WARRANTY.

Suggested retail price \$269.95.

Attain IBM compatibility by using MS.EM with the Microbyte.

\*Patent pending

the Microbyte.

Atari and ST are trademarks of the Atari Corporation IBM is a trademark of International Business Machines

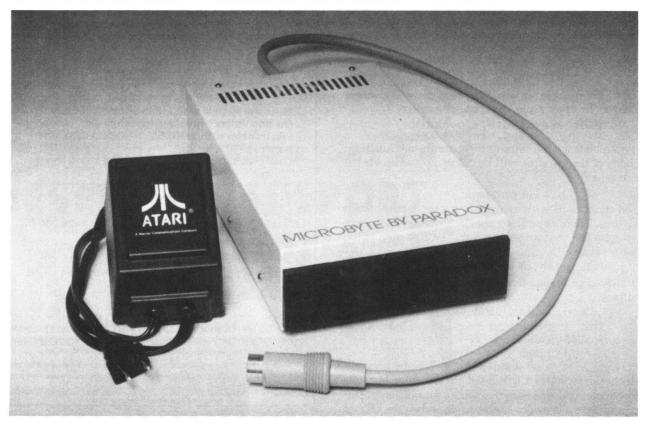

PARADOX ENTERPRISES INC Tucson, Arizona (602) 721-2023

# C-manship continued

Listing 1. C listing.

```
/<del>******************************</del>/
                         /*
/*
/*
 /********
#include (osbind.h)
int work_in[11], work_out[57];
int handle;
int contr[[12], intin[128];
int ptsin[128], intout[128], ptsout[128];
int ptsin[128], intout[128], ptsout[128];
     appl_init();
open_vwork();
do_pline();
do_roundrec();
do_froundrec();
do_circle();
    do_circle();
do_pmarker();
do_bar();
do_ellipse();
do_ar(();
do_pieslice();
do_fills();
v_clsvwk(handle);
appl_exit();
open_vwork()
     int i:
     for (i=0; i<10; work_in[i++] = 1);
work_in[2] = 2;
handle = graf_handle(&gr_hwchar,&gr_hhchar,&gr_hwbox,&gr_hhbox);
v_opnvwk(work_in, &handle, work_out);
do_pline()
      int pxy[4];
int color, end, type, width;
     pxy[0] = 30;  pxy[1] = 20;
pxy[2] = 280;  pxy[3] = 20;
end = 0; width = 1;
v_cIrwk(handle);
for (color=1; color(5; ++color) {
  vsl_color(handle,color);
  vsl_width(handle,end,end);
  vsl_width(handle,width);
  v_pline(handle,2,pxy);
  pxy[1] += 10;  pxy[3] += 10;
  end += 1; width += 2;
}

>
vsl_width(handle,1);
vsl_ends(handle,0,0);
vsl_color(handle,1);
for (type=1; type(7; ++type) {
    vsl_type(handle,type);
    pxy[1] += 10; pxy[3] += 10;
    v_pline(handle,2,pxy);

     Cconin();
do_roundrec()
      int pxy[4]; int color, width;
    pxy[0] = 10; pxy[1] = 10;
pxy[2] = 300; pxy[3] = 190;
width = 1;
v_clrwk(handle);
vsl_type(handle,1);
for (color=1; color(7; ++color) {
vsl_width(handle,width);
vsl_color(handle,color);
v_rbox(handle,pxy);
width += 2;
     Čconin();
do_froundrec()
     int pxy[4];
int color;
     pxy[0] = 10;
                                              pxy[1] = 10;
     pxy[2] = 300; pxy[3] = 190;
v_clrwk(handle);
for (color=1; color(7; ++color) {
    vsf_color(handle,color);
```

## WHAT IS ST-CHECK?

Most program listings in ST-Log are followed by a table of numbers appearing as DATA statements, called "ST CHECKSUM DATA." These numbers are to be used in conjunction with ST-Check (which appeared in ANALOG Computing/ST-Log issue 41).

ST-Check (written by Clayton Walnum) is designed to find and correct typing errors when readers are entering programs from the magazine. For those readers who would like copies of the article, you may send for back issue 41 (\$4.00).

**ANALOG Computing/ST-Log** P.O. Box 625, Holmes, PA 19045

# THE ULTIMATE DESK

- ☐ Includes Time/Date clock hardware with battery back-up!
- Comes with tutorial diskette and complete manual.
- $\hfill \square$  Adds 14 convenient, powerful functions to your ST:
  - CALENDAR with appointment scheduler and alarms.
  - Multiple NOTEBOOKS with full-screen editing.
  - CARD FILER with searching, sorting and printing.
  - TYPEWRITER window for quick labels and envelopes.
     ADDRESS BOOK with searching and auto-dialing.
  - TERMINAL EMULATOR with upload and download.
  - KEYBOARD MACROS for use in any program.
  - · Fast, resizeable RAMDISK driver.

  - DISK UTILITIES: Format, Copy, Delete and Rename.
     Multi-tasking PRINT SPOOLER with printer controls.
     CONTROL PANEL with load and save options.

  - SCREEN DUMP to any graphics-compatible printer.
     System MEMORY TEST and cartridge self-test.
- ☐ Uses only one Desk Accessory entry!
- □ All accessories operate as independent windows!
- ☐ ROM cartridge loads immediately and uses no program

DeskCart! Only \$99.95!

Omi

QUANTUM MICROSYSTEMS INC. PO BOX 179 LIVERPOOL, NY 13088 USA (315) 451-7747

CIRCLE #150 ON READER SERVICE CARD

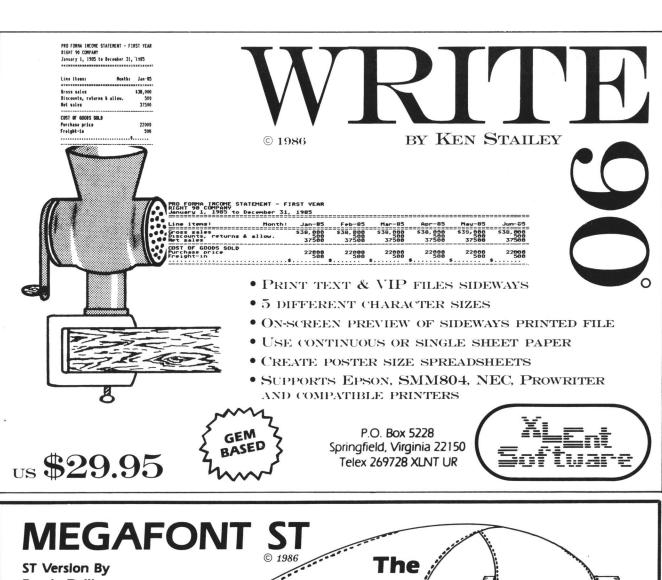

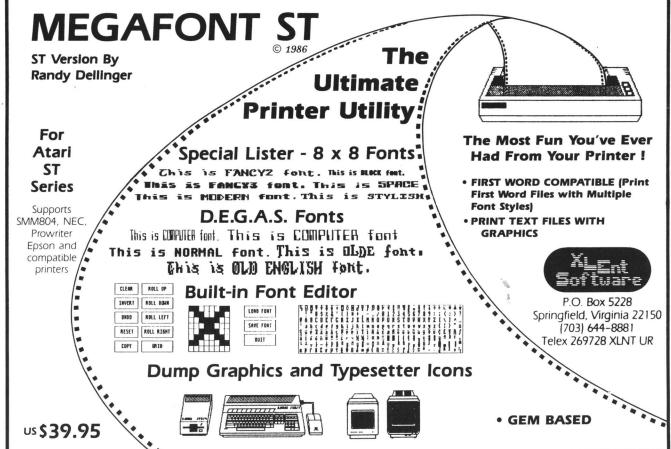

```
v_rfbox(handle,pxy);
pxy[0] += 20; pxy[1] += 20;
pxy[2] -= 10; pxy[3] -= 10;
    Cconin();
do_circle()
    int color, radius;
    v_clrwk(handle);
radius = 100;
for (color=1; color(8; ++color) {
    vsf_color(handle,color);
    v_circle(handle,150,100,radius);
    radius -= 15;
    Cconin();
do_pmarker()
    int color, height, type;
int pxy[2];
    v_clrwk(handle);
pxy[1] = 10;
for (type=1; type(7; ++type) {
    vsm_type(handle, type);
    height = 2; pxy[0] = 10;
    for (color=1; color(6; ++color) {
        vsm_color(handle,color);
        vsm_height(handle,height);
        v_pmarker(handle,1,pxy);
        height += 16; pxy[0] += 60;
}
         pxy[1] += 35;
    Cconin();
do_bar()
    int pxy[41, color;
    Ćconin();
do_ellipse()
    int color, xradius, yradius;
    v_clrwk(handle);
xradius = 150; yradius = 100;
for (color=1; color(11; ++color) {
    vsf_color(handle,color);
    v_ellipse(handle,150,100,xradius,yradius);
    xradius -= 15;
     Éconin();
do_arc()
    int color, radius, bang, eang;
    v_clrwk(handle);
vsl_width(handle,3);
bang = 900; eang = 0; radius = 10;
for (color=1; color(6; ++color) {
    vsl_color(handle,color);
    v_arc(handle,150,100,radius,bang,eang);
    bang += 60; eang -= 60; radius += 20;
    Cconin():
do_pieslice()
    int color, radius, bang, eang;
     v_clrwk(handle);
     v_trwk(handle);
radius = 100; bang = 3200; eang = 600;
for (color=1; color(6; ++color) {
    vsf_color(handle,color);
    v_pieslice(handle,150,100,radius,bang,eang);
    radius == 15; bang ==200; eang == 100;
     ĆconinΩ;
do_fills()
     int pxy[4], style, i, num, x;
```

```
pxy[2] = 250; pxy[3] = 170; num = 25;
for (i=2; i(4; ++i) {
    vsf_color(handle,i);
    vsf_interior(handle,i);
    for (style=1; style(num; ++style) {
        vsf_style(handle,style);
        v_clrwk(handle);
        v_bar(handle,pxy);
        for (x=0; x(32000; ++x);
        }
        num = 13;
    }
    Cconin();
}
```

# ST-TALK

Professional 2.

# COMPLETE MODEM COMMUNICATIONS SOFTWARE

- $\hfill \square$  New GEM version with advanced features!
- ☐ Uses full GEM control without changing screens.
- □ Fast 80x24 display with custom fonts within a GEM window.
- Desktop icons for major functions using mouse or keyboard.
- ☐ Supports VT-100, VT-52, full ATASCII and VIDTEX graphics.
- ☐ File transfer using XMODEM, XMODEM CRC and batch YMODEM.
- Smart macro language for auto-logon, auto-answer and keyboard macros.
- Message and capture editor doubles as a mini-word processor.
- ☐ Complete DOS functions and default path control.
- ☐ Built-in help and RS-232 set-up.
- □ On-screen status and clock.

Only \$29.95!

(\$10 upgrade with original ST-Talk 1.0 or 1.1 disk)

<u>Qmi</u>

QUANTUM MICROSYSTEMS INC. PO BOX 179 LIVERPOOL, NY 13088 USA (315) 451-7747

CIRCLE #150 ON READER SERVICE CARD

pxy[0] = 50; pxy[1] = 30;

# The best ST games of 1986

#### by Bill Kunkel, Arnie Katz and Joyce Worley

It hasn't taken long for the ST to establish itself as the coming power in computer entertainment. Designers are tripping over each other in a race to acquire expertise on Atari's hot number, and publishers have started to take the rapidly expanding universe of owners seriously.

System dominance wasn't built in a day. So far, wholly original games are rarer for the ST than for micros like the Commodore 64 and Apple II. As with any new system, most ST games are translations, but what translations they are! In almost every case, they represent a substantial improvement over previous editions.

There are five originals in our overview of the year's top entertainment software. It's a wonder there are so many, this soon after the ST's introduction.

There are still gaping holes in the basic ST software library. Where, for example, are the sports games? But the catalog is already rich in graphic adventures, illustrated text adventures, action-strategy contents and arcade games.

Epyx gets credit for two of the year's best mouse-driven adventures. That's only fitting, since Epyx (then Automated Simulations) practically invented the genre with the popular **Apshai** games.

All three Apshai graphic adventures— Temple of Apshai, Upper Reaches of Apshai, and Curse of Ra—are included on the Temple of Apshai Trilogy from Epyx, 1043 Kiel Ct., Sunnyvale, CA 94089. These fantasy titles have all been around a while, but the ST breathes new life into them. On-screen visuals are greatly enhanced, characters are generated by a speedy "click-and-pick" generator, and there are new selectors for armor and weapons.

Pull-down menus for combat and other options (search, heal, speak, etc.) help all the **Apshai** adventures play more smoothly than ever. The actual content is timeless: **Apshai** is a multi-level dungeon liberally stocked with both treasures and monsters.

The other Epyx entry is **Rogue**, a fastplay dungeon-looting contest in the **Apshai** tradition. The most significant innovation here is the ability given the player to toggle back and forth between close-up and full-level visual displays.

Rogue's been produced for several systems, but the ST adaptation is clearly the showcase edition. No previous version featured a close-up display, for example, and only the ST variant individually depicts each treasure and monster with a different, beautiful drawing. Rogue is a quick, entertaining dungeon expedition on other systems; on the ST, it's a masterpiece.

Phantasie (from Strategic Simulations), though introduced in 1985, attains elevated status on the ST. Players who've seen this game on other systems are bound to be impressed by the intelligent simplicity of the click-on character generator and pull-down menus, but they'll be positively amazed at the rich color graphics and full-screen combat sequences.

Overhead, "schematic" views of towns and cities are forever banished, thanks to the large memory and outstanding graph-

# A look back at the year's top entertainment software.

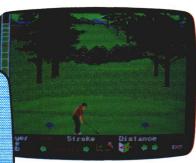

Mean 18.

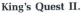

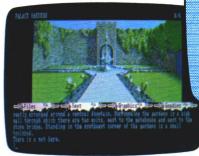

ics capabilities of the ST. Characters can explore towns displayed in full color and three dimensions. Entering a building is as easy as pointing the cursor at the door and clicking.

When it comes time to battle the minions of evil, **Phantasie** doesn't wimp out, either. The combat screen depicts every monster facing off against the individually-rendered members of the player's party.

Phantasie vividly demonstrates some of the the things which will be routine in the new generation of games for 68000-based home computers. It's a full-scale fantasy world in which five-character parties can adventure overland and in dank dungeons, with extensive, if not total, graphic displays. Strategic Simulations, 883 Stierlin Road, Building A-200, Mountain View, CA 94043-1983 — (415) 964-1200.

Another classic which has made an auspicious ST debut is **Ultima II** (Sierra), one of the handful of programs which can be played in all three ST resolutions.

For those of you just returning from an extended trip to Jupiter, **Ultima** is the most popular adventure series in computer entertainment history. Its virtues meld perfectly with the ST. As with the other graphic adventures, pull-down windows and mouse-controlled movement eliminate the need to learn extensive lists of command codes for movement, spell casting and other necessary activities.

The content of Lord British games has always stayed ahead of their presentation, despite a fair degree of programming skill. The ST edition of **Ultima II** preserves the meat of the game, but dresses it up in a sharp new suit of clothes.

Kings Quest II: Romancing the Throne and The Black Cauldron are also Sierra adventures, but of a distinctly different stripe. These Roberta Williams creations combine elements from illustrated adventures (such as Oo-Topos and The Pawn described below), with graphics reminiscent of the flashiest coin-ops.

Romancing the Throne, the sequel to the enormously popular King's Quest, is much the better of the two titles. The player, as King Graham of daventry, must set off in search of a beautiful maiden, imprisoned in an evil tower of quartz.

The Black Cauldron is an adaptation of the animated Walt Disney feature film, in which a magical pig must be saved from the clutches of a sinister arch-villain. Although it's ostensibly for youngsters, adults are likely to enjoy this lighthearted fantasy epic with its beautiful electronic illustrations.

While King's Quest II employs most conventions of the illustrated adventure, including the verb-noun command format, Black Cauldron further simplifies the order-entry process for young players. Any desired action can be triggered with the "status", "look," "action" and "use" orders.

Sierra On-Line Inc. (of Coarsegold, CA 93614 — (209) 683-6858) didn't try to add much to the original designs for the ST disks. Nevertheless, **King's Quest II** and **Black Cauldron** are worth including on any "best of the year" list as they stand.

Don't get the idea that illustrated adventures are "old fashioned." One look at Magnetic Scrolls' brilliant creation **The Pawn** (Firebird P.O. Box 49, Ramsey, NJ 07446) is all that's necessary to prove there's still

a lot of life left in this game format. For one thing, there's nothing old-fashioned about either its graphics or its parser. Both are absolutely at the cutting edge.

The pull-down illustrations embellishing this fantasy adventure look more like fine oil paintings than did the blocky doodles previously accompanying games of this type. Subtle shading and deft linework usher in a new era. Cartoonish drawings that look like pages from a coloring book will never be "good enough" for professionally published illustrated adventures again.

The parser is the most sophisticated we have seen, capable even of understanding multiple uses of the same word. Try a sentence like "plant the plant in the planter" on others, and watch the smoke pour out of the console.

The Pawn is also significant because it's a program which made its debut for the ST, where it drew considerable attention and interest. A sequel, Guild of Thieves, also written by the British design group Magnetic Scrolls and published by Firebird, should already be available by the time you read this. (A preview suggests it is a strong candidate for inclusion in the 1987 "best of" survey.)

The next illustrated adventure entry, **Oo-Topos** (Polarware), represents neither startling innovation nor eye-popping graphics. It is, though, a marvelous example of solid storytelling supported by appropriate illustrations.

When first published several years ago by the now-defunct Sentient Software as a text adventure, its big selling point was its author. Michael Berlyn was the first established science fiction writer to try a hand at software design. It also had the novelty of a primitive action contest imbedded within the plot structure.

This new version, rewritten by Michael and his wife Muffy (aka Brainwave Creations), features angular, high-tech illustrations by Raimund Redlich and Brian Poff, which effectively capture the essence of this science fiction story. The Berlyns have a sure touch with a phrase, and **Oo-Topos** is a rousing good of yarn, told with style and skill. It's available from Polarware, 2600 Keslinger Road, P.O. Box 311, Geneva, IL 60134 (312) 232-1984.

A Mind Forever Voyaging represents Infocom's first attempt at a text adventure written exclusively for the 68000 computers. The player becomes PRISM, an artificial intelligence in a 21st-century society.

PRISM is powerful, true, but the computer is a "child" with the knowledge and experience of an 11-year-old. Before the machine's inventors can use it to implement a new social order combining maximum economic opportunity with futuristic technology, PRISM must learn about the world and grow up. The quest for maturity is the voyage in this mature and unusual adventure.

As always, Infocom games are not to every taste. Many players prefer adventures with full sound and graphics. But for those who enjoy a first-rate text adventure in which the scenes unfold inside the computerist's head, **A Mind Forever Voyaging** provides a literate and adult playing experience. Infocom is at 125 CambridgePark Drive, Cambridge, MA 02140 — (800) 262-6868, ext. 17Y.

Forbidden Quest (Pryority) is a science fiction text adventure which takes place on a spaceship. The setting is the far future, after a bitter civil war has shattered interstellar civilization. Although it's against the law, the player sets out in the spaceship *Paradox* to find a rumored alien culture with the knowledge and power to set our species back on the right track.

The prose game makes use of the ST's GEM interface by incorporating pull-down menus, including a hint section and click-on commands. With the disk are several beautiful, full-color drawings, by the late, great Wally Wood, illustrating key moments in the adventure. Pryority Software, P.O. Box 221959, Carmel, CA 93922.

For ST users who enjoy more than a dollop of strategy in their adventures, there are the heartily recommended **Hacker II:**The Doomsday Papers (Activision) and Sundog (FTL Games). Both contain elements of adventuring and role-playing, but emphasize coordinated planning more than most quest programs.

The Doomsday Papers is the sequel to the popular Hacker, both written by Steve Cartwright, from Activision, Drawer 7288,

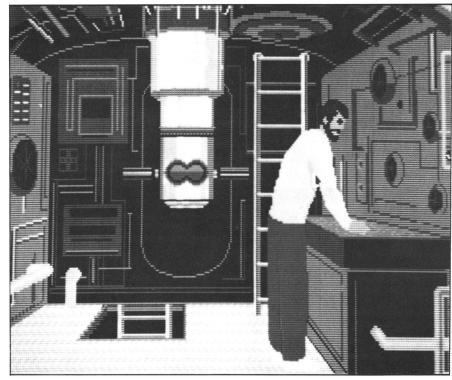

Silent Service — using the ST's capabilities to their fullest.

Mountain View, CA 94039 — (800) 227-9759. This time, the computerist—now a veteran of the world-saving clash with Magma Ltd.—is contacted by the U.S. Government. Uncle Sam has another mission and gives the player a computerized spy system that includes four independent monitors, a VCR, three robots and the ability to pick up images from any surveillance camera or monitor.

A Russian scientist has developed a diabolical plan to overthrow our nation. The document outlining the sinister stratagem is kept in a vault, deep within a supersecure Siberian military installation. All the player must do to Save the World for Democracy is penetrate that installation, using his computer savvy, and filch the document with the help of his computer.

Hacker II is a lively, challenging contest so realistically presented that the player will almost think he's really saving the free world. ST graphics capabilities allow the creators to uncannily reproduce the grainy black-and-white monitor images which comprise most of the game's visual output.

Sundog: The Frozen Legacy takes the player through futuristic cities, into battles with space brigands, and through space to eighteen different planets. The player has inherited the freighter Sundog from an uncle, who died under mysterious circumstances. To win, the hero must complete three tasks: find the location of the new colony the uncle had promised to aid, acquire and deliver supplies the new settle-

ment will need, then locate the cryogenically frozen colonists and transport them to their new home.

The graphics are simply gorgeous. The computerist uses the mouse to move the hero through three-dimensional towns and cities and explore the various planets. FTL Games/Software Heaven, Inc., 7907 Ostrow Street, Suite F, San Diego, CA 92111 — (619) 453-5711.

Adult ST owners who want a little titillating fun will certainly want to take a peek at the ST version of **Strip Poker**, from Artworx. The basic disk includes a pair of charming young ladies, both of whom play a solid game of poker, provide occasional quips and look good in and out of their clothing. Extra disks with more women (and men) anxious to bet their shirts are expected within the next few months.

Strip Poker makes good use of mouse control. For example, a player need only click on an electronic card to discard it. For those who play their cards right, Strip Poker is a real hoot. Contact Artworx Software Co., Inc., 1844 Penfield Road, Penfield, NY 14526 — (716) 385-6120.

Backgammon fans will find something extra waiting in **HippoBackgammon** (Hippopotamus Software, 985 University Ave., Suite 12, Los Gatos, CA 95030 — (408) 395-3190): artificial intelligence. This added AI lets the user teach the program to improve or adapt its style of play.

Data is broken up into "neurons" (which determine the strategic value of each point)

and "cortex" (which concerns overall strategic philosophy). On-screen commands permit the user to easily and quickly manipulate this information. The color graphics are attractive, and the extensive pull-down menus simplify both the playing and AI processes.

Computer wargamers won't believe their eyes when they see **Silent Service** (Micro-Prose). Silas (**Castle Wolfenstein**) Warner programmed the ST edition, and he has exploited the system's extra memory and

graphics brilliantly.

The player is a submarine commander who can set the course or scan the seas through the stunning periscope display. The sights and sounds of submarine warfare are skillfully replicated to create an unparalleled sense of realism. It's all here: the whoosh of torpedoes as they leave the tubes, the spectacle of a successful hit and the hollow reverberations as depth charges explode all around the sub.

Run silent, run deep, but definitely run to your computer store and give this title the once-over. MicroProse, 120 Lakefront Drive, Hunt Valley, MD 21030 — (301)

771-1151.

ST sports fans, unfortunately, have been this year's forgotten users. amazingly enough, there have been no baseball, boxing, tennis, basketball, or football games published for the ST. Even more incredibly, there have been no less than three golf simulations! The good news is that two of the three were well enough done to merit inclusion in this year's listing: **Leader Board** (Access Software, Inc., 2561 S. 1560 West, Woods Cross, UT 84087 — (801) 298-9077) and **Mean 18** (Accolade, 20833 Stevens Creek Blvd., Cupertino, CA 95014 — (408) 446-5757).

Leader Board offers realistically detailed visuals with smooth animation, while Mean 18 includes three courses (Augusta, Pebble Beach and St. Andrews) and a user-friendly course architect to design customized links.

Both games utilize overhead and behind-the-golfer perspectives, and let duffers pick their club to suit the demands of each hole. While these two titles take slightly different approaches to simulating course action, both achieve excellent results.

The best arcade-style games this year are both MichTron products: **Time Bandit** and **Major Motion**. In **Major Motion**, players ride around in an army terrain assault vehicle, dodging enemy fire.

Time Bandit, on the other hand, is a cheerful, twenty-level jaunt through a macro-maze. The landscape is dotted with almost two dozen icons, representing games-with-a-game. For example, move onto the familiar-looking "gobbler" icon, and you're catapulted into a delightful maze-chase contest. Time Bandit proves the classic arcade themes are still viable,

even on computers with more than 500K in available memory.

MichTron is located at 576 S. Telegraph, Pontiac, MI 48053 — (313) 334-5700.

The final title on the 1986 honor roll is not only difficult to classify, it's hardly a "game" at all. The Activision Little Computer People Discovery Kit, by Rich Gold, David Crane and Sam Nelson, is a new kind of computer entertainment based on the clever notion that little humanoid folks live inside all computers. This software, therefore, provides a house (which computerists view in side perspective) for the little person who lives in the machine.

With such an attractive home, it's usually not long before a unique Little Person—like Cabbage Patch Dolls, no two are exactly alike—soon moves in and goes about the business of fashioning a full, albeit scaled-down, lifestyle. In addition to simply observing this cross between an animated dollhouse and an ant farm, the user can interact with his Computer Person to a limited degree, by providing food and playing simple card games.

Acquiring this program incurs some responsibility. You've got to treat your Little Person right, or he'll move out.

To forestall inevitable cries of anguish from our readers, we'd like to apologize to anyone whose favorite was left off this list. Similarly, we hereby tender our regrets to any publisher whose newest pride and joy just missed our deadline. Many games will get their (deferred) justice in future issues.

Also absent from the list is the hard boiled detective adventure **Borrowed Time** (Activision). Since Arnie Katz and Bill Kunkel wrote and plotted this illustrated mystery with Interplay Productions, modesty forbids its inclusion. We wouldn't mind if you checked it out, though.

The year just ended was a good one for ST entertainment software, but 1987 will be much better. Though software publishers are understandably reluctant to reveal the nature of upcoming releases, there's no question that the next twelve months will see a major upswing in quantity.

Quality should rise, as well. Programmers are only beginning to discover the full power of the ST, and games will become fuller and richer as game creators unlock more and more of this system's awesome power.

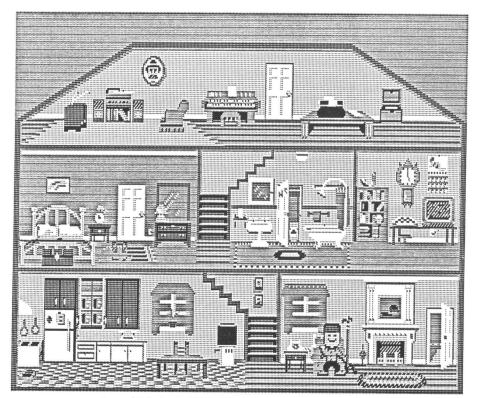

A new kind of entertainment for you and your computer — The Activision Little Computer People Discovery Kit.

# DEGAS? No sweat!

# A tutorial to help you get the most from *DEGAS*.

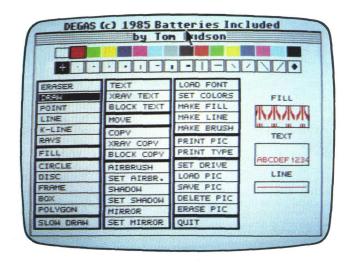

#### by Steve Rehrauer

An old (and probably about-to-be-misquoted) adage defines the road to success as "10 percent inspiration, 90 percent perspiration." Though a session with ST paint software DEGAS, by Tom Hudson and Batteries Included, doesn't leave me drenched with sweat, there is work involved! Wonderful pictures may dance in my head, but when it comes to coaxing them out onto a stark white screen . . . let's just say something is lost. (I understand that some lucky people, with more artistic talent than I, don't have this problem. If you're such a person, stop reading this now: go whip up a Mona Lisa or two, while the rest of us get our fingerpaints out.)

Okay, so maybe we won't ever see an ST monitor hanging in the Louvre with our signature on it. Do we cast our **DEGAS** disks in concrete and drop them in a bottomless pit? Do we make voodoo pincushions in Tom Hudson's likeness? Do we quit and go back to watching "Gilligan's Island" for the rest of our days? Never! (Well, maybe on weekends.)

As with anything we try, realistic goals, persistence and practice can do wonders. Especially practice. I'm not about to "walk" anyone through using **DEGAS** for the first time; the manual is quite good enough for that. And I can't help you create the next Last Supper on your ST; I couldn't even do a mediocre copy. But I do use **DEGAS** often, and perhaps what I've learned will save you time—and frustration.

If some of what I'm about to say seems obvious to you, please bear with me. It might not be helpful to you, but it might be to someone else. And if everything I say

seems yawningly obvious, then get back to your Mona Lisas!

#### For starters.

To begin with, here are some random tidbits of common sense; these can be discouraging to learn "the hard way."

Save your pictures as you work on them—often! Saves only take a few seconds. I learned this lesson the hard way. My penance for being too miserly with my time was losing two hours of work when my infant daughter crawled under the desk and unplugged my ST. Yes, I know this is one of the "eat your spinach; it's good for you" admonishments, and nothing teaches this lesson better than getting burnt. But, believe me, you don't want to get burnt; eat your spinach, anyway!

Choose a subject that fits the medium. Blunt example: you can't do justice to a rainbow with a monochrome monitor.

Low-resolution mode (color) is great for subjects that have a wide range of brilliant colors or highlights. But you can't always do justice to detail. Often, you must be inventive with shading to hide this fact. I usually have at least four "color pots" reserved for slightly different shades of other colors. A technique called "dithering" uses patterns of different colored dots to give the impression of a new color. (If you've seen newspaper photos, that's dithering; in the print business it's called half-toning.)

You can sometimes dither low-resolution pixels to fake extra colors, but I've usually found this resolution too coarse for that. Instead of a new color, what you see is what you really have: patterns of different-colored pixels.

Medium-resolution mode (color) is often a kind of orphan among **DEGAS** users. You

can't quite get the detail of high resolution (monochrome), and don't have as many colors as in low resolution. Medium resolution is worth using, but you have to put a little more ingenuity into picking your subject. Obviously, you want something which has relatively few colors; you can only select four to work with, from the palette of 512. And, unless you choose colors very carefully, your subject shouldn't have the kind of smooth highlights you'd see on a polished surface. Dithering works well in medium resolution. "Earthy" colors—brown, black, yellow—seem to dither fairly well into to new shades.

High resolution is particularly good for doing high-contrast pictures with sharply defined detail. What looks good in black-and-white photography is often a decent candidate for **DEGAS** in high resolution. You can think of the high-resolution mode as having three basic colors: black, white and a "checkerboard" dithered pattern of the two, which gives an excellent gray.

The UNDO key is definitely, depressingly un-magic. It's great for small goofs. One notorious "oops" I can never seem to avoid happens while FILLing an area that doesn't have a perfectly sealed border. The tiniest hole causes FILL to swiftly flood most of the picture with an unwanted pattern. In this and similar cases, thank goodness (and Tom Hudson) for a one-step UNDO.

But I also make a lot of mistakes with more quicksand than nuclear airburst about them; I have plenty of time to get in up to my neck. That Amazonian rain forest I skillfully and carefully drew looks great, but I guess the woolly mammoth I (equally carefully) added looks a bit out of place. The UNDO key is no help here, and

# PUBLISHING PARTNER™

CREATES LIKE A PUBLISHING COMPANY WITHOUT THE OVERHEAD

#### **SOFT LOGIK NEWS**

## PUBLISHING PARTNER™ HELPS YOU CREATE!

You'll benefit by using your Atari ST to create professional quality journals, newsletters, ads, business cards, certificates, letterheads, logos, art designs, bar graphs, flow charts, even bumper stickers and all the forms you or anyone would ever need. Create just like a professional publishing company without the overhead! Publishing Partner is actually three progams in one--Word Processor, Page Layout, and Forms Creator. Expand your potential in becoming a better writer, artist and designer with your Publishing Partner.

#### AVAILABLE FOR ONLY \$149.95

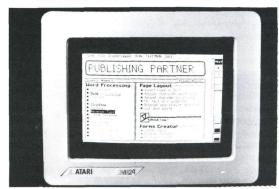

#### WORD PROCESSING PAGE LAYOUT

#### What you see is what you get!

Combine text and graphics easily and quickly from existing or newly created documents. Position entire paragraphs or individual words exactly where you want them. Create one, or multiple color separations ready for printing.

Production time will never be the same-it will be much shorter!!

Just take a look at some of its features!

- **GEM** based
- Justifies right or left as you type
- Edit Multiple Columns on One Screen
- Search and Replace
- User Definable Page Size
- Bold, underline, super and subscript
- Italicize, shadow, outline

#### Reverse Image

- Backslant Characters
- Mirror Image Mirror Image
- Invert Image Invert Image
- Auto Headers/Footers, Page Numbers
- Easily Move Text
- Reads & Merges other files together
- Sets Tabs
- Macros
- Vertical & Horizontal Printing

Whatever you require--cutting artwork from other programs, custom logos, unique borders, unusual mastheads, digitized photos--Publishing Partner is your solution. After all, it was specially designed for you--the home and/or office

Atari ST user--by the pro's who realize that there's more to your computer than just typing letters.

- Vert. and Horz. rules--Exact Alignment
- Auto Text flow for columns/pages
- Layout Multiple Columns of text
- Change columns on finished page
- Display entire page, 50%, or 25%
- Easily Re-position Text and Graphics
- Alternating Headers/Footers
- Mix Type, Fonts, and Sizes anywhere
- Adjust Sizes from 2pts to 144 pts (2")
- Adjust line spacing (leading) by points
- Import other program's graphics
- Rotate Graphic Images
- Multiple Patterns, Shades and Colors
- Enlarge & Reduce Graphics/Exact fit
- Cut, Paste & Crop Graphics
- Tool box function/Unlimited patterns
- Boxes, Circles, Arcs, Polygons, etc.
- Insert lines directly on the page
- Adjust Character Spacing
- Use Hairlines to separate columns

## **FORMS CREATOR**

You can create a variety of forms quickly and easily with your Publishing Partner. For example, you can create your own:

Letterhead

Invoices Purchase Orders

Labels

**Bumper Stickers** 

**Business Cards** Certificates

General Ledger

Shipping and Receiving

Routing Slips

"While you were out" Phone messages **Templates** 

Price Estimate forms

Requistion forms

Shipping Logs and much more!

Publishing Partner supports most dot matrix printers, including the Epson tm

Star tm and Okidata tm Printers. Also supported are any Postscript output devices such as the Apple Laserwriter tm

New print drivers are constantly being released, so please call to make sure your printer is supported.

FOR MORE INFORMATION OR TO PLACE AN ORDER, CALL (314)894-8608.

DEALER INQUIRES INVITED.

Soft Logik Corp. 4129 OLD BAUMGARTNER \* ST. LOUIS, MO. 63129 \* CALL (314) 894-8608

sometimes changes aren't easy to ERASE without ruining the rest of the picture.

I've learned the hard way to recognize when I'm about to try something that just may look awful ten minutes—and many changes—from now, and must be drastically undone. My primitive but effective solution is to save "snapshots" of a given picture at various stages in its development (SCENE1, SCENE2, etc.). Better to waste space on a floppy than your own time!

#### In general...

Now, for some general tidbits that apply to any resolution.

While selecting a fill pattern, it's easy to accidentally click past the one you want. Since there's no way to back up when selecting a fill, you must flip through the thirty-odd patterns in the list to get back to the pattern you wanted, right? There is

a better way, if your desired pattern is near the start of the list. A fast way to get back is to: (1) select MAKE FILL from the menu; and (2) click on EXIT without changing anything. This will put the alterable (first) pattern in the current fill box.

Drawing parallel lines at angles can be tough to do by eye. To quickly make many such lines, draw one and COPY it.

Erasing a large area can take an annoyingly long time, even with the largest possible eraser. For a fast erase of a rectangular area: (1) select BOX from the menu; (2) select the background color; (3) return to the drawing screen and place the BOX's outline over the area to be erased; and (4) hold down the CONTROL key when you press the left mouse button.

This draws a frameless box filled with the background color—one dab of a giant eraser, no less. And to erase large, irregular areas, use the same steps, with POLYGON instead of BOX. You probably can't avoid having to erase some part conventionally, but this speeds things up.

AIRBRUSH makes good reflected highlights, as on spheres. Try making a circle, filling it with a dark color, then airbrushing with a lighter color. Start at the edges with a wide, low-flow airbrush, and apply it in a "bull's-eye" fashion. Work inward with smaller, higher flow brushes.

The sphere's center should have a solid bright spot of the airbrushed color; this gives the appearance of a light somewhere over your shoulder shining on the sphere. A larger bright spot makes the light seem closer. Try making the light look as if it's coming from different angles, by moving the bright spot around.

Figure 1. — Using the AIRBRUSH in DEGAS to create spheres.

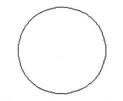

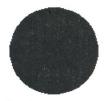

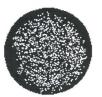

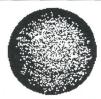

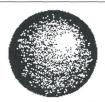

It's Here!

# BASIC ON COMPILER For Atari 520/1040 ST

- · So easy to use!
- A menu driven GEM application!
- Fully ST BASIC compatible!
- Produces small efficient code!
- Generates a stand alone program!
- Supports GEMSYS and VDISYS calls!
- Has hooks to BIOS!
- No line numbers heeded
- Double-precision floating point numbers fully implemented

For the BEST professional BASIC Compiler on the market today send:

personal check (wait 10 days to ship), money order, cashiers check, VISA and M/C, C.O.D. (add \$2.00). (California residents add applicable sales tax.)

— Dealers Welcome —

LDW

Logical Design Works, Inc.

780 Montague Expwy., Suité 205 San Jose, California 95131 (408) 435-1445

Telex: 294526 LDW UR

CIRCLE #153 ON READER SERVICE CARD

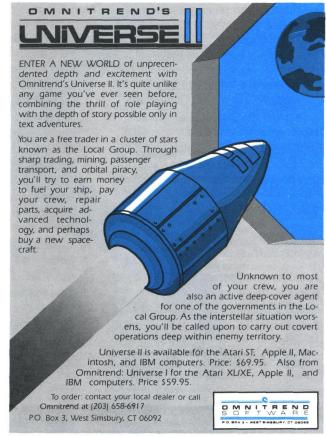

CIRCLE #154 ON READER SERVICE CARD

For really detailed, realistic work, you must often (alas) resort to using the magnifier. Doing justice to something which is essentially a repeating pattern, like the scales of a fish, is especially tedious. A customized fill pattern sometimes looks a bit too regular, too artificial to do the job itself; real-world things have all sorts of little details and irregularities we don't usually notice until they're absent. But a fill pattern can make a darn good template to work with under the magnifier.

I once managed to do a fair job on a low-resolution picture of a goldfish; I created one fill pattern for the small scales of its back, and another for the larger scales elsewhere. Although I added color and detail to these by hand with the magnifier, drawing every scale completely by hand would have been a silly and needless waste of my time—I'd probably still be doing them.

Unfortunately, **DEGAS** doesn't have a drawing scratchpad. You'd best leave some corner of the picture blank until the very end; this portion can safely be used for any doodling or experimenting you might need to do. For myself, this is especially helpful in high-resolution mode, where my pictures tend to have many small, detailed objects. I can draw each object into my scratch corner, then COPY or MOVE it to where it belongs.

Some color-only tidbits.

Sometimes you plan to set your background color to a very dark color, or black. But it isn't always convenient to work that way; it can make the DEGAS menu-screen difficult to read. You may plan to set the background color as the last step. If so, be aware that the background color can have a strong effect on the entire picture. You may find colors which looked fine with a white background appear too vivid and bright when set against a darker color. Rather than trying to adjust the other fifteen colors at the very end, it's a better idea to periodically use the VIEW option of SET COLOR to check the developing picture with the color you intend to use in your final background.

Sometimes you want to smoothly shade an object, to give it a three-dimensional effect. For example, perhaps you're drawing an object with curved sides, like a soda can, and you'd like its color to shade smoothly from light in the center to dark at the edges.

We can't really get true shading; our color palette isn't large enough for that. But we can get fairly close. To do so, we need colors that differ from each other by only a very small amount; the human eye is good at spotting contrasting colors. Obviously, the less difference between adjacent colors, the less noticeable the change from one color to the next.

When you create a color by moving the three sliders in SET COLOR, you're mixing the three primaries (red, green and

Figure 2. — Anti-aliasing in detail.

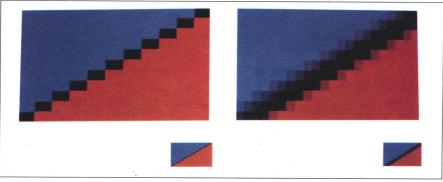

blue) that correspond to the three "color guns" of the RGB monitor. Any two colors on the ST are usually closest in appearance when they have the same proportion of primary colors. In terms of using SET COLOR, this means the positions of the three sliders are the same (relative to each other) between one color and the next.

For example, say you want to smoothly shade from white to black. The color white has all three sliders moved all the way up (each color gun is at full brightness). Dropping each of the sliders down one notch gives a light gray that's a very close match

to the white. (If you lower only the green and blue, you'll notice a definite pink tinge—if that's the effect you want, fine.) A total of eight such "true" shades are possible between white and black—including the colors themselves, since the sliders can move eight notches.

Jagged lines are a fact of life in **DEGAS** pictures. The display technology of in your ST is called "bit-mapped raster." This means that the ST builds the picture you see from a grid of tiny dots (pixels), using a beam of electrons sweeping across the phosphor-coated inner face of the monitor

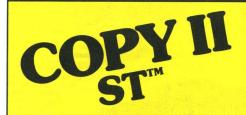

# BACKUP PROTECTED SOFTWARE FAST.

From the team who brought you COPY II PLUS (Apple), COPY II PC (IBM) and COPY II MAC (Macintosh) comes a revolutionary new copy program for the Atari 520 and 1040 ST computers.

- Copies many protected programs automatically. (We update COPY II ST regularly to handle new protections; you as a registered owner may update at any time for \$15 plus \$3 s/h.)
- Supports single and double sided drives.
- Includes both a fast sector-based copier and a true bit copy mode for protected disks.

Requires an Atari 520 or 1040 ST computer with one or two drives.

Call 503/244-5782, M – F, 8 – 5 (West Coast time) with your in hand. Or send a check for \$39.95 U.S. plus \$3 s/h, \$8 overseas.

**\$39.95** 

Central Point Software, Inc. 9700 S.W. Capitol Hwy. #100 Portland, OR 97219

Central Point Software

Backup utilities also available for the IBM, Apple II, Macintosh and Commodore 64.

This product is provided for the purpose of enabling you to make archival copies only.

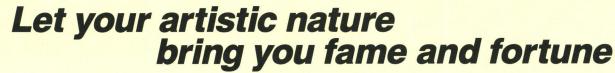

in the

\$1000

and your choice of

software packages from

Batteries Included

DESIGN & ENTERTAINMENT GRAPHIC ARTS SYSTEM

# **CLIP-ART CONTEST**

Co-sponsored and judged by

ANALOG Computing/ST-Log

THIRD PRIZE

Double-sided drive or monochrome monitor and

3 Batteries Included software packages

3 RUNNERS UP
1-year
ST disk subscription to
ANALOG/ST-Log
and
1 Batteries Included
software package

The winning illustrations will be published by Batteries Included in a Clip-Art collection disk, and will be published individually on disk versions of ST-Log, as well as used for illustration in the pages of ANALOG Computing/ST-Log magazine.

The **DEGAS Elite Clip-Art Contest** is open only to registered owners of the **DEGAS Elite** software program from Batteries Included.

Look for specially marked packages of **DEGAS Elite** for your entry card and rules. If upgrading from **DEGAS**, ask Batteries Included for a **Clip-Art Contest** entry form.

Entries must be received by midnight, EST, May 31, 1987. Direct any inquiries about the contest to: **Batteries Included**, 30 Mural Street, Richmond Hill, Ontario, Canada L4B 1B5

Pick up Elite and get your mouse in motion!

SECOND PRIZE

A Supra 10-meg
hard disk

and your choice of

3 software packages
from Batteries Included

## **Universe II**

OMNITREND SOFTWARE P.O. Box 3 West Simsbury, CT 06092 (203) 658-6917 \$69.95

#### by Andy Eddy

Since the "Star Trek" series of the sixties, most every red-blooded American boy has envisioned himself as Captain Kirk at one time or another, in a rousing fantasy of Space Cowboys-and-Indians.

What never came across on your TV screen was all that's required of a starship captain: payroll allocation, maintenance of a sufficient supply of food, energy, weapons and manpower—among other responsibilities. After all, life isn't just exploring strange new worlds and smooching with alien women.

Universe II for the ST line allows you to indulge in that fantasy world of the starship captain, by putting you at the bridge of your own craft. The game takes you into space, but not just in the swashbuckling adventure you see on TV. On this ship, you have to remember your duties or else; if you don't, you'll have some severe consequences to deal with.

Your character's past history will help you out: you're a retired star cruiser, though you still take an occasional mission for the Federated Worlds, your home government. Currently, the tense relationship between the FW and its counterpart, the United Democratic Planets, is quickly crumbling. Your goal in **Universe II** isn't readily apparent, but is linked to the above political situation and will gradually be realized as you get critical clues and materials during your trek.

A major contributor to your success is the vidcomm, a receive-only unit which keeps you aware of the circumstances surrounding you. When you're in range of a habitable planet, these transmissions can be read, providing you with tidbits of knowledge that you'll gradually use to put the puzzle together.

You're not likely to find a more comprehensive contest. Each step of the way you must handle such tasks as hiring and training of the crew (and the related cost), which crew member is on what shift (the day is broken down into three shifts or "watches," as in most jobs), upgrading the ship with essential hardware and computer programs—things of that nature.

There are certain procedures that can lessen your juggling. As captain, you must monitor the ship at all times. To that end, you're "asomnigenated," a process that enables you to work without sleep. This metamorphosis can, similarly, be done for any of your crew—at a cost—to benefit your payroll, by allowing you to carry a smaller staff.

The levels of training which people working under you have must also be considered. While it's cheaper to hire a Grade 1 laborer, his lower abilities may cause you to expend more energy making up for his inexperience. For example, when transferring your ship from place to place, an inferior navigator may leave your craft in a location that's less than desirable. A mixed blessing, though: each worker increases a grade (up to the maximum of 20) on his birthday. This makes your ship more efficient, but promotion also raises his wages and further taxes your payroll.

As you can see, the main consideration is how to maintain enough credits to keep the ship above water (so to speak). Fortunately, there are a number of ways to accomplish this, though they vary in success

and reward. All methods have their plus and minus sides: ferrying passengers from planet to planet for a fee is the simplest, but during travel you must place them into a hibernaculum, a type of refrigerator for storing your customers. It's normal to lose a few people upon "thawing," and this lowers the normal fare you'd receive. Ho hum . . . all in the day of a starship captain.

Another method of acquiring wealth is to buy and sell goods from one star group to another. This relies concurrently on the sophistication of the item and the planet you're buying from or selling to. As explained in the manual, it's unwise to try to sell materials too far above or below the technological level of the people you're dealing with—you won't get the best price. In your travels from place to place, you also have to be careful not to risk a fine by bringing illegal materials through customs, as some planets restrict trade in certain products.

Mining ore from planets and their atmospheres (which may also replenish your energy reserves), or simply attacking nearby ships for their goodies—both are alternatives, but require advanced strategies and substantial cash outlays to acquire the tools and bodies to be successful. The militaristic attack requires a large complement of marines, who may expire or reward you with the craft's contents.

While you have time to contemplate strategy during the game—as opposed to the instantaneous reactions required in arcade-type games—each move you make in **Universe II** will cause the Chronograph to tick ahead, giving the contest a real-time feel. Of course, it can give you a feeling similar to that of wallpapering alone...just

as you get one end taken care of, the other starts rolling toward you.

This is the most difficult feature of the game: trying to keep everything evenly balanced. Once something starts getting ahead of you, it's hard to catch up again. Luckily, you have the option of saving a game on the run. Since a contest will take quite a while to complete—if you do so at all—this is a necessity. You can keep a few games saved on your disk simultaneously, if you're really a glutton for punishment.

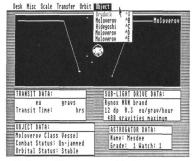

Universe II — new worlds to conquer.

The majority of the program runs under GEM, with menu bars for each segment, be it trading with the natives, launching a shuttle, checking your crew list, etc. The only exceptions to this setup are the textadventure sections at each starport. Although integral to your success, I found these segments of Universe II a bit distracting. They require a totally different frame of mind than does the main body of the game.

The manual helps in most aspects, provided you can absorb all that its 100+ pages contain. It will take some time to attain a strong knowledge of the game, through careful study of the manual and attempts at various strategies. There is no fixed path—the case in most adventure games—and I've heard of players who've completed the game using different attack plans.

With a game of this scope, well-indexed documentation is mandatory. Unfortunately, there are some instances that will leave you fumbling through the guide, trying to find the right button to push to complete a task. This seems to be a problem with programs these days, but it's mitigated a bit in this case, due to the length and content of the manual.

The creators of Universe II have also taken into account different system configurations. The game comes on three singlesided disks, which results in a good deal of disk swapping on a single-drive system. As an alternative, the use of a double-sided disk, hard disk or RAMdisk to hold data files from disks B and C is provided. (Disk A, the main program disk, is write protected, but free updates are available.) A second drive will save some switching, but it's not necessary.

Universe II is garnering a good deal of attention, from the messages appearing on CompuServe's Gamers Forum and 16-bit SIG. Omnitrend also maintains a bulletin board at their home office, which attracts users from all over the country and permits them to pass tips back and forth. And there are some files uploaded which contain compilations of certain portions of the game (like what items are available for trade on different planets). The game has versions for most major computers-and runs identically on them—so that an IBM, Apple II or Macintosh user can give hints to Atari ST users (and vice versa) without worry of discrepancies between programs.

The programmers surely have worked their hardest to produce a game that doesn't slouch or tire. A great amount of detail comes out in the various aspects, such as ship diagrams in the purchasing stage, or navigational data when completing a warp drive. The fact that you can play it over and over, even after achieving victory, is a credit to their labors.

Keep in mind that Universe II is not for those who intend to dabble. Tom Carbone, one of Omnitrend's founders, figures it will

take at least 70-80 hours of playing time to complete the adventure and I don't doubt him. It immerses you in the world of outer space, and once there I don't think even Mr. Spock will be able to bring you back to Earth.

Andy Eddy works as a cable TV technician in Connecticut, but has been interested in computers since high school. While his family's Atari 800 is three years old, he's been avidly playing arcade games since Space Invaders and is a former record holder on Battlezone.

# The Atari ST's first full-function MIDI multi-track recording studio

- Fast real-time record, playback, overdub
- 16 independent tracks
- 30,000+ notes per song
- Designed for ease-of-use No commands to memorize Mouse, menu, graphics-oriented Tape recorder-style controls
- Flexible region editing: Insert, Delete, Erase, Paste
- Selectable time-signature
- Uses all MIDI signals, including pitch bend and keystroke velocity
- Full disk-storage filing system
- Step record for note-by-note entry
- Real-time tempo change and track mixing
- Optional metronome, or pulse set by drum machine
- Manual included

Hardware required: Atari ST and MIDI instrument(s)

## METATRAK only \$99 (demo disk-\$10) 30-day money back guarantee

#### MIDISOFT CORP.

P.O. Box 17518, Seattle, WA 98107 (206) 827-0750

CIRCLE #156 ON READER SERVICE CARD

#### FOR THE ST COMPUTER SBM ST \$ 99.95

SBM ST is a Point of Sale, Inventory Control program. Produces purchase orders, invoices, statements, quotes, mailing labels, sales and account reports, plus much

Unlimited Inventory Items Unlimited Vendors Unlimited Accounts

#### 256 K XL Now Only \$ 69.95

Get 256K Ram for your 800/ 1200 XL at this unheard of new low price. This even includes the Mydos Dos and manual.

Without Ram

\$39.95

Contact . . .

Newell Industries 602 E. Hwy 78 Wylie, Texas 75098 (214) 442-6612

for a complete list of products for Atari computers. Dealer and Distributor inquiries welcome. 

CIRCLE #157 ON READER SERVICE CARD

in a fashion similar to the way your eyes move as you read this paragraph.

When you draw a line with DEGAS, you're really lighting some pixels in the grid. The line is "mapped" onto the grid; a point on the line can only appear where there's a pixel on the grid. Because the displayed line is forced to fit this grid, some points on it may be pushed slightly away from where they'd fall if the same line were drawn on paper. In effect, the line gets little "jaggies" in it. The human eye is sensitive enough to see those differences, and the line winds up looking like it has little stairsteps on it.

The problem is called aliasing. It plagues

computer graphics systems costing many times more than your ST. There are really only two ways around the jaggies: use display hardware with pixels so close together that the eye can't see changes between them (and even then, visible side-effects can arise), or fix it in software with a technique known as anti-aliasing.

We can't do anything about our display hardware (and probably couldn't afford to if we could), but we can use anti-aliasing. Simply put, it involves fooling the eye by using pixels of lighter shades to "spread" the edge between the line and its background. Place these pixels in the corners of the stairsteps. Do this all along the line,

and your eye will believe it sees less jaggedness. If the color contrast between the line and its background is high, you may need to use several shades, to smooth the line acceptably.

I hope at least some of these ideas will be of help. Above all else, the most important tip I can give is don't give up!

Steve Rehrauer, with a B.S. in Computer Engineering, is employed as a software engineer by Prime Computer. He's also involved in the design and implementation of a business BASIC compiler. His Atari interests date from the purchase of his 800, in 1979.

A NEW graphics drawing program

★ GEM \*\* based program with drop down menus.

\* Save & load a whole screen or part of a screen.

\*Too many drawing modes to list in this ad.

★ Make a picture from many pieces.

Features

#### NEW from KDS SOFTWARE For the ATARI ST with ROM chip The KDS PRINTER DRIVER

Desk accessory for Epson compatible dot-matrix printers that allows user to set over 30 printer functions with the mouse. It also has 10 userdefined function buttons.

This program can pay for itself in paper savings. Set type to Fifteen, spacing to 1/8", for 88 lines/page. For BIG SAVINGS print in Subscript, 1/10" spacing, for 110 LINES/PAGE!!

KDS SOFTWARE

P.O. Box 975 Leander, TX 78641 \$39.95 Postage and Handling Included Dealer Inquires Invited (512) 259-4720

CIRCLE #158 ON READER SERVICE CARD

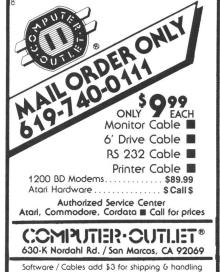

CIRCLE #159 ON READER SERVICE CARD

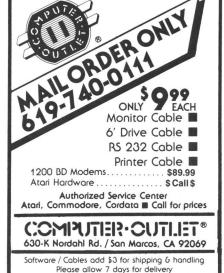

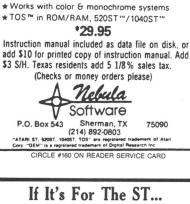

#### AnsiGraf

Ansi/Graphics Terminal Emulator for the Atari 520ST

- Ansi x3.64 emulation
- VT102 mode
- Tektronix 4014 emulation

AnsiGraf uses the interactive GEM interface. Separate text and graphics screens viewable concurrently, multiple text pages, Xmodem upload/download, text/graphics to printer or to disk, keyboard macros. Price: \$79.95

> Grafikon, Ltd. P.O. Box 446 College Park, Md. 20740 Phone: (301) 937 - 3394

CIRCLE #161 ON READER SERVICE CARD

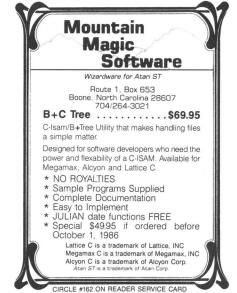

# And If It's Good... THEN WE HAVE IT!

We are your source for ST Computers, Hard Disks and the Best Software available for the ST! We evaluate and sell only the BEST PRODUCTS for the ST, and we support everything that we sell!

Call or circle our Reader Service Number on the Response Card to put your name on our mailing list. You will receive our FREE ST **BUYERS GUIDE & NEWSLETTER** with

reviews, news and tips to get the most out of your ST!

> Phone 1-800-782-7007 Toll Free (In Oregon 479-9516)

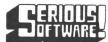

VISA & MasterCard gladly accepted. 837 NE 6th St. Grants Pass, OR 97526

CIRCLE #163 ON READER SERVICE CARD

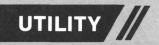

# **BONUS DISK PROGRA**

# A GEM text screen dump.

by Douglas Weir

FAX is a desk accessory (included on the ST disk version of this issue), which will dump the (text-only) contents of the active GEM window. FAX reads the screen memory, translates its contents into ASCII codes using a hash table, and sends the codes to your printer. It is not a graphics dump, so it can be used with any printer, whether dot matrix or daisy wheel.

FAX works in all three resolutions. It was written for use primarily with 1st Word, but it will dump the desktop windows (when displaying text, not icons) and any other GEM window that contains only text. It so happens that the desktop wordaligns its windows in screen memory, and 1st Word byte-aligns its windows. This makes it very easy for FAX to handle character data which is only a byte wide any-

However, the GEM routines do not force you to these alignments, and you can write a program with windows that can be moved a pixel's width horizontally as well as vertically. FAX will handle these windows, too. There is only one requirement: the text must be correctly aligned within the window. In other words, there must be an integral number of character-cell-widths from the window's left border to the beginning of text. It is difficult to write text routines that do not adhere to this standard even the sloppy text-editing function in my own wwx.c (see the October ST-Log) sticks to it (after you have positioned the cursor with a carriage return). Still, any use of this version of FAX apart from 1st Word or the desktop should be regarded as a bonus.

The special nontext symbols used by the desktop to denote sub-directories are not a problem for FAX. Depending on the resolution, all of the "dead" space on the left of the window, including the area where these symbols are displayed, is trimmed out of the window before processing starts. Similarly, FAX trims away the nonstandard left-hand "border" area in 1st Word windows where page breaks are marked.

FAX was written in Megamax C, mostly using in-line assembly code. High-level C code (well, I like to think it was high level) was used for the surrounding desk accessory "shell" and sign-on window.

The .doc file accompanying FAX on the ST disk will give the few details you need to use the program.

# Your 520ST with the **EZRAM** Memory Upgrade and **Z-Time** Clock/Calendar from Terrific

**EZRAM** 512K Memory Upgrade for the Atari 520 ST

> Featuring the **EZ**Temp Soldering Guide

#### **Upgrade Your 520ST** to a Full Megabyte of RAM

- Increase spreadsheet and database capability.
- Dramatically improve RAM disk capacity for enhanced I/O operations.

#### **Designed for Simple Installation**

- Features the **EZ**Temp solder template. All the soldering, only 13 points, occurs on the template not at the RAM chips. Eliminates chip stacking
- Clear, easy to follow, illustrated installation instructions.

#### **Free Software**

· Memory check diagnostic software and additional accessory programs included.

6 Month Warranty

S. L. \$199.00

# Z-Time Upgrade

Internal Clock/Calendar

Z-Time, the chip sized internal clock/calender upgrade for your Atari 520ST. Easy to install. No soldering required. Doesn't use up your cartridge slot. Simply open your 520ST, remove one of the chips on the motherboard and piggy back it on to the **Z-Time** clock/calendar. A ten minute installation gives you time and date every time you boot up with the security of a 10 year lithium battery back-up.

Each **Z-Time** upgrade kit also includes useful system and utility software. Ask for **Z-Time** at your local computer dealer or order directly from Terrific Peripherals.

Suggested List \$49.95 VISA/MC/COD Add \$3.50 for shipping.

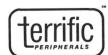

See your dealer or call us at (617) 232-2317 Brookline, MA 02146

Z-Time is a trademark of Terrific Peripherals EZRAM 520 and **EZ**Temp are trademarks of Apex Resources, Inc. Atari and Atari 520ST are registered trademarks of Atari Corp.

CIRCLE #104 ON READER SERVICE CARD

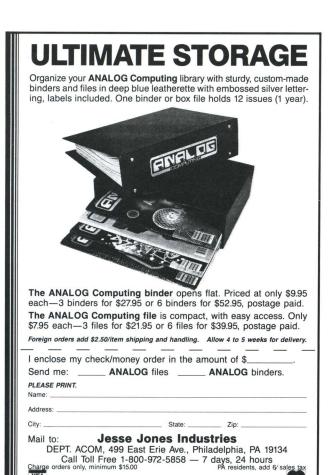

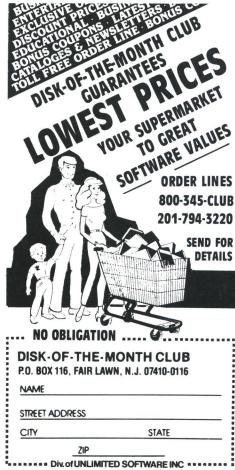

CIRCLE #164 ON READER SERVICE CARD

# GREAT BOOKS

Satisfaction guaranteed or money refunded.

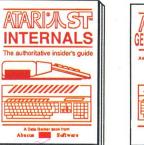

Essential inside info on the ST. Descriptions of the ST. Descriptions of sound & graphic chips, internal hardware, I/O ports. Commented BIOS listing. Indispensible ref-erence for your ST library. 280pp \$19.95

Machine Language Write fast programs for your ST using 68000 machine language. Explains number systems, register usage, struc-tures, internal system routines. 280pp \$19.95

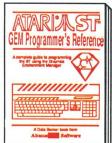

Easy-to-understand format covers the workings of GEM. Examples are in C and assembly. Covers VDI and AES functions and parameters. Serious programmer shouldn't be without. 410pp \$19.95

BASIC to C Move from BASIC to C language fast. Parallel examples show tech-niques and constructs in both languages. Pointers, variables, data structures.250pp\$19.95

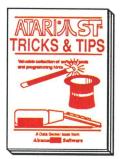

Fantastic collection of Fantastic collection of programs & techniques. Programs include: superfast RAM disk; timesaving print spooler; color print hardcopy; plotter output; accessories. 260pp \$19.95

Beginner's Guide For the first-time user. Get a basic understanding of the ST. Explore LOGO and BASIC. explanations. Simple Illustrations. Glossary. \$16.95 Index. 200pp

# from the name you can count on...Abacus

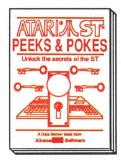

Enhance your programs with these quick-hitters. Explore different languages BASIC, C, LOGO & machine language, using the various interfaces, memory usage, disk access. 280pp \$16.95

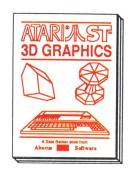

Fantastic! Rotate, zoom, and shade 3D objects. Programs written in fast machinelanguage.Learn the mathematics behind 3D graphics. Hidden line removal, shading. 3D animation. \$24.95

Optional diskettes are available for \$14.95 each. Call now for the name of the dealer nearest you. Or order direct using your credit card. Add \$4.00 per order for shipping. Foreign orders add \$10.00 per item. Call or write for your free catalog. Dealers inquires welcome—over 1500 dealers nationwide.

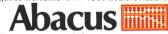

P.O. Box 7219 Dept. NC Grand Rapids, MI 49510

# Procopy ST BACKUP UTILITY

You can't backup your software because copy protection locks you out. **ProCopy** is the key!

- Protects against the accidental loss of expensive software
- Works with all Atari STs
- Copies both S/S & D/S disks
- Use with 1 or 2 disk drives
- Not copy protected
- FREE shipping and handling
- **TOLL-FREE** telephone number
- Updates are only \$12 with return
- Orders shipped same day
- Disk analyze function included

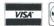

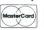

and C.O.D.

\$ 34.95

Dealer

Inquiries Welcome

Call (800) 843-1223

Send check for \$34.95 (overseas add \$2.00 for air mail) to:

## PROCO PRODUCTS

P.O. BOX 665, CHEPACHET, RHODE ISLAND O2814 USA (4O1) 568-8459

Available TH Internationally in Europe and Australasia

THE MOVING FINGER CO.

y Building 2
Shamrock Quay
Southampton, SO1-1QL
England
Tel. 0703-227274

TECH-SOFT COMPUTER WHOLESALE 324 Stirling Highway Claremont Western Australia 6010 Tel. 09-385-1885

CIRCLE #167 ON READER SERVICE CARD

## ST INDEX TO ADVERTISERS

| READ | ER SERVICE # ADV             | ERTISER | PAGE      |
|------|------------------------------|---------|-----------|
| 27   | Abacus Software              |         | 42ST, 89S |
| 39   | AccuSoft                     |         |           |
| 33   | Access Software Incorporated |         | 50S       |
| 31   | Artworx Software Co., Inc    |         |           |
| 47   | Beckemeyer Development Too   |         |           |
| 43   | Bitmap, Inc.                 |         | 645       |
| 55   | Central Point Software       |         |           |
| 37   | Commnet Systems              |         |           |
| 69   | CompuServe Information Serv  |         |           |
| 46   | Computer Accessory Barn      |         |           |
| 59   | Computer Outlet              |         |           |
| 41   | Computer Palace              |         |           |
| 40   | Computer Solutions           |         | 579       |
| 29   |                              |         |           |
|      |                              |         |           |
| 38   |                              |         |           |
| 37   | Diverse Data                 |         |           |
| 68   | Finally Software             |         |           |
| 61   | Grafikon, Ltd                |         |           |
| 58   |                              |         |           |
| 34   | Lionheart                    |         |           |
| 53   | Logical Design Works         |         | 82S       |
| 70   | Mark Williams Company        |         | 92S       |
| 45   | Megamax, Inc                 |         |           |
| 74   | Microleague Software         |         |           |
| 56   | Midisoft Corporation         |         |           |
| 62   | Mountain Magic Software      |         |           |
| 30   | Navarone Industries, Inc     |         |           |
| 60   | Nebula Software              |         |           |
| 57   | Newell Industries            |         |           |
| 54   | Omnitrend Software           |         | 82S       |
| _    | Paradox                      |         |           |
| 49   | PCA/Progressive Computer     |         |           |
|      | Polyware ST                  |         |           |
| 67   | Proco Products               |         |           |
| 50   | Quantum Microsystems         |         |           |
| 36   |                              |         |           |
| 35   | Regent Software              |         |           |
| 65   | Rocky Mountain Atari Service |         |           |
|      |                              |         |           |
| 63   | Serious Software             |         |           |
| 52   | Soft Logik                   |         |           |
| 38   | SRM Enterprises              |         |           |
| 04   | Terrific Peripherals         |         |           |
| 46   | T.D.I. Software              |         |           |
| 44   | The Dragon Group             |         |           |
| 32   |                              |         |           |
| 64   |                              |         |           |
| 51   | XLent Software               |         | 745       |

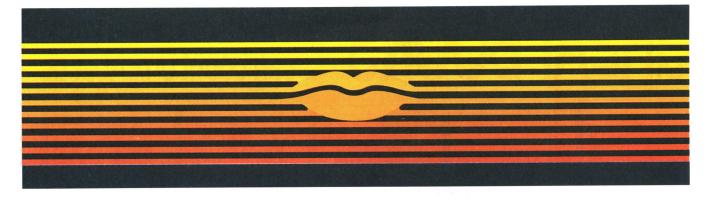

# Talking Word Processor

Talker does everything you'd expect from a full-featured word processor, plus Talker does just that—talks. It reads your text, word-for-word or letter-by-letter.

So, Talker is great for proofreading, learning to type and the sight impaired.

Talker's pull down menus and

simple commands make it easy to use, and at \$69.96 it's easy on your budget.

Bring your words to life with Talker.

\$69.96

Call collect to learn more about Talker. Or, order risk free, your satisfaction is guaranteed.

(714) 854-4434

CIRCLE #168 ON READER SERVICE CARD

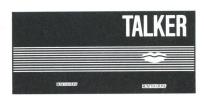

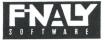

4000 MacArthur Blvd. Suite 3000 Newport Beach, California 92663

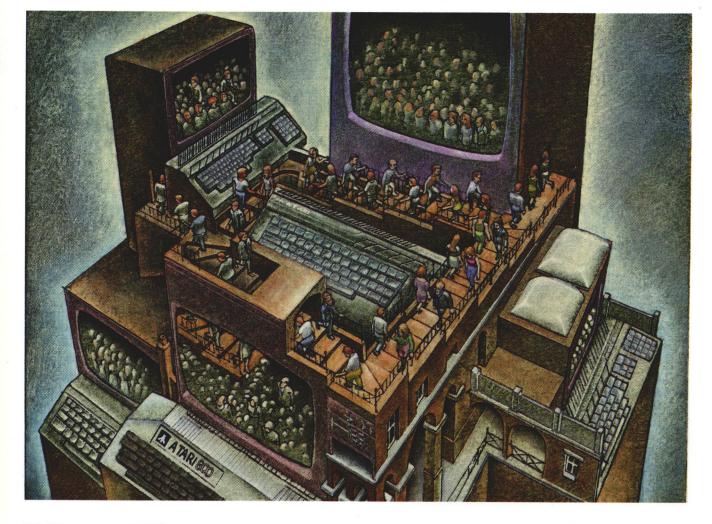

# USE THE BRAINS YOUR ATARI WASN'T BORN WITH.

#### Right at your fingertips in CompuServe's Atari<sup>®</sup> Forums.

Our Atari Forums involve thousands of Atari users worldwide. These forums show you just how easy and how much fun it is to get the most from your Atari computer.

The **Atari 8-bit Forum** provides the chance to talk with Atari enthusiasts on all levels. You'll learn all kinds of useful information from all kinds of interesting people. It's the leading national Atari Forum.

Devoted exclusively to users of the ST-series, the **Atari 16-bit Forum** provides programs, textfiles, assistance, product reviews, transcripts of online conferences and more.

The **Atari Developers Forum** is the authorized distribution area for all updates to Atari's registered software developer's kit for both the 8-bit and 16-bit

Atari Computers. Members may access conferencing channels, data libraries, free programs and software.

#### Easy access to free software.

- Download first-rate, non-commercial usersupported software and utility programs.
- Take advantage of CompuServe's inexpensive weeknight and weekend rates (when forums are most active, and standard online charges are just 10¢ per minute).
- Go online in most major metropolitan areas with a local phone call.
- Receive a \$25.00 Introductory Usage Credit when you purchase your CompuServe Subscription Kit.

## Information you simply can't find anywhere else.

Use the Forum Message Board to exchange mail with fellow members. Join ongoing, real-time discussions in a Forum Conference with Atari luminaries like Sam Tramiel and Bill Wilkinson. Scan Forum Data Libraries for free software, documentation and contributions from Atari enthusiasts.

CIPCLE #160 ON PEADED SERVICE CARD

Enjoy other useful services too, like electronic editions of your favorite magazines, newsletters and articles, including ANTIC, Family Computing, OMNI Online, and Electronic Gamer.™

## All you need is your Atari computer and a modem... or almost any other personal computer.

To buy your CompuServe Subscription Kit, see your nearest computer dealer. Suggested retail price is \$39.95. To receive our free brochure, or to order direct, call 800-848-8199 (in Ohio, call 614-457-0802). If you're already a CompuServe subscriber, just type GO ATARI at any! prompt and see what you've been missing.

## **CompuServe®**

Information Services, P.O. Box 20212 5000 Arlington Centre Blvd., Columbus, Ohio 43220

#### 800-848-8199

In Ohio, call 614-457-0802 An H&R Block Company

# MARK WILLIAMS C. AN ENLIGHTENING DEVELOPMENT FOR ATARI ST USERS.

If you've tried your hand at developing applications on the Atari ST, you know the problem. Programming tools aren't only hard to come by, they're hard to use. One might even say primitive. But now for some enlightening news: you can have all the power, portability and versatility of the C language from a leader in professional C programming tools, Mark Williams.

## BRING YOUR PROGRAMMING UP TO SPEED.

The Mark Williams C compiler produces fast, dense code and supports the complete Kernighan & Ritchie industry standard C. You'll have access to GEM's AES and VDI libraries for programs using graphics, icons and the Atari mouse. And Mark Williams C lets you take advantage of the full 16 megabytes in Atari's 68000 microprocessor.

## STREAMLINE DEVELOPMENT WITH POWER UTILITIES.

Mark Williams C is loaded with everything you'll need for professional development. Bring the power of the UNIX environment to your Atari ST with our

#### **Features**

C compiler

- Complete Kernighan & Ritchie C plus extensions
- · Up to eight register variables
- Full access to AES and VDI libraries for programs using graphics, icons and mouse
- Complete UNIX-compatible libraries allow easy portability to and from UNIX development environment.
- Over 300 Atari-specific routines
- One-step compiling, linking with cc command
- · English error messages
- Lint-like error checking

Microshell Command Processor, powerful UNIX style shell includes I/O redirection, pipes, command substitutions

MicroEMACS Full Screen Editor with commented source code included

Make Program Building Discipline Complete symbolic debugger with single-step, breakpoints and stack traceback

Assembler, linker and archiver Powerful Utilities Package: egrep, sort, diff, cmp, pr, tail, uniq, wc

Over 600 pages of documentation including 120 sample C programs Not copy protected

MARK WILLIAMS C FOR THE ATARI ST \$179.95 60 DAY MONEY BACK GUARANTEE Microshell Command Processor including pipes, I/O redirection and more. Edit your program with the highly acclaimed MicroEMACS full screen editor. Accelerate and simplify compiling with *make* which finds and recompiles only those modules affected by your changes. Then, when you're ready for debugging, call on our db Symbolic Debugger with single step, breakpoint and stack traceback functions. Over 40 commands, including a linker and assembler, provide a total development package for your Atari ST.

## DEPEND ON A NAME WITH A HISTORY OF PERFORMANCE.

Mark Williams C for the Atari ST is part of our growing line of C compilers. A line that includes the C compiler chosen by DEC, Intel, Wang and thousands of professional programmers. Now our Atari C compiler is earning its own reputation:

"Finally a great C compiler that exploits the power of the ST"-Sigmund Hartmann, President, Atari Software Group

"The all-around best choice for serious software development on the ST."—Douglas Weir of *ANALOG COMPUTING* 

## GET WHAT YOUR ATARI ST HAS BEEN WAITING FOR.

Mark Williams C is just what your Atari ST was

made for: powerful, professional programming. So now that you can have Mark Williams C for just \$179.95, what are you waiting for?

Ask your Atari dealer about Mark Williams C or order today by calling **1-800-MWC-1700.**\*

\*In Illinois call: 312-472-6659

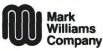

1430 West Wrightwood, Chicago, Illinois 60614

© 1986, Mark Williams Company UNIX is a trademark of Bell Labs.

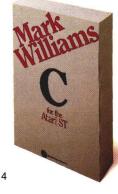

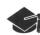

# Smiles and other facial wrinkles

## How do you make your own software *really* entertaining?

#### by Clayton Walnum

Boy, I've got a lot of nerve, huh?

I'm not a psychologist; I barely know my id from my ego. The closest I've come to being a professional entertainer was my fifteen-year stint as a part-time musician, playing rock and roll in seedy bars, where the most intelligent comment you could expect from the clientele was, "Hey, man, I think I'm going to puke!"

So how can I be so arrogant as to sit down and pound out an article on the art of entertainment? Easy. I'm an expert.

Wait! Don't get the wrong idea. You're an expert, too. We all are. We've spent a good deal of our lives being entertained, developing a sense of humor, learning what makes us laugh or cry—what makes the hours buzz by. No one has to remind us to smile when the guy next door dumps a bucket of paint on his head (oh, you run over and give him a hand, express concern for his well-being, but all the while, inside, you laugh until you're numb). In short, you and I are virtuosos in the art of consuming entertainment.

Yet how many of us have sat down and considered exactly what makes something entertaining? How much time have you spent translating those ideas into usable guidelines? And what does any of this have to do with programming, anyway? I can't answer the first two questions, but the last is easy: software developers are in the business of creating entertainment.

#### Why bother?

But didn't I just say we were experts? Surely an expert doesn't have to step back to basic concepts. A concert pianist plays from the heart, not the head. He learned the basics of his art years before, and now must only apply them. Since we've spent our lives developing our sense of entertainment, can't we just go to it?

Yes. And you might even be successful. You may end up relying on cliches, copying earlier work. That isn't necessarily bad, as long as you've added your own touch and somehow made the end result better. Writing **Moonlord**, I didn't start off with a very original idea. But I tried to add my own flare and correct what I thought were deficiencies in the original concept.

You'll have a greater chance at success, however, if you really think about what you're doing and apply the principles of entertainment creatively. Your expertise as a consumer can then evolve into expertise as a developer.

#### The types of entertainment software.

Entertainment software can be divided into two major categories: recreational and creativity. Recreational software includes all games and simulations, even those of the educational variety. They're basically pastimes, which leave you with nothing more than you started with (at least, in a physical sense). After an evening of alien blasting, you've got nothing to show for your time—except a grin and a throbbing trigger finger (possibly even a destroyed joystick, if you handle those suckers the way I do). I don't mean this in a negative way; that grin is gold.

Creativity software, on the other hand, allows you to use the tools provided to perform or devise something that's uniquely you (like a piece of music or a picture). Time spent with these products yields a

new piece of work, something you can share with others.

Then there's the software that falls into both categories equally, Electronic Arts' **Pinball Construction Set**, for one.

#### The computer and the mind.

Virtually every piece of software has to be written on two levels: hardware and human. In a sense, computer programs are ridiculously redundant, containing "duplicate" code to satisfy both machine and user. The computer couldn't care less what is printed to the screen. All it wants to know about is the river of 0s and 1s rushing through its data busses. All the aliens boogying down your screen are there for one reason only: to symbolize the computer's activities.

What you see as a globular gourmand buzzing through a maze, gobbling everything in its path, is "thought" of by your computer as a series of numbers in player/missile memory. When you think of that critter as being in the center of the screen, the computer thinks in X.Y-coordinates.

Numbers, all numbers, more boring than an evening with an insurance salesman showing his New Jersey vacation slides. What changes the game to something we perceive as fun? Symbols.

#### Games as fiction.

Now, we know the interface between a computer and our mind is symbolic in nature. Everything the computer does has to be presented as an object we can relate to. We can think of these symbols as elements in a piece of fiction. Games have many of the elements found in a short story or film: characterization, plot, action (a close relative of plot), and even scenes, theme and the suspension-of-disbelief.

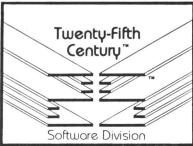

#### **INTRODUCTORY OFFER**

For your Atari 800/800XL/65XE/130XE

We're dedicated to bringing you truly practical software at DOWN TO PLANET EARTH PRICES. Our newest 8-bit products are the creation of JEFF BRENNER, columnist for Computer Shopper, of "Applying the Atari" fame, and author of magazine and book articles in ANALOG, COMPUTE! and others. All of our programs are superbly engineered for ease-of-use and come handsomely packaged with complete documentation.

Write for our FREE CATALOG — or better yet, take advantage of the following HOLIDAY SPEC-IALS, ready for IMMEDIATE SHIPMENT.

 RESPONSE ANALYSIS PROGRAM (RAP) will astound and amuse you with its remarkable ARTIFICIAL INTELLIGENCE. Terrific party game. Excerpt from actual conversation:

ME: Do you mind if I print what you are saying? RAP: Do you think I know what I am saying? ME: That's true — you're a computer program RAP: Have you ever wanted to be a computer program?

RAP features FAST RESPONSE TIME and is USER EXPANDABLE so you can CREATE YOUR OWN PERSONALITIES! Only \$12.95.

- EASY STUDY PROGRAM (ESP) gives you that unfair advantage for almost any type of exam. PROVEN MEMORY-TRAINING TECHNIQUE maximizes studying efficiency so you'll retain more in less time. Supports disk functions, editing, score graphing, and 130XE RAMDISK. Only \$14.95.
- INSTANT ALPHABETIZER gets those names, book titles, record albums, video cassettes in order with SUPER MACHINE-LANGUAGE SPEED. Save lists to disk, edit, add, and print! Also supports automatic multi-disk directory alphabetization and ramdisk. Only \$12.95.
- BUDGETMATE keeps track of your finances down to EVERY LAST TRANSACTION DETAIL! 20 user defined catagories each holding 20 details for EACH MONTH! Not only helps you keep a balanced budget, but end-of-year income/expense summary is INDISPENSABLE WHEN TAX TIME ARRIVES. Supports Atari CX-85 keypad, too! Only \$14 95.
- MAILING LIST stores names, addresses, allows user categorizing, searches, and can PRINT BY CATEGORY! Double-column label printing, ID code, and full disk functions supported. Only \$12.95.
- FORMS GENERATOR shows you the exact form you're designing on its SCROLLING-SPREADSHEET SCREEN! Use graphics (with dot-matrix printers) to create professional looking invoices, purchase orders, statements, etc. No tedious "cells" or restricted positioning. LARGE CALCULATION-DEF-INITION CAPABILITY. Supports keypad and ramdisk. Only \$12.95.

#### Send check or money order to:

Twenty-fifth Century"

Software Division, Dept. AT2 P.O. Box 8042 Long Island, New York 11802

Please add \$1.95 shipping & handling.

New York residents add sales tax.

All programs require a disk drive and a minimum of 48K RAM.

DEALER INQUIRIES WELCOME.

8-bit and ST submissions are now being evaluated — Write for our author's guide.

Atari is a registered trademark of Atari Corp.

CIRCLE #174 ON READER SERVICE CARD

## Smiles continued

Perhaps the best way to discuss these is to look at some software that's proven superior in entertainment quality. As far as arcade games go, **Super BoulderDash** from Electronic Arts tops the list.

Characterization is incorporated in the guise of Rockford, one of the cutest little guys you're ever going to find scampering across your monitor's screen. Not only is his basic form lovable, but the author has supplied him with such endearing actions as impatient foot tapping and the ability to blink his oversized, wistful eyes.

The plot is simple. Rockford explores a network of caves in a paroxysm of greed, scrabbling up diamonds by the dozens, while simultaneously determining a route through the caverns that won't force him to take up residence beneath one of the myriad boulders eager to come crashing down on his head. Not abounding in originality, but this simplicity in plot is made up for by a strong realism—suspension-of-disbelief takes over.

The world of **BoulderDash** is so realistic it's unnerving. The first time I played, I was entranced for most of the night. Even after going to bed, I found it hard to clear from my head. The graphics are nicely detailed, but more important —and frequently overlooked in software—the sounds of the game bring the caverns to life, reverberating with such realism you'll be dropping a trail of bread crumbs, to find your way out (you should've seen me trying to explain the ripped up mound of bread in front of my computer).

One way to make software entertaining, then, is to create as real a fantasy world as possible for the gamer. Make your players believe.

## A laugh a day keeps the blues away.

One sure way to beef up a piece of entertainment is to throw in a liberal dose of humor. Everyone likes to laugh (if you don't, you're probably helping pay for your psychiatrist's Mercedes). Humor is such a potent factor in entertainment, it can frequently survive on its own, without things like characterization and suspension-of-disbelief. A stand-up comic doesn't need much theme to make us pass Coke through our noses. He tells the jokes, and we turn our sinuses into soda dispensers.

Look at the charming Infocom board game Fooblitzsky. It takes full advantage of that muscular twitch known as the smile, incorporating dozens of witty and engaging animated graphics. How can you avoid laughing at a cocky canine that grins as money is placed in his wallet, and makes "yucky" faces when the cash flows in the other direction? Infocom has always been known for their games' sharp sense of humor, and Fooblitzsky, their first graphic-style game, follows in the smile-inducing tradition.

These comical graphics are all extras;

the mechanics of the game don't require them. Infocom could have settled for text messages, such as You lose 6 Foobles! but then maybe we'd be making the yucky faces.

#### A different sort of reality.

It's ironic that a game such as Electronic Arts' M.U.L.E., which I consider one of the finest computer games ever written, would handle its messages in exactly the same manner I just whined about. Messages such as Your mule just won the colony tap dancing contest. You receive \$100.00 are scrolled across the bottom of the screen in text form.

But, although a graphic would have been nice, the statement itself is pretty darn funny. I mean, do you know what one of those mules looks like? A robot/horse combo that tapdances? And wins??

M.U.L.E. is as much a simulation as it is a game. So most of what contributes to its entertainment value is the realism of its world. This isn't visual realism. M.U.L.E. uses a lot of graphics and sound, sure, but for the most part, they're heavily symbolic in nature. The town is a series of colored rectangles labeled with the names of establishments they're supposed to represent. The auction looks more like racing than bidding.

M.U.L.E.'s realism relies on its authors' the careful attention to creating a system of economics that mirrors the real world as closely as possible. All facets of economics are considered: supply and demand, economies of scale, learning-curve theory, diminishing returns. If you haven't played M.U.L.E., you're probably thinking that it sounds like a yawner of a game. Not true. You get so caught up in the competitive aspects that you learn those fancy economic rules, just to get an edge over other, less knowledgeable players. Painless learning—my favorite kind.

If you're writing a simulation in the future, get a copy of **M.U.L.E.** and see how it *should* be done.

#### Pulling hair and gnashing teeth.

We all react differently to frustration. Some of us get stubborn and see a challenge to be conquered, while others avoid the source of frustration like a gasoline-drenched man avoids a match.

A word to the wise: those who persevere are a minority. In our time-conscious society, few people want to stick with anything that doesn't give them immediate pleasure. Novels must involve us in the first chapter; movies have to grab us in the first scene.

The same holds true for games. Kill off the novice before he gets a chance to move his joystick, and you might as well turn in your computer. Get a job stuffing envelopes, cleaning zoos, or doing something that doesn't require insight into the way people think, because one thing is for sure: that game you spent months programming will stick around about as long as snow in Florida. You must snatch the player's attention immediately—and keep it.

Take Pac-Man, for instance. It's gotten so popular, has been released in so many versions, that it's become a computer cliche. Just like The Beatles—there isn't a person in the civilized world who hasn't heard of it, and few haven't played it (or watched someone play it).

It's difficult, if not impossible, to identify the magic ingredient which generates that kind of success. If we could, everything would be a bestseller. Still, we can identify some of the ingredients that make a game popular (or earn a contract from your favorite computer magazine).

The first of these—the addiction index—is most important. Like potato chips and pretzels, your game should draw the player back for more. It's the salt, you know—those tiny crystals that, on contact with your tongue, provide an instant burst of pleasure. Make the new player smile as soon as he touches the joystick, and he'll become a glutton. He won't be able to help himself. It's that darned salt.

With a game like **Pac-Man**, we learn the strategies nearly unconsciously. We're having so much fun sucking down pellets and chasing ghosts that we almost have to get good—we're practicing like crazy.

But you can't stop with the salt. Once you've got a player addicted, there has to be something of substance beneath. None of us (I hope) sits around emptying salt-shakers down his throat, and none of us is going to keep playing a game that doesn't offer some subtleties. A good game provides many depths of play. Always remember, while the first-time user wants immediate rewards for his fumbling efforts, the experienced player wants new strategies to improve his play.

#### Ego and the act of creation.

So far, we've spent a lot of time talking about games, and with good reason. Most entertainment software falls into the game category. But there's an alternative.

Creativity software is unique in that it lets the genius within us display those bits of brilliance which might otherwise sleep forever. It's a godlike thing, this power of creation, a chance at immortality, an ability to add something special to the world, something that's ours, something...

Okay, okay. Let's say it the simple way: we all love to show off. It's practically an instinct. Children present adults with crazy scrawls sure to generate an "ooh" or an "ah," and it doesn't take too long for the child to think, "Hey! This is a great way to get attention!" And it sticks. We're all bucking for notice.

Creativity software can be an attentiongetting vehicle, and it even lets us produce something worthwhile along the way. The entertainment value's virtually built in, but there are still some rules. No longer worried about characterization, plot, scenes, suspension-of-disbelief, we have to make sure the computer becomes invisible, presenting as few operating barriers as possible. The number one rule here? Ease of use.

The program should be constructed so the user can concentrate on creating, instead of on working out software mechanics. If he has to fumble around to get things to work, or has to perform a lot of tasks the computer's capable of handling on its own, the program has flunked the ease-of-use test. Convenience is the key word.

Take the Atari Music Painter. You don't have to know much about music—and you don't have to futz around with a lot of program options—to get good results. Tones are created by painting lines of varying length on the musical staff. The longer the line, the longer the note. You may paint notes using various instruments, as well, each creating a different color line.

What would you think of a music program using text prompts, like those below to get information from the musician?

INPUT INSTRUMENT: 1
INPUT NOTE: A
INPUT OCTAVE: 2
INPUT NOTE VALUE: QUARTER

Talk about tedious! Imagine entering a full-length song. You'd be half done when they dragged you, babbling and drooling, to a place with soft walls.

#### Looking good.

Graphics are the programmer's most effective tool in presenting an abstract idea to the user. Not too long ago, graphics were considered the game programmer's domain and, as a result, were given less status than was fair. It was thought that "serious" software didn't resort to flashy graphics. This kept the shelves packed with boring business and home applications, software that could've been much more usable and attractive if the programmer's (and users) hadn't been such fuddy-duddies.

Now, finally, even chairmen-of-the-board are discovering that colorful graphs with fancy labels are a lot more pleasant to look at than is a long list of numbers.

But heed this warning: use graphics to make your program attractive, but don't overdo it. Your art program doesn't need a border of paintbrushes doing the Charleston, and your music program doesn't need a screenful of notes grinning and winking. Graphics should be used to organize the program in an attractive, logical manner—not to trivialize it.

#### A universal hatred: manuals.

Put a dozen people into a room with a dozen computers and give them a dozen copies of a new software package. And just watch.

What happened? I'll bet my next paycheck that eleven out of them booted the program without even glancing at the manual. I'll further bet the majority will

continue to ignore it, trying to figure out the program for themselves.

What's the point? I mentioned a frustration factor earlier. This factor increases in direct proportion to the number of "hidden" options your program contains. If most people don't like to look at a manual the first time they run a program, how many do you think are going to write you love letters about having to reference the manual continually?

If a program is to entertain, it must be frustration free. And there's nothing more frustrating than stopping work every five minutes to find out how to load a file, or print the screen, or get back to the main display—or perform any of a hundred other functions. Give me a program that denies the simple courtesy of an option menu (or at least a help screen), and I'll show you new fuel for the fireplace.

A good example of frustration-free software is the Broderbund **Print Shop**. Once the program's configured for your system, you can forget the manual. Anything you need is displayed on the main screen or a help screen. You can move effortlessly through the steps needed to create a greeting card or sign. It's no surprise to me that **The Print Shop** is so successful.

#### Entertain me.

We haven't discussed every factor in creating entertainment, but I think we've hit most of the biggies. Of course, even if you follow every rule and guideline given here, there's no guarantee. There are still those elements that can't be quantified, the elusive bits of magic which make the difference between a grin and a frown, that little something extra man has searched for since he first became aware of himself and his talents.

It won't be easy to get the formula right. You'll have to work different combinations of ideas into your programs, honing them closer and closer to the ideal, incorporating what works, discarding what doesn't. It takes patience and perseverance. But you'll know when you've got it.

You'll see all the smiles.

Your Holiday Gift **Headquarters!** 

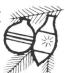

| ATAF                           | NEW ARRI                                        | VALS               |
|--------------------------------|-------------------------------------------------|--------------------|
| Music I                        | aiders II<br>Painter<br>rium                    | \$21.95            |
| Mercen                         | SOFT te Reality ary Ending Story                | \$26.90            |
| Leader<br>Beach I              | SS SOFTWARE Board Head II ver Moscow            | \$29.90            |
|                                | LADE                                            |                    |
| Music S<br>BallyHo<br>SpellBre | VISION/INFOCOM Studio o eaker Goddess of Phobos | \$31.50<br>\$39.50 |
| BROD                           | ERBUND                                          |                    |

| Prints | nop Co | mpanion | (64K) |  |
|--------|--------|---------|-------|--|
| EPY    | X      |         |       |  |
| World  | Karate | Champio | nship |  |

| ELECTRONIC ARTS        |         |
|------------------------|---------|
| ChessMaster 2000       | \$33.90 |
| Racing Destruction Set | \$19.90 |
| Touchdown Football     | \$14.95 |
| Super BoulderDash      | \$14.95 |
|                        |         |

\$29.90

\$26.90

7

| MICROPROSE SOFTWARE               |               |
|-----------------------------------|---------------|
| Top Gunner<br>Conflict in Vietnam |               |
| CURLOGIC                          | <b>400.</b> 3 |

| SUBLUGIC                   |         |
|----------------------------|---------|
| Flight Simulator II        | \$33.90 |
| Scenery Disk-Texas         | \$17.90 |
| Scenery Disk-Arizona       | \$17.90 |
| Scenery Disk-California    |         |
| Scenery Disk-Washington    | \$17.90 |
| Scenery Disk-Utah          | \$17.90 |
| Scenery Disk-Kansas        | \$17.90 |
| Scenery Disk-Japan         | \$17.90 |
| Scenery Disk-San Francisco | \$17.90 |
| STRATEGIC SIMULATIONS      |         |
| STRATEGIC SIMULATIONS      |         |

| Super Huev    |  |  |  |  |  |  |  |  |  |  |  | \$17 | qn   |
|---------------|--|--|--|--|--|--|--|--|--|--|--|------|------|
| Wizards Crown |  |  |  |  |  |  |  |  |  |  |  |      | 3.90 |
| U.S.A.A.F     |  |  |  |  |  |  |  |  |  |  |  | \$49 | 9.90 |

|  | SP | ECI | ΑL | .S!! |
|--|----|-----|----|------|
|--|----|-----|----|------|

| OI LUIALU:                  |          |
|-----------------------------|----------|
| Archon                      | \$14.95  |
| Cut & Paste                 | \$14.95  |
| Music Construction Set      | \$14.95  |
| One On One                  | \$14.95  |
| Pinball Construction Set    | \$14.95  |
| Seven Cities of Gold        | \$14.95  |
| Realm of Impossibility      |          |
| Golden Oldies               | \$19.90  |
| Wizard of Wor               | \$5.95   |
| Deluxe Invaders             |          |
| GORF (not f/XL's)           | \$5.95   |
| Miner 2049er                |          |
| Invitation to Programming 3 | \$5.95   |
| TimeWise                    |          |
| E.T. Phone Home             |          |
| Volksmodem 1200 modem       | \$149.95 |
|                             |          |

OPEN M-F. 9-6 Sat 10-4 (Pacific Time)

2160 W 11th Avenue Eugene Oregon 9740;

IF YOU DON'T HAVE OUR CATALOG. YOU'RE MISSING OUT !!! CLOSE OUTS BARGAINS WHAT'S NEW PLUS MUCH MORE! Over 1500 items for your SEND \$2.00 to get one year subscription to Become a preferred customer and save ORDER YOURS TODAY 5555

#### DUST COVERS *DELUXE*

PROTECT YOUR INVESTMENT

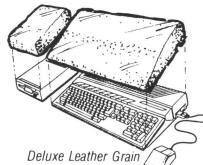

Made in Oregon

Custom fitted, attractive leather brown color

| 95 FA | • KEY PAD—ATARI CX85 • | PRINTER-ATARI 102 |
|-------|------------------------|-------------------|
|       | - DECORDED ATADI 1010  |                   |

| 0.05 |     | • COMPUTERS—400 800 600 800 1200XL 65 130XE                                                       |
|------|-----|---------------------------------------------------------------------------------------------------|
| 8.95 | EA. | DISK DRIVES—ASTRA 1620 ATARI 1050 ST DRIVES<br>ST HARD DRIVE INDUS GT PERCOM 88S1 88SPD. BANA 100 |
|      |     | TRAK • PRINTERS—ATARI 1025/1027 AXIOM SLP/GLP                                                     |

OKIMATE 10 • RECORDER—ATARI 410 • MODEM—ATARI 1030 9.95 EA. COMPUTER—ATARI 520 1040ST • PRINTERS—ATARI 825
AXIOM 550 CITOH PROWRITER 8510 COA 20 CT AXIOM 550 CITOH:PROWRITER 8510 CPA 80 EP 150 EPSON MX:RX:LX:FX80 W & W:O TRACTOR FEED GEMINI/STAR SG 10 X PANASONIC 1091 1092 RITEMAN II PLUS

12.95 EA. : MONITORS—B'W RGB MONITOR TEKNIKA MJ 10 PRINTERS—EPSON EX 100.185

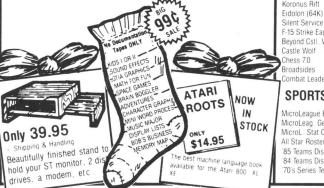

USE YOUR CREDIT CARD & CALL

Toll Free 1-800-452-8013 **★ ORDERS ONLY, PLEASE ★** 

There's never a penalty for using your credit card! For Information, Call (503) 683-5361 Prices subject to change without notice

#### **NEW ST SOFTWARE GAMES**

| Strip Poker       | \$33.90 |
|-------------------|---------|
| Leader Board      | \$33.90 |
| Joust             | \$26.90 |
| Star Raiders (ST) | \$26.90 |
| Hacker II         | \$43.90 |
| Phantasie         | \$33.90 |
| Silent Service    |         |
| SunDog            | \$29.90 |
| Super Huey        | \$33.90 |
| Time Bandit       | \$33.90 |
| Major Motion      | \$33.90 |

#### **ADVENTURES**

| Breakers                 | \$33.90 |
|--------------------------|---------|
| Uo-lopos                 | \$19.95 |
| The Pawn                 | \$34.90 |
| Rogue                    | \$33.90 |
| Temple of Apshai Trilogy | \$34.90 |
| Universe II              | \$59.50 |
| Sword of Kadash          |         |
| Amazon                   |         |
| Nine Princes in Amber    | \$44.90 |

#### **PRODUCTIVITY**

| DAC Easy Accounting         | \$66.90  |
|-----------------------------|----------|
| OneWrite Cash Disbursements | \$109.90 |
| DB Master One               | \$44.90  |
| Modula II                   |          |
| Personal Pascal             | \$67.50  |
| UCSD Pascal (TDI)           |          |
| UCSD Pascal (Pecan)         | \$69.90  |
| Fortran-77                  | \$109.90 |
| Lattice C                   | \$117.50 |
| I*S Talk                    |          |

#### DRAWING/PRINTING PROGRAMS

| Font Writer Plus | \$29.90  |
|------------------|----------|
| Graphic Artist   | \$159.90 |
| CAD 3-D          | \$43.90  |
| N-Vision         | \$33.90  |

#### **TOP PICKS**

| <b>ACTION GAI</b>  | MES     | '60's Series Teams<br>Computer Baseball | \$17.90<br>\$34.90 |
|--------------------|---------|-----------------------------------------|--------------------|
| Karateka           | \$26.90 | Computer Q.back                         | \$34.90            |
| LodeRunner         | \$31.50 |                                         | Name of the last   |
| Champ. LodeRun     | \$26.90 | ADVENTU                                 | RE                 |
| LodeRunners Rescue | \$26.90 | GAMES                                   |                    |
| Stealth            | \$26.90 | GAINES                                  | )                  |
| Whistlers Brother  | \$26.90 | Ultima IV                               | \$49.90            |
| Spy vs Spy II      | \$25.45 | Ultima IV                               | \$30.05            |

| 920.00  |                       |         |
|---------|-----------------------|---------|
| \$26.90 | Ultima IV             | \$49.90 |
| \$25.45 | Ultima III            | \$39.95 |
| \$26.90 | Ultima II             | \$52.50 |
| \$34.90 | Ultima I              | \$31.50 |
| \$34.90 | Hacker                | \$22.50 |
| \$34.90 | Temp. Apshai Trilogy  | \$34.90 |
| \$34.90 | Return of Heracles    | \$28.90 |
| \$29.90 | Ali Baba              | \$28.90 |
| \$31.50 | Mission: Asteroid     | \$17.90 |
| \$31.50 | Wizard & Princess     | \$26.90 |
| \$26.90 | Ulysses & Gld. Fleece | \$19.90 |
| \$59.50 | Dark Crystal          | \$34.90 |
| \$34.90 | Questron              | \$44.90 |
| \$34.90 |                       |         |

#### **PRODUCTIVITY** SPORTS GAMES

Spy vs Spy Rescue on Fractalus

BallBlazer

Koronus Rift

Castle Wolf Chess 7.0

Broadsides Combat Leader

84

F-15 Strike Eagle Beyond Cstl. Wolfnst

| i Ullio uni                                                                                                    | ILO     |                                                                                                    |                                                                                      |
|----------------------------------------------------------------------------------------------------|---------|----------------------------------------------------------------------------------------------------|--------------------------------------------------------------------------------------|
| croLeague B.ball<br>croLeag. Gen. Mgr.<br>croL. Stat Cp. (64K)<br>Star Roster<br>5 Teams Disk<br>4 Teams Disk<br>0's Series Teams | \$34.95 | AtariWriter Cartridge<br>AtariWriter Plus<br>Letter Wizard w/Spell<br>Proofreader<br>Silent Butler<br>SynFile Plus<br>SynCalc<br>SynTrend | \$39.95<br>\$44.90<br>\$44.90<br>\$16.95<br>\$24.95<br>\$44.90<br>\$44.90<br>\$34.90 |
|                                                                                                    |         |                                                                                                    |                                                                                      |

SHIPPING INFO: Minimum \$2,90 Ground \$4,75 Air Actual Cost depends on weight Call (503) 683-5361 for information WARRANTY INFO: Everything that we sell is warrantied by the manufacturer. If any frem purchased from us fails to perform properly when you receive it call us at (503) 683-5361 so that we can assist you. No returned merchandise accepted without authorization. Defective software will be replaced with another copy of the same program otherwise, no soft-ware is returnable.

• 2 Day Air Shipping AVAILABLE •

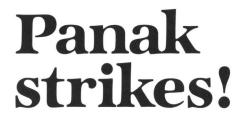

Reviews of the latest software

#### by Steve Panak

It's hard to believe another year has gone by, but one trip to the crowded shopping centers confirms the suspicion. Whether you'll be making the list for yourself, or for that certain special someone, I'm sure you'll find something here to satisfy that peculiar, twisted need. I know I did.

#### Beach-Head II by Roger and Bruce Carver ACCESS SOFTWARE, INC. 2561 South 1560 West Woods Cross, UT 84087 (801) 298-9077 48K Disk \$34.95

Way back in issue 30, I took a look at what I considered a rather mediocre game called **Beach-Head**. Little did I know that over a year later I'd be looking at its sequel. There's got to be some clever cliche for this situation, but (probably due to this game) my mental facilities have just about dropped off the bottom of the scale, and I can't seem to come up with it.

Beach-Head II is neither good nor bad; it's merely more of the same...more of Beach-Head, when I hoped the original had said it all. And more of the stream of dull arcade-action games which flow through my machine. Perhaps the most refreshing part of the game was the honesty of its crude selling method.

The packaging, subtitled "The Dictator Strikes Back" (or "out," depending on your point of view) appeals to the primal, redmeat-eating, killer instinct so prevalent in recent vengeful war movies. The cover por-

trait of a gun-toting, buxom babe beside a heavily armed warrior type is bound to get some people's blood pumping.

The hero, John P. Stryker—
codename STRIKE (or could it
be STRIKE-OUT?)—is basically
a video version of Rambo. At any
rate, his picture is. This image,
unfortunately, is not fleshed out in
the game. This kind of character is
usually extremely violent and full of action
—and Beach-Head II is not.

What little action there is takes place in a series of four screens representing the attack, rescue, escape, and battle phases of the encounter. In each of these phases, one or two players may choose the role of either the Dictator or the Allies. Each level contains a large number of factors you control, enough so you won't get bored for

a couple of weeks.

For example, in the attack phase, the Allies attempt to drop troops in by helicopter, while the Dictator tries to pick them off with his forever fully-loaded machine gun before they reach the second wall. If any survive the mad dash, they're joined by reinforcements for the rescue phase, and so on

The graphics are acceptable. They're really not too bad, but I'm a little spoiled

by ST images. While the control here is very difficult to learn (there's a lot to control in this one, like throwing hand grenades and sending troops over the wall), it's clean and quick; I rarely felt cheated.

The manual, while not very appealing, explained the complex controls superbly, even adding a couple of illuminating diagrams. The dossier about Stryker and the Dictator is a threadbare background that attempts to bind the game together. Numerous options, such as three levels and a practice mode, will keep the stale challenge diffi-

cult.
Overall, I was not impressed by **Beach-Head II**. It isn't a bad game, and many of its aspects, while old and unoriginal, are still appealing for some. And that's the most important thing—whether you like

the game. As for me, I thought **Beach-Head** II was all washed up.

#### Wizard's Crown by Paul Murray & Keith Brors SSI

1046 N. Rengstorff Avenue Mountain View, CA 94043 48K Disk \$39.95

While I've examined a lot of fantasy roleplaying games over the last few months, not many of them have paralleled the true D&D™ formula. That is, until **The Wizard's Crown**. Let's hope we get a few more of these in the future. **Wizard's Crown** is a character-based role adventure, where you move through a world, gaining strength, experience and riches by overcoming adversity.

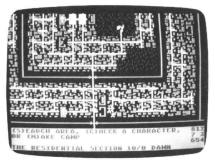

Live the fantasy in Wizard's Crown, a character-based role adventure.

Each character has four attributes (life, intelligence, dexterity, and strength) which determine the sundry skills. These skills are as varied as searching for traps, casting spells, fighting (with different weapons) and swimming. Finally, he has experience points. These increase in moving through successful encounters. As experience grows, so do the skills.

When the game begins, your band of eight characters is at the Inn, eager to begin their exploits. You might start by creating your own characters, but it's faster to use the eight standard characters. These have a wide range of skills to help you gain experience with the program.

The Inn is used as a home base, where the characters eat, drink and rest. The options available to you vary according to your location. The Inn, the dungeons and the outside world all have their own peculiar dangers and treasures. Regardless of your location, all commands are easily issued from the keyboard. However, movement is a bit awkward, as you must use the numbers 1 to 8, which correspond to eight compass points. But this is more than made up for by the combat modes.

One feature of **The Wizard's Crown** is availability of two different battle modes. This allows both the hard-core simulator and the quick-resolution enthusiast to enjoy the same game. If you're of the impatient camp, switch the program to quick combat and have your confrontations immediately resolved. For those who wish to control every aspect of the encounter, normal combat's 20- to 30-minute timespan crams in enough action to satisfy even the most demanding customer.

The documentation is up to SSI's usual high standards. The manual is chock-full of details and instructions, although it's easy to get bogged down in the verbosity. The lack of a reference card was also a drawback. Fortunately, dark-shaded blocks

of text contain the information you'll need to quickly get into the game. And, once you're in it, it's unlikely you'll soon escape its captivating grasp.

I know this because, after my first 12-hour bout, I suffered one of life's unavoidable inconveniences—a disk failure. Fortunately, a new disk rapidly replaced the defective one. I was up and running again, but those were a tense few moments.

The graphics are acceptable, since their only purpose should be to stimulate the imagination. The bulk of the screen is a map of your region; the bottom contains commands prompts. In quick combat, the screen provides only battle information. In slow combat, the images of your warriors are shown. You then arrange them into battle formation. The worst part of the game was the 10-minute disk-swapping nightmare necessary to set up the three game disks. With one drive, the chore is agonizing.

This is only a slight blemish on an otherwise superb game. The **Wizard's Crown** is a true gem, an addictive game which you'll find yourself playing day in and day out. Just remember to eat occasionally.

## Transylvania

The Crimson Crown by Antonio Antiochia POLARWARE 830 Fourth Avenue P.O. Box 311 Geneva, IL 60134 (312) 232-1984 ST Disks \$19.95

Although I usually dread having to test graphics adventures, I must admit that I looked forward to walking through these two environments. This is mostly due to the superior graphics of the ST; seeing high-quality images on it still gets my adrenaline pumping. In that aspect, these games succeed. However, as stories, they failed to engage me.

I'm not really sure why this happened, because it didn't have to. Program design is excellent, overall quality and value are great. Images are unparalleled. There just wasn't much of a story line. The game was simply a search for items, which, when used in the correct way, produced the desired results. The problem was that I (as an avid reader) was looking for more, and I (as an adult) was far above the target age. I'm not sure what this age might be, but it's probably closer to half my twenty-four years.

If you're near that age, **Transylvania** and **The Crimson Crown** will provide you with low-cost adventuring, through a colorful, highly detailed land of dangers straight from your worst nightmares.

In **Transylvania**, King John the Good has sent out a message to all travelers in

the Kingdom of Wallachia (and to you in particular): "Help me find the fair princess Sabrina. He who finds her and rescues her from the Evil that has imprisoned her will surely be honored as a hero." Being a brave soul, and not wanting to have wasted the price of admission, you venture forth to fight vampire and werewolf in pursuit of your princess.

In the sequel, **The Crimson Crown**, the kingdom again implores you to come to its aid. Well, no one said the life of a hero was going to be easy.

A murderous Vampyr is terrorizing the land and plans to seize power from Crown Prince Erik, rightful heir to the throne. The fiend is in possession of the magical Crimson Crown, and should the villain discover its powers, the kingdom will surely be doomed. So, accompanied by Price Erik and Princess Sabrina, you're off again, for several hours of slaying dragons and saving maidens.

The graphics are great. Colorful and highly detailed, they rapidly load onto the screen. They can be turned off by tapping RETURN, letting you see commands from your recent past, as well as speeding play.

Considering that movement direction commands are used most in interactive fiction, Polarware was creative in their simplification. Using the mouse, you move the arrow to any of the four compass points along the right border of the screen, and tap to move in that direction. Save, load, quit, list (inventory) and new (game) are also only a tap away.

Both games have closely followed Infocom's recipe for producing classic works of fiction. Perhaps this is proof of the theory that it's the cooks, not the ingredients, which make great culinary delights.

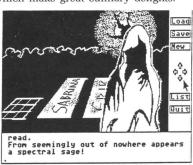

Transylvania — Good versus Evil.

The story continues in The Crimson Crown.

The parser in both these games is firstrate. Rather than limiting you to simple subject/verb commands like most graphic adventures do, both programs understand complex sentences. Get in the wagon and examine the coffin is child's play for the program, although the resulting It's closed is less than satisfying. And don't bother opening it—it's nailed shut.

Packaging, too, is first rate. SSI's colorful box contains numerous bits of paraphernalia to enhance the game. **Transylvania** has a local newspaper and a letter requesting aid for the lost princess. **The Crimson Crown** gives you a journal, map and poster. All these items are of the highest quality and add immeasurably to the game.

While the manual itself is rather sparse, it completely explains the game, and provides such useful information as how to place your display into low resolution (a color monitor is required), and which icon to click on to start play. For those unable to complete these games, a self-addressed, stamped envelope will get you hint sheets, which, when deciphered, help walk you through the games.

Given the superb images, well-designed programming, the high-quality packaging and the very reasonable price of these two games, **Transylvania** and **The Crimson Crown** should be first on your gift list of ST graphic adventures **\mathbb{G}**.

The author wishes to express his appreciation to The Magic One Computer Shop of Barberton, Ohio for their constant support in the creation of this series.

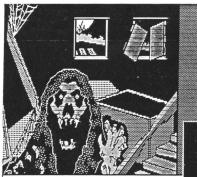

You are inside an abandoned crate and other household i clutter the room. Stairs le

More views from Polarware's The Crimson Crown.

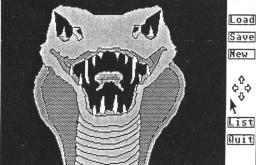

Load

Save

New

¢

Before you a giant cobra rears its head. The only unblocked exit is to the south!

#### **Advan BASIC**

"spectacular....an expanded BASIC with powerful new commands...brilliant work ...send away for your copy today. You will not regret it." Apr86 ANTIC magazine

"great...easy to use...I heartily recommend the package on the strength of Advan BASIC" Aug 86 ANALOG magazine

\*FAST: Compiles. Short programs run upto 20 times faster than in ATARI BASIC. Long programs upto 100 times faster.

\*POWERFUL: Real, integer, and string arrays and variables. Strings are not dimensioned. IF THEN ELSE, REPEAT, WHILE, CASE, and multi-line IF commands. Functions and subroutines with up to 4 arguments. 8 PM commands let you define and insert figures into PMs, auto. move them horizontal &/or vert. at rates you specify, & even auto. change PM figures for animation effects. 3 sound commands. You can set up and auto. play tunes. Built-in assembler. RAMDISK for 130XE.

\*EASY TO USE: Programs entered and edited as in ATARI BASIC. English error messages. KILL, RENAME, and DIR built into BASIC.

\*ONLY \$39.95. Includes 119 pg. manual & program which converts many ATARI BASIC programs to Advan form. Needs 1 disk drive & 800XL/XE/48K 800. VISA/MC accepted. Shipping \$3.95. COD add \$2.00

ADVAN LANGUAGE DESIGNS Box 159 Baldwin, KS 66006 (913)-594-3420

## C.E.S.°

#### 400,800,XL/XE

ATR8000/64K....\$325
HAPPY1050/7.0.. 145
MIDITRACK(XE).. 295
256K UPGRADE... 69.50
RAMROD XL/XE. 69.50
R-TIME CART.... 55.50
U.S. DOUBLER... 55.50
PR CONECTION.. 68.50

#### 520/1040ST

MCHTRN ECHO.... 29.95 POWRHSE4ECHO.. 48.75 520 WORKSTATION W/SURGE PRT110.00

HIPPOVISION......115.00 Supra 20Meg....699 ST-CLOCK.......39.95 Music Studio...45.00 Midi Play......39.50

\*CONSUMER ELECTRONIC STORE 1100 M. LINCOLN AVE ANAHEIM, CA 92805

ORDERS ONLY 800-223-2686 QUESTIONS/CA ONLY 714-635-8621

MC/VISA ADD 4%, ALL ITEMS LESS SHIPPING. HOURS=10:30-7 WEEKDAYS 10:30-4 SATURDAYS CLOSED SUNDAYS

CIRCLE #173 ON READER SERVICE CARD

#### ARTMASTER GRAPHICS

Be ready to create your graphic masterpiece, with one of the most complete graphics & art packages available for the 8 bit Atari.\*

#### features

- \* USE ANY GRAPHIC MODE 3 through 11
- \* USE JOYSTICK, KOALA PAD, & CURSOR KEYS
- \* TEXT MODE WITH A LTERNATE FONTS
- \* OBJECT EDITOR-load/ save/invert/copy/reverse
  \* USE 4 DRIVES-single or double density
- \* RESIDENT MINI DOS
- \* GTIA MODE SCREEN DUMP IN 16 SHADES
- \* 3 FILL ROUTINES
- \* LINE, OVAL, BOX, & DIAMOND MODES

AND MUCH MORE \* \* \*

only \$29.95

Add 2.50 for shipping & handling
Ohio Residents add 6% sales Tax
VISA & MASTERCAR D ORDERS Add 6%
Personal checks, allow 2 weeks to clear
DEALER INQUIRIES WELCOME

#### **EXANIMO PRODUCTS**

323 Overdrive S.E. Newark, OH 43055 [614] 323-0434

\*Trademarks of Atari Corp & Koola Technologies
CIRCLE #172 ON READER SERVICE CARD —

THE LOWEST **PRICES** 

THE BEST **SERVICE** 

#### **ELECTRONIC ONE\***

**PHONE** 

LINES **OPEN** 

10-6 E.S.T. M-F

#### CALL (614) 864-9994 • P.O. Box 13428 • COLUMBUS, OHIO 43213

| ATARI COMPUTER HARDWARE 65XE COMPUTER                                                                                                    | ATARI^                                                                                                    | ATARI COMPUTER SOFTWARE WORLD KARATE 17.99 KARATEKA 19.99 SUPER BOULDER DASH 11.99 TOUCHDOWN | ATARI<br>S.T.<br>COMPUTER<br>COLOR<br>SYSTEM<br>• KEYBOARD                                                                                                    |
|----------------------------------------------------------------------------------------------------|----------------------------------------------------------------------------------------------------|----------------------------------------------------------------------------------------------|----------------------------------------------------------------------------------------------------|
| ATARI 1050 DISK DRIVE                                                                                                    | SOFTWARE           ALL ON CARTRIDGE           PAC MAN         3.99           STAR RAIDERS         3.99                                                                                                    | FOOTBALL                                                                                     | • S/S DISK DRIVE • COLOR MONITOR  B/W SYSTEM  56800                                                                                                    |
| PRINTERS  STAR NX10 239.99  STAR GG15 269.99  STAR POWER TYPE 369.99  PANASONIC 1080 199.99  PANASONIC 1080 199.99  PANASONIC 1091 229.99  EPSON LX80 229.99  TRACTOR (LX80) 24.99  ATARI 1027 99.99  INTERFACES  MPP MICRO PRINT 26.99  MPP 1150 39.99  XETEC 39.99  ATARI HARDWARE  ACCESSORIES  US DOUBLE 49.99  P.R. CONNECTION 59.99  CABLES 19.99  IN30 MODEM 44.99  XM 301 MODEM 39.99  XM 301 MODEM 39.99  SUPRA 1000E MODEM 39.99  SUPRA 1000E MODEM 39.99  SUPRA 1000E MODEM 39.99  SSO INTERFACE 99.99 | ASTEROIDS 4.99  QIX 4.99  DEFENDER 4.99  MUSIC COMPOSER 4.99  JUMP MAN JR. 4.99  MINER 2049ER 4.99  E.T. 4.99  BASIC CART 4.99  MISSILE COMMAND 4.99  DONKEY KONG 4.99  HERO 4.99  SUPER BREAKOUT 4.99  MEGAMANIA 4.99  SPACE INVADERS 6.99  ZENGI 6.99  RIVER RAID 8.99  BASKETBALL 8.99  PITFALL 8.99  PITFALL 8.99  PITFALL 8.99  PITFALL 8.99  PITFALL 8.99  POBOTRON 8.99  DESIGNER PENCEL 8.99  SUPER COBRA 8.99  SKY WRITTER 8.99 | ONE ON ONE                                                                                   | SOFTWARE  LEADER BOARD 24.99  MEAN 18 24.99  SILENT SERVICE 24.99  WINTER GAMES 24.99  VIP 99.99  VIP LIGHT 69.99  PERSONAL PASCAL 44.99  DB MAN 69.99  ZOOM RACKS 44.99  MUSIC STUDIO 34.99  EASY DRAW 99.99  N-VISION 24.99  DEGAS 19.99  ULTIMA II 29.99  HEX 24.99  STRIP POKER 24.99  STRIP POKER 24.99  KINGS QUEST II. 29.99  COPY II 24.99  PRINT MASTER 29.99  AVATEC 7699 |

## VIDEO GAMES

#### **ATARI** 2600 VIDEO GAMES

| 2600 JR. 39.99 GAME SYSTEM JOY STICKS 6.99 ea. SWITCH BOX 3.99 POWER SUPPLY 5.99 2600 GAME CARTS                                                                                                    |
|----------------------------------------------------------------------------------------------------|
| COMBAT 3.99 FANTASTIC VOYAGE 3.99 SHOOTING GALLERY 3.99 STAR VOYAGER 3.99 DRAGON FIRE 3.99 POOTBALL 3.99 VENTURE 4.99 FANTASTIC VOYAGE 4.99 PLAGUE ATTACK 4.99 SOLOR FOX 5.99 REAL SPORT BASEBALL 3.99 OINK 5.99 OUTLAW 5.99 CHALLENGE FOOTBALL 5.99 CHALLENGE BASEBALL 5.99 MASH 7.99 Q-BERT 7.99 FUN WINUMBERS 7.99 BACHELOR PARTY 9.99 BACHELOR PARTY 9.99 BEAT EM & EAT EM 9.99 |

#### **ATARI** 2600 **VIDEO GAMES**

| 2600 GAME CARTS      |
|----------------------|
| POPEYE 7.99          |
| MOON PATROL 9.99     |
| MARIO BROS 9.99      |
| CENTIPEDE 9.99       |
| MILLIPEDE 9.99       |
| STARGATE9.99         |
| POLE POSITION 9.99   |
| MS. PAC MAN9.99      |
| PAC MAN 9.99         |
| BATTLE ZONE 9.99     |
| TAZ 9.99             |
| KANGAROO 9.99        |
| GALAXIAN 9.99        |
| SPACE SHUTTLE9.99    |
| CRYSTAL CASTLES9.99  |
| SOLARIS9.99          |
| MIDNIGHT MAGIC 9.99  |
| PAC MAN JR 9.99      |
| HE MAN 9.99          |
| THUNDER CASTLE 9.99  |
| TREASURE TARMIN 9.99 |
| DIG DUG9.99          |
| GREMLINS 9.99        |
| JOUST9.99            |
| BASKETBALL9.99       |
| JUNGLE HUNT9.99      |
| GRAVITAR 9.99        |
| TRACK & FIELD 15.99  |

#### **ATARI** 7800 **VIDEO GAMES**

| 7800                     |
|--------------------------|
| GAME SYSTEM 6999         |
| 0.012                    |
| (PLAYS ALL 2600 CARTS)   |
| CENTIPEDE 9.99           |
| DELUXE ASTEROIDS9.99     |
| DIG DUG9.99              |
| FOOD FIGHT 9.99          |
| GALAGA                   |
| JOUST9.99                |
| MS. PAC MAN9.99          |
| ROBOTRON 9.99            |
| XEVIOUS 9.99             |
| BALL BAZER9.99           |
| DESERT FALCON9.99        |
| CHOPLIFTER 14.99         |
| KARATEKA14.99            |
| TOUCHDOWN                |
| FOOTBALL 14.99           |
| ONE BASKETBALL 14.99     |
| SKY FOX14.99             |
| SUMMER GAMES 14.99       |
| GATO 14.99               |
| SUPER HUEY 14.99         |
| HATRICK14.99             |
| DEMOLITION DEPOT14.99    |
| QUANTITIES & TITLES DO   |
| LUNITENES CANAL CHICEODO |

#### INTELLIVISION **VIDEO GAMES**

REFURBISH

INTELLIVISION II 1999 90-DAY WARRANTY INTELLIVISION III 5999 SOCCER 6.99 SKIING 6.99 SEA BATTLE FOOTBALL . . 6.99 BASEBALL 6.99 DUNGEON & DRAGONS . 6.99 SUB HUNT MOTOR CROSS 6.99 SNA FU 6.99 TRIPLE ACTION . . . . . HE MAN 6.99 BURGER TIME . . . . . . . 6.99 MORE - CALL FOR THE NEW TITLES

O CHANGE DAILY — CALL FOR TITLE NINTENDO GAME SYSTEM 119.99 — ATARI 5200 — COLECOVISION CALL FOR NINTENDO CARTS

HOW TO ORDER: CASHIER CHECK, MONEY ORDER, MASTERCARD\* OR VISA\* (ADD 4% FOR CHARGE CARDS) . . . NO PERSONAL CHECKS . . . NO C.O.D.'S . . . SHIPPED .. ALL PRICES SUBJECT TO CHANGE WITHOUT NOTICE. SHIPPING: ADD \$3.00 ON ALL ORDERS UNDER \$100.00. . ADD \$5.00 ON ALL ORDERS OVER \$100.00. ACTUAL FREIGHT CHARGED ON MULTIPLE ORDERS.

INTERNATIONAL: ACTUAL FREIGHT CHARGED ON ALL ORDERS OUTSIDE THE CONTINENTAL UNITED STATES INCLUDING A.P.O. POLICIES: NO RETURNS WITHOUT A RETURN AUTHORIZATION . . . NO RETURNS UNLESS DEFECTIVE. ALL DEFECTIVES WILL BE EXCHANGED . . . NO EXCEPTIONS.

**CALL OR WRITE FOR FREE CATALOG** 

CALL ELECTRONIC ONE (614) 864-9994

P.O. BOX 13428 COLUMBUS. OHIO 43213

## Database Delphi

## News and updates about the *ANALOG Computing* Atari Users' Group on Delphi

#### by Matthew J.W. Ratcliff

Delphi has certainly been busy this past month. For one thing, we have a special new feature for you called the "Story Board." I'll give you all the juicy details on that, and we'll also wrap up a couple of polls, as well as offering a brief tutorial on downloading from the Delphi databases.

Nosy polls.

DIGITA (Chuck Walbourn) had a poll up for several months, about what language 8-bit Atari owners prefer. The winner was OSS BASIC XL/XE at 33 percent, followed by Action! and plain Atari BASIC at 25 percent. MAC/65 from OSS rated a mere 4 percent, as did FORTH. Microsoft BASIC came in at 3 percent, and C followed at 1 percent.

RICKB (Richard Brodeur) echoed the sentiments of many, "Action! is a good language...easy to learn and fast! I really like it; it's the alternative to assembly language." From some of the comments I've read, Action! is growing in popularity because of its similarity to Pascal and C, which are quite popular on the ST. And most 8-bit Atarians hope to move up to the ST, sooner or later. As STEVEKP (Stephen Kump) put it, "apparently, anything from OSS is pure gold."

I asked ST owners what software they'd recently bought, and what they thought of it. The top three were **DEGAS** (20 percent), **FLASH** (23 percent), and Pascal (20 percent). All got high marks for providing fair to good documentation, high functionality and a good value.

Story time.

Thanks to PEABO, the Story Board is alive and well. When you get into the Atari SIG, enter the STORY command. You'll be given a brief explanation of the current tale under construction. Once there, you can read the story "from the beginning" (just enter the first word of each command). Here, you'll be able to read all chapters already posted. If you scan through them and find that you want to read the last three messages, numbered 5 through 7, you can enter READ 5,6,7 to read all three chapters.

You can control the flow of the text with  $\land S$  to pause and  $\land Q$  to continue, or just turn on the capture buffer and print it out later. (To read continuously, enter a /length 0 before entering the READ 5,6,7. This will get your chapters up nonstop, with no MORE? prompts...the fastest way to get caught up with the story.)

The most current additions to the story can be found in the "new chapters" section. After you've read the most recent chapter, you can post an addition, if you like. It's quite similar to entering a message into the Forum.

We're currently building a story around the misadventures of Lars Kranston, a space traveler on a mission of grand importance. It's developing into a B-moviequality script, like an inexpensive clone of a Star Wars movie. Needless to say, Lars' adventures have taken some interesting twists lately.

#### The download adventure.

Most people are paying their bucks for one thing: to download programs. It is a bit confusing for beginners, however. The following "tutorial" should help those unfamiliar with the system.

At the main prompt—ANALOG >What do you want to do?—enter the DATABASE command. (DA will suffice. At any menu in the system, you need enter only enough characters of a particular command to distinguish it from the rest.) Next, you'll be prompted for a TOPIC of interest. The sections "ST Programs" and "DEGAS Pictures" are the only ST-specific databases. You'll find there are some ST and some 8-bit Atari files in the "Reviews & News" section. All the other sections are 8-bit-specific files. Let's say you want to go to the "General Interests" section. Enter GE and press RETURN.

Your next prompt will read DBASES: Gen > (Dir, Read, Set, Exit). If this is your first visit to our hallowed halls, you'll need to get a directory. It's best to turn on the capture buffer and print the directory out for future reference.

Let's say you're interested in **Boot Camp** from issue 43. Looking through the directory, you see *BOOT CAMP - ISSUE 43*. There are also several other **Boot Camps** in here, so you'll have to type the entire name when ever you refer to it. You'll enter the command: *READ BOOT CAMP - ISSUE 43*.

A brief description of this section will be sent to your monitor. Following this will be a table of contents that looks like the information below:

- 1 DOCUMENTATION (Size: 21141)
- 2 LISTING 1 (MAC/65 SOURCE) (Size: 1515)
- 3 LISTING 2 (MAC/65 SOURCE) (Size: 8321)

This certainly looks confusing, doesn't it? Following this will be an ACTION>

## Database Delphi continued

(Next, Down, Xm, List) prompt. Each item can be referred to by the number at the beginning of that line. Let's say you want Listing 2. You can enter the command XM 2, for the Xmodem download of the second file. Delphi may then tell you that a particular filename is recommended (for storage on your disk). Immediately following this information, you'll be prompted:

Type three consecutive < Control-C > 's to abort. Ok, receive! (1152 bytes = 9 xmodem blocks, non-text)

Now, Delphi is ready to send you the file. Get your terminal program ready to receive a file using Xmodem. Once ready, START your transfer. If you realize you don't have a formatted disk handy, press CTRL-C three times to abort the transfer.

It seems to be a bit involved, but isn't so bad once you get accustomed to it. Once a transfer is complete and you're back at the ACTION prompt, you may enter EX, in order to exit to the previous menu. If you'd like to get to a different database

without returning to the main menu, use the SET command.

If you want all the files related to a particular READ, just enter XM at the ACTION prompt. Delphi will then prepare to send you the first file. Use the typical Xmodem download procedure to acquire the file. After the transfer is complete, simply press RETURN to initiate the next download.

If you have any questions or comments about a particular file, you can enter the REPLY command at the ACTION prompt, also. You'll be bumped into EMAIL briefly, so you can send kudos to the file's author.

Log off.

That covers it for this month. Next time, I'll give you a few more pointers on using Delphi, and the latest news from the Forum. Until then, see you on-line.

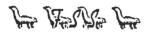

This software creates unprotected backup copies of over 200 commercial titles. For personal archival use only. A must for all ATARI users.

THE HACKERS TOOLKIT-For the serious hacker. A compilation of super utilities including sector editor, disassembler, boot disk to binary file, cartridge copy programs, wardialer for 1030 6 Hayes modems, many more. The finest package

THE SUPREME B.B.S.- For both 1030 & Hayes (specify modem). Powerful features include: 26 access levels, U/L & D/L, 7 message bases, unlimited databases, sub-bases, cartoon & title screen maker. Acclaimed as the best B.B.S. on the

24-hour modem info & order line: (207) 942-1140 Visa & Mastercard or send check or money order:

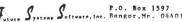

CIRCLE #176 ON READER SERVICE CARD

#### **COMPUTERS ● DISK DRIVES ● PRINTERS**

One of ATARI's largest dealers says:

WE'LL MATCH **ANY PRICE & GIVE** 

FREE SHIPPING! THAT'S RIGHT - SIDE-LINE

Computer will match any advertised price in this issue and give you FREE shipping within continental U.S.

Send your order with certified check or money order mentioning page number of advertised item order shipped 24 hours. FULL exchange on DOA defects.

#### **SIDE-LINE Computer**

86 Ridgedale Avenue Cedar Knolls, NJ 07927 (201) 455-7844

**FULL MANUFACTURERS WARRANTIES APPLY** APO & FPO ADDRESSES ADD \$5 HANDLING CHARGE.

MODEMS • ACCESSORIES • MONITORS

CIRCLE #177 ON READER SERVICE CARD

## Now you can AMCHARI Your Atari® 80 with the new Magna 1MEG RAM-Board

- Enhanced memory capabilities
- Simple one-minute plug-in installation
- 100% Axlon® compatibility
- 288K available with Synfile+™/Syncalc™
- Up to 1 million bytes on a single board
- Up to 8000 sectors available as a Ramdisk
- MYDOS™ Ramdisk software included
- XL/XE/ST upgrades available also call

**RAMCHARGER 256K — \$149.95** 

**RAMCHARGER 512K — \$199.95** 

RAMCHARGER 1MEG - \$299.95

Ramchargers use custom printed circuit boards. We do not rewire your "old" Atari 16K boards as others do.

Magna Systems "We build power"

Terms: Check, Money Order, COD Add \$4.50 shipping & handling. New York State Residents add local sales tax

MAIL TO: MAGNA SYSTEMS 147-05 Sanford Ave., Suite 4E Flushing, N.Y. 11355 Phone: 718-939-0908

Bulletin Board 24 hrs. - 212-828-7658

CIRCLE #178 ON READER SERVICE CARD

MAJOR BRANDS

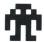

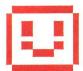

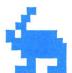

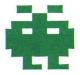

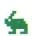

## **Brickworks**

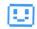

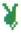

## Basic building blocks for your graphic use and enjoyment.

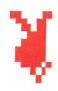

by Chris York

**Brickworks** is a unique hybrid of a drawing program and a construction set. It allows you to build pictures on the screen using predefined "bricks." Once you've drawn a picture, you may edit and even animate it.

**Brickworks** is written entirely in machine language. To use it, you need at least 48K and a disk drive for your Atari, as well as a joystick plugged into port 1.

#### Making your program disk.

Listing 1 is the BASIC data used to create your copy of **Brickworks**. Please refer to the **M/L Editor** on page 11 for typing instructions. You should name the resultant file AUTORUN.SYS.

To load the program, turn off your computer and make sure the **Brickworks** disk is in the drive. Turn on the computer. After a few seconds, you should see the title screen. After six seconds, you'll be switched to the drawing screen.

#### Let's draw a picture.

If you look at the upper left corner of the screen, you'll see a hand with a pointing finger. You'll use this hand to manipulate the shapes, and to perform other functions via the joystick. Move the hand around the screen a little bit, to get the feel of it.

You'll notice the screen is divided into two parts. The top part is the drawing window; the bottom section is the shape library. To draw, you must pick up one of the bricks. Just move your hand down to the shape library and position the hand so it's on top of the brick you want to use. Press the button.

Now try moving the hand around again. You will have "picked up" the shape. Move the hand to the drawing window and press the button. When you move the hand again, you'll see that you placed a brick where you pressed the button. If you hold the button down and move the hand around the drawing window, you're able to draw using the shape. To pick up another shape, move the hand on top of another brick in the shape library and press the button. Presto! You have a new shape.

If you make a mistake in your drawing, there's no need to worry. Just point at any blank spot in the shape library and press the button. You'll end up empty-handed. Now, move to the drawing window and position the hand over the brick you want to erase, then press the button. To erase a large area, just hold down the button as you move the hand around.

#### More bricks, more colors.

You'll probably get tired of using the same bricks after a short time. For that reason, you'll be glad to know there are more bricks in the library than meet the eye. Try pressing the SELECT key. You'll see some different shapes. Press it again, and again... and again. You should now be looking at the original set of shapes. You've cycled through the fifty-five shapes in the shape library.

Now, for another treat—press the OPTION key. The shape library changes color. Press the OPTION key a few times to cycle through the four colors. Counting different shapes and different colors, you have a grand total of 220 different bricks to use in building your pictures.

#### But I don't like the built-in colors.

If you get tired of the four colors used for the bricks, or if you don't like the black background, you can easily

## THE ATARI WORKFORCE

#### **PAPERCLIP**

"The #1 Best Selling Word Processing Package"

- BILLBOARD'S computer software chart
- "... by far the best word processor ever available for the Atari" – ANTIC
- Editing features include Block Move, Copy and Delete, Global Search and Replace
- Enter repetitive words, sentences, or paragraphs instantly with Macro Command
- Edit two files simultaneously and transfer text between documents using Dual Text Windows
- Automatic Page Numbering, Table of Contents, Headers and Footers
- Editing screen extends up to 130 columns wide and scrolls in any direction
- Print Preview displays formatted text exactly as it will be printed
- Automatically saves files as you write NEW! SPELL PACK FOR THE 130XE WITH A 36,000 WORD DICTIONARY WITH ON SCREEN WORD SEARCH.

#### **B/GRAPH**

"Graph-generating and statistical analysis ... we recommend B/Graph! – INFOWORLD

- graph up to three factors with 100 data points each
- choose pie charts, line and area graphs, 2 and 3 dimensional bar charts and more
- convert instantly between graph types without re-entering data
- full screen editor, multiple grid and graph scaling, automatic labelling, overlays, "slide show" capability
- statistical analysis functions include standard deviation, variance, Chi-square, regressions, plotting and many more
- reads and writes to VisiCalc DIF use VisiCalc files with B/Graph and vice-versa
- compatibile with most popular printers, printer cards, interfaces

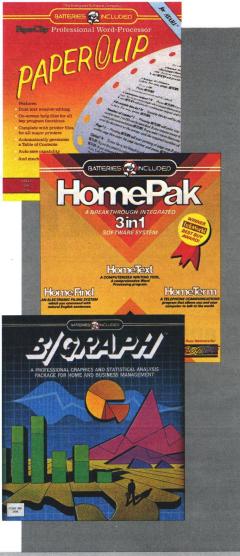

#### **HOMEPAK**

- "... inexpensive, powerful, integrated software. As such, HomePak is the winner of InfoWorld's Best Buy Award."
- INFOWORLD MAGAZINE
- "...quite simply, the best ... the highest rating possible." ANALOG COMPUTING

Three easy-to-use programs on one disk:

#### 1. HOMETERM TELECOMMUNICATIONS

- Puts you in touch with bulletin boards, public databases and on-line services
- Powerful user-defined Macro facility log on to your favorite service or bulletin board with just one command
- Store up to 10 macros per document
- X-Modem protocol, the virtual on-line standard
- Download files of any virtually any length
- Flexible data handling save incoming text to disk, edit it, print it

#### 2. HOMETEXT WORD-PROCESSOR

- Over 20 full-screen editing and formatting features: move & copy, word-wrap, justification, automatic paging and many more
- What You See Is What You Get (WYSIWYG) – screen is an exact representation of the printed page
- Supports most major printer functions including boldface, underlining and extended characters

#### 3. HOMEFIND DATABASE MANAGER

- Natural English-language data entry/retrieval system for simplified electronic filing
- Includes the key search/sort functions, flexible queries, easy output commands and sophisticated Report Composer

All three HomePak programs reside in memory together — it's easy to transfer data between them and perform integrated tasks.

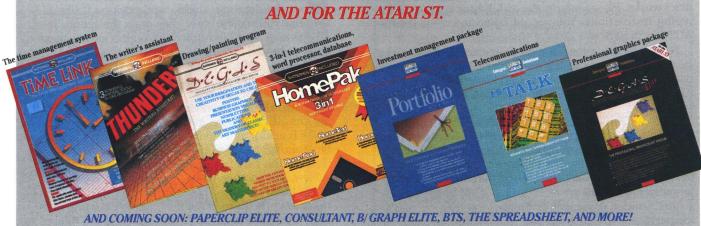

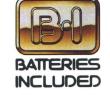

BATTERIES INCLUDED, an ITM company, 30 Mural Street, Richmond Hill, Ontario, Canada, L4B 1B5 (416)881-9941, Customer Information (416)881-9816. If you can't find this product at your local retailer, you may order it direct from us at the full suggested list price plus \$5.00 for postage and handling. For product orders please call 1-800-387-5707 (U.S. only). For most Batteries Included products you can always have the latest version of your program by returning the original disk and \$10.00. Write to us for our full color catalog of products for the APPLE, APPLE MACINTOSH, ATARI, ATARI ST, COMMODORE, COMMODORE, COMMODORE, MIGA, AND IBM SYSTEMS.

© 1986 Batteries Included. APPLE, APPLE MACINTOSH, ATARI, ATARI ST, COMMODORE, COMMODORE AMIGA, AND IBM are registered trademarks respectively of APPLE COMPUTERS INC., ATARI CORPORATION, COMMODORE BUSINESS MACHINES INC., AND INTERNATIONAL BUSINESS MACHINES INC. Some features may vary with computer system used.

\*AS COMPILED FROM NATIONAL RETAIL SALES REPORTS FOR WEEK ENDING JANUARY 5, 1985

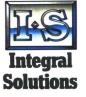

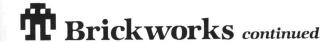

change these. To change a color: first, use the OPTION key to put the color you want changed in the shape library window. Press the SPACE BAR, and your hand (the one on the computer screen, that is) will disappear. To change color, move the joystick left or right. To change brightness, move the joystick forward or back. When the color you want is displayed, press the button. You'll hear a beep, and your hand will reappear. Continue drawing.

To change the color of the background, press the B key. The rest of this procedure is the same as the one above. If you want to clear the entire screen, press either SHIFT-CLEAR or CTRL-CLEAR. It's as simple as that.

#### Lights, camera, action!

Brickworks can be used to make a short computer movie. By now, you've noticed there's a 1 in the lower right corner of the drawing window. This is because there are eight screens available for your use, numbered from 1 to 8. To view and work on any of the screens, just press the number on the keyboard that corresponds to the screen you want to use.

Another way to change between the screens is to use the "greater than" (>) and "less than" (<) keys. The < key moves you back one screen, and the > key moves you ahead one screen. After screen 8, you'll wrap around to screen 1, and (going backward) after screen 1, you'll wrap around to screen 8.

You can use the different screens to animate in a manner similar to drawing on several sheets of paper and flipping through them. By holding down either the > or < keys, you can rapidly flip through the screens.

You don't have to use the eight screens for animation, however. You could use them just to hold eight different masterpieces.

#### Cut and paste.

**Brickworks** includes "cut" and "paste," two very powerful features that go hand in hand. They're used to move large sections of the screen from one place to another. To enter the cut mode, press C. You'll see the word cut in the lower left corner of the drawing window. You can now cut out a rectangle of the screen, or even the whole screen.

Move the hand to the upper left corner of the rectangle you want to cut out. Press the button, and you'll hear a short beep. Move the hand to the lower right corner of the rectangle you want to cut out, and press the button. You will hear another short beep, and the word cut will disappear. The rectangle you cut out will remain where it is; however, the rectangle will be in the cut buffer.

The paste function will put the rectangle back on the screen. To enter the paste function, press *P*. The word paste will appear in the lower left corner of the drawing window. Position the hand so that the finger is pointing to the upper left corner of the position where you want the rectangle in the buffer to be placed. Press the button on the joystick.

You'll hear a short beep, and the word paste will disappear. The rectangle will be placed in the drawing. To paste the same thing over again in a different location, repeat this process. There's no need to cut the same block out again.

If you try to paste a block and find that it won't go into place, you may be too close to the right side or the bottom of the screen for the entire paste rectangle to fit. If this is the case, either move to the left, or up, or both, so that the whole block is able to fit.

When cutting or pasting, you should be on the screen you want before entering either function, since you can't switch screens from inside cut or paste.

#### Saving and loading.

You can save your picture sets to the disk drive. To do this, press CTRL-S. The screen will clear, and you'll see a prompt that says *FNAME*? The asterisk is your cursor.

You may type an eight-letter filename. Only the letters A through Z are allowed. There's no need to type the D: prefix; it's added automatically. If you make a mistake, use the BACKSPACE. When you've typed the filename you want to use, press RETURN. Your screens will be saved to disk. It only takes a few seconds. When the pictures are saved, you'll be returned to where you left off on your drawings.

To load a set of screens from the disk, press CTRL-L. You'll get the same prompt as when you're saving screens. Just type the filename of the screens you want to load in and press RETURN. When the pictures are through loading, you'll be returned to the drawing mode.

There are two special notes regarding the load and save functions. First, when you save a picture set to the disk, the extender *.PIC* is added to the filename. There's no need to type this when you load. Second, if there's ever a disk error, you'll be returned to the drawing screen—with no change made. Just try again. A disk error could occur if you tried to load a file that's not on the disk in the drive.

It's also possible to cut and paste between two different sets of drawings. You can cut a block out of a drawing, load in a new set of screens, and then paste the block onto the new set.

I hope you get many hours of enjoyment from playing with your graphics via **Brickworks**. ■

Chris York has been involved in computers for four years, and *Brickworks* is his second major machine language project. Contrary to popular opinion, he is not from a small planet somewhere in the vicinity of Betelgeuse (at least, he claims he isn't).

#### Listing 1.

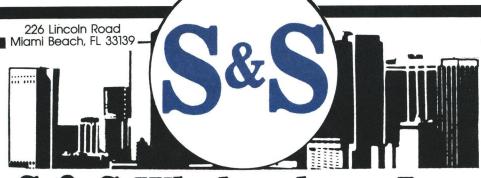

S & S Wholesalers, Inc.

#### **ATARI HARDWARE**

|   | 1050 Disk Drive                                                                                                    |
|---|----------------------------------------------------------------------------------------------------|
|   | 1027 Printer \$ 99.00                                                                                                    |
| ı | 800 XL                                                                                                    |
|   | 65XE                                                                                                    |
|   | XMM 801 Printer \$199.00                                                                                                    |
|   | Atari 850 Interface \$124.90                                                                                                |
|   | \$93.00 XL \$79.90<br>65XE \$85.00<br>XMM 801 Printer \$199.00<br>Atari 850 Interface \$124.90<br>Data Cassett XM11 \$39.77 |

#### **EPSON PRINTERS**

| LX | 80  | ٧ | v | 1 | r | a | C | to | or |  |  |  |  |  |  | \$259.90 |
|----|-----|---|---|---|---|---|---|----|----|--|--|--|--|--|--|----------|
| FX | 85. |   |   |   |   |   |   |    |    |  |  |  |  |  |  | \$379.90 |
| FX | 268 |   |   |   |   |   |   |    |    |  |  |  |  |  |  | \$504.90 |

#### 1040 COLOR MONO SYSTEMS

IN STOCK **CALL FOR PRICING** 

#### SPECIAL

| Hippovision               |   |
|---------------------------|---|
| Video Digitizer\$119.00   | 0 |
| Okimate 10 Color Printer  |   |
| with Plug-n-Play \$179.90 | 0 |

#### ATARI ST SYSTEMS

| 520 ST Computer - Color          |
|----------------------------------|
| SF 354 Disk Drive                |
| SC 1224 Monitor                  |
| Basic Logo First Word \$779.00   |
| w/SF 314 Disk Drive add \$112.00 |
| Monochrome System \$599.00       |

#### SONY

| Winner<br>SSDD<br>DSDD<br>DSDD | r's 31/ | 2" | ,  |   | 95 | SE | ) | D |   |   |   |  |  |  | \$<br>21.50 |
|--------------------------------|---------|----|----|---|----|----|---|---|---|---|---|--|--|--|-------------|
| SSDD                           | 31/2"   |    |    |   |    |    |   |   |   |   |   |  |  |  | \$<br>17.90 |
| DSDD                           | 31/2"   |    |    |   |    |    |   |   |   |   |   |  |  |  | \$<br>23.50 |
| DSDD                           | 31/2"   | W  | 1/ | f | re | е  |   | C | a | S | е |  |  |  | \$<br>9.90  |

#### **PANASONIC PRINTERS**

| KXP 1080               |  |  | .\$   | 199.00 |
|------------------------|--|--|-------|--------|
| KXP 1091               |  |  | . \$2 | 249.00 |
| KXP 3131 Daisy Wheel.  |  |  | . \$2 | 279.00 |
| Panasonic Ribbons      |  |  | .\$   | 8.77   |
| Parallel Printer Cable |  |  | .\$   | 18.70  |

#### ST HARDWARE

| Atari 20 MB                | На   | ırc | d | D | ri | ٧ | е |  |  |  | CALL     |
|----------------------------|------|-----|---|---|----|---|---|--|--|--|----------|
| SF 354 Drive               |      |     |   |   |    |   |   |  |  |  | \$139.90 |
| SF 314 Drive               | ١    |     |   |   |    |   |   |  |  |  | \$189.90 |
| SF 314 Drive<br>SC 1224 Mo | nito | or  |   |   |    |   |   |  |  |  | \$299.90 |

#### **SOFTWARE CLOSEOUTS**

| Music Composer    | 8.90  | Timewise                            | 4.77 |
|-------------------|-------|-------------------------------------|------|
| Caverns of Mars\$ | 2.77  | Defender                            | 7.77 |
| Juggles Rainbow\$ | 2.77  | Visi-Calc                           |      |
| Music I\$         |       | MS Pac Man\$                        | 7.99 |
| Music II\$        | 7.77  | Pinball Construction \$             | 9.90 |
| Galaxian          | 23.77 | Atariwriter + \$ Microsoft Basic \$ |      |

#### **KOALA TECHNOLOGIES CLOSEOUT**

| Koala | Pad.  |   |   |    |   |   |   |   |   |    |  |  |  |  | \$ | 39.90 |
|-------|-------|---|---|----|---|---|---|---|---|----|--|--|--|--|----|-------|
| Muppe | t Lea | r | n | in | O | 1 | k | Έ | N | IS |  |  |  |  | S  | 14.90 |

#### SYNAPSE

| Syncalc |   |  |  |   |  |  |  |  |  |  | \$ | 32.77 |
|---------|---|--|--|---|--|--|--|--|--|--|----|-------|
| Synfile | + |  |  | , |  |  |  |  |  |  | \$ | 32.77 |
| Templat |   |  |  |   |  |  |  |  |  |  |    |       |
| Synchro | n |  |  |   |  |  |  |  |  |  | \$ | 32.77 |
| Syntren | d |  |  |   |  |  |  |  |  |  | \$ | 32.77 |

#### SPECIAL

| 7 77         |
|--------------|
| 1.11         |
| 7.77<br>9.00 |
|              |

#### **BATTERIES INCLUDED**

| Paperclip |        |       |    |  |  |  |  | \$<br>31.77 |
|-----------|--------|-------|----|--|--|--|--|-------------|
| Paperclip | w/Spel | lpack | ۲. |  |  |  |  | \$<br>37.77 |

#### ST SOFTWARE

| Personal PASCAL\$ 44.97 | Habbacom \$ 29.77 | Infocom                 | Mark Williams 'C'\$107.97       |
|-------------------------|-------------------|-------------------------|---------------------------------|
|                         |                   |                         | 7 Lattice 'C' Complier \$ 89.97 |
|                         |                   |                         | 7 Hippo Bisk Utilities \$ 29.77 |
|                         |                   |                         | 7 Hippospell                    |
|                         |                   |                         | 7 Degas Elite                   |
| Leader Board \$ 23.77   | DB Master\$ 29.77 | The Pawn\$ 26.9         | 7 Silent Service                |
| Habba View\$ 44.97      | Printmaster       | Kings Quest III\$ 29.7  | 7 Skyfox                        |
| Habba Writer \$ 44.97   | Sundog            | Homework Helper \$ 29.7 | 7                               |
|                         |                   |                         |                                 |

ORDERS ONLY

CUSTOMER SERVICE OR IN FLORIDA (305) 538-1364 FREE FREIGHT ON ALL ORDERS OVER \$100.00

Orders under \$100.00 add \$4.00 shipping and handling. C.O.D. orders add \$4.00. Hardware prices reflect a 3% cash discount. Add 3% for VISA/MC AMEX on hardware only. Personal checks allow 2 wks for processing

ORDERS RECEIVED BEFORE 12:00 PM WILL BE SHIPPED SAME DAY. Florida residents add 5% sales tax

#### **ATARI 128K Word Processing System**

| 1050 Disk Drive                  |
|----------------------------------|
| 1027 Printer                     |
| Atariwriter Plus                 |
| 2 Games\$377.77                  |
| w/ XMM 801 Printer\$447.77       |
| Special Order Before Dec. 20 and |
| Receive Samsung Green Monitor    |
| for <b>\$39.00</b>               |

130XE Computer

#### **BLANK DISKETTES** SPECIAL

| PRECISION by XIDEX DSDD 51/4"\$ Box of Ten | 7.90 |
|--------------------------------------------|------|
| Bonus by Verbatim DSDD 51/4"\$ Box of Ten  | 8.25 |

#### MICRO-PROSE

| Gunship     |   |   |   |    |   |    |  |  |  |  |  | \$ | 21.77 |
|-------------|---|---|---|----|---|----|--|--|--|--|--|----|-------|
| Top Gunner  |   |   |   |    |   |    |  |  |  |  |  | \$ | 19.77 |
| F-15 Strike | E | = | a | gl | e | ١. |  |  |  |  |  | \$ | 20.77 |

#### OSS

**ALL PROGRAMS AVAILABLE** CALL FOR **BEST PRICING** 

## T Brickworks continued

1410 DATA 173,49,2,133,204,160,3,169,7 0,145,203,160,6,169,6,145,6659 1420 DATA 203,200,192,29,208,249,96,16 9,0,160,0,145,88,200,192,240,1277 1430 DATA 208,249,165,88,133,203,165,8 9,133,204,24,165,203,105,240,133,2051 1440 DATA 203,165,204,105,0,133,204,16 9,0,160,0,145,203,200,192,240,2082 1450 DATA 208,249,96,169,62,141,47,2,1 69,3,141,29,208,169,64,141,6357 1460 DATA 7,212,169,1,141,111,2,169,12 ,141,192,2,141,194,2,169,6076

1470 DATA 200,141,2,208,96,169,0,133,2
0,228,20,208,252,96,173,8,7867
1480 DATA 6,201,40,240,6,32,246,74,206,8,6,96,173,8,6,201,4205
1490 DATA 123,240,6,32,179,75,238,8,6,9
6,173,76,201,19,240,5232
1500 DATA 16,173,8,6,201,8,240,9,32,20
7,75,238,7,6,206,8,4099
1510 DATA 6,96,169,8,141,3,6,172,252,7
4,247,75,1,6,136,140,5390
1520 DATA 16,6,162,1,32,185,74,206,3,6,173,36,201,0,208,3705
1530 DATA 234,96,169,8,141,3,6,172,252,7
1530 DATA 6,96,169,8,141,3,6,172,252,7
1530 DATA 6,6,162,1,32,185,74,206,3,6,173,36,0,173,36,983,795
1540 DATA 6,20,140,10,120,120,130,141,3,6,172,0,6,156,140,0,202,2
1560 DATA 6,209,140,140,1,16,162,1,32,185,74,206,3,6,173,36,983,796,169,8,141,3,6,172,0,6,156,140,0,202,2
1560 DATA 6,209,6,140,1,6,162,1,32,185,74,206,3,6,173,36,0,185,983,796,169,8,141,3,6,172,0,6,156,140,0,5,172,1,6,136,140,16,162,1,32,185,74,206,3,6,173,36,201,0,208,22,796,169,8,141,3,6,141,3,6,341,5,341,5

## T Brickworks continued

1860 DATA 203,105,213,133,203,165,204, 105,0,133,204,160,0,174,6,6,5833 1870 DATA 138,145,203,200,200,232,192, 14,208,246,24,165,203,105,40,133,968 1880 DATA 203,165,204,105,0,133,204,16 0,0,138,145,203,200,200,232,192,4314 1890 DATA 14,208,246,173,31,208,201,7,208,248,74 246,75 36 466 88 177,1612  2250 DATA 201,8,208,5,169,8,141,30,6,7
6,18,79,165,88,141,59,3579
2260 DATA 6,165,88,141,59,3579
2270 DATA 6,165,89,141,60,6,169,169,128,13
3,88,169,150,133,89,173,48,8044
2270 DATA 185,132,184,173,49,2,133,185,2
4,165,184,105,4,133,184,165,89,144
2280 DATA 185,105,0,133,185,160,0,165,88,145,184,165,89,200,145,184,1734
2290 DATA 23,107,74,165,184,106,209,1214
2300 DATA 133,184,165,185,165,108,0,133,18
5,169,224,141,244,27,76,247,79,1271
2310 DATA 68,56,234,79,229,80,46,80,73,67,155,166,174,161,173,165,874
2320 DATA 159,0,10,169,32,160,0,153,22
6,79,200,192,6,208,246,160,7,140,163,7
2340 DATA 159,0,157,75,37,66,48,80,75,76,63,169,415,77,74,379,145,169,61,157,75,66,3,169,41,157,74,379
2350 DATA 3,169,0,157,75,3,76,48,80,75,58,0,169,45,157,75,3,76,48,80,75,58,0,169,45,157,765,3,4047
2370 DATA 169,61,157,76,3,169,6,157,69,3,169,1,157,72,3,169,6,157,69,3,169,1,157,772,3,169,40,157,69,3,169,1,157,76,3,169,1,157,76,3,169,1,157,76,3,169,1,157,76,3,169,6,157,69,3,169,1,157,76,3,3,169,6,157,69,3,169,1,157,76,3,3,169,6,157,69,3,169,1,157,76,3,3,169,6,157,69,3,169,1,157,76,3,3,169,6,157,69,3,169,1,157,76,3,3,169,6,157,69,3,169,1,157,76,3,3,169,6,157,69,3,169,1,157,76,3,3,169,6,157,69,3,169,1,157,76,3,3,169,6,157,69,3,169,1,157,76,3,3,169,6,157,69,3,169,1,157,76,3,3,169,6,157,69,3,169,1,157,76,3,3,169,6,157,69,3,169,1,157,76,3,3,169,6,157,69,3,169,1,157,76,3,3,169,6,157,69,3,169,1,157,76,3,169,16,157,66,3,169,174,63,6,173,61,6,201,1126,208,3,76,3,3,18,16,6,101,176,9085,144,146,201,91,176,9085,144,146,201,9

2640 DATA 157,66,3,169,254,157,68,3,16
9,129,157,69,3,169,255,157,434
2650 DATA 72,3,169,0,157,73,3,32,86,22
8,162,16,169,11,157,66,5525
2660 DATA 3,169,255,157,768,3,169,130,1
57,69,3,169,255,157,72,3,7774
2670 DATA 169,0,157,73,3,32,86,228,162,16,169,11,157,66,3,169,5558
2680 DATA 252,157,68,3,169,131,157,69,3,169,255,157,72,3,169,0,6663
2690 DATA 157,73,3,32,86,228,162,16,16
9,11,157,66,3,169,251,157,9022
2700 DATA 68,3,169,132,157,69,3,169,25
5,157,72,3,169,0,157,73,6794
2710 DATA 3,32,86,228,162,16,169,11,15
7,66,3,169,250,157,68,3,6774
2720 DATA 169,133,157,69,3,169,255,157,72,3,169,0,157,73,3,2,4129
2730 DATA 86,228,162,16,169,11,130,82,125,83,157,66,3,169,249,157,9425
2740 DATA 68,3,169,134,157,69,3,169,255,157,72,3,169,0,157,73,6842
2750 DATA 3,32,86,228,162,16,169,11,150,82,157,83,157,69,3,169,249,157,9425
2740 DATA 68,3,169,134,157,69,3,169,255,157,72,3,169,0,157,73,332,4173
2770 DATA 86,228,162,16,169,11,157,66,3,169,244,157,68,3,169,247,157,68,3,169,245,157,72,3,169,0,157,73,3,32,4173
2770 DATA 86,228,162,16,169,11,157,66,3,169,247,157,68,3,169,255,157,72,3,169
DATA 152,169,135,157,69,3,169,255,157,72,3,169
DATA 169,135,157,69,3,169,255,157,72,3,169
DATA 169,137,157,66,3,169,245,157,68,3,169,247,157,68,3,169,137,157,66,3,169,245,157,68,3,169,137,157,66,3,169,245,157,68,3,169,137,157,66,3,169,245,157,68,3,169,137,157,66,3,169,245,157,68,3,169,135,157,69,3,169,255,157,72,3,169,0,157,73,3,32,86,228,162,16,169,11,157,66,3,169,245,157,68,3,169,135,157,69,3,169,245,157,68,3,169,135,157,69,3,169,245,157,64,228,162,16,169,11,157,66,3,169,244,157,68,3,169,139,157,73,3,32,86,228,162,16,169,11,57,68,3,169,244,157,68,3,169,140,1
57,69,3,169,255,157,72,3,169,0,157,73,3,32,86,228,162,16,169,11,157,66,3,169,244,157,68,3,169,140,1
57,69,3,169,255,157,72,3,8014
2800 DATA 157,69,55,157,72,3,8014
2800 DATA 3,169,255,157,72,3,8014
2840 DATA 157,66,3,169,255,157,674
2840 DATA 3,169,255,157,72,3,8014
2860 DATA 3,169,255,157,72,3,8014
2860 DATA 3,169,255,157,72,3,8014
2860 DATA 3,169,255,157,72,3,8014
2860 DATA 3,169,255 8,162,16,169,11,157,66,5715
2850 DATA 3,169,243,157,68,3,169,140,1
57,69,3,169,255,157,72,3,8014
2860 DATA 169,0,157,73,3,32,86,228,162,16,169,11,157,66,3,169,5748
2870 DATA 242,157,68,3,169,141,157,69,3,169,255,157,72,3,169,0,6903
2880 DATA 157,73,3,32,86,228,162,16,16
9,11,157,66,3,169,241,157,9062
2890 DATA 68,3,169,142,157,69,126,83,1
99,83,3,169,255,157,72,3,8107
2900 DATA 169,0,157,73,3,32,86,228,162,16,169,11,157,66,3,169,5788
2910 DATA 240,157,66,3,169,5788
2910 DATA 250,55,157,72,3,169,0,6953
2920 DATA 157,73,3,32,86,228,162,16,16
9,11,157,66,3,169,196,157,8427
2930 DATA 68,3,169,2,157,69,3,169,5,15
7,72,3,169,0,157,73,4254
2940 DATA 3,32,86,228,200,83,195,84,16
2,16,169,12,157,66,3,32,4855
2950 DATA 68,228,32,76,81,96,32,140,79,162,16,169,3,157,66,3,4027
2960 DATA 169,4,157,76,3,32,86,228,16,3,76,76,81,162,16,169,3,157,66,3,4027
2960 DATA 169,4,157,74,3,169,0,157,75,3,169,224,157,68,3,169,7183
2970 DATA 79,157,66,3,169,0,157,68,3,169,128,157,69,3,169,255,157,74,3,169,0,157,75,3,169,224,157,66,3,169,0,157,73,3,32,86,22
8,162,16,169,7,157,66,5809
DATA 3,169,255,157,72,3,8104
3010 DATA 169,0,157,73,3,32,86,228,162,16,169,7,157,66,3809
3020 DATA 254,157,68,3,169,129,157,69,3,169,255,157,72,3,8104
3010 DATA 254,157,68,3,169,129,157,69,3,169,255,157,72,3,8104
3010 DATA 254,157,68,3,169,0,6993

3030 DATA 157,73,3,32,86,228,162,16,16
9,7,157,66,3,169,253,157,9352
3040 DATA 63,3,169,130,157,69,3,169,25
5,157,72,3,169,0,157,73,7126
3050 DATA 3,32,86,228,162,16,169,7,157
,66,3,169,255,157,68,3,169
3060 DATA 169,131,157,69,3,169,255,157
,72,3,169,0,157,73,3,32,4465
3070 DATA 86,228,162,16,169,7,157,66,3
169,251,157,68,3,169,132,8611
3080 DATA 157,69,3,169,255,157,72,3,16
9,0,157,73,3,32,86,228,6354
3090 DATA 156,16,169,7,157,66,3,169,25
1180 DATA 3,169,255,157,196,84,191,85,72,3,169,0,157,73,3,32,4492
3110 DATA 36,228,162,16,169,7,157,66,3,169,249,157,73,3,32,4492
3110 DATA 86,228,162,16,169,7,157,66,3,169,249,157,73,3,32,86,228,6394
3120 DATA 157,69,3,169,255,157,72,3,16
9,0,157,73,3,32,86,228,6394
3130 DATA 160,25,16,169,7,157,66,3,169,24
8,157,68,3,169,135,157,69,8545
3140 DATA 162,16,169,7,157,66,3,169,24
8,157,68,3,169,135,157,69,8545
3140 DATA 3,169,255,157,72,3,169,0,157,73,3,32,86,228,162,16,5991
3150 DATA 169,7,157,66,3,169,247,157,68,3,169,135,157,69,8545
3140 DATA 169,7,157,66,3,169,247,157,68,3,169,135,157,69,3545
3140 DATA 169,7,157,66,3,169,247,157,68,3,169,135,157,69,3545
3140 DATA 17,76,76,3,169,7971
3150 DATA 17,76,76,3,169,7971
3160 DATA 17,766,3,169,7971
3160 DATA 17,766,3,169,7971
3170 DATA 17,766,3,169,246,157,68,3,16
9,137,157,69,3,169,255,157,72,3,139,86,228,162,16,169,7,157,66,3,169,245,157,769,3,169,255,157,72,3,32,86,228,162,16,169,7,157,66,3,169,245,157,69,3,169,255,157,72,3,32,86,228,162,16,169,7,157,66,3,169,245,157,69,3,169,255,157,72,3,169,0,157,73,3,32,86,228,162,16,169,7,157,66,3,169,245,157,69,3,169,255,157,72,3,169,0,157,73,3,32,86,228,162,16,169,7,157,66,3,169,244,157,93,129
3190 DATA 157,76,3,169,245,157,69,3,169,255,157,72,3,169,0,157,73,3,32,86,228,162,16,169,7,157,66,3,169,244,157,93,129
3190 DATA 157,73,3,32,86,228,162,16,169,7,157,66,3,169,244,157,93,31
3220 DATA 169,141,157,69,3,169,255,157,72,3,169,0,157,73,33,2,86,228,162,16,169,7,157,66,3,169,244,157,93,31
3220 DATA 68,3,169,142,157,69,3,169,255,157,72,3,169,0,157,73,33,2,86,228,162,16,169,7,157,66,3,169,248,15 3330 DATA 81,96,32,173,87,32,86,76,173
,132,2,201,0,240,3,76,6160
3340 DATA 41,86,173,8,6,201,20,176,236
,32,223,87,173,7,6,141,7522
3350 DATA 52,6,173,8,6,141,53,6,173,13
2,2,201,0,240,249,32,8178
3360 DATA 86,76,173,132,2,201,0,240,3,76,83,86,24,173,8,6,3463
3370 DATA 201,20,176,235,173,7,6,205,5
2,6,144,227,173,8,6,205,8235
3380 DATA 53,6,144,219,32,223,87,173,7,6,141,54,6,173,8,6,3282
3390 DATA 141,55,6,165,88,133,180,165,89,133,181,165,182,133,178,165,3777
3400 DATA 183,133,179,160,0,177,180,14
5,178,200,192,200,208,247,24,165,5784
3410 DATA 178,105,200,133,178,165,179,105,0,133,179,24,165,180,105,200,1930

## T Brickworks continued

3420 DATA 133,180,165,181,105,0,133,18
1,160,0,177,180,145,178,200,192,4032
3430 DATA 200,208,247,169,1,141,58,6,1
73,132,2,201,0,240,249,32,9686
3440 DATA 153,76,96,173,58,6,201,1,240
,1,96,32,193,87,24,173,6931
3450 DATA 54,6,237,52,6,141,57,6,24,17
3,55,6,237,53,6,141,4550
3460 DATA 56,6,32,86,76,173,132,2,201,
0,240,3,76,246,86,173,9301
3470 DATA 8,6,201,20,176,236,24,173,57,6,241,255,240,12,24,109,9257
3480 DATA 20,87,15,88,7,6,24,201,19,14
4,3,76,246,86,24,173,6004
3490 DATA 56,6,201,255,240,12,24,109,8,6,24,201,19,144,3,76,3825
3500 DATA 246,86,32,223,87,32,85,77,16
5,203,133,180,165,204,133,181,3774
3510 DATA 165,182,133,178,165,183,133,179,172,53,6,192,0,240,18,24,7898
3520 DATA 165,178,105,20,133,178,165,1
79,105,0,133,179,136,192,0,208,1096
3530 DATA 24,165,178,105,20,133,178,165,1
79,105,0,133,179,136,192,0,208,1096
3530 DATA 24,165,178,105,20,133,178,165,1
79,105,0,133,179,136,192,0,208,1096
3530 DATA 24,165,178,105,20,133,178,165,1
79,105,0,133,179,136,192,0,208,1096
3530 DATA 24,165,178,105,20,133,178,165,1
3540 DATA 24,165,178,105,20,133,178,165,1
3550 DATA 24,165,178,105,20,133,178,165,1
3560 DATA 165,20,133,179,174,798
3540 DATA 24,165,178,105,20,133,178,16
5,179,105,0,133,179,24,165,180,597
3560 DATA 105,20,133,180,165,181,105,0
,133,181,202,224,255,2240,3,76,3323
3570 DATA 24,165,178,105,20,133,178,16
5,179,105,0,133,179,24,165,180,597
3560 DATA 105,20,133,180,165,181,105,0
,133,181,202,224,255,240,3,76,3323
3570 DATA 24,165,178,105,20,133,178,16
5,179,105,0,133,179,24,165,180,597
3560 DATA 105,20,133,180,165,181,105,0
,133,181,202,224,255,204,3,76,3323
3570 DATA 24,165,178,105,20,133,178,16
5,179,105,0,133,179,24,165,180,597
3560 DATA 105,20,133,180,165,181,105,0
,133,181,202,224,255,200,169,200,169,133,78
3570 DATA 160,0,169,248,145,203,200,169,249,145,203,9378
3590 DATA 160,0,169,248,145,203,200,6274
3600 DATA 169,189,145,203,200,66,74

7
3610 DATA 0,141,8,210,169,3,141,15,210
,169,50,141,0,210,169,170,743
3620 DATA 141,1,210,162,6,32,185,74,16
9,0,141,0,210,141,1,210,8301
3630 DATA 96,76,28,88,34,114,233,163,4
3,119,239,178,43,115,162,185,2004
3640 DATA 16,88,227,88,154,0,227,232,2
42,233,243,0,249,239,242,235,234
4,24,165,203,105,165,133,203,165,4175
3660 DATA 204,105,0,133,204,160,0,185,4,88,145,203,200,192,10,208,1779
3670 DATA 246,24,165,203,105,118,133,2
03,165,204,105,0,133,204,160,0,724
3680 DATA 185,14,88,145,203,200,192,14
,208,246,162,240,32,185,74,32,2030
3690 DATA 185,14,88,145,203,200,192,14
,208,246,162,240,32,185,74,32,2030
3700 DATA 88,160,2,76,173,4,6,201,0,208,5,160,0,76,127,88,201,7450
3700 DATA 64,208,5,160,1,76,127,88,201
,128,208,5,160,2,76,127,7606
3710 DATA 88,160,3,32,223,87,169,0,141
,29,208,162,10,32,185,74,7403
3720 DATA 173,120,2,201,14,208,11,190,196,2,232,138,153,196,2,76,202,1107
3740 DATA 88,201,7,208,12,24,185,196,2,203,155,16,153,196,2,76,202,1107
3740 DATA 88,201,11,208,9,24,185,196,2,233,15,153,196,2,76,202,8178
3750 DATA 88,201,11,208,9,24,185,196,2,233,15,153,196,2,76,202,8178
3750 DATA 88,201,11,208,9,24,185,196,2,233,15,153,196,2,173,132,9789
3760 DATA 202,88,201,11,208,9,24,185,196,2,233,15,153,196,2,173,132,9789
3760 DATA 202,01,0,7554
3770 DATA 240,249,169,3,76,135,88,32,2
23,87,173,132,2,201,0,7554
3770 DATA 240,249,169,3,741,29,208,96,182,0,183,0,0,146,12,6,4101
3780 DATA 13,6,245,77,224,2,225,2,0,74
,0,0,0,0,0,0,0,0,8311

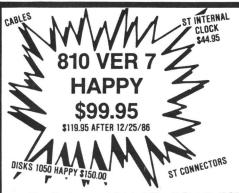

800 PCB Sets
Main, CPU, 10K OS,
Power & RAM \$40
Less RAM \$30

(\$) Prices in parenthesis (\$) are less I/O Cable and Power Pak. Add \$10.00 each.

New Replacement Printed Circuit Boards (PCB) w/parts 800 Main ...... \$10 16K RAM ..... \$10 810 side w/DS ... \$30 800 Power ..... \$5 10K OS ..... \$10 810 Analog ..... \$10 CPU w/GTIA. \$10 810 DS ......\$5 810 Power 800 XL PCB ... \$50 825 PCB\* ... \$25 1200 XL PC ...... \$15 ...... \$25 1200 XL PCB ..... \$35 Power Paks 800/810 ...... \$15 ea 800 XL Power ....... \$25 ea 130 XE Keyboard ...... \$35. 800 XL Keyboard ...... \$25 Hard to find Integrated Circuits: \$4.50 each or 4.00 in quantities of 10: **GTIA** BASIC REV A ASSEMBLER REV A 800 CPU 6502 800 ANTIC D 1771 800 OS ROMS XL CPU 6502C POKEY MPU 6507 6520 PIA PIA 6532 **RAM 6810** 810 ROM C VCS TIA 444 \$12.00 each: XL ANTIC E XL/XE OS 850 ROM B 1050 ROM (\$10.) BASIC REV C XL MMU **XE MMU** Public domain software (520/1040ST and 8 Bit): Too many titles to list ... Disks are 5.00 each \*Missing some chips. Write for complete list.

SUPER SPECIAL!!

810 DISK DRIVE
IN BROWN PLASTIC CASE
WITH I/O CABLE AND
POWER SUPPLY
\$110

FOR SON ST
\$100.00

\$199.95

5¼" Diskettes in Bulk: 1000 for 400.00 Note: Disks may contain discontinued software and may not be notched. All disks are new. SS 810 with Happy \$199.95 \$\text{S BIU WITh Happy}\$
\text{With B&C Black Anodized Case}\$
\text{With B&C Black Anodized Case}\$
\text{\$140.00 (\$120.)}\$
\text{With Case and Happy Upgrade}\$
\text{\$150.00 (\$200.)}\$
\text{\$10 PCB Set w/side, DS, Power, Analog}\$
\text{\$55}\$
\text{\$810 Drive Mechanisms Tandon or MPI}\$
\text{\$60}\$
\text{Field Service Manuals 800/400, 800XL or 810}\$
\text{\$25 ea}\$
\text{For 1050, 1025, 1027, 825, 850 or 1200XL}\$
\text{\$20 ea}\$
\text{\$100.00}\$
\text{\$100.00}\$
\text{\$100.00}\$
\text{\$100.00}\$
\text{\$100.00}\$
\text{\$100.00}\$
\text{\$100.00}\$
\text{\$100.00}\$
\text{\$100.00}\$
\text{\$100.00}\$
\text{\$100.00}\$
\text{\$100.00}\$
\text{\$100.00}\$
\text{\$100.00}\$
\text{\$100.00}\$
\text{\$100.00}\$
\text{\$100.00}\$
\text{\$100.00}\$
\text{\$100.00}\$
\text{\$100.00}\$
\text{\$100.00}\$
\text{\$100.00}\$
\text{\$100.00}\$
\text{\$100.00}\$
\text{\$100.00}\$
\text{\$100.00}\$
\text{\$100.00}\$
\text{\$100.00}\$
\text{\$100.00}\$
\text{\$100.00}\$
\text{\$100.00}\$
\text{\$100.00}\$
\text{\$100.00}\$
\text{\$100.00}\$
\text{\$100.00}\$
\text{\$100.00}\$
\text{\$100.00}\$
\text{\$100.00}\$
\text{\$100.00}\$
\text{\$100.00}\$
\text{\$100.00}\$
\text{\$100.00}\$
\text{\$100.00}\$
\text{\$100.00}\$
\text{\$100.00}\$
\text{\$100.00}\$
\text{\$100.00}\$
\text{\$100.00}\$
\text{\$100.00}\$
\text{\$100.00}\$
\text{\$100.00}\$
\text{\$100.00}\$
\text{\$100.00}\$
\text{\$100.00}\$
\text{\$100.00}\$
\text{\$100.00}\$
\text{\$100.00}\$
\text{\$100.00}\$
\text{\$100.00}\$
\text{\$100.00}\$
\text{\$100.00}\$
\text{\$100.00}\$
\text{\$100.00}\$
\text{\$100.00}\$
\text{\$100.00}\$
\text{\$100.00}\$
\text{\$100.00}\$
\text{\$100.00}\$
\text{\$100.00}\$
\text{\$100.00}\$
\text{\$100.00}\$
\text{\$100.00}\$
\text{\$100.00}\$
\text{\$100.00}\$
\text{\$100.00}\$
\text{\$100.00}\$
\text{\$100.00}\$
\text{\$100.00}\$
\text{\$100.00}\$
\text{\$100.00}\$
\text{\$100.00}\$
\text{\$100.00}\$
\text{\$100.00}\$
\text{\$100.00}\$
\text{\$100.00}\$
\text{\$100.00}\$
\text{\$100.00}\$
\text{\$100.00}\$
\text{\$100.00}\$
\text{\$100.00}\$
\text{\$100.00}\$
\text{\$100.00}\$
\text{\$100.00}\$
\text{\$100.00}\$
\text{\$100.00}\$
\text{\$100.00}\$
\text{\$100.00}\$
\text{\$100.00}\$
\text{\$100.00}\$
\text{\$100.00}\$
\text{\$100.00}\$
\ Salt SE 800XL Cart **CPS Super Salt Cart** Atari Lab Temp Parts Kit ..... 10.00 Atari Trak Ball De-Re Atari

Baccomputer visions

(408) 749-1003

3283 Kifer Rd., Santa Clara, CA 95051
Hours: Tuesday-Friday 10am-6pm/Sat. 10am-5pm
Terms: Calif. Res. add 7% sales tax. No orders under \$20.
We ship UPS COD, Prepaid or MC/Visa. Add shipping (minimum \$5.)

registered tradement of Virtusonics Corporation. Commodore <sup>1</sup> 84 <sup>1M</sup> and Commodore 124 <sup>1M</sup> are registered tradements of Commodore Electronics Limited. Atani<sup>18</sup> 800XL<sup>TM</sup> and 130XE<sup>TM</sup> are tradements of the Atani<sup>18</sup> Corporation.

# We turned the computer world upside down with Virtuoso® Software. Now you can, too!

e promised you multi-media software. The experts said it couldn't be done. But we delivered a revolution in fun power. A single disk that combines full-color graphics plus music, text, and telecommunications.

You can draw and move up to 16 images independently of each other at different speeds anywhere on the screen. And then turn them **full circle**—yes, **360 degrees! In real time.** 

Those images can be **graphics** you draw with a keyboard joystick, touch pad, or mouse. Or **text**—letters, words, sentences—that you treat like graphics.

You can put **music in motion.** Through the graphics you draw and the movements you choose, you simultaneously produce and control music.

The same actions and movements that create, change, and maneuver your graphics also control the music so you can change the melody, make it louder or softer, speed it up or slow it down.

You can also make use of a built-in **library** of graphics and music. You can synchronize your music and your graphics to produce *your* show.

Let your imagination lead you. Take what you see and hear. Draw it! Write it! Compose it! Play it! Store it! Print it frame by frame! And phone it! Now you've got the touch of genius.

Imagine sitting down at your computer and creating a full-color, animated game with up to 16 characters doing their separate thing to an original music track. Or producing a science

feature with spacecraft moving at different speeds around the sun. Or illustrating an adventure story with the words

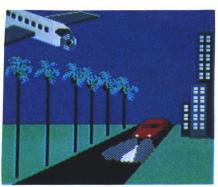

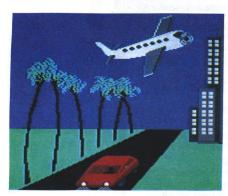

Draw an adventure in the tropics. Make the plane dive, spin the propeller, pull up and away. Bend the palms. Simultaneously, make the red car speed toward you, growing larger as it zooms into the night. With music!

running alongside the drawings. Or using colors and forms to compose and express your music.

Then imagine sending your creation—graphics, music, text—to friends across the country by **modem.** Or picture yourself receiving someone else's show and interacting with it.

You can do all this with your Virtuoso® Software System TM and your Commodore 64® or 128 TM computer or

Call Toll-Free To Order Now! 1-800-528-6060 Ext.105

your Atari® 800XL<sup>TM</sup> or 130XE<sup>TM</sup> computer.

Best of all, the Virtuoso
Software System is so easy
to use that there is **no** conventional user's manual or
complicated documentation.
Instead, instructions and choices
are offered by **menu screens**, using simple action words and icons, not codes.

The price? You can have it all for a song. Only \$49.95 per disk.

#### Free Bonus: CompuServe \$15 Starter Set

Order now and your Virtuoso Software will include the CompuServe INTRO-PAK<sup>TM</sup>, a starter set that gives you instant access to CompuServe plus \$15 credit. It's FREE if you hurry.

#### 4 Ways to Order

Use the coupon, phone us, shop CompuServe's The Electronic Mall<sup>TM</sup>, or ask your dealer. But don't wait. Get the touch of genius now. What a gift!

212-316-6744 in New York City 1-800-528-6060 ask for ext. 105

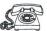

| To: Virtusonics Corporation 123 Duke Ellington Boulevard New York, NY 10025                                                                 |
|----------------------------------------------------------------------------------------------------|
| Yes, send me Virtuoso Software disks at \$49.95 each for a total of  New York State residents add sales tax.  □ Check □ VISA □ MasterCharge |
| Card #Exp. Date                                                                                                    |
| Ship to: (Name)                                                                                                    |
| Address                                                                                                    |
| City/State/Zip                                                                                                    |
| Signature                                                                                                    |
| For:   Atari, or   Commodore                                                                                                    |

#### **COMPUTABILITY CHRISTMAS SPECIAL**

It Takes a Special Kind of

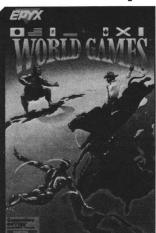

Athlete to Compete in the World Games™

- Eight Events: Cliff Diving, Sumo Wrestling, Bull Riding, Barrel Jumping, Weight Lifting and More.
- Compete in Eight Different Countries.
- Award Ranking and World Records Hall of Fame.
- Practice One Event or Compete in the World Circuit.
   ONLY

AVAILABLE FOR THE ATARI ST

One to Eight
 Players

2495

World Games™ New From **EPYX** 

ORDER THIS NEW HIT TITLE TODAY

Call

CILL

ComputAbility... 1-800-558-0003

SEE ORDERING INFORMATION PAGE 20-21

## Rowdies of the Ring -

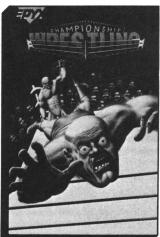

Championship Wrestling™

- Take on Eight of the Meanest Rogues of the Ring.
- Every Wrestling Move Known to Man — and a Few That Aren't
- The Crowd Hurls Insults, the Ropes Vibrate on Impact — Real Professional Wrestling Action.
- Wrestle Tougher Opponents, Till You're the Champ!
   ONLY
- One or Two Player Game. \$2495

Championship Wrestling™ New From **EPYX** 

ORDER THIS NEW HIT TITLE TODAY

AVAILABLE FOR THE ATARI ST

Call

Comput Ability.

1-800-558-0003 SEE ORDERING INFORMATION PAGE 20-21 THE WORLD'S

## FORST WOCH PERFORMANCE JOYSTOCK

THE EPYX 500XJ™ JOYSTICK

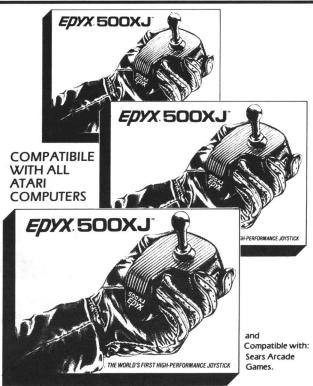

- The only joystick actually designed to fit in the palm of your hand.
- Trigger finger firing for faster, more accurate shooting.
- Tactile response switches on top for faster, more precise movements.
- Microswitches guaranteed for ten million uses.
- Unique shaft switches allow you to not only feel but hear each move of the stock for exacting control.

BUY THE EPYX 500XJ 5 1 295

JOYSTICK FOR ONLY

With the Purchase of Any EPYX Title

Call

Comput Ability.

1-800-558-0003 SEE ORDERING INFORMATION PAGE 20-2

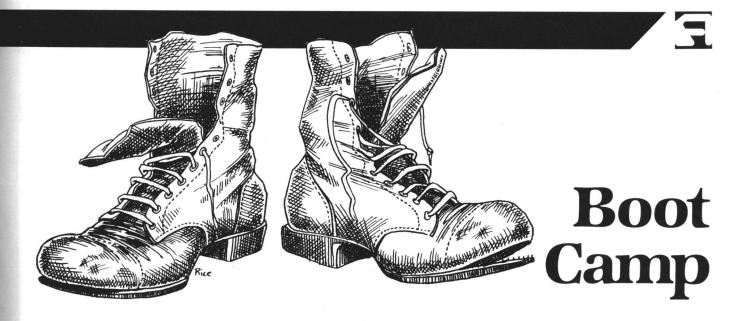

#### Reading the joystick and smoothing out player movement via vertical blanks.

#### by Karl E. Wiegers

In part 1 of our discussion of using player/missile graphics (PMG) in assembly language (issue 48, last month), we saw how to allocate memory for PMG, design player shapes and make them move around under program control. One limitation of our program: the player movement was somewhat jerky and erratic. Another was that we didn't yet have any way for a user to move a player around the screen via a joystick or other input device.

This lesson provides a solution to both problems. We'll write a vertical blank interrupt (VBI) routine to read the status of the joystick and move a player accordingly. Further, by making all player movement take place in the vertical blanking period, the unsightly flickers and jerks will disappear. And our evolving "Attack of the Suicidal Road-Racing Aliens" moves forward yet another notch in sophistication.

The assembly statements in the accompanying listing are designed to be merged with the listing from our last month's column, to make a complete example. Follow this procedure. First, boot up your assembler and retrieve last month's program. Then, delete Lines 2670-3120 and Lines 4160-4490 (with the now-defunct routines for moving the alien and car under program control). Finally, enter the statements from this month's listing with the line numbers shown, and store the whole thing as today's example. Run this composite program at address \$5000. We'll conclude the PMG discussion next month, by adding further to this composite listing.

I'm including a bonus BASIC program that incorporates porates a VBI routine to move a player via joystick, in case you ever write another BASIC program. First, though, the requisite background material.

#### Vertical blank interrupts.

Video display devices like TV sets generate images on a screen with one or more electron guns. These guns paint a picture by scanning a large number of horizontal lines, one after the other. The normal Atari video display contains a vertical stack of 192 of these scan lines.

The scanning process begins in the upper left corner of the screen and concludes when the guns are aimed at the lower right corner. Then there's a short delay, while the guns point back at the upper left corner—to begin the entire scanning process again. This sequence of electron gun scanning to create a full screen display takes place sixty times per second.

During every ½00 second, while the electron beams are returning to the top of the screen, they're turned off. This very short period is called the "vertical blank interval." We don't notice the vertical blanking process, because our eyes and brain can't react to something that happens so quickly.

But a few milliseconds is a long time to the computer. Your Atari uses that slack time to perform some house-keeping chores, like updating the hardware registers from their shadow registers, as we discussed a couple months back.

The Atari designers thoughtfully provided the option for us to execute our own machine language program during the vertical blank interval. The act of getting the computer's attention is called a "vertical blank interrupt," or VBI, and the machine language routine we execute is called a "VBI routine."

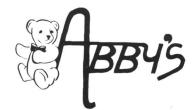

#### - INTRODUCING -

#### **WORLDS OF WONDER LAZER TAG**

LAZER TAG GAME KIT — Includes

Star Lyte (Hand Unit), Star Belt

& Star Sensor .... **ACCESSORIES** Lazer Tag Star Vest . . . . . . . . . \$18.00 Lazer Tag Star Sensor . . . . . . . \$20.00 Lazer Tag Star Band ..... \$ 9.00 Lazer Tag Star Helmet . . . . . . \$36.00

| Lazer Tag Star Cap\$2            | 0.0  |
|----------------------------------|------|
| <b>ANIMATED TALKING TO</b>       | YS   |
| Teddy Ruxpin \$6                 | 5.00 |
| Grubby                           | 9.00 |
| Mother Goose\$6                  |      |
| Snoopy                           | 5.00 |
| Charlie Brown                    | 9.00 |
| Woodstock                        | ALI  |
| Poseable Miniatures as low as \$ | 2.50 |
| ACCESSORIES                      |      |

#### **ACCESSORIES** Hand Puppets . . . . . . . . as low as \$12.00 Books & Tapes . . . . . . as low as \$ 9.75 Clothing (for talking toys) . . . . . . . . . . . . as low as \$10.50

#### **NINTENDO ENTERTAINMENT SYSTEM**

DELUXE SET - Includes Control Deck, 2 Controllers, R.O.B. (Video Robot), Zapper (Light Gun), 2 Game Paks - Gyromite & Duck Hunt . . . . . . . . . \$149.00

#### **ACCESSORIES**

| R.O.B. (Video | Robot) |  |   |  | \$42.00 |
|---------------|--------|--|---|--|---------|
| Zapper (Light | Gun) . |  | • |  | \$24.00 |

#### **GAME PAKS**

| Robot Seriesea. \$         | 32.00 |
|----------------------------|-------|
| Light Gun Series ea. \$    | 28.00 |
| Programmable Seriesea. \$3 | 28.00 |
| Sports Series ea. \$       | 24.00 |
| Action Series ea. \$       | 24.00 |
| Education Series ea. \$    | 19.00 |
| Arcade Classics ea. \$     | 19.00 |
|                            |       |

#### **CALL ON THESE AND OTHER PRODUCTS** WE CARRY A COMPLETE LINE OF SOFTWARE AND HARDWARE **INCLUDING PRINTERS**

#### ATARI ST HARDWARE

1040 ST CPU, Mouse & Software 520 ST CPU w/RF Modulator, Mouse & Software SF 354 31/2" SS/DD Disk Drive SF 314 31/2" DS/DD Disk Drive SM 124 12" Monochrom Monitor SC 1224 12" RGB

SH 204 20MB Hard Drive

#### CALL FOR PRICES **INDIVIDUAL ITEMS OR PACKAGES**

#### ABBY'S CHRISTMAS SPECIALS

Color Monitor

| ATANI, ING.                  |  |  |  |  |  |  |  |
|------------------------------|--|--|--|--|--|--|--|
| Juggle's Rainbow (C) \$5.00  |  |  |  |  |  |  |  |
| Juggle's House (C) \$5.00    |  |  |  |  |  |  |  |
| Hangman (C)                  |  |  |  |  |  |  |  |
| States & Capitals (C) \$5.00 |  |  |  |  |  |  |  |
| Statistics I (C)             |  |  |  |  |  |  |  |
| SUNCOM                       |  |  |  |  |  |  |  |
| P.Q. Party Quiz \$14.95      |  |  |  |  |  |  |  |

DATASOFT

| rooyan D/C                        |
|-----------------------------------|
| Moon Shuttle D/C \$5.95           |
| MINDSCAPE                         |
| Tinka's Mazes \$6.95              |
| Tuk Goes to Town \$6.95           |
| Tonk in Land of Buddy Bots \$6.95 |
| Tink's Advantura \$6.05           |

#### ST TOP HITS

| Ballyhoo                                        |
|-------------------------------------------------|
| Black Cauldron                                  |
| Borrowed Time\$ 34                              |
| Copy II                                         |
| Computer Baseball                               |
| Degas                                           |
| Easy Draw                                       |
| Financial Cookbook                              |
| Flight Simulator                                |
| Hacker II                                       |
| Hippo "C"                                       |
| Hitchhiker's Guide to the Galaxy\$ 29           |
| Homework Helper/Math \$ 35                      |
| Jet\$ 29                                        |
| Joust                                           |
| Leaderboard Golf \$ 29                          |
| Tournament Disk                                 |
| Mind Forever Voyaging \$ 35                     |
| Mind Shadow                                     |
| Music Box                                       |
| Music Studio                                    |
| N-Vision                                        |
| Pawn\$ 34                                       |
| Paintworks                                      |
| P.C. Board Designer\$269                        |
| Phantasie                                       |
| Print Master                                    |
| Art Gallery I                                   |
| Art Gallery II \$ 24                            |
| Rogue                                           |
| Rubber Stamp\$ 29                               |
| Silent Service                                  |
| Starglider                                      |
| Starglider \$ 34 Temple of Apshai Trilogy \$ 27 |
| Thunder\$ 29                                    |
| Time Bandits \$ 29                              |
| Treasure Island                                 |
|                                                 |

| Universe II           | \$ 54 |
|-----------------------|-------|
| VIP Professional      | CALL  |
| Winnie The Pooh       | \$ 19 |
| Winter Games          |       |
| World Games           | \$ 29 |
| XL/XE TOP HITS        |       |
| Battle of Antietam \$ | 30.00 |

| XL/XE TOP HITS                          |
|-----------------------------------------|
| Battle of Antietam \$30.00              |
| USAAF\$35.00                            |
| Touchdown Football \$11.95              |
| Chessmaster 2000 \$29.00                |
| F-15 Strike Eagle                       |
| Music Studio                            |
| Print Shop                              |
| Graphic Library I, II & III ea. \$18.00 |
| Print Shop Companion \$28.00            |
| Temple of Apshai Trilogy \$26.00        |
| Flight Simulator II                     |
| Scenery Disk ea. \$16.00                |
| Karateka\$24.00                         |
| Nam                                     |
| Koronis Rift                            |
| Moviemaker                              |
| Kampfgruppe                             |
| Paperclip                               |
| B/Graph                                 |
| Computer Quarterback \$24.00            |
| XL/XE HARDWARE                          |
| 130 XE Package\$359.95                  |

| Compater Quarterbuck               | 727.0  |
|------------------------------------|--------|
| XL/XE HARDWARE                     |        |
| 130 XE Package                     | 359.9  |
| 1027 Printer, 5 Pieces of Software |        |
| 130 XE Computer                    | . CAL  |
| 800 XL Computer                    | . CAL  |
| 1050 Disk Drive                    | . CAL  |
| 1025 Printer                       | .CAL   |
| 1020 Printer                       | \$24.9 |
| XM 301 Modem                       | \$41.0 |
| 1010 Recorder                      | \$44.0 |
| 410 Recorder                       | \$15.0 |

#### ATABL COFTIMADE

| ATARI SOFTWARE                           |  |
|------------------------------------------|--|
| stari Lab Light Module (R) \$29.00       |  |
| tari Lab Starter Kit (R) \$36.00         |  |
| steroids (R)                             |  |
| stariwriter (R) \$29.00                  |  |
| stariwriter Plus (D) \$39.00             |  |
| ASIC (R)\$ 9.00                          |  |
| lasketball (R) \$ 7.00                   |  |
| Caverns of Mars (R) \$12.00              |  |
| Defender (R)                             |  |
| Dig Dug (R)                              |  |
| Oonkey Kong (R)                          |  |
| Oonkey Jong Jr. (R) \$12.00              |  |
| Salaxian (R)                             |  |
| oust (R)                                 |  |
| ungle Hunt (R)                           |  |
| nvitation to Programming #1 (C) \$ 6.00  |  |
| nvitation to Programming #3 (C) \$ 6.00  |  |
| Macro Assembler (D) \$23.00              |  |
| Nickey in the Great Outdoors (D) \$12.00 |  |
| Millipede (R)                            |  |
| My First Alphabet (D) \$ 7.00            |  |
| As. Pac Man (R)                          |  |
| ac Man (R)                               |  |
| roofreader (D)                           |  |
| obotron: 2084 (R) \$12.00                |  |
| kywriter (R) \$12.00                     |  |
| tar Raiders (R)                          |  |
| uper Breakout (R) \$ 7.00                |  |
| ouch Typing (C) \$ 7.00                  |  |
| rack & Field (R)                         |  |
| RCADE CHAMP KIT\$19.95                   |  |
| TARI EDUCATOR KIT\$29.95                 |  |
| ASIC TUTOR KIT\$24.95                    |  |
| DOKKEEPER KIT\$49.00                     |  |

ENTERTAINER KIT.....\$ 9.95

#### RIBRONS

| Atari 1025 (Black) \$        | 2.50 |
|------------------------------|------|
| Atari 1025 (Color) \$        | 3.50 |
| Atari 1027 Ink Rollers\$     | 5.00 |
| Panasonic 1091               | 8.50 |
| Okimate 10 (Color) \$        | 6.00 |
| Star Gemini Black \$ :       | 2.50 |
| Star Gemini Color\$          | 3.50 |
| Atari 1020 Pens (Black) \$ : | 2.50 |
|                              |      |

#### Atari 1020 Pens (Color) . . . . . . \$ 3.00 DUST COVERS

| DUST              | u | U | w | L | ш | • | , |  |   |  |        |
|-------------------|---|---|---|---|---|---|---|--|---|--|--------|
| 520 ST Computer   |   |   |   |   |   |   |   |  |   |  | \$7.00 |
| SF 354 Disk Drive |   |   |   |   |   |   |   |  |   |  | \$7.00 |
| SF 314 Disk Drive |   |   |   |   |   |   |   |  |   |  | \$7.00 |
| Mouse House       |   |   |   |   |   |   |   |  |   |  | \$5.50 |
| Mouse Mat         |   |   |   |   |   |   |   |  |   |  | \$7.50 |
| 130 XE Computer.  |   |   |   |   | ٠ |   |   |  | ٠ |  | \$7.00 |
| 1050 Disk Drive   |   |   |   |   |   |   |   |  |   |  | \$7.00 |
| 1025 Printer      |   |   |   |   |   |   |   |  |   |  | \$7.00 |
| 1027 Printer      |   |   |   |   |   |   |   |  |   |  | \$7.00 |
| 800 XL Computer . |   |   |   |   |   |   |   |  |   |  | \$7.00 |
|                   |   |   |   |   |   |   |   |  |   |  |        |

#### **PRINTERS**

| DIMERS AVAILABLE - PLEASE CALL |
|--------------------------------|
| STAR - NX-10 \$239.00          |
| EPSON - FX-85 \$399.00         |
| DANIA CONIC 1001 6250 00       |

ALL TITLES ON DISK UNLESS MARKED (R) FOR ROM CARTRIDGE **Order Line** WE CHECK FOR STOLEN VISA & MASTERCARD

1-800-282-0333

**ORDERS ONLY! Sales Personnel Do** Not Have Information on **Previous Orders or Product Specs.** 

M-F 10 a.m.-8 p.m.; Sat. 10-3 ET

37 S. Broad Street, Fairborn, OH 45324

**Customer Service** & Ohio Residents 1-513-879-9699

AD #AL-126

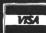

Typesetter

Prepaid orders over \$50 receive free shipping via UPS in continental U.S. Please add \$2 orders under \$50. HARDWARE and all orders requiring shipment via U.S. Post Office are subject to additional freight charges. Add \$5 for COD orders. VISA /MasterCard orders add \$2 service charge. Ohio residents add 5.5% sales tax. Personal checks require a three-week waiting period. No waiting when paid by credit card, certified check or money order. All items subject to availability and price change. PLEASE CITE AD NUMBER WHEN ORDERING. ALL RETURNS MUST BE ACCOMPANIED BY AN AUTHORIZATION NUMBER

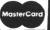

## **S** Boot Camp continued

Lots of tasks lend themselves to processing in a VBI. Anything you'd like done at a regular interval is suitable. If sixty times per second is too frequent, use a counter so the task in question is only executed every so many vertical blank intervals. (If sixty times per second is too slow, you're out of luck.)

Consider our present goal: to read the deflection of a joystick and adjust the position of a player based on that deflection. If we move the player 1 pixel per vertical blank interval, it will take him about 3 seconds to move across the screen. You can get faster movement by shifting the

player more than 1 pixel each time.

Not only that, but by performing all this movement while the TV is essentially off, there's no flicker while the player moves. This kind of "behind the scenes" movement is similar to the curtain's dropping between acts for a change of scenery in a stage play. When the curtain is raised again, the set might be totally different, yet we saw no activity associated with the change.

A VBI routine can use up to 3000 (or even more) machine cycles to execute—with no adverse effects. This is more than enough to solve our present problem. Let's summarize what our VBI is to accomplish:

Move the car to the right 1 or more pixels (depending on the speed desired).

Read a joystick plugged into port 1 and check for deflection to the right or left.

Shift the alien (let's call him Bonzo) 1 pixel in the direction the joystick is deflected.

Keep track of Bonzo's horizontal position and make sure he doesn't move outside our specified boundaries.

Check the joystick for deflection up or down.

Shift Bonzo 1 pixel (scan line) in the direction the joystick is deflected.

Keep track of his vertical position and make sure he doesn't move out of bounds.

Of course, the joystick could be at a diagonal, in which case, movement in both horizontal and vertical directions is required. If the joystick is centered, Bonzo stays put.

#### Deciphering the joystick.

You've probably used the STICK function in Atari BA-SIC to determine which way a joystick is pushed. The usual procedure is to follow the joystick read operation with a series of IF statements, to perform some function based on the value returned by the STICK function. The decimal numbers returned by STICK certainly don't reveal any pattern, making it difficult to discern the relationship between deflection direction and the numeric decimal equivalent. However, if the numeric value of each joystick deflection direction is expressed in binary terms, a pattern emerges.

Figure 1 labels the nine stick deflection directions with their binary values. Notice that the center position, corresponding to no stick movement, returns a binary value of 1111. The "up" position has a value of 1110. The 0 in the least significant bit (bit 0) thus indicates that the stick is pressed upward. Upper-left and upper-right diagonal deflections also have a 0 in bit 0, as well as in other positions.

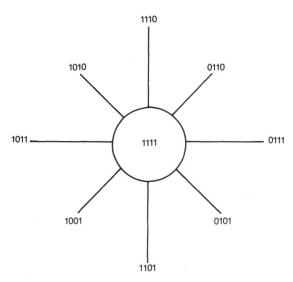

Figure 1. — Binary values of joystick.

Turning to downward stick movement, notice that all three such positions contain a 0 in bit 1. The three possible stick positions of left deflection each have a 0 in bit 2, while bit 3 is the magic 1, for right deflection. Let's see what to do with this precious information.

Consider how we can tell if the joystick is pushed to the right. First, we need to read joystick 0 by retrieving the value stored at address \$0278 (STICKO; joysticks 1-3 are read in \$0279-\$027B). Figure 1 says that right deflection results in bit 3 of this byte being set to 0. So we just need to see if the contents of STICKO have bit 3 set (meaning the stick is not pushed to the right) or unset (meaning that it is).

The logical operator *AND* provides a convenient way to test for a specific bit pattern. The AND operation simply compares the bit patterns of 2 bytes. If the bits in corresponding positions of each byte are both set to 1, then the result will have a 1 in that same bit position. Otherwise, the result has a 0 in that bit position.

If we compare the value from STICKO with a byte that has only bit 3 set, then the decimal value of the resulting byte will either be 0 (if bit 3 of STICKO is 0) or 8 (if bit 3 of STICKO is 1). In other words, if the result from the AND operation is 0, then the joystick is indeed pushed to the right. If the result is 8, then it isn't. Here are two examples:

#### Example 1.

Stick bit pattern = 00000110 (decimal 6)
AND bit pattern = 00001000 (decimal 8)
Result bit pattern = 00000000 (decimal 0)

The stick is pushed to the upper right, and the result of the AND operation is 0.

#### Example 2.

Stick bit pattern = 00001101 (decimal 13)
AND bit pattern = 00001000 (decimal 8)
Result bit pattern = 00001000 (decimal 8)

The result of decimal 8 tells us that the stick was not pushed to the right. In fact, it was pushed down.

So our assembly code to examine the joystick must test sequentially for deflection in the four primary directions, by appropriate AND operations.

#### Assembly listing.

Please turn your attention to the assembly listing. We have a few new equates defined in Lines 190-550. One is ATRACT (\$4D). Storing any number in this location prevents the Atari's attract mode of screen color shifting from taking place, as it normally does nine minutes after the last key was pressed. This is a good idea in programs that don't involve keyboard input. I described the STICKO location earlier. SETVBV and XITVBV are vectors to jump through (with a JSR instruction) when turning on a VBI (SETVBV) or exiting the VBI routine itself (XITVBV). Also, we're now placing some horizontal restrictions on Bonzo's movement, with two of my own variables, LEFT and RIGHT.

You can store the VBI routine anywhere in memory you like. Since we have player/missile graphics taking up the block from \$3000-\$37FF and the main program starts at \$5000, I stashed the VBI starting at \$4000. This is obviously not the most efficient use of RAM, but this program won't be large enough to cause a problem. If you really get tight for memory, remember the unused portion of the

dedicated PMG region. A VBI routine might well fit in that block.

The VBI code begins at Line 700. First, turn off attract mode (Lines 710-720). Lines 730-760 move the car 2 pixels to the right. Change the number of INC instructions, to make it move slower or faster. Lines 820-870 set up a 0 page address (PLYRSTRT), so we can move Bonzo vertically using indirect indexed addressing.

Lines 940-960 begin the joystick checking, by looking for deflection to the right. If not, as indicated by a nonzero result from the AND operation, go look for deflection to the left (Line 970). If the stick is pushed to the right, see if Bonzo is at our designated right boundary (Lines 980-990). If so, don't move him, but go check for upward deflection (Line 1000). If Bonzo's not at the outer limits, move him 1 pixel to the right (Lines 1010-1030) and head for the STICKUP routine (unconditional branch in Lines 1170-1180).

The procedure to handle stick deflection to the left (Lines 1190-1280) is equivalent to the STICKRIGHT routine. Notice that the AND instruction now has an operand of 4, to examine bit 2.

The STICKUP routine beginning at Line 1420 checks for stick deflection upward. If no, then look for downward

#### **CUSTOM 810 DISK DRIVE** — \$95.00 ASSEMBLED ON ACRYLIC BASE — NO CASE FULLY FUNCTIONAL — XL COMPATIBLE — INCLUDES I O CABLE & POWER SUPPLY

#### 800/400 MODULES **NEW PARTS COMPLETE WITH IC'S**

50 EA All Modules Complete

• 800 Main Board 800/400 CPU with GTIA 800 10K "B" O.S. Module 16K RAM CX853

 400 Main Board 800 Power Supply Board 400 Power Supply Board 800 XL Modulator IC's

## **INTEGRATED CIRCUITS**

| <sup>\$</sup> 4         | 50      | •CPU<br>•CPU            | CO14377/6502<br>CO10745 |
|-------------------------|---------|-------------------------|-------------------------|
| _                       |         |                         | CO10750                 |
| <ul><li>Antic</li></ul> |         | •ROM                    | CO12399B                |
| <ul><li>Pokey</li></ul> |         |                         | CO12499B                |
| •PIA                    |         |                         | CO14599B                |
| •CPU                    |         | •GTIA                   | CO14805                 |
| •                       | CU10444 | <ul><li>Delay</li></ul> | CO60472                 |

#### **DISK DRIVE CUSTOM 810 DRIVE**

Fully operational 810 mounted on acrylic base. No case. Includes I/O cable and power supply.

#### 810 MODULES

| bio Side board         |    |   |   | <b>\$29.5</b> ( |
|------------------------|----|---|---|-----------------|
| 810 Side with Data Sep | )  |   |   | 39.50           |
| 810 Power Board        |    |   |   | \$15.00         |
| 810 Analog Board .     |    |   |   | \$10.00         |
| Data Separator         |    |   |   | \$12.50         |
| MISC. HARD             | )\ | N | A | RE              |

#### 600XL 64K Upgrade . . . . \$29.95 CO21697 . . . . . Fastchip for 800/400 \$10.00

1050 FDC 2793 . \$19.50 1050 FDC 2793 . . . . . \$19.50 850 Interface with Case . . \$120.00 Numeric Keypad . . . . . \$15.00 850 or PR Printer Cable . . . \$16.50

#### **BOARD SETS**

New Parts complete with it's **800 4 PIECE BOARD SET** 

Includes 800 Main, CPU, 10K ROM and Power Board . . . . . \$28.50 810 BOARD SET

#### Sideboard with Separator, Rear Powe and Analog Boards . . . . \$57.50

**400 3 PIECE BOARD SET** Includes 400 Main, CPU and Power Supply Board . . . . . \$20.00

#### AMERICAN

Mail Order and Repair . . . . . 15338 Inverness St., San Leandro, CA 94579 1988 Washington Ave., San Leandro, CA 9457 NO MINIMUM ORDER! We accept money orders, personal checks or C.O.D.s. VISA, Master/Card okay. Credit cards restricted to purchases over \$20.00. No personal checks on C.O.D. — Shipping: \$4.00 shipping and handling on orders under \$150.00. Add \$2.00 for C.O.D. orders. California residents include 61/2% sales tax. Prices subject to change without notice Much more! Send SASE for free price list.

\*Atari is a registered trademark of Atari Corp.

#### MANUALS

| SAM'S Service Manuals 1 | tor | 800  | or 400  |  |
|-------------------------|-----|------|---------|--|
| or 800XL or 130XE       |     | \$19 | .50 ea. |  |
| 520ST Service Manual    |     |      | \$39.50 |  |
| Inside Atari Basic      |     |      | \$ 5.00 |  |
| Pilot Primer            |     |      | \$ 5.00 |  |
| ST-Machine Language     |     |      | \$17.50 |  |
| ST-GEM Programming      |     |      |         |  |
| ST-Tricks & Tips        |     |      |         |  |
| CT Internal             | -   |      | \$17 FO |  |

#### **850 BARE BOARD**

| Includes Part | sl | Lis | t. |   |   |   |           |
|---------------|----|-----|----|---|---|---|-----------|
| Instructions  |    |     |    |   |   |   |           |
| With all IC's |    |     | •  |   | • |   | . \$42.50 |
| CON           | A  | П   | =  | ^ | т | N | 20        |

#### I/O 13PIN PC Mount . . . . \$4.50 I/O Cable Plug Kit . . . . . \$4.50 30 Pin Cart. Socket . . . . . \$4.50 FDITOR/ASSEMBLER

| PRINCIPACOFINIPEFIN                    |
|----------------------------------------|
| Editor/Assembler Cartridge             |
| Write your own High Speed 6502         |
| Language Programs.                     |
| Written by Atari. Works with all Atari |
| Computers except ST.                   |
| Manual not included \$10.00            |

#### **BASIC CARTRIDGE**

Basic Rev. "A" Cartridge works with all Atari Computers except ST. Includes

800XL Owners Note! Use this Cartridge while programming to eliminate the severe errors in the Built-in "B" Basic . . . . . . . . . \$10.00

#### **POWER PACKS**

| Replacement Transformer for: 800/400, 810, 1050, 1200XL 1020 |
|--------------------------------------------------------------|
| ATARI ROOTS BOOK                                             |
| A Guide to Assembly Language Pro-                            |

#### SOFTWARE

| SOFTWARE                    |
|-----------------------------|
| Atari Joystick \$ 7.00      |
| O.S.S. Action \$58.00       |
| O.S.S. Mac/65 \$58.00       |
| O.S.S. Basic XE \$58.00     |
| O.S.S. Basic XL \$42.00     |
| ST-O.S. Pascal \$68.00      |
| Donkey Kong Cart \$5.00     |
| Pac-Man Cartridge \$5.00    |
| Eastern Front Cart \$5.00   |
| Crossfire Cart \$5.00       |
| Chicken Cartridge \$5.00    |
| Clown & Balloon Disk \$5.00 |
| Stratos Disk \$5.00         |
| Serpentine Disk \$5.00      |
| Steller Shuttle Disk \$5.00 |
| The Factory Disk \$5.00     |
| Spanish Lessons \$7.50      |
| Basic Cartridge \$10.00     |

Editor Assembler Cart. . . . \$15.00

Q\*Bert Cartridge . . . . . \$10.00

Popeye Cartridge . . . . . \$10.00

Kindercomp Cart. . . . . . \$10.00

#### SERVICE RATES

| Flat | t   | S  | er  | vi  | ce |   | R | atı | 25 |    | be | low in-   |
|------|-----|----|-----|-----|----|---|---|-----|----|----|----|-----------|
| clu  | de  |    | Pa  | ırt | 8  | 8 |   | L   | ab | 10 | ,  | 60-Day    |
| Wa   | rra | an | ity |     |    |   |   |     |    |    |    |           |
| 800  |     |    |     |     |    |   |   |     |    |    |    | . \$39.50 |
| 850  |     |    |     |     |    |   |   |     |    |    |    | . \$39.50 |
| 600  | XL  |    |     |     |    |   |   |     |    |    |    | . \$49.50 |
| 1200 | 0X  | L  |     |     |    |   |   |     |    |    |    | . \$49.50 |

810 . . . . . . . . . . . . \$69.50

800XL....\$49.50 . . . . . . \$85.00 800 Keyboard Repair . . . . \$25.00 Above units repaired or exchanged \$7.00 return shipping and insurance

#### 10K Rev. "B" O.S. Upgrade for older 800/400's

End printer/disk drive timeouts and OTHER ERRORS. Many new programs require Rev. B. Type the following peek in Basic to see if you have Rev. B. PRINT PEEK(58383). If the result equals 56 you have the old 0.S. Three Chip ROM set with instructions . . . \$7.50. Complete 10K Rev. B module . . . . . . \$9.50

#### GTIA Upgrade For 800/400

Add additional graphics modes and make your older computer compatible with the latest software instructions included . . . . \$4.50

#### 810 Drive Upgrade

Greatly improve the performance of your older 810. Stabilize the speed with the addition of an analog and redesigned rear board.

> IN CA CALL 415-352-3787

CIRCLE #183 ON READER SERVICE CARD

ALL TOLL

800-551-9995

deflection. If yes, check for Bonzo trying to escape off the top of our playing area. Leave the VBI if this is found to be the case, by going to the label VBIEXIT and jumping through the XITVBV vector (Line 1830).

Bonzo's vertical movement is handled by a procedure identical to the approach we used last month in the yo-yo example, so I won't elaborate on it here. Finally, the procedure for handling the case where the joystick is pressed in the downward direction (Lines 1640-1810) is just the converse of the up direction situation. Remember, moving a player image to a location higher in memory makes it move down on the TV screen.

Lines 2500-2530 set the horizontal boundaries for Bonzo's movement. Feel free to change these, if you like. Lines 2670-2680 set the stage for the vertical player movement we'll encounter when the VBI routine is executed.

Having all this VBI code is fine, but how do we activate it? Please see Lines 2980-3010. Load the 6502's Y-register with the low byte of the VBI starting address; load the X-register with the high byte; and load the accumulator with the decimal value 7. JSR through the SETVBV vector, and the VBI routine begins executing immediately. Line 3020 simply loops forever, or until you press RESET, whichever comes first.

There are actually two flavors of VBI routine, "deferred" and "immediate." The 7 in the accumulator in Line 3000 tells the operating system that we wish to use a deferred VBI. This makes sure our routine doesn't interfere with the system vertical blank procedures that must be performed. I always use the deferred VBI, and haven't had any problems yet.

Now you can move Bonzo around the screen with the joystick, at least until he bumps into one of our boundaries. The car continues to zip by at a regular pace. Notice that the animation of both car and Bonzo is perfectly smooth and flicker-free, thanks to the VBI.

It would be nice if something happened when Bonzo and the car shared the same space, wouldn't it? And, hey, maybe the game would be more fun if there were some walls for Bonzo to either hide behind or have to maneuver around. If you come back a mere thirty days from now, we'll add those features.

The crux of the matter is to check for collisions among players, and between players and playfield objects—then come up with something interesting to do about it. I'll also show you how you can change Bonzo's shape and color, depending on whether he's facing to the right, to the left, or dead ahead.

#### The BASIC bonus.

As advertised, the BASIC listing in this column is a sample program that contains a VBI to read joystick 1 and move player 0 accordingly. The VBI routine itself is found in the DATA statements in Lines 110-310. You can include this directly in your own programs, if you pay attention to the other POKEs needed to make it all work correctly.

This program creates a player who resembles an orange hot-air balloon, using double-line resolution (hence the POKE 559,46 in Line 440). It might be interesting to study the comments in this BASIC listing, comparing its player/

missile functions with those we've been doing in assembly language. Any time you see this many POKE and DATA statements in a BASIC program, assembly is likely to be a viable alternative.

There's a small chance that your next BASIC program won't require an animated orange balloon. Here are what some of the values in the DATA statements mean, so you can change them for your own purposes.

Line 140 — the 200 is the right edge of the player area.

Line 180 — the 50 is the left edge.

Line 210 — the 14 is the top edge.

Line 230 — the 18 is the number of bytes in the player image plus 3.

Line 260 — the 100 is the bottom edge of the player area (remember, this is double-line resolution).

**Line 270** — the 17 is the number of bytes in the player image plus 2.

See you next time, when we wrap up this three-volume player/missile graphics extravaganza. ■

## Listing 1. Assembly listing.

```
;Vertical Blank Interrupt Example
0100
0110
0120
       by Karl E. Wieges
0130
0190
      ATRACT
0220
                $0278
      STICKO
      SETVBV
                $E45C
0300
     XITUBU = $E462
0310
               $063B
     LEFT =
8548
     RIGHT =
               $063C
0550
0630 \\
0640
       **********
       VERTICAL BLANK INTERRUPT ROUTINE
0650
0660
0670
          *= $4000
0680
0690
      ν́ві
0700
                         turn off;
0710
          LDA #0
0720
           STA
               ATRACT
                         ;attract mode
                         ; move car 2
0730
               XPOSP0+1
                          ;pixels
0740
           INC
               XPOSP0+1
                                   to the
               XP05P0+1
0750
          LDA
                          right
0760
          STA
               HP05P0+1
0820
          CLC
               #$84
0830
          LDA
               #PMG/256
PLYRSTRT+1
0840
          ADC
0850
          STA
0860
          LDA
               YP05P0
0870
           STA
               PLYRSTRT
0940
     STICKRIGHT
0950
          LDA STICKØ
                         ;stick reading
               #8 ;pointing right?
STICKLEFT ;no,check left
               #8
0960
          AND
0970
                         ;yes,get X-pos
;at right edge?
               XP05P0
0980
          LDA
0990
          CMP
               RIGHT
                         ;yes,check for up
1000
          BEQ
               STICKUP
1010
          INC
               XP05P0
                         : no.
          LDA
               XP05P0
                          move one pixel
1020
                         ;to the right
;go check for
;stick up
               HPOSP0
1030
          STA
1170
          CLC
          BCC
               STICKUP
1180
1190
     STICKLEFT
1200
          LDA STICKO
                         stick reading;
                         ;pointing left?
;no,check for up
1210
          AND
              #4
1220
          BNE
               STICKUP
1230
               XP05P0
                         ;yes
          CMP
                         ;at left edge?
```

```
BEQ STICKUP ;yes,check for up
DEC XPOSPØ ;no, move him
1250
                           ;no, move him
;one pixel to
1260
           LDA XPOSPO
1278
1289
            STA HPOSPO
                            ;the left
1420 STICKUP
1430
           LDA
                 STICKO
                            ;stick reading
           AND #1 ;pointing up?
BNE STICKDOWN ;no,check down
1440
1450
                           ;yes
           LDA YPOSPO
1460
            CMP
                TOP
                            ;at top edge?
1470
           BEQ VBIEXIT ;yes, leave VBI
STA PLYRSTRT ;no, use Y as
INC NBYTES ;offset pointer
1480
1490
1500
           LDY #1
                            ;to move alien
1510
1520 LOOPUP
                (PLYRSTRT),Y ;take a byte
;shift to 1
(PLYRSTRT),Y ;byte lower
;in RAM
           LDA
1530
1540
           DEY
1550
            STA
1560
            INY
                            ;point to next
1570
            INY
                            ;done yet?
            CPY NBYTES
1580
                           ;no, go again
;yes, set new
1590
           BNE LOOPUP
DEC YPOSPO
1600
                NBYTES
                            ;Y-position
1610
1620
            BCC VBIEXIT ; leave VBI
1630
1640 STICKDOWN
           LDA STICKØ
                            ;stick reading
1650
                           ;pointing down?
;no, leave VBI
            AND #2
1660
            BNE VBIEXIT
1670
           LDA YPOSPØ
1680
                            ;yes
            CMP BOTTOM
                            ;at bottom edge?
1690
           BEQ VBIEXIT ;yes, leave VBI
STA PLYRSTRT ;no, move alien
LDY NBYTES ;down just like
1700
1710
1720
1730
           DEY
                            ;we moved him
1740 LOOPDOWN
           DOWN ; up, a byte
LDA (PLYRSTRT),Y ;at a time
1750
1760
            INY
1770
            STA (PLYRSTRT), Y
1780
            DEY
1790
            DEY
1800
                 LOOPDOWN
                           ;set new Y-pos
1810
            INC YPOSPO
1820
      VBIEXIT
1830
            JMP XITUBU
                           ;leave VBI
1840 ;
2500
           LDA #191
                            ;right edge of
                            ;alien area.
           STA RIGHT
2510
           LDA #56
2520
                            ;left edge of
            STA LEFT
2530
                            ;alien area.
2670
            LDA ALIEN
                            ;set up for
2680
            STA NBYTES
                            vertical motion
2950
     turn on VBI routine
2960
2970
2980
           LDY #VBI&255
2990
           LDX #VBI/256
3000
           LDA #7
            JSR SETUBU
3010
3020 END JMP END
                            ;loop forever
```

## Listing 2. BASIC listing.

```
NZ 10 REM .... VBI Routine for reading OZ 20 REM .... joystick 0 and moving UD 30 REM .... player 0  
XI 60 REM Reserve 3K of RAM for PMG  
NN 70 RAMTOP=PEEK(106)-12  
HW 80 PMBASE=RAMTOP*256  
QL 90 REM Read VBI data values and POKE i  
nto safe place in RAM  
CH 100 FOR I=0 TO 124:READ A:POKE PMBASE+  
128+I,A:NEXT I  
IK 110 DATA 104,160,10,162,6,169  
ID 120 DATA 7,76,92,228,173,120
```

```
GN 130 DATA 2,41,8,208,16,165
XX 140 DATA 203,201,200,240,30,230
DJ 150 DATA 203,165,203,141,0,208
SN 160 DATA 24,144,20,173,120,2
AJ 170 DATA 41,4,208,13,165,203
HM 180 DATA 201,50,240,7,198,203
JC 190 DATA 165,203,141,0,208,173
T5 200 DATA 165,204,201,14,240,46
CC 210 DATA 165,204,201,14,240,46
CA 220 DATA 160,1,177,204,136,145
PN 230 DATA 204,200,200,192,18,208
TK 240 DATA 245,198,204,24,144,28
UC 250 DATA 173,120,2,41,2,208
BX 260 DATA 21,165,204,201,100,240
GY 270 DATA 15,160,17,177,204,200
LK 280 DATA 15,160,17,177,204,200
LK 280 DATA 208,245,230,204,76,98
DH 300 DATA 228,104,160,98,162,228
VM 310 DATA 169,7,76,92,228
OX 320 REM Change 3rd number in VBI to 10
W byte Of
         w byte of
 RH 330 REM starting location for VBI rout
         ine in RAM
 PQ 340 POKE PMBASE+130,10+128
QW 350 REM Change 5th number
       360 REM corresponding high byte
370 POKE PMBASE+132,RAMTOP
 ZU 380 REM Protect PMG area from accident
              destruction
 SD 390 POKE 106,RAMTOP
OA 400 REM Tell computer where to find pl
        ayer
                    data
         410 POKE 54279, RAMTOP
       420 GRAPHICS 3:REM Set up a graphics s
         Creen
 YX 430 POKE 704,56:REM Set player 0 color
           to orange
 NY 440 POKE 559,46:REM Enable PMG
US 450 POKE 53277,3:REM Turn on players a
         nd missiles
 RL 460 REM Clear out player 0 area
IQ 470 FOR I=PMBASE+512 TO PMBASE+640:POK
             I,0:NEXT I
 CT 480 REM Initialize player 0 X-position
LV 490 X=100:POKE 203,X:POKE 53248,X
DH 500 REM Initialize player 0 Y-position
DC 510 Y=50:POKE 204,Y:POKE 205,RAMTOP+2
R5 520 REM Read in player 0 bit image dat
 RQ 530 FOR I=1 TO 15:READ A:POKE PMBASE+5
 MD 540 DATA 60,126,255,255,255
NH 550 DATA 255,189,129,66,66
S5 560 DATA 36,36,36,24,24
 TA 570 REM Turn on VBI routine by machine
           language call
 SC 580 A=USR(PMBASE+128)
IZ 590 REM Turn off VBI routine with this
Y5 600 REM machine language call
MI 610 REM A=USR(PMBASE+243)
       620 END
```

The two-letter checksum code preceding the line numbers here is *not* a part of the BASIC program. For further information, see the *BASIC Editor II*, in issue 47.

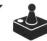

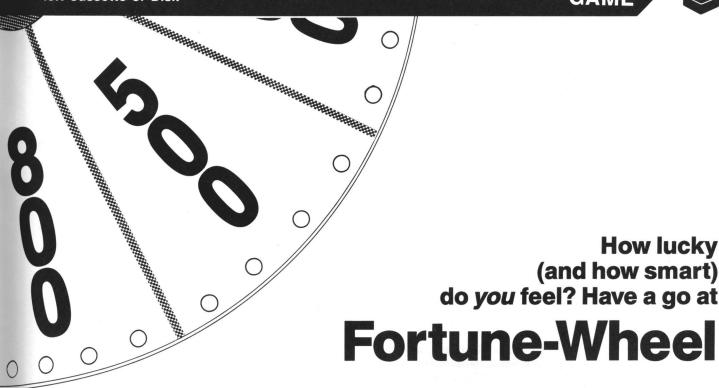

#### by Robert A. Beatty

You can feel the sweat beading on your forehead. The bright TV lights beaming down make you feel as though you're part of a poorly written detective novel. The air is so thick you have to make a conscious effort to suck each breath into your lungs.

And the pressure. The pressure of hundreds of eyes staring at the back of your head. You're the lucky one. You're the one who has the chance to walk out of the studio richer by over \$25,000.00. But that chance is fading with every passing second.

This answer seems more difficult than the ones before. Oh sure, half the audience has already guessed the answer, and the other half is probably closer to it than you'll ever get. Into your head pops the image of people sitting in their living rooms screaming the answer at you in vain (as you've done to others, before). Out of the five consonants and one vowel that you picked, only four of the ten letters appeared. Your head feels like it's spinning, when...BUUZZZZZZZZ...

A sense of humiliation, along with a sense of relief, sweeps over you. The room feels ten degrees cooler. With the echo of the buzzer still ringing in your ears, the answer appears. Your eyes burn and you bite your lip, when you realize the answer is just as obvious as those you'd guessed from your living room. The \$25,000.00—and all the luxuries it would buy—are gone. History. You had your big chance. And you blew it.

It really is easier when it's not for real.

Welcome to **Fortune-Wheel**, a two-player game written in Atari BASIC, that gives you the chance to demonstrate your game-show savvy. While it's difficult to simulate all the emotions you would feel when playing for the Big Money, this game will let you test your abilities under the pressure of the clock.

In **Fortune-Wheel**, you are presented with a number of dashes, representing the letters of a title, person, place, thing or phrase. The category is displayed below these dashes. In the first phase of the game, players begin their turn by pressing S (spin), B (buy vowel) or G (guess). If S is pressed, you'll see a series of numbers appear in the spin block and hear the clicking of the wheel. The number appearing in the spin bock when the wheel stops is the dollar amount you'll be awarded each time your guessed letter appears in the answer.

To guess a letter, just press the desired key. The letter you choose will first be removed from the alphabet at the bottom of the screen, then, if correct, will appear in the answer. Your money will be displayed in the appropriate block. If you wish to buy a vowel, press B. Vowels cost \$250.00, and you must have at least this much credit. Be careful not the press a letter already selected, whether a consonant or vowel. If you do, your turn will end.

If you think you know the answer, press G. A cursor will appear below the dashes, and you can enter your guess. Punctuation is not used in any clues or answers. If you correctly guess the answer, the money you've won will be put into your account. Your account total will be displayed between rounds, or by pressing? prior to spinning. If, during your spin, the words FREE, TURN or BANK appear, you'll either earn a free spin, lose your turn, or go bankrupt. The game's first phase consists of three rounds played in this manner.

In the second phase of play, the player who had the most money after the first phase will face the Big Board. Presented with a clue, you'll start by selecting five consonants.

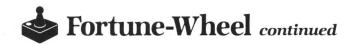

then a single vowel. The correctly guessed letters will appear, and you'll have thirty seconds to guess the answer. If correct, an additional \$25,000.00 will be added to your account.

#### **Entering Fortune-Wheel.**

Type in Listing 1, using **BASIC Editor II** (issue 47), and save it under the filename FORNODAT.BAS. This is the main body of **Fortune-Wheel**. You'll notice that there's no game data included in Listing 1. Listing 2 is DGEN.BAS, an editor which will enable you to enter your own data and categories. Once you've entered and saved a copy of both, run DGEN.BAS.

You'll first be prompted for a new filename. Enter FOR-DATA and press RETURN. The default categories will be displayed, and you'll be asked if you want to change them. Type N at this time. Now, you'll begin entering the clues from Listing 3. When you press RETURN, the screen will go blank for a moment, and you'll be prompted for the next clue. To change categories, press CTRL-C; to save or quit, press CTRL-S.

Once you've entered all the clues from Listing 3, save the data. After the save is complete, you'll be asked if you want to continue. Enter "FORDATA.DAT". Save the combined programs as FORTUNE.BAS. Keep this on the same disk as DGEN. Whenever you run Fortune-Wheel, you'll be asked if you want to play, edit or load a different data file. Pressing P will take you directly to the game. Pressing E will load DGEN, and pressing L will enter a new data file previously edited, overwriting the default data and categories for this session. Option L will not be displayed if there are no data files on the disk.

DGEN is made possible using the "dynamic keyboard" function of the Atari computer. The character luminance is POKEd to match the background luminance during the dynamic keyboard action, in order to maintain a smooth appearance.

Credit goes to Richard J. Kalagher, whose Multicolor Screen Generator (ANALOG Computing, issue 12) is the source of the colorful screen display. It really helps to whisk away those graphics 0 blues!

Robert A. Beatty has made the U.S. Navy his career for nine years. He's now Nuclear Coordinator in Columbus, Ohio. Having bought his first Atari while in Okinawa, he's been programming in BASIC for three years. He can be reached on CompuServe, user #70317,3045.

The two-letter checksum code preceding the line numbers here is *not* a part of the BASIC program. For further information, see the *BASIC Editor II*, in issue 47.

### Listing 1. BASIC listing.

| EH | 0 | REM | XXXX | **** | ****   | <del>(xxxxxxxxxx</del> | XXXX |  |  |  |
|----|---|-----|------|------|--------|------------------------|------|--|--|--|
| PI | 1 | REM | *    | F    | ORTUNE | E-WHEEL                | *    |  |  |  |
| SZ | 2 | REM | *    |      |        |                        | *    |  |  |  |
| YE | 3 | REM | * A  | game | show   | simulation             | ×    |  |  |  |
| TB | 4 | REM | *    |      |        |                        | ×    |  |  |  |
| LT | 5 | REM | ×    | ьу   |        |                        |      |  |  |  |

```
6 REM *
                       Robert Beatty
       REM *
      8 REM *
   10 GRAPHICS 0:POKE 710,0:POKE 752,1:PO
KE 16,64:POKE 53774,64:GOSUB 29000
100 REM SET UP SCREEN
    110 POSITION K10, K1:?
    120 POSITION K4, K6:? "Player 1
                                                    5pi
            Player
EC 121 POSITION K4,K7:? "F
VA 122 POSTTION K4,K8:? "|$
FZ 123 POSITION K4,K9:? "┕
PA 125 FOR N=K1 TO K2:TPM(N)=K0:PM(N)=K0:
    F(N)=K0:NEXT
   130 PLR=K2
    200 REM GET NEW WORD
202 ROUND=ROUND+K1:POSITION K6,22:? A$
            ROUND>K3 THEN POSITION K10,K3:?
ie Breaker! ":GOTO 215
ZG 210 POSITION 15,K3:? "ROUND 215
JU 215 FOR N=K1 TO 26:U(N)=K0:NEXT N
KY 220 GOSUB GDAT
YC 400 REM <u>BEGIN TURN</u>
JX 405 PLR=K3-PLR:FOR N=K1 TO PLR:GOSUB B
    EEP: NEXT N
"FREE"
    414 IF F(K2)>K0 THEN POSITION 28,K10:?
     "FREE"
    420 POSITION K3,K18:? "Player ";PLR;":
⑤pin, @uy vowel or @uess?"

XD 425 POKE 764,255

NO 430 OPEN #K1,K4,K0,"K:":GET #K1,A:CLOS
    E #K1
   440 IF A=71 THEN GOSUB GUESS:GOTO 400
445 IF A=66 AND PM(PLR)>249 AND VG(K5
THEN V=K1:GOSUB CLL:POSITION K9,K18:?
"Player ";PLR;":Select Vowel":GOTO 620
             A=63 THEN GOSUB TMD:GOSUB DEL:G
FI 450 IF
    OTO
         IF A(>83 THEN GOSUB BUZZ:GOTO 430
   455
    460 GOSUB CLL
500 REM SPIN
   510
         Z=K1:N=INT (RND (K0) *20) +K10
         FOR I=K1 TO N:POKE 53279,K0 Z=Z+K4:IF Z>93 THEN Z=K1
    520
XQ
    530
         MNY$=5P$(Z,Z+K3):POSITION 17,K8:?
ID
    540
    MNY$
    550 FOR D=K1 TO (I*K2):NEXT D
GH 560 NEXT I
         IF MNY$ <> "FREE" THEN 570
KU 565
    567 F(PLR)=F(PLR)+K1:GOSUB CLL:POSITIO
N K6,K18:? "Player ";PLR;" wins a FREE
   spin!";:GOSUB DEL:GOTO 410
570 IF MNY${\"TURN" THEN 575
FU 572 GOSUB CLL:POSITION K8,K18:? "Player";PLR;" loses a turn!":GOSUB AW:GOSU
600 REM GENTLENIER

610 GOSUB CLL:POSITION K8,K18:? "Playe
"";PLR;":Select Letter"
   615 POKE 764,255
   620 OPEN #K1, K4, K0, "K:": GET #K1, A: CLOS
    625 IF V=K0 AND (A=65 OR A=69 OR A=73
    OR A=79 OR A=85) THEN GOSUB BUZZ:GOTO
```

PI 627 IF V=K1 AND A<>65 AND A<>69 AND A< >73 AND A<>79 AND A<>85 THEN GOSUB BUZ Z:GOTO 620 JN 630 IF A<65 OR A>90 THEN GOSUB BUZZ:GO 640 IF U(A-64)=K1 THEN FOR N=K1 TO K3: GOSUB BUZZ: NEXT N: V=K0: GOTO 400 645 GOSUB CLL 650 U(A-64)=K1 660 POSITION K6+(A-65),22:? " " 700 REM IDENTIFY LETTER 710 Z=K0 720 FOR I=K1 TO W 730 IF A<>ASC(W\$(I)) THEN 770 730 740 MW\$(I,I)=CHR\$(A) MI 750 FOR N=K1 TO K5:POSITION (X-K1)+I,K
12:? "\"':FOR D=K1 TO K5:NEXT D:POSITIO
N (X-K1)+I,K12:? " ":NEXT N 760 POSITION (X-K1)+1,K12:? CHR\$(A):Z= Z+K1:GOSUB BEEP 770 NEXT 3 772 IF V>K0 THEN V=K0:PM(PLR)=PM(PLR)-250:VG=VG+K1:IF Z THEN 785 774 IF Z THEN 780 775 G05UB BUZZ:G05UB MD 776 IF F(PLR)>K0 THEN GOSUB FSPIN **GOTO 400** 780 PM(PLR) = PM(PLR) + (MNY\*Z) XQ 785 GOSUB MD
790 GOSUB VCHK:GOTO 410
1000 REM MINIER!
1004 TPM(PLR)=TPM(PLR)+PM(PLR):PM(K1)= OZ UL BB NT K0:PM(K2)=K0 1005 GOSUB CLL:POSITION K8,K18:? "Play er ";PLR;" wins the round!":FOR N=K1 T O K3:GOSUB BEEP:NEXT N:GOSUB TMD 1008 FOR N=K1 TO K5:GOSUB BEEP:NEXT N: GOSUB DEL 1009 POSITION K9, K5:? " 1010 IF ROUND (K3 THEN 200 1014 PLR=(TPM(K1)) TPM(K2))+(TPM(K2)) TP ZW M(K1))\*K2 TI 1018 IF PLR=K0 THEN PLR=K2:GOTO 200 BI 1020 GOSUB CLL:POSITION K4,K18:? "Play er ";PLR;" Moves to the BIG board" 1030 FOR N=K1 TO K5:GOSUB BEEP:NEXT N: GOSUB DEL 2000 REM THE BIG BOARD 2005 ? "K":POSITION 11,K1:? " Fortune -Wheel 2010 POSITION K10, K3:? "The \$25,000 B Oard ": POSITION 15, K7:? "Player "; PLR JE 2080 FOR N=K1 TO K3:GOSUB BEEP:NEXT N HN 2085 POSITION K4,K18:? "Player ";PLR;" , Enter five consonants"
2090 FOR I=K1 TO K5
2095 POKE 764,255
2100 OPEN #K1,K4,K0,"K:":GET #K1,A:CLO 2105 IF A<65 OR A>90 THEN 2100 2110 IF A=65 OR A=69 OR A=73 OR A=79 O R A=85 THEN 2100 XC 2115 POSITION K8+(I\*K3),20:? CHR\$(A) 2120 C(I)=A PW 2125 NEXT I:FOR N=K1 TO K3:GOSUB BEEP: NEXT 2130 GOSUB CLL:POSITION K6,K18:? "Play er ";PLR;", enter one vowel" 2135 POKE 764,255 2140 OPEN #K1,K4,K0,"K:":GET #K1,A:CLO 2145 IF A<65 OR A>90 THEN 2140 2150 IF A<>65 AND A<>69 AND A<>73 AND A<>79 AND A<>85 THEN 2140 2155 POSITION 26,20:? CHR\$(A) 2160 C(K6)=A

#### A REVOLUTION IN FLYING

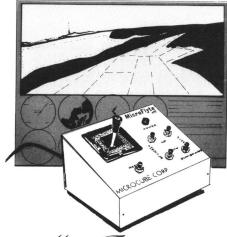

## THE MicroFlyte JOYSTICK

A unique product designed for use with FLIGHT SIMULATOR  $II^{TM}$  to give you accurate and proportional control. Includes control Yoke, Throttle, Flaps, Brakes, Gun and Elevator trim.

#### OTHER FEATURES:

- Software program drivers for other Flight programs available soon
- Use with User generated BASIC programs
- Use with User generated assembly language programs

This is the **ONLY** fully proportional, continuously variable joystick control for Flight Simulator II. Now your home computer can be a truly realistic flight simulator.

- "...I flew all over the map with one landing after another and no mishaps." K.C.
- "...I am getting more use out of Flight Simulator now and will continue thanks to your joystick" R.T.

**WARNING:** Use of the MicroFlyte joystick may cause Flight Simulator addiction. Order with caution.

#### NOW AVAILABLE DIRECT FROM MICROCUBE

ONLY \$59.95 + \$4.00 shipping & handling (VA residents add 4% sales tax)

| P.O. BOX 488<br>LEESBURG, VA 22075 | M-F 9 A.M6 P.M. est. DEALER INQUIRIES WELCOME |
|------------------------------------|-----------------------------------------------|
| MICROCUBE CORPORATION              | N (703) 777-7157                              |
| Computer Model                     |                                               |
| City                               | State Zip                                     |
| Address                            |                                               |
| Name                               |                                               |
| Signature                          |                                               |
| Card #                             | Expires                                       |
| Bill my MasterCard _               | Visa Choice                                   |
| Payment enclosed che               | ck money order                                |

CIRCLE #184 ON READER SERVICE CARD Flight Simulator II is a trademark of Sublogic Corp.

5L 2165 FOR I=K1 TO W

| YM    | 2170 FOR N=K1 TO K6                                                                                                    |
|-------|----------------------------------------------------------------------------------------------------|
|       | 2175 IF C(N) (>ASC(W\$(I)) THEN 2195                                                                                                    |
| UK    | 2175 IF C(M) \/H3C(M2(1)) INCM 2175                                                                                                    |
|       | 2180 MW\$(I,I)=CHR\$(C(N))                                                                                                    |
| ZO    | 2185 FOR Z=K1 TO K5:POSITION (X-K1)+I,                                                                                                    |
|       | K12:? "":FOR D=K1 TO K5:NEXT D:POSITI                                                                                                    |
|       | ON (X-K1)+I,K12:? " ":NEXT Z                                                                                                    |
| ZD    |                                                                                                    |
|       | ):GOSUB BEEP                                                                                                    |
| TO    | 2195 NEXT N                                                                                                    |
|       | 2200 NEXT I                                                                                                    |
|       |                                                                                                    |
|       | 2205 REM GUESS ANSWER II                                                                                                    |
|       | 2210 FOR N=K1 TO K3:GOSUB BEEP:NEXT N                                                                                                    |
| GH    | 2215 GOSUB CLL:POSITION K10,K18:? "Pla                                                                                                    |
|       | yer ";PLR;":Your guess?"                                                                                                    |
| CY    |                                                                                                    |
| MII   |                                                                                                    |
|       | 255                                                                                                    |
| DV    | 2230 FOR I=K1 TO W                                                                                                    |
|       |                                                                                                    |
|       | 2235 FOR D=K1 TO K5:NEXT D:Z=Z+0.1                                                                                                    |
| טע    | 2240 IF Z=INT(Z) THEN SOUND K0,K10,K10                                                                                                    |
|       | ,K10:SOUND K0,K0,K0,K0:POSITION K18,K9                                                                                                    |
|       | :? 31-Z;" "                                                                                                    |
| SY    | 2245 POSITION (X+I)-K1,13:? "":IF Z>3                                                                                                    |
|       | 1 THEN CLOSE #K1:GOTO 2295                                                                                                    |
| CA    | 2250 IF PEEK(764)=255 THEN 2235                                                                                                    |
|       | 2255 GET #K1, A:IF (A(65 OR A)90) AND A                                                                                                    |
|       | ⟨>126 AND A⟨>32 THEN GOSUB BUZZ:GOTO 2                                                                                                    |
|       | 255                                                                                                    |
| 1.154 |                                                                                                    |
| MILI  | 2260 IF A()126 THEN 2275                                                                                                    |
| MH    | 2265 IF I>K1 THEN POSITION X-K1+I,13:?                                                                                                    |
|       | CHR\$(126);CHR\$(254):I=I-K1                                                                                                    |
| CT    | 2270 POKE 764,255:GOTO 2235                                                                                                    |
|       | The state of the state of the s |

| YX  | 2275 G\$(I)=CHR\$(A):POSITION X-K1+I,13:                           |
|-----|--------------------------------------------------------------------|
| CI  | 2280 POKE 764,255: NEXT I: CLOSE #K1                               |
|     | 2285 POKE 752,K1                                                   |
| UM  | 2290 IF G\$=W\$ THEN 2305                                          |
| OL. | 2295 POSITION X,13:? W\$                                           |
|     | 2300 FOR 5=150 TO 250:50UND K0,5,K10,K                             |
| -   | 10:50UND K1,5+K2,K10,K10:NEXT 5:50UND                              |
|     | K0,K0,K0,K0:SOUND K1,K0,K0,K0                                      |
| TM  | 2302 GOSÚB DEL:GOTO 2335                                           |
|     | 2305 FOR N=K1 TO K5                                                |
|     | 2310 FOR 5=50 TO 150 STEP K5                                       |
|     | 2315 SOUND K0,5,K10,K10:POKE 712,S                                 |
| DQ  | 2320 NEXT S:NEXT N                                                 |
| LÜ  | 2325 SOUND KO.KO.KO.LO:POKE 712.KO                                 |
| AD  | 2325 SOUND K0,K0,K0,L0:POKE 712,K0<br>2330 TPM(PLR)=TPM(PLR)+25000 |
| FJ  | 2335 ? "K":POSITION K10,K2:? " Fortun                              |
|     | e-Wheel "                                                          |
| CH  | 2340 POSITION K10,K3:? " Player Summa                              |
|     | ry "                                                               |
| 5Y  |                                                                    |
|     | ION 26,K6:? "Player 2"                                             |
| FC  | 2350 PÓSITION K4,K7:? "":POSIT                                     |
|     | ION 26,K7:? ""                                                     |
| ZG  | 2355 POSITION K4, K8:? " \$  ":POSIT                               |
|     | ION 26,K8:? " \$  "                                                |
| DR  | 2360 POSITION K4, K9:?" ":POSIT                                    |
|     | ION 26,K9:? "                                                      |
| НИ  | 2365 POSITION K6,K8:? TPM(K1):POSITION                             |
|     | 28,K8:? TPM(K2)                                                    |
| 5L  | 2370 POSITION K4,K12:? "(Sorry, dollar                             |
|     | s are simulated)"                                                  |

#### Now add up to 1 MEG of extra RAM to your 8 Bit Atari. With the NEW "RAMCART"

- Ram upgrade for ALL 8 Bit Atari Systems
- Increases your RAM by 256K, 512K, or 1 MEG!
- Interfaces through The CARTRIDGE slot so works on ALL 8 Bit Machines.
- No need to open up your computer or do any soldering. Just plug RAMCART into the cartridge slot.
- Requires No External power supply
- True RAM not just a Ramdisk.
- Comes with Ramdisk software Programmers Handbook, Word Processor that uses the extra Ram for the Buffer, BBS program that uses the extra Ram.
- More Software to come soon from Canoe Computer Services as well as Third Party Software House's.
- Canoe Computer Services will also develop many pieces of software for the RAMCART that will be put in the public domain.
- All units have a 90 day factory warranty.
- Dealer inquires invited.

RAMCART Prices: 256K - \$149.95 (US) 512K - \$199.95 (US) 1MEG - \$299.95 (US)

Make all cheques payable to: CANOE COMPUTER SERVICES 11006 - 155 St.

Edmonton, AB T5P 2N3 Free Shipping in USA and Canada Phone (403) 486-0166 Compuserve ID# 74746, 2406 Credit card orders welcome.

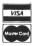

CIRCLE #185 ON READER SERVICE CARD

#### "7 QUESTIONS FOR BUSINESSMEN WITH ATARIS"

- 1.(Capacity) "What businessman time to switch disks?
- 2.(Speed) "Who can afford to keep customers waiting?
- 3.(Features) "Who needs window dressing without practical capability?"
- 4.(Options) "Who wants to change his business to suit a computer?"
- 5.(Compatibility) "Who can afford limits on choice of hardware expansion?"
- 6.(Documentation) "Who can operate a DBMS with only a 200 page manual?"
- 7.(Support) "Who has time to wait four weeks for a solution?

ANSWER: "No businessman we know!" SOLUTION: "MICROMOD 3.0" 'The data base with Business Power for 8-bit Ataris"

GL/AR/AP/Scheduling/Mail/Labels/Invoicing Statements/Inventory/WP - All fully integrated!

Please request our list of 200 practical business features like: list prior invoices on statements, stock at 3 locations, use existing model nos, supports remote terminals.

> Record Capacities: Gen. Ledger 9000/disk Invoices 2000/disk Inventory 4000/disk

Now compatible with SpartaDOS, MYDOS, DOS XL, DOS 2.5 and all hardware these support! All drives, any density. ALL RAM UPGRADES! Still only \$79.95 Total price through Christmas. No charge for C.O.D. MicroMiser Software, 1635-A Holden Ave., Orlando, FL 32809. TEL. (305) 857-6014, 24 hours.

CIRCLE #186 ON READER SERVICE CARD

#### SCHEDULED ATARI FAIRS

NOVEMBER 22 & 23, 1986 PITTSBURGH, PENNSYLVANIA David L. Lawrence Convention Center 10:00 AM to 9:00 PM, Saturday 12:00 NOON to 5:00 PM, Sunday

#### **UPCOMING SHOWS**

Additional information will be published as dates and locations are firmed up.

> DENVER, COLORADO **APRIL 1987** BUFFALO, NEW YORK APRIL 1987

FEBRUARY 1987

SALT LAKE CITY, UTAH MAY 1987 DALLAS, TEXAS

MAY 1987 SEATTLE, WASHINGTON

AUGUST 1987 DETROIT, MICHIGAN

Other shows planned, no date set yet. **NEW YORK CITY** ST. LOUIS, MISSOURI BOSTON, MASSACHUSETTS CHICAGO, ILLINOIS

```
2375 POSITION K10, K18:? "Play again? (
        Y/N)"
        2380 OPEN #K1,K4,K0,"K:":GET #K1,A:CLO
        5E #K1
        2385 IF A=89 THEN ROUND=K0:PLR=K0:? "K
       ":GOTO 110
2390 IF A<>78 THEN 2380
2395 GRAPHICS 0:END
3000 FOR I=K0 TO K1:POSITION K0,K12+I:
       ";:NEXT I:RETURN
3005 POSITION K2,K18:?"
";:RETURN
       3010 FOR S=K1 TO K10:SOUND K0,25,K10,K
10:NEXT S:SOUND K0,K0,K0;RETURN
3015 FOR S=K1 TO 15:SOUND K0,40,K12,K1
 DF
        0:NEXT S:SOUND K0,K0,K0,K0;RÉTURN
3020 FOR S=K1 TO 250:NEXT S:RETUR
       3020 FOR S=K1 TO 250:NEXT S:RETURN
3025 GOSUB CLL:POSITION K5,K18:? "Do y
ou want to use FREE spin?"
3030 OPEN #K1,K4,K0,"K:":GET #K1,A:CLO
 GD
        5E #K1
       3035 IF A=89 THEN F(PLR)=F(PLR)-K1:PLR
L5
       =K3-PLR:GOTO 3045
3040 IF A<>78 THEN 3030
UB
       3045 RETURN
BH 3045 RETURN
HG 3050 POSITION K6,K8:? " ":POSITION 28,K8:? " ":POSITION K6,K8:? PM(K
1):POSITION 28,K8:? PM(K2):RETURN
KJ 3055 POSITION K6,K8:? " ":POSITION K6,K8:? TPM(K
1):POSITION 28,K8:? TPM(K2)

IU 3060 POSITION K5,K10:? "TOTAL":POSITION N 27,K10:? "TOTAL":RETURN
Y5 3065 FOR 5=150 TO 250 STEP K2:SOUND K0,5,K10,K10:SOUND K1,5+K2,K10,K10:NEXT 5:SOUND K0,K0,K0,K0;SOUND K1,K0,K0,K0
BV 3067 RETURN
RN 3070 Z=K0:FOR I=K1 TO W
      3070 Z=K0:FOR I=K1 TO W
3075 AA=ASC(MW$(I)):A=ASC(W$(I))
3080 IF AA=45 AND A<>65 AND A<>69 AND
      A<>
    73 AND A<>
    79 AND A<>
    85 THEN Z=K1
    3085 NEXT I
       3090 IF
                         Z THEN RETURN
      3095 POP :GOSUB CLL
      3100 POSITION K4,K18:? "Only vowels le
ft, Time to guess";
OB 3105 FOR N=K1 TO K5:GOSUB BEEP:NEXT N:
        GOSUB DEL
       3110 GOSUB GUESS
       3115 PLR=PLR+K1:IF PLR>K2 THEN PLR=K1
       3120 GOSUB GUESS
       3125 GOSUB CL:POSITION X,K12:? W$
3130 GOSUB CLL:POSITION K12,K18:? "Bot
NI 3130 GOSUB CLL:POSITION K12,K18:? "Bot h players lose!"

K5 3135 FOR N=K1 TO K3:GOSUB BUZZ:NEXT N: GOSUB DEL:GOTO 200

UQ 3140 REM GUESS ANSWER

GP 3145 GOSUB CLL:POSITION K10,K18:? "Pla yer ";PLR;":Your guess?"

GK 3150 POKE 764,255

YP 3155 OPEN #K1,K4,K0,"K:"

OP 3160 POKE 752,K0:POSITION X-K1,13:? "
     3165 FOR I=K1 TO W

3170 GET #K1,A:IF (A<65 OR A>90) AND A

<>126 AND A<>32 THEN 3170

3175 IF A<>126 THEN 3190

3180 IF I>K1 THEN ? CHR$(126);:I=I-K1

3185 GOTO 3170

3190 G$(I)=CHR$(A):POSITION X-K1+I,13:
          G$(I);
      3195 NEXT I
      3200 GET #1,A:IF A=126 THEN FOR N=I TO
K2 STEP -K1:? CHR$(126);:NEXT N:GOTO
                 IF A<>155 THEN 3200
CLOSE #K1:POKE 752,K1
       3205
```

```
3215 IF G$=W$ THEN POP :GOTO 1000
3220 GOSUB CLL:POSITION K12,K18:? " MR
ONG ANSWER "
      3225 FOR N=K1 TO K5:GOSUB BUZZ:NEXT N:
      GOSUB CLL
     3230 POSITION X+W,13:FOR I=K0 TO W:? C
HR$(126);:NEXT I:RETURN
3250 N=INT(RND(K0)*DA):VG=K0
     3255 RESTORE 10000+N
3260 READ DZ$,W$:DZ=VAL(DZ$(K2,K2))
3265 IF DU(N)=K1 THEN N=(N+K1)*(N\DA-K
CY
      1):GOTO 3255
     3270 DU(N)=K1
3275 DUP=DUP+K1:IF DUP+K1=DA THEN FOR
     N=K0 TO DA-K1:DU(N)=K0:NEXT N:DUP=K0
3280 W=LEN(W$)
3285 MW$=" ":FOR I=K1 TO W:A=A5C(W$(I)
     3290 IF A<65 OR A>90 THEN MW$(I)=CHR$(
A):GOTO 3300
     3295 MW$ (I) ="-"
      3300 NEXT
     3305 X=19-INT(W/K2)
3315 GOSUB CL:POSITION X,K12:? MW$
3320 POSITION 16,15:? D$(DZ*K8+K1,(DZ+
HW
UI
      K1)*K8)
     3325 RETURN
BH
AI 29000 REM INITIALIZE

QB 29010 DIM A$ (26), W$ (36), MW$ (36), G$ (36)
, 5P$ (96), D$ (40), MNY$ (4), DZ$ (2), W (36), U
(26), PM(2), TPM(2), F(2), C(6)

DI 29020 K0=0:K1=1:K2=2:K3=3:K4=4:K5=5:K6
      =6:K7=7:K8=8:K9=9:K10=10:K12=12:K18=18
RX 29030 ROUND=K0:GUE55=3140:CL=3000:CLL=
      3005:BEEP=3010:BUZZ=3015:DEL=3020:FSPI
     N=3025:DUP=K0
ZD 29040 MD=3050:TMD=3055:AW=3065:VCHK=30
70:GUE55=3140:GDAT=3250
XH 29050 A$="ABCDEFGHIJKLMNOPQRSTUVWXYZ"
5M 29060 SP$="$800$ 50$600$150$650TURN$40
0$900$100$7700$250FREE$950$550$300$750$
      500TURN$850$450$200$350$999BANK"
ON 29100 REM LOAD DATA FILE
ZE 29105 ? :? "Fortune-Wheel by Rober
     t Beatty "
   29110 N=K0:A=K0:POKE 65,K0
29115 TRAP 29135
29120 OPEN #K1,K6,K0,"D:*.DAT"
29125 INPUT #K1,W$
29130 IF LEN(W$) <17 THEN 29145
29135 IM$ (N*K8+K1,N*K8+K8)=W$ (K3,K10)
TO
     29140 N=N+K1:GOTO 29125
    29145 CLOSE #K1:TRAP 40000:GOTO 29165
29150 ? "Unexpected disk error - ";PEE
K(135):? "Press any key to continue":P
OKE 764,255
OW 29155 IF PE
                    PEEK (764) = 255 THEN 29155
    29160 RUN
TD
    29165 ? :? "
29170 ? "
                                Selec<u>t</u>: ⊡lay game"
MA
JH
                                        ∃dit new data"
    29175 IF N THEN ? "
data"
                                                           @oad new
    29178 OPEN #K1,K4,K0,"K:":GET #K1,A:CL
     05E #K1
    29180 IF A=80 THEN 29900
MX 29185
               IF A=69 THEN RUN "D:DGEN.BAS"
IF N AND A=76 THEN 29200
GOTO 29178
     29190
     29195
29200
MX
DW
                ? "++
                              Clue files available..."
    29205 ?
     29210 FOR A=K0 TO N-K1
                                    "|";A+K1;" ";MW$ CA*K
IW 29215 ? "
     8+K1,A*K8+K8);"
     29220 NEXT A
29225 ? "
29230 ? "+
                            Select which Clue file to
       load:"
```

BQ 29240 OPEN #K1,K4,K0,"K:":GET #K1,A:CL

|          |                                                                                  |     | ,                                                                               |
|----------|----------------------------------------------------------------------------------|-----|---------------------------------------------------------------------------------|
|          |                                                                                  |     |                                                                                 |
| CB       | 05E #K1<br>29245 A=A-49                                                          | НВ  | 1060 ? " *                                                                      |
| PK       | 29250 IF AKKO OR AN-K1 THEN 29240                                                |     | 1070 ? " * DATA GENERATOR *"                                                    |
| MM       | 29260 W\$(K1,K2)="D:":W\$(K3)=MW\$(A*K8+K<br>1,A*K8+K8)                          | НН  | 1989 ? " *                                                                      |
| GL       | 29265 FOR I=K1 TO LEN(W\$):IF W\$(I,I)=" " OR W\$(I,I)="." THEN W\$(I)=".DAT":I= | JV  | 1090 ? '' * by<br>*''                                                           |
|          | LEN(W\$)                                                                         | GL  | 1199 ? " *<br>*"                                                                |
| HK       | 29270 NEXT I<br>29275 ? :? " Loading ";W\$:? :? " P                              | TU  | 1110 ? " * Robert Beatty                                                        |
|          | lease standby."<br>29280 FOR I=K1 TO 100:NEXT I                                  | GR  | 1120 ? " *                                                                      |
| GN<br>HU | 29285 ? CHR\$(125):POKE 709,K0<br>29290 POSITION K2,K4:? "ENTER ";CHR\$(3        | UY  | 1130 ? " **********************************                                     |
|          | 4);W\$;CHR\$(34):? :? "POKE 842,12:CO<br>NT"                                     | СТ  | ****"<br>1150 DIM W\$(36),D\$(40),DZ\$(K2),DF\$(64)                             |
| JF       | 29295 POSITION K2, K2: POKE 842, 13: STOP                                        |     | ,F\$(18),TF\$(14),TD\$(K8)                                                      |
|          | 29900 DA=500:REM # OF DATA STATEMENTS                                            |     | 1160 D\$="TITLE PLACE PERSON THING<br>  PHRASE "                                |
|          | 29910 DIM DU(DA)<br>29920 D\$="TITLE PLACE PERSON THIN                           | RQ  | 1170 GOSUB FMGT:GOSUB CHANGE<br>  2000 ? CHR\$(125);:POKE 709,K10:POKE 75       |
|          | G PHRASE WHREM DATA CATEGORIES 29999 REM GR.0 COLOR SUBROUTINE                   |     | 2,K0:? "Ctrl C:New Category Ctrl 5:5                                            |
| HY       | 30000 ? CHR\$(125):POKE 709,K10                                                  | DE  | 2010 POSITION 11,K2:? "Data statement                                           |
| TK       | 30002 POSITION 11,K3:? " Fortune-Whee ":POSITION K12,K5:? "by ROBERT BEAT        | RM  | #";LINO-9999<br>2020 POSITION 11,K4:? "Category is ";D                          |
|          | TY": POSITION K12, K7:? "70317, 3045"                                            |     | \$(DZ*K8+K1,(DZ+K1)*K8)<br>2030 POSITION K4,K6:? "Input data: 36                |
| TZ       | 30003 POSITION Ki2,11:? "Initializing.                                           |     | Characters max."                                                                |
| AW       | 30004 FOR NEKO TO DA-K1:DU(N)=K0:NEXT                                            | AR  | 2040 POSITION K2,K9:? ":<br>: †";                                               |
| NS       | 30005 RESTORE 30170:FOR N=K0 TO 99:REA                                           | XS  | 2050 OPEN #K1,K4,K0,"K:"<br>2060 W\$="":FOR I=K1 TO 36                          |
| JZ       | D X:POKE 1664+N,X:NEXT N<br>30010 CT=1712:LT=CT+24                               | BP  | 2070 GET #K1,A:IF A>64 AND A<91 OR A=3                                          |
| ZY       | 30015 X=USR(1693)                                                                | TM  | Z THEN W\$(I,I)=CHR\$(A):GOTO 2130<br>2080 IF A=K3 THEN CLOSE #K1:GOSUB CHAN    |
|          | 30020 POKE 512,128:POKE 513,K6<br>30030 DS=PEEK(560)+256*PEEK(561)               |     | GE:GOTO 2000                                                                    |
|          | 30040 FOR N=D5+K6 TO D5+28:POKE N,130:                                           | AO  | 2090 IF A=19 THEN CLOSE #K1:GOSUB SAVD                                          |
| oх       | NEXT N<br>30050 POKE D5+K3,194:POKE 54286,192                                    | шш  | 2100 IF A=126 AND I>K1 THEN ? CHR\$(126                                         |
| CY       | 30060 ? "K":POKE 710,PEEK(CT):POKE 709                                           |     | );:I=I-K1:GOTO 2070<br>2110 IF A=155 THEN POP :GOTO 2170                        |
| EB       | ,PEEK(LT)<br>30070 RETURN                                                        | QU  | 2120 GOTO 2070                                                                  |
| MN       | 30170 DATA 72,138,72,174,156,6,189,176                                           | QC  | 2130 POSITION K2+I,K9:? CHR\$(A);:NEXT                                          |
| QV       | 30180 DATA 10,212,141,24,208,189,200,6                                           | NY  | 2140 GET #K1,A<br>2150 IF A=126 THEN FOR N=I TO K2 STEP                         |
| 44       | ,141,23<br>30190 DATA 208,238,156,6,104,170,104,6                                |     | -K1:? CHR\$(126);:NEXT N:GOTO 2060                                              |
|          | 4,6,104                                                                          | PG  | 2160 IF A()155 THEN 2140<br>2170 CLOSE #K1:POKE 709,K0:POSITION K2              |
| SM       | 30200 DATA 169,7,160,168,162,6,32,92,2<br>28,96                                  |     | .14:? LINO;" DATA K";DZ;",";W\$                                                 |
| IX       | 30210 DATA 169,1,141,156,6,76,98,228,1                                           | GII | 2180 ? "POKE 842,12:CONT"; : POSITION K2<br>,12:POKE 842,13:STOP                |
| NH       | 12,114<br>30220 DATA 116,118,120,122,124,124,124                                 | KE  | 2190 LINO=LINO+K1:GOTO 2000                                                     |
|          | ,124,122,122<br>30230 DATA 124,124,120,120,118,118,116                           | UE  | 3000 REM CHANGE CATEGORY<br>3010 IF LINO>10000 THEN 3210                        |
|          | ,116,114,114<br>30240 DATA 112,112,14,14,14,14,14,14,0                           | СВ  | 3020 ? CHR\$(125);"Current categories a<br>re:"                                 |
|          | , 0                                                                              | MD  | 3030 ? :FOR I=K0 TO K4:? I+K1;" ";D\$(I                                         |
|          | 30250 DATA 0,0,0,0,0,0,14,14,14,14<br>30260 DATA 14,14,14,14,14,0,0,0,0,0        | HD  | *K8+K1,I*K8+K8):NEXT I 3040 ? :? "Do you want to rename categ                   |
| •        | T                                                                                | GJ  | ories (Y/N)" 3858 OPEN #K1,K4,K8,"K:":GET #K1,A:CL0                             |
|          | Listing 2. BASIC listing.                                                        | VE  | SE #K1<br>  3060   IF A<\>89   THEN 3210                                        |
|          |                                                                                  | НП  | 3070 POKE 752,K0<br>3080 ? "Input new category names (8 ch                      |
|          | 1000 GRAPHICS 0:POKE 710,0:POKE 752,1:<br>POKE 16,64:POKE 53774,64               |     | ar max)"                                                                        |
| QLI      | 1010 CHANGE=3000:SAVDAT=4000:FMGT=5000                                           | YF  | 3090 OPEN #K1,K4,K0,"K:"<br>3100 FOR N=K0 TO K4:? :? N+K1;" ";                  |
| CD       | :LINO=10000<br>1020 K1=1:K2=2:K3=3:K4=4:K5=5:K6=6:K7=                            | IIR | X110 TD\$=" ":FOR I=K1 TO K8                                                    |
|          | 7:K8=8:K9=9:K10=10                                                               | RO  | 3120 GET #K1,A:IF A=155 THEN I=K8:GOTO                                          |
| IZ       | 1030 3† ********************************                                         | NI  | 3170<br>3130 IF A>64 AND A<91 OR A=32 THEN TD\$                                 |
| GV       | 1949 ? " *                                                                       | нк  | (I,I)=CHR\$(A):? CHR\$(A);:GOTO 3160<br>3140 IF A=126 AND I>K1 THEM ? CHR\$(126 |
| AA       | 1959 ? " * FORTUNE-WHEEL                                                         |     | );:I=I-K1                                                                       |
|          | *"                                                                               | hh  | 3150 GOTO 3120                                                                  |

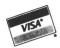

A DIVISION OF MICRO PERIPHERALS, INC. P.O. BOX 368 • KETTERING, OHIO 45409

M-F 9am - 9pm • EST • SAT 10am - 4pm Ohio Residents, Order Status or Tech, Info Call (513) 294-6236

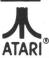

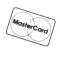

#### HARDWARE/ACCESSORIES

| ATARI                                                                                                    |                                                                                                    |
|----------------------------------------------------------------------------------------------------|----------------------------------------------------------------------------------------------------|
| 520 ST Color or Mono         CALL           ST Monitor Cables         CALL           SF 314 Double Sided Drive         CALL           SF 314 Double Sided Drive         CALL           SUB COLOR         CALL           SHD 204 20 Megabyte Hard Disk         CALL           SC 1224 RGB Color Monitor         CALL           130 XE         CALL           65 XE         CALL           1050 Disk Drive         CALL | MONITORS TEKNIKA MJ-10 Composite Color TEKNIKA MJ-22 RGB and Composite THOMPSON Green W/Audio THOMPSON Amber W/Audio THOMPSON Composite Color |
| 1020 Color Printer / Plotter                                                                                                    | EPSON                                                                                                    |
| Astra "The One" 284 7800 Pro System CALL Power Supply 400/800/810 1050/850 CAL Power Supply 600/800 XL, 130 XE 26 Power Supply for Indus GT 15                                                                                                    | LX-80 (80 col)<br>FX-85 (80 col)<br>FX-286 200 cps (135 col)<br>Tractors                                                                      |

. CALL

CALL

Rainbow Colored Centech Disks (2 ea. of 10 colors per pkg) ......17

....429

| PANASONIC                          |
|------------------------------------|
| Exciting New Models                |
| KX-P1091                           |
| KX-P1092 80 col, True 180 cps      |
| KX-P1592 136 col, True 180 cps 549 |
| KX-P3131 L.Q. Daisy, 80 col 279    |
| KX-P3151 L.Q. Daisy, 136 col 429   |
| KX-P110 Ribbon, Blk                |
| COLOR RIBBONS11                    |
|                                    |
| STAR MICRONICS                     |

NX-10 (80 col) . . . . . NEW MODEL . . . .

STAR SG-10 Ribbons Ribbons NL or NX . . . . . . .

NL-10

SG-15 (135 col)

| MODEMS                                 |     |
|----------------------------------------|-----|
| ATARI 1030                             | 45  |
| XM-301 Direct Connect                  |     |
| HAYES 1200 Smartmodem                  | 399 |
| US ROBOTICS COURIER 2400-100% Hayes! 4 |     |
| HABA 1200 (Hayes Compat)               |     |
| VOLKSMODEM VM 520                      |     |
| AVATEX Smart 1200 bps Special          | 99  |

| INTEREACTOR                              |
|------------------------------------------|
| INTERFACES/BUFFERS                       |
| ATARI 850                                |
| P:R: CONNECTION (100% 850 compatible) 66 |
| CABLES - We've Got 'Em                   |
| XETEC GRAPHIX AT                         |
| SUPRA/MPP MICROPRINT39                   |
| SPECIAL SUPRA MICROSTUFFER (64K)59       |
| SUPRA/MPP 1150                           |

| MONITORS                        |      |
|---------------------------------|------|
| TEKNIKA MJ-10 Composite Color   | 159  |
| TEKNIKA MJ-22 RGB and Composite |      |
| THOMPSON Green W/Audio          | 85   |
| THOMPSON Amber W/Audio          | 90   |
| THOMPSON Composite Color        | 159  |
|                                 |      |
| EPSON                           |      |
| LX-80 (80 col)                  | CALL |
| FX-85 (80 col)                  |      |
| FX-286 200 cps (135 col)        |      |
| Tractors                        | CALL |

| ACCESSORIES                              |
|------------------------------------------|
| ST- COVERS, Heavy Grade Vinyl 8          |
| ST- MOUSE MAT, Matching ST Color 10      |
| ST- 6' Printer Cable                     |
| ST- Modem Cable (to Hayes, etc.)         |
| ST- Monitor Stand, Swivel & Tilt 15      |
| Disk File for 3.5" disks (holds 40)      |
| Flip N File DATA CASE (holds 50) 51/4 8  |
| Disk File, with Lock (holds 100!) 51/4   |
| Power Strip, 6 outlet, (15 amp Surge) 15 |
| Deluxe Power Strip w/Spike & Surge 24    |
| Printer Stand, Heavy Duty, Sloping 13    |
| ATARI "Standard" Joystick                |
| Epyx 500XJ Joystick                      |
| WICO Bat Handle Stick                    |
| Competition Pro 5000X Stick              |
| Internal ST Clock                        |
| 6' Atari Serial I/O Cable                |
| Book of Adventure Games I or II          |
| Disk Notcher                             |
| Compuserve Starter Kit 24                |

U.S. DOUBLER (Dbl. Density for 1050) . .

"Duplicator"

U.S. DOUBLER without Sparta DOS . . . . .

| PRINTER SUPPLIES                        |
|-----------------------------------------|
| MAILING LABELS, White, 500 pack         |
| per 1000                                |
| Blu, Pnk, Gn, Yel, 800 pack (200 ea)    |
| per 500, any 1 color                    |
| per 1000, any 1 color                   |
| Big Labels, 1-7/16x4", White, per 500   |
| PRINTER PAPER, Micro-Fine perfs, 20 lb. |
| 500 sheets, Pure White Bond             |
| 1000 sheets, same as above              |
| PRINTSHOP "Rainbow" Color Paper Packs   |
| Pastels (5 colors), 50 sheets of ea 12  |
| Matching Envelopes, 20 of each          |
| Brights (8 colors), 50 sheets of ea 29  |
| Matching Envelopes, 20 of each 10       |
| ALL 13 colors 50 sheets of each 30      |

Matching Envelopes, 20 of each

| 8-BIT SOFTWARE                            |
|-------------------------------------------|
| ATARI                                     |
| Atariwriter Plus                          |
| Proofreader                               |
| Silent Butler                             |
| Learning Phone                            |
| Star Raiders II                           |
| OTHERSCALL                                |
| ACCESS                                    |
| Beachhead II                              |
| Raid Over Moscow                          |
| Leader Board                              |
| ACCOLADE                                  |
| Hardball20                                |
| Fight Night 20                            |
| BATTERIES INCLUDED                        |
| Paperclip w/Spellpak39                    |
|                                           |
| Homepak                                   |
| ACTIVISION                                |
| Music Studio 23                           |
| Mind Shadow                               |
| ARTWORKX                                  |
|                                           |
| Strip Poker                               |
| S.P. Data Disks each 13                   |
| BRODERBUND                                |
| Championship Loderunner 18                |
| Karateka                                  |
| Loderunner                                |
| Print Shop                                |
| Graphics Library 1,2, or 3 ea 16          |
| DATASOFT                                  |
|                                           |
| Alternate Reality                         |
|                                           |
| ELECTRONIC ARTS Racing Destruction Set 23 |
| Super Boulderdash                         |
| Touchdown Football                        |
| Illtima IV 43                             |
| Ultima IV                                 |
|                                           |
| Summer Games II                           |
| Winter Games                              |
| INFOCOM                                   |
| Hitchhiker's Guide 23                     |
|                                           |
| Spell Breaker                             |
| O.S.S.                                    |
| Action                                    |
| Action Tool Kit                           |
| Basic XE                                  |
| Basic XL                                  |
| Dasio AL                                  |

Basic XL Tool Kit . . . . . . . . . 19

SSI

46

19

"Silver" Centech Disks (20 Pack)

Thunder

Time Link

| USAAF                     |
|---------------------------|
| OTHERS                    |
| SUBLOGIC                  |
| Flight Simulator II       |
| Scenery Disks 1-6 ea 15   |
| All 6 Conners Diales      |
| All 6 Scenery Disks       |
| SYNAPSE                   |
| SYN CALC                  |
| SYN CALC TEMPLATES        |
| SYN FILE +                |
| TIMEWORKS CALL            |
| XLENT                     |
|                           |
| Typesetter                |
| Rubber Stamp              |
| Page Designer 20          |
| Megafont II               |
| P.S. Interface 19         |
| Word Processor 20         |
|                           |
| OT COFTWARE               |
| ST SOFTWARE               |
|                           |
| <b>ATARI</b> 1st Word     |
| 1st Word                  |
| DB Master One             |
| Joust 19                  |
| Joust                     |
| ABACUS                    |
|                           |
| Text Pro                  |
| Paint Pro                 |
| File Pro                  |
| PC Board Designer CALL    |
| ACCESS                    |
| Leader Board              |
| Tournament Disks ea 14    |
| ACCOLADE                  |
|                           |
| Mean 18                   |
| Hardball                  |
| ACTIVISION                |
| Hacker                    |
| Hacker II                 |
| Little Computer People 31 |
| Paintworks                |
| ANTIC                     |
| A-CALC                    |
|                           |
| CAD-3D                    |
| Flash                     |
| Expert Opinion            |
| ARTWORX                   |
| Strip Poker               |
| Bridge 4.0 20             |
| Peggammon                 |
|                           |
| BATTERIES INCLUDED        |
| B-Graph Elite CALL        |
| D.E.G.A.S. Elite CALL     |
| IS Talk                   |
| Paperclip Elite CALL      |
| Thunder 96                |

SOFTWARE

| We can't list           | it allcall if you         | don't see it!                  |
|-------------------------|---------------------------|--------------------------------|
| SOFTWARE                | NAM                       | ELECTRONIC ARTS                |
| ATARI                   | OTHERS CALL               | Chessmaster 2000               |
| er Plus                 | SUBLOGIC                  | Sky Fox                        |
| der                     | Flight Simulator II       | Ultima III                     |
| ıtler                   | Scenery Disks 1-6 ea 15   | Ultima IV                      |
| Phone 16                | All 6 Scenery Disks       | EPYX                           |
| ders II                 | SYNAPSE                   | Summer Games 26                |
|                         | SYN CALC                  | Winter Games                   |
| ACCESS                  | SYN CALC TEMPLATES 13     | Super Cycle                    |
| ad II                   | SYN FILE +                | Championship Wrestling 26      |
| r Moscow                | TIMEWORKS CALL!           | World Games                    |
| loard 26                | XLENT                     | Rogue                          |
| ACCOLADE                | Typesetter                | INFOCOM                        |
| 20                      | Rubber Stamp              | All Titles                     |
| ht 20                   | Page Designer 20          |                                |
| TERIES INCLUDED         | Megafont II 16            | MICHTRON                       |
| w/Spellpak39            | P.S. Interface 19         | Business Tools                 |
| C                       | Word Processor 20         | DOS Shell                      |
| 1                       |                           | M-Disk                         |
| ACTIVISION              | ST SOFTWARE               | Mighty Mail                    |
| udio 23                 | 31 301 I WARE             | Soft Spool                     |
| adow 17                 | ATARI                     | Personal Money Manager 32      |
| ARTWORKX                | 1st Word                  | Utilities                      |
| er 19                   | DB Master One             | Time Bandits 26                |
| Disks each 13           | Joust                     | Major Motion 26                |
| RODERBUND               | Star Raiders 19           | RAINBIRD                       |
| nship Loderunner 18     | ABACUS                    | Starglider                     |
|                         | Text Pro                  | The Pawn                       |
| er 23                   | Paint Pro                 | REGENT                         |
| p28                     | File Pro                  | Regent Base                    |
| p Companion 24          | PC Board Designer CALL    | Regent Word II 67              |
| Library 1,2, or 3 ea 16 | ACCESS                    | SIERRA-ON-LINE                 |
| DATASOFT                | Leader Board 26           | ST ONE WRITE                   |
| Reality27               | Tournament Disks ea 14    | Cash Disbursements 66          |
| ding Story 21           | ACCOLADE                  | Accounts Receivable 66         |
| CTRONIC ARTS            | Mean 18                   | Accounts Pavable               |
| estruction Set 23       | Hardball                  | Ultima II                      |
| ulderdash 16            | ACTIVISION                | Kings Quest I, II or III ea 33 |
| vn Football 19          | Hacker                    | Space Quest                    |
|                         | Hacker II                 | TIMEWORKS                      |
| EDVV                    | Little Computer People 21 | HIMLWONKS                      |

Data Manager ST .

UNICORN

**UNISON WORLD** 

Art Gallery I, II or III . . . . . ea 19

ST LANGUAGES

26

. 26

99

109

Swift Calc ST Word Writer ST

Math Wizard

Fraction Action

Print Master

MODULA 2

LATTICE C

GST-ASM

· Developer's Kit

MARK WILLIAMS C

Decimal Dungeon

| Prices A | re Per Bo | Per Box of 10 DISKETTES Minimum Order of 2 B |       |        |       |       |        | of 2 Boxes |       |       |        |          |
|----------|-----------|----------------------------------------------|-------|--------|-------|-------|--------|------------|-------|-------|--------|----------|
| 51/4"    | GENE      | ERIC                                         | SONY  | MAXELL | BON   | NUS   | WABASH | 31/2       | S0    | NY    | MAXELL | VERBATIM |
|          | SS/DD     | DS/DD                                        | SS/DD | DS/DD  | SS/DD | DS/DD | SS/DD  | 0 /2       | SS/DD | DS/DD | SS/DD  | SS/DD    |
| 2-5      | 6.95      | 8.95                                         | 9.50  | 12.50  | 9.50  | 11.50 | 8.50   | 2-5        | 15.00 | 24.00 | 15.00  | 14.00    |
| 6-10     | 5.95      | 7.95                                         | 8.50  | 11.50  | 8.50  | 10.50 | 7.50   | 6-10       | 14.00 | 22.00 | 14.00  | 13.00    |

MAC/65

MAC / 65 Tool Kit

Mech Brigade

49

29

#### TO ORDER, CALL TOLL FREE

TERMS AND CONDITIONS

<sup>•</sup> NO EXTRA CHARGES FOR CREDIT CARDS! • We do not bill until we ship • Minimum order \$20 • C.O.D. to continental U.S. only, add \$3 • Ohio residents add 6% sales tax • Please allow 3 weeks for personal or company checks to clear • Shipping/Handling: (Call for Quote). Hardware, minimum \$4; Software and most accessories, minimum \$3 • Overnight shipment available at extra charge • We ship to Alaska, Hawaii, Puerto Rico (UPS Blue Label Only), APO, and FPO • Canadian orders, actual shipping plus 5%, minimum \$5 • All defective products require a return authorization number to be accepted for repair or replacement • No free trials or credit • Returns subject to 15% re-stocking charge • Due to changing market conditions, call toll free for latest price and availability of product. FOR YOUR PROTEC-TION, WE CHECK ALL CREDIT CARD ORDERS FOR FRAUD.

```
3160 NEXT I
      3160 NEXT I

3170 D$(N*K8+K1,N*K8+K8)=TD$:NEXT N

3180 CLOSE #K1:POKE 752,K1

3190 ? :? "Are these correct?";

3200 OPEN #K1,K4,K0,"K:":GET #K1,A:CLO

SE #K1:IF A=78 THEN 3000

3210 ? CHR$(125);"Which category do yo
LJ 3170 D
LJ 3180 C
LR 3190 ?
LJ 3200
      u wish to use?"
3220 ? :FOR I=K0 TO K4:? I+K1;" ";D$(I
*K8+K1,I*K8+K8):NEXT I
3230 OPEN #K1,K4,K0,"K:":GET #K1,A:CLO
       3240 IF A<49 OR A>53 THEN 3230
       3250 DZ=A-49:RETURN
 XB 4000 REM SAVE DATA ROUTINE
LO 4010 ? "Saving clues to ";F$
JH 4020 ? :? "Gontinue or Quit?";
GE 4030 OPEN #K1,K4,K0,"K:":GET #K1,A:CLO
       SE #K1
WE 4040 IF A=81 THEN 4170
UA 4050 IF A<>67 THEN 4030
YK 4060 TRAP 6000:? CHR$(125):POKE 709,K0
       :ERR=4060
     TK 4120 POSITION K2,K10:? "12":? "15":? "POKE 842,12:CONT":POSITION K2,K8:POKE 842,13:STOP
      4130 ? CHR$(125):POKE 709,10:? "Contin
ue entering clues? (Y/N)";
4140 OPEN #K1,K4,K0,"K:":GET #K1,A:CLO
       SE #K1
CQ 4150 IF A=89 THEN RETURN
WV 4160 IF A<>78 THEN 4140
QA 4170 ? :? "Loading FORTUNE-WHEEL"
CI 4180 RUN "D:FORTUNE.BAS"
      5000 REM FILE MANAGEMENT ROUTINE
XD
      5010 N=K0:A=K0
    5020 TRAP 6000:ERR=5020
5030 OPEN #K1,K6,K0,"D:*.DAT"
5040 INPUT #K1,F$:IF LEN(F$) <17 THEN 5
Sn
      989
    5050 DF$(N*K8+K1,N*K8+K8)=F$(K3,K10)
5060 N=N+K1:IF N=10 THEN 5080
     5070 GOTO 5040
AU
    5080 CLOSE #K1
5090 TRAP 40000
DV 5100 IF M(K1 THEN 5200
B5 5110 ? CHR$(125);:? "Fortune-Wheel clu
e files available:"
FH 5120 ? :? "
HU 5130 FOR A=K0 TO N-K1
ZY 5140 ? "
                                    "|";A+K1;" ";DF$(A*K8+K
      1,A*K8+K8);"
CA 5150 NEXT A
WN 5160 ? "
GY 5170 ? :? "Press  to append or  for
      new file:"
     5180 OPEN #K1,K4,K0,"K:":GET #K1,A:CLO
      5E #K1
     5190 A=A-49:IF A<>24 THEN 5230
     5200 POKE 702,64
5210 ? :? "Enter a name for the new fi
KC 5210 ? :? "Enter a name for the new fi
le":? "Use a max of eight letters:";:I
NPUT TF$:IF TF$="" THEN 5210
MI 5220 F$="D:":F$(K3)=TF$:F$(LEN(F$)+K1)
T 5228 F3="D;":F3(K3)=IF3:F3(LEN(F3)+K1)
=".DAT":GOTO 5398
FZ 5230 IF A(K0 OR A)N-K1 THEN 5188
HM 5240 F$="D:":F$(K3)=DF$(A*8+1,A*8+8)
IA 5250 FOR I=K1 TO LEN(F$):IF F$(I,I)="
" OR F$(I,I)="." THEN F$(I)=".DAT":I=L
      EN(F$)
FP 5260 NEXT I
```

```
ZD 5270 TRAP 6000:ERR=5270

KX 5280 ? :? "Loading ";F$:? :? "Please 5 tandby...":FOR I=1 TO 500:NEXT I

PN 5290 POKE 709,K0:? CHR$(125):POSITION K2,K4:? "ENTER ";CHR$(34);F$;CHR$(34):? :? :? "POKE 842,12:CONT"

UP 5300 POSITION K2,K2:POKE 842,13:STOP K1 5320 GOSUB 29900

MM 5330 ? :? "Number of clues - ";DA

JM 5340 LINO=10000+DA

ZZ 5350 FOR I=1 TO 250:NEXT I

BK 5390 RETURN

YO 6000 REM FERROR=LAND

NZ 6010 TRAP 40000:? CHR$(125):POKE 709,1

0

IE 6020 IF PEEK(195)=138 THEN ? :? "Check disk drive,":CLOSE #1:GOTO 6070

UC 6030 IF PEEK(195) < 165 THEN 6060

PE 6040 ? :? "Try another name for the ne W file":? "Use a max of eight letters: ";:INPUT TF$

PC 6050 F$="D:":F$(3)=TF$:F$(LEN(F$)+1)="
.DAT":GOTO 6070

JT 6060 ? :? "Unexpected error - ";PEEK(195)

GM 6070 ? :? "Press any key to continue": POKE 764,255

EG 6080 IF PEEK(764)=255 THEN 6080

LC 6090 ? CHR$(125):POKE 764,255:GOTO ERR

30000 RETURN
```

#### TITLE

RAIDERS OF THE LOST ARK THE EMPIRE STRIKES BACK MOBY DICK PASSAGE TO INDIA AFTER THE GOLDRUSH **PURPLE RAIN** GONE WITH THE WIND SPANISH HARLEM **ROCKY MOUNTAIN HIGH** ON THE WATERFRONT APOCALYPSE NOW JAILHOUSE ROCK ODE TO BILLY JOE THE BRIDE OF FRANKENSTEIN CLOSE ENCOUNTERS OF THE THIRD KIND **OPERATION OVERLORD** TO KILL A MOCKINGBIRD BEVERLY HILLS COP PAINT YOUR WAGON NIGHTS IN WHITE SATIN HAVE YOU NEVER BEEN MELLOW **ROCKY HORROR PICTURE SHOW** TRUTH OR CONSEQUENCES HAPPY DAYS ARE HERE AGAIN THE HUNCHBACK OF NOTRE DAME

#### PLACE

LITTLE BIG HORN
WALT DISNEY WORLD
PICADILLY CIRCUS
MOUNT FUJI
MOUNT RUSHMORE
YELLOWSTONE NATIONAL PARK
SUEZ CANAL
ACAPULCO MEXICO
ROCKY MOUNTAINS
CAPE CANAVERAL
AEGEAN SEA
EVERGLADES NATIONAL PARK
NEW YORK CITY
WALTONS MOUNTAIN

CENTRAL PARK PETRIFIED FOREST MOUNT ST HELENS MOUNT MCKINLEY TROPIC OF CAPRICORN SAHARA DESERT **ENGLISH CHANNEL** BERMUDA TRIANGLE BERING SEA WESTMINSTER ARREY **GRAND CANYON** 

#### **PERSON**

GEORGE WASHINGTON INGMAR BERGMAN ERNEST HEMINGWAY MARILYN MONROE **ELLIOTT GOULD** BILLY THE KID **ELVIS PRESLEY** MOHAMMED ALI DADDY WARBUCKS LOU GEHRIG VIRGIL GRISSOM JAMES CAGNEY PAUL NEWMAN SPIRO AGNEW HENRY KISSINGER FRANK SINATRA RINCESS ANNE CLYDE BEATTY

**NELSON ROCKEFELLER** GEORGE PLIMPTON MOTHER TERESA PAUL MCCARTNEY WALTER CRONKITE JOHN MCENROE AL CAPP

#### **THING**

STATUE OF LIBERTY HANGING GARDENS OF BABYLON GREAT WALL OF CHINA FEDERAL RESERVE SYSTEM USS CONSTITUTION WORLD TRADE TOWER CENTRAL INTELLIGENCE AGENCY SUPREME COURT **USS TITANIC** HALLEYS COMET GREATEST SHOW ON EARTH LEANING TOWER OF PISA **EIFFEL TOWER** SATURDAY EVENING POST BERLIN WALL LIBERTY BELL COMPUSERVE INFORMATION SERVICE SPACE SHUTTLE COLUMBIA UNIDENTIFIED FLYING OBJECT **BROOKLYN BRIDGE GREAT PYRAMID** THE ACROPOLIS

MASON DIXON LINE **GOLDEN GATE BRIDGE** SMITHSONIAN INSTITUTE

#### **PHRASE**

WALK SOFTLY AND CARRY A BIG STICK ONLY THE GOOD DIE YOUNG IT TAKES TWO TO TANGO SHOOTING FISH IN A BARREL DONT LET THE BED BUGS BITE SPEAK NOW OR FOREVER HOLD YOUR PEACE FLATTERY WILL GET YOU NOWHERE BLACK SHEEP OF THE FAMILY TEMPORARILY OUT OF SERVICE REAL MEN DONT EAT QUICHE THAT TAKES THE CAKE MORE THAN ONE WAY TO SKIN A CAT LEAVE NOTHING TO CHANCE THE BUCK STOPS HERE KEEP YOUR EYES PEELED LAUGH ALL THE WAY TO THE BANK THERES NO PLACE LIKE HOME A FOOL AND HIS MONEY ARE SOON PARTED WASTE NOT WANT NOT ONLY HER HAIRDRESSER KNOWS FOR SURE FAIR WINDS AND FOLLOWING SEAS DONT TOUCH THAT DIAL BURNING THE MIDNIGHT OIL LET THE CAT OUT OF THE BAG THE EARLY BIRD GETS THE WORM

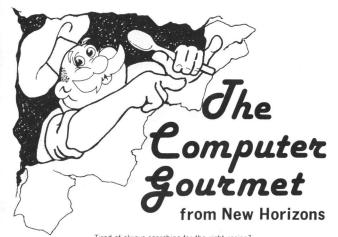

Tired of always searching for the right recipe?

Are the pages of your recipe books covered with your recipe ingredients?

Fed up at guessing amounts when a recipe serves five but you want it for two?

If so then you need The Computer Gourmet.

#### With The Computer Gourmet you can:

- Easily save your favorite recipes (even give them a rating!)
  Find any recipe you need within seconds
- · Adjust for a different serving size automatically
- · Print the whole recipe or just the list of ingredients

Best of all, The Computer Gourmet comes with a disk full of recipes! (With everything from main courses to desserts).

Available on disk for Atari\* computers (requires 48K). To order, send \$29.95 plus \$2.00 for postage (Texas residents please add 5 1/8% sales tax) to:

New Horizons Software • P.O. Box 43167 • Austin, Texas 78745 Or call (512) 280-0319

#### **New Horizons** Expanding Your Life

MasterCard and Visa accepted Please write to us for information on all of our products for Atari computers.

Dealer inquiries invited. Atari is a trademark of Atari, Corp. CIRCLE #187 ON READER SERVICE CARD

## **COLOR WITHOUT THE COST!**

#### - YEMACYB -COLOR PRINTING SYSTEM

This product allows you to make color printout without having to purchase a color printer.

Easily print your pad, pen, painter, or digitizer graphics files in up to 128 simultaneous colors. Mix your own colors for thousands of combinations. YEMACYB has features that allow you to create large colorful graphics with text overlays, or you can modify and print pictures from your existing graphics library. 1,966,080 pixels of print resolution produces a large, crisp, razor sharp, artwork quality, color printout, suitable for

YEMACYB works with the ATARI 8-bit computer. You will also need a disk drive, four colored printer ribbons, a graphics capable printer interface, plus one of the supported printers with tractor feed. The YEMACYB system supports the C.ITOH PROWRITER, STAR SG-10, and any EPSON MX/80 graphics compatible printers.

Also available are YEMACYB PRINTING PACKS for the C.ITOH PROWRITER, SG-10 (GEMINI 10X), and EPSON MX/80 printers. Each printing pack has four ribbons (one each: yellow, red, blue, black) and the YEMACYB software. While ordinary ribbons will work with YEMACYB, the brilliant colors in our ribbon pack will yield the full spectrum of vibrant hues capable of being produced by the YEMACYB system.

To order YEMACYB (software only), send \$21.95 (\$19.95)

+ \$2.00 S&H).

To order a YEMACYB PRINTING PACK (software and 4 ribbons), send \$39.95 (\$36.95 + \$3.00 S&H) for SG-10 or 10X spools. Send \$47.95 (\$43.95 + 4.00 S&H) for MX/80 or PROWRITER cartridges.

If ordering ribbons, please be sure to specify the printer type. Mail your check or money order to:

**ELECTRONICAL SOFTWARE** P.O. BOX 8035 - ROCHESTER, MI 48063 (Michigan residents please add 4% sales tax) To Make Your Printer COME ALIVE, What You'll Need Is YEMACYB!!

CIRCLE #188 ON READER SERVICE CARD

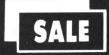

## SUPER VALUES COMPUTER DIRECT

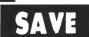

#### SINGLE SIDED/DOUBLE **DENSITY DISKS** .29 ea.

100% Certified 51/4" floppy disks. Lifetime Warranty, automatic lint cleaning liner included. 1 Box of 100 \$29.00 List \$1.99 ea. **SALE \$.29 ea.** 

#### ATARI WRITER WORD PROCESSOR SALE \$ 49.95

Write papers, reports, schoolwork, ect. quickly and efficiently with the No. 1 Atari word processor with spelling checker. Make changes with preview modes. Features included: full screen editing, double column printing, page no.s, headers-footers, centering, condensed, elongated, margin setting, underling search and replace and much more. (Disk) List \$99.00 SALE \$49.95

## **JOYSTICK SALE**

This Pro 5000 with microswitches has been rated No. 1 in joysticks. Arcade Quality. List \$24.95 SALE \$16.95

#### FLIP—N—FILE SALE \$ 14.95 List \$24.95

Everyone needs a floppy disk secretary. Dust and dirt can hurt your disks. Proper filing and protection of you disk collection will reduce unnecessary wear and tear. Flip-N-File holds over 70 disks in one easy to find, protective filer. List \$24.95 SALE \$14.95

#### SOFTWARE

ACCESS

| ACTION PACK (D)                                                                                                    |
|----------------------------------------------------------------------------------------------------|
| ACCOLADE                                                                                                    |
| FIGHT NIGHT (D) 18.95<br>HARDBALL (D) 18.95                                                                                                    |
| ACTIVISION                                                                                                    |
| ON TRACK RACING (D).       \$15.95         STAR LEAGUE BASEBALL (D)       15.95         SPACE SHUTTLE (D).       15.95         HACKER (D)       15.95         MIND SHADOW (D)       15.95         MASTER OF THE LAMPS (D)       15.95         GREAT AMERICAN CROSS COUNTRY RACE (D)       15.95         GHOSTBUSTERS (D)       19.95 |
| BATTERIES INCLUDED                                                                                                    |
| HOME PACK (D)       \$19.95         PAPER CLIP (D)       29.95                                                                                                    |
| BRODERBUND                                                                                                    |
| PRINT SHOP (D)         \$25,95           PRINT SHOP COMPANION (D)         22.99           GRAPHICS LIB. 1,2 or 3 (D).         15.98           KARATEKA (D)         18.95                                                                                                    |

|                                                                                                    | COSMI                                                                                                    | AMERICAN EDUCATIONAL COMPUTER                                                                                                    |
|----------------------------------------------------------------------------------------------------|----------------------------------------------------------------------------------------------------|----------------------------------------------------------------------------------------------------|
|                                                                                                    | CAVERNS OF KHAFKA (D)                                                                                                    | BIOLOGY FACTS (D)<br>ELEMENTARY SCIENCE FACTS (D)                                                                                                    |
| 1                                                                                                    | TALLADEGA (D)         12.95           BEYOND FORBIDDEN FOREST (D)         12.95                                                                                                    | U.S. GEOGRAPHY FACTS (D)                                                                                                    |
|                                                                                                    | MASTERS OF TIME (D)                                                                                                    | U.S. GOVERNMENT FACTS (D)                                                                                                    |
| 1                                                                                                    | AZTEC CHALLENGE (D) 4.95<br>E FACTOR (D) 4.95                                                                                                    | U.S. HISTORY FACTS (D)                                                                                                    |
|                                                                                                    | CRYPTS OF PLUMBOUS (D)                                                                                                    | WORLD HISTORY FACTS (D)                                                                                                    |
| e                                                                                                    | SPIDER INVASION (T)                                                                                                    | FRENCH VOCABULARY SKILLS (D)                                                                                                    |
| r                                                                                                    | DATA SOFT                                                                                                    | AEC SPELLING (D)                                                                                                    |
| ٠                                                                                                    | MR. DO (D)                                                                                                    | LEARN TO READ (D)READING COMPREHENSION (D)                                                                                                    |
| 1                                                                                                    | DIG DUG (D)                                                                                                    | DESIGNWARE                                                                                                    |
| 1                                                                                                    | POLE POSITION (D) 9.95<br>CONAN (D) 9.95                                                                                                    | SPELLAKAZAM (D)                                                                                                    |
| 1                                                                                                    | NEVER ENDING STORY (D)                                                                                                    | TRAP-A-ZOID (D)                                                                                                    |
| 1                                                                                                    | MERCENARY (D)                                                                                                    | SPELLAGRAPH (D)                                                                                                    |
|                                                                                                    | ELECTRONIC ARTS                                                                                                    | CRYPTO CUBE (D)                                                                                                    |
|                                                                                                    | ONE ON ONE (D)                                                                                                    | SPELLICOPTER (D)                                                                                                    |
|                                                                                                    | PINBALL CONTRUCTION (D)                                                                                                    | BLUE CHIP TYCOON (D)                                                                                                    |
|                                                                                                    | MUSIC CONSTRUCTION (D)                                                                                                    | BLUE CHIP TYCOON (D). BLUE CHIP MILLIONAIRE (D)                                                                                                    |
| i                                                                                                    | AGE OF ADVENTURE (D)                                                                                                    | FISHER PRICE BUY 1 GET 1 F                                                                                                    |
| e                                                                                                    | SUPER BOULDERDASH (D)         9.95           SEVEN CITIES OF GOLD (D)         9.95                                                                                                    | LINKING LOGIC (C)                                                                                                    |
| s                                                                                                    | M.U.L.E. (D)                                                                                                    | LINKING LOGIC (C) DANCE FANTASY (C) MEMORY MANOR (C).                                                                                                    |
| n                                                                                                    | GOLDEN OLDIES (D)         19.95           MOVIE MAKER (D)         22.95                                                                                                    | LOGIC LEVELS (C)                                                                                                    |
|                                                                                                    | OGRE (D)                                                                                                    | MINDSCAPE                                                                                                    |
| 'n                                                                                                    | CHESSMASTER (D)         26.95           LORDS OF CONQUEST (D)         22.95                                                                                                    | BANK STREET WRITER (D)                                                                                                    |
| d                                                                                                    | EPYX                                                                                                    | CROSSWORD MAGIC (D)<br>THE HALLEY PROJECT (D)                                                                                                    |
| 1                                                                                                    | PITSTOP II (D)                                                                                                    | SPINNAKER BUY 1 GET 1 F                                                                                                    |
|                                                                                                    | DRAGONRIDERS OF PERN (D)                                                                                                    | DELTA DRAWING (C)                                                                                                    |
|                                                                                                    | BALL BLAZER (D)                                                                                                    | FACEMAKER (C)                                                                                                    |
|                                                                                                    | RESCUE ON FRACTULUS (D)         12.95           THE EIDOLON (D)         12.95                                                                                                    | KIDS ON KEYS (C)                                                                                                    |
| 1                                                                                                    | JUMPMAN (D)                                                                                                    | SYNAPSE                                                                                                    |
|                                                                                                    | WORLD KARATE CHAMP (D)         18.95           SUMMER OLYMPIC GAMES (D)         22.95                                                                                                    | MINDWHEEL (D)                                                                                                    |
| ٠l                                                                                                    | GAMESTAR                                                                                                    | ESSEX (D)                                                                                                    |
| 1                                                                                                    | ON TRACK RACING (D)\$15.95                                                                                                    | SYNCALC (D)                                                                                                    |
| ١.                                                                                                    | STAR LEAGUE BASEBALL (D)         15.95           STAR BOWL FOOTBALL (D)         15.95                                                                                                    | WEEKLY READER                                                                                                    |
| 1                                                                                                    | HAYDEN                                                                                                    | PICTURE BUILDER (D)\$                                                                                                    |
| - 1                                                                                                    |                                                                                                    |                                                                                                    |
| - 1                                                                                                    | SARGON II (D)                                                                                                    | STICKYBEAR BOP (D)                                                                                                    |
|                                                                                                    | SARGON II (D)         \$9.95           SAT VERBAL MODULE (D)         14.95           14.95         14.95                                                                                                    | STICKYBEAR BOP (D)                                                                                                    |
|                                                                                                    | SARGON II (D)       \$9.95         SAT VERBAL MODULE (D)       14.95         SAT MATH MODULE (D)       14.95         SAT PRACTICE TEST (D)       14.95                                                                                                    | STICKYBEAR BOP (D) STICKYBEAR NUMBERS (D) STICKYBEAR BASKET BOUNCE (D) STICKYBEAR OPPOSITES (D)                                                                                                    |
| -                                                                                                    | SAT VERBAL MODULE (D).         14.95           SAT MATH MODULE (D).         14.95                                                                                                    | STICKYBEAR BOP (D) STICKYBEAR NUMBERS (D) STICKYBEAR BASKET BOUNCE (D) STICKYBEAR OPPOSITES (D) STICKYBEAR ABC (D)                                                                                                    |
| t                                                                                                    | SAT VERBAL MODULE (D).       14.95         SAT MATH MODULE (D).       14.95         SAT PRACTICE TEST (D).       14.95         HI—TECH EXPRESSIONS         CARD WARE (D).       \$7.95                                                                                                    | STICKYBEAR BOP (D) STICKYBEAR NUMBERS (D) STICKYBEAR BASKET BOUNCE (D) STICKYBEAR OPPOSITES (D)                                                                                                    |
| t                                                                                                    | SAT VERBAL MODULE (D).       14.95         SAT MATH MODULE (D).       14.95         SAT PRACTICE TEST (D).       14.95         HI—TECH EXPRESSIONS       37.95         CARD WARE (D).       57.95         HEART WARE (D).       7.95                                                                                                    | STICKYBEAR BOP (D) STICKYBEAR NUMBERS (D) STICKYBEAR BASKET BOUNCE (D) STICKYBEAR OPPOSITES (D) STICKYBEAR ABC (D) STICKYBEAR ABC (D)                                                                                                    |
| t                                                                                                    | SAT VERBAL MODULE (D).                                                                                                    | STICKYBEAR BOP (D) STICKYBEAR NUMBERS (D) STICKYBEAR BASKET BOUNCE (D) STICKYBEAR OPPOSITES (D) STICKYBEAR ABC (D) STICKYBEAR SHAPES (D)  BEST SERVICE IN THE                                                                                                    |
| t<br>Bl                                                                                                    | SAT VERBAL MODULE (D).                                                                                                    | STICKYBEAR BOP (D) STICKYBEAR NUMBERS (D) STICKYBEAR BASKET BOUNCE (D) STICKYBEAR OPPOSITES (D) STICKYBEAR ABC (D) STICKYBEAR SHAPES (D)  BEST SERVICE IN THE                                                                                                    |
| t<br>g<br>l                                                                                                    | SAT VERBAL MODULE (D)                                                                                                    | STICKYBEAR BOP (D) STICKYBEAR NUMBERS (D) STICKYBEAR BASKET BOUNCE (D) STICKYBEAR OPPOSITES (D) STICKYBEAR ABC (D) STICKYBEAR ABC (D) STICKYBEAR SHAPES (D)  BEST SERVICE IN THE U.S.A. • 90 DAY                                                                                                    |
| t gl                                                                                                    | SAT VERBAL MODULE (D)                                                                                                    | STICKYBEAR BOP (D) STICKYBEAR NUMBERS (D) STICKYBEAR NUMBERS (D) STICKYBEAR BASKET BOUNCE (D) STICKYBEAR ABC (D) STICKYBEAR ABC (D) STICKYBEAR ABC (D) STICKYBEAR SHAPES (D)  BEST SERVICE IN THE U.S.A. • 90 DAY REPLACEMENT                                                                                                    |
| t<br>B<br>I                                                                                                    | SAT VERBAL MODULE (D)                                                                                                    | STICKYBEAR BOP (D) STICKYBEAR NUMBERS (D) STICKYBEAR NUMBERS (D) STICKYBEAR BASKET BOUNCE (D) STICKYBEAR ABC (D) STICKYBEAR ABC (D) STICKYBEAR SHAPES (D)  BEST SERVICE IN THE U.S.A. • 90 DAY REPLACEMENT WARRANTY • ONE DAY                                                                                                    |
| t<br>Bl                                                                                                    | SAT VERBAL MODULE (D). 14.95 SAT MATH MODULE (D). 14.95 SAT PRACTICE TEST (D). 14.95 HI—TECH EXPRESSIONS  CARD WARE (D). 7.95 PERTY WARE (D). 9.95 WARE WITH ALL KIT (D). 9.95 JINGLE DISK (D). 5.95 HOLIDAY PRINT PAPER (D). 7.95 INFOCOM  MOONMIST (D). \$24.95 BALLYHOO (D). 24.95 BALLYHOO (D). 24.95 BHITCHHIKER'S GUIDE TO THE GALAXY (D). 22.95                                                                                                    | STICKYBEAR BOP (D) STICKYBEAR NUMBERS (D) STICKYBEAR NUMBERS (D) STICKYBEAR BASKET BOUNCE (D) STICKYBEAR ABC (D) STICKYBEAR ABC (D) STICKYBEAR SHAPES (D)  BEST SERVICE IN THE U.S.A. • 90 DAY REPLACEMENT WARRANTY • ONE DAY                                                                                                    |
| t<br>B<br>I                                                                                                    | SAT VERBAL MODULE (D)                                                                                                    | STICKYBEAR BOP (D) STICKYBEAR NUMBERS (D) STICKYBEAR NUMBERS (D) STICKYBEAR BASKET BOUNCE (D) STICKYBEAR ABC (D) STICKYBEAR ABC (D) STICKYBEAR SHAPES (D)  BEST SERVICE IN THE U.S.A. • 90 DAY REPLACEMENT WARRANTY • ONE DAY EXPRESS MAIL • 15 DAY                                                                                                    |
| t 21 ,                                                                                                    | SAT VERBAL MODULE (D). 14.95 SAT MATH MODULE (D). 14.95 SAT PRACTICE TEST (D). 14.95 HI—TECH EXPRESSIONS  CARD WARE (D). 57.95 HEART WARE (D). 9.95 WARE WITH ALL KIT (D). 9.95 WARE WITH ALL KIT (D). 5.95 HOLIDAY PRINT PAPER (D). 7.95 INFOCOM MOONMIST (D). \$24.95 BALLYHOO (D). 24.95 WISHBRINGER (D). 22.95 WISHBRINGER (D). 22.95 S.S.I. BATTLE OF ANTIETAM (D). \$32.95                                                                                                    | STICKYBEAR BOP (D) STICKYBEAR NUMBERS (D) STICKYBEAR PASKET BOUNCE (D) STICKYBEAR OPPOSITES (D) STICKYBEAR ABC (D) STICKYBEAR SHAPES (D)  BEST SERVICE IN THE U.S.A. • 90 DAY REPLACEMENT WARRANTY • ONE DAY EXPRESS MAIL • 15 DAY FREE TRIAL • OVER 500                                                                                                    |
| t sil - ,                                                                                                    | SAT VERBAL MODULE (D). 14.95 SAT MATH MODULE (D). 14.95 SAT PRACTICE TEST (D). 14.95 HI—TECH EXPRESSIONS  CARD WARE (D). 57.95 HEART WARE (D). 7.95 PARTY WARE (D). 9.95 WARE WITH ALL KIT (D). 9.95 JINGLE DISK (D). 5.95 HOLIDAY PRINT PAPER (D). 7.95 INFOCOM  MOONMIST (D). 524.95 BALLYHOO (D). 24.95 BALLYHOO (D). 24.95 WISHBRINGER (D). 22.95 S.S.I. BATTLE OF ANTIETAM (D). \$32.95 S.S.I. BATTLE OF ANTIETAM (D). \$32.95 GETTYSBURG (D). 34.95                                                                                                    | STICKYBEAR BOP (D) STICKYBEAR NUMBERS (D) STICKYBEAR BASKET BOUNCE (D) STICKYBEAR OPPOSITES (D) STICKYBEAR ABC (D) STICKYBEAR ABC (D) STICKYBEAR SHAPES (D)  BEST SERVICE IN THE U.S.A. • 90 DAY REPLACEMENT WARRANTY • ONE DAY EXPRESS MAIL • 15 DAY FREE TRIAL • OVER 500 PROGRAMS • A CUSTOME                                                                                                    |
| t 251 - ,                                                                                                    | SAT VERBAL MODULE (D). 14.95 SAT MATH MODULE (D). 14.95 SAT PRACTICE TEST (D). 14.95 HI—TECH EXPRESSIONS  CARD WARE (D). 57.95 HEART WARE (D). 9.95 WARE WITH ALL KIT (D). 9.95 SINGLE DISK (D). 5.95 HOLIDAY PRINT PAPER (D). 7.95 INFOCOM MOONMIST (D). \$24.95 BALLYHOO (D). 24.95 WISHBRINGER (D). 22.95 S.S.I.  BATTLE OF ANTIETAM (D). \$32.95 GETTYSBURG (D). 34.95 MFCH BRIGADE (D). 34.95                                                                                                    | STICKYBEAR BOP (D) STICKYBEAR NUMBERS (D) STICKYBEAR BASKET BOUNCE (D) STICKYBEAR OPPOSITES (D) STICKYBEAR ABC (D) STICKYBEAR ABC (D) STICKYBEAR SHAPES (D)  BEST SERVICE IN THE U.S.A. • 90 DAY REPLACEMENT WARRANTY • ONE DAY EXPRESS MAIL • 15 DAY FREE TRIAL • OVER 500 PROGRAMS • A CUSTOME                                                                                                    |
| t pol - ,                                                                                                    | SAT VERBAL MODULE (D). 14.95 SAT MATH MODULE (D). 14.95 SAT PRACTICE TEST (D). 14.95 HI—TECH EXPRESSIONS  CARD WARE (D). 57.95 HEART WARE (D). 9.95 WARE WITH ALL KIT (D). 9.95 SINGLE DISK (D). 5.95 HOLIDAY PRINT PAPER (D). 7.95 INFOCOM MOONMIST (D). \$24.95 BALLYHOO (D). 24.95 WISHBRINGER (D). 22.95 S.S.I.  BATTLE OF ANTIETAM (D). \$32.95 GETTYSBURG (D). 34.95 MFCH BRIGADE (D). 34.95                                                                                                    | STICKYBEAR BOP (D) STICKYBEAR NUMBERS (D) STICKYBEAR BASKET BOUNCE (D) STICKYBEAR OPPOSITES (D) STICKYBEAR ABC (D) STICKYBEAR ABC (D) STICKYBEAR SHAPES (D)  BEST SERVICE IN THE U.S.A. • 90 DAY REPLACEMENT WARRANTY • ONE DAY EXPRESS MAIL • 15 DAY FREE TRIAL • OVER 500 PROGRAMS • A CUSTOME LIST OF OVER 3,000,000                                                                                                    |
| t sol - ,                                                                                                    | SAT VERBAL MODULE (D). 14.95 SAT MATH MODULE (D). 14.95 SAT PRACTICE TEST (D). 14.95 HI—TECH EXPRESSIONS  CARD WARE (D). 57.95 HEART WARE (D). 9.95 WARE WITH ALL KIT (D). 9.95 SINGLE DISK (D). 5.95 HOLIDAY PRINT PAPER (D). 7.95 INFOCOM MOONMIST (D). \$24.95 BALLYHOO (D). 24.95 WISHBRINGER (D). 22.95 S.S.I.  BATTLE OF ANTIETAM (D). \$32.95 GETTYSBURG (D). 34.95 MFCH BRIGADE (D). 34.95                                                                                                    | STICKYBEAR BOP (D) STICKYBEAR NUMBERS (D) STICKYBEAR BASKET BOUNCE (D) STICKYBEAR OPPOSITES (D) STICKYBEAR ABC (D) STICKYBEAR ABC (D) STICKYBEAR SHAPES (D)  BEST SERVICE IN THE U.S.A. • 90 DAY REPLACEMENT WARRANTY • ONE DAY EXPRESS MAIL • 15 DAY FREE TRIAL • OVER 500 PROGRAMS • A CUSTOME                                                                                                    |
| 7                                                                                                    | SAT VERBAL MODULE (D). 14.95 SAT MATH MODULE (D). 14.95 SAT PRACTICE TEST (D). 14.95 HI—TECH EXPRESSIONS  CARD WARE (D). 7.95 PERATY WARE (D). 9.95 WARE WITH ALL KIT (D). 9.95 JINGLE DISK (D). 5.95 HOLIDAY PRINT PAPER (D). 7.95 INFOCOM  MOONMIST (D). \$24.95 BALLYHOO (D). 24.95 BALLYHOO (D). 22.95 S.S.I. BATTLE OF ANTIETAM (D). 32.95 S.S.I. BATTLE OF ANTIETAM (D). 32.95 MECH BRIGADE (D). 34.95 MAM (D). 34.95 NAM (D). 23.95 KAMPFGRUPPE (D). 34.95 SIX GUN SHOOTOUT (D). 34.95 SIX GUN SHOOTOUT (D). 34.95 SIX GUN SHOOTOUT (D). 34.95 SIX GUN SHOOTOUT (D). 23.95 SIX GUN SHOOTOUT (D). 23.95 SIX GUN SHOOTOUT (D). 23.95 SIX GUN SHOOTOUT (D). 23.95 CARRIER FORCE (D). 23.95                                                                                                    | STICKYBEAR BOP (D) STICKYBEAR NUMBERS (D) STICKYBEAR NUMBERS (D) STICKYBEAR ABSKET BOUNCE (D) STICKYBEAR ABC (D) STICKYBEAR ABC (D) STICKYBEAR SHAPES (D)  BEST SERVICE IN THE U.S.A. • 90 DAY REPLACEMENT WARRANTY • ONE DAY EXPRESS MAIL • 15 DAY FREE TRIAL • OVER 500 PROGRAMS • A CUSTOME LIST OF OVER 3,000,000 LARGEST IN THE U.S.A.                                                                                                    |
| 7                                                                                                    | SAT VERBAL MODULE (D). 14.95 SAT MATH MODULE (D). 14.95 SAT PRACTICE TEST (D). 14.95 HI—TECH EXPRESSIONS  CARD WARE (D). 7.95 PERATY WARE (D). 9.95 WARE WITH ALL KIT (D). 9.95 JINGLE DISK (D). 5.95 HOLIDAY PRINT PAPER (D). 7.95 INFOCOM  MOONMIST (D). \$24.95 BALLYHOO (D). 24.95 BALLYHOO (D). 24.95 S.S.I.  BATTLE OF ANTIETAM (D). 32.95 S.S.I. 34.95 SASTINGED SASTING SASTING | STICKYBEAR BOP (D) STICKYBEAR NUMBERS (D) STICKYBEAR NUMBERS (D) STICKYBEAR ABSKET BOUNCE (D) STICKYBEAR ABC (D) STICKYBEAR ABC (D) STICKYBEAR SHAPES (D)  BEST SERVICE IN THE U.S.A. • 90 DAY REPLACEMENT WARRANTY • ONE DAY EXPRESS MAIL • 15 DAY FREE TRIAL • OVER 500 PROGRAMS • A CUSTOME LIST OF OVER 3,000,000 LARGEST IN THE U.S.A.                                                                                                    |
| 201 - , 55 55 55 55 55 55 55 55 55 55 55 55 5                                                                                                    | SAT VERBAL MODULE (D). 14.95 SAT MATH MODULE (D). 14.95 SAT PRACTICE TEST (D). 14.95 HI—TECH EXPRESSIONS  CARD WARE (D). 7.95 PERATY WARE (D). 9.95 WARE WITH ALL KIT (D). 9.95 JINGLE DISK (D). 5.95 HOLIDAY PRINT PAPER (D). 7.95 INFOCOM  MOONMIST (D). \$24.95 BALLYHOO (D). 24.95 BALLYHOO (D). 24.95 S.S.I.  BATTLE OF ANTIETAM (D). 32.95 S.S.I. 34.95 SASTINGED SASTING SASTING | STICKYBEAR BOP (D) STICKYBEAR NUMBERS (D) STICKYBEAR PASKET BOUNCE (D) STICKYBEAR OPPOSITES (D) STICKYBEAR ABC (D) STICKYBEAR ABC (D) STICKYBEAR SHAPES (D)  BEST SERVICE IN THE U.S.A. • 90 DAY REPLACEMENT WARRANTY • ONE DAY EXPRESS MAIL • 15 DAY FREE TRIAL • OVER 500 PROGRAMS • A CUSTOME LIST OF OVER 3,000,000 LARGEST IN THE U.S.A.  CALL FOR FREE                                                                                                    |
| 201 - , 55 55 55 55 55 55 55 55 55 55 55 55 5                                                                                                    | SAT VERBAL MODULE (D). 14.95 SAT MATH MODULE (D). 14.95 SAT PRACTICE TEST (D). 14.95 HI—TECH EXPRESSIONS  CARD WARE (D). 7.95 PERATY WARE (D). 9.95 WARE WITH ALL KIT (D). 9.95 JINGLE DISK (D). 5.95 HOLIDAY PRINT PAPER (D). 7.95 INFOCOM  MOONMIST (D). \$24.95 BALLYHOO (D). 24.95 BALLYHOO (D). 24.95 S.S.I.  BATTLE OF ANTIETAM (D). 32.95 S.S.I. 34.95 SASTINGED SASTING SASTING | STICKYBEAR BOP (D) STICKYBEAR NUMBERS (D) STICKYBEAR BASKET BOUNCE (D) STICKYBEAR OPPOSITES (D) STICKYBEAR ABC (D) STICKYBEAR ABC (D) STICKYBEAR SHAPES (D)  BEST SERVICE IN THE U.S.A. • 90 DAY REPLACEMENT WARRANTY • ONE DAY EXPRESS MAIL • 15 DAY FREE TRIAL • OVER 500 PROGRAMS • A CUSTOME LIST OF OVER 3,000,000 LARGEST IN THE U.S.A.  CALL FOR FREE CATALOG WITH \$2.0                                                                                           |
| 201 - , 55 55 55 55 55 55 55 55 55 55 55 55 5                                                                                                    | SAT VERBAL MODULE (D). 14.95 SAT MATH MODULE (D). 14.95 SAT PRACTICE TEST (D). 14.95 HI—TECH EXPRESSIONS  CARD WARE (D). 7.95 PERATY WARE (D). 9.95 WARE WITH ALL KIT (D). 9.95 JINGLE DISK (D). 5.95 HOLIDAY PRINT PAPER (D). 7.95 INFOCOM  MOONMIST (D). \$24.95 BALLYHOO (D). 24.95 BALLYHOO (D). 24.95 S.S.I.  BATTLE OF ANTIETAM (D). 32.95 S.S.I. 34.95 SASTINGED SASTING SASTING | STICKYBEAR BOP (D) STICKYBEAR NUMBERS (D) STICKYBEAR BASKET BOUNCE (D) STICKYBEAR OPPOSITES (D) STICKYBEAR ABC (D) STICKYBEAR ABC (D) STICKYBEAR SHAPES (D)  BEST SERVICE IN THE U.S.A. • 90 DAY REPLACEMENT WARRANTY • ONE DAY EXPRESS MAIL • 15 DAY FREE TRIAL • OVER 500 PROGRAMS • A CUSTOME LIST OF OVER 3,000,000 LARGEST IN THE U.S.A.  CALL FOR FREE CATALOG WITH \$2.0                                                                                           |
| 201 - , 55 55 55 55 55 55 55 55 55 55 55 55 5                                                                                                    | SAT VERBAL MODULE (D). 14.95 SAT MATH MODULE (D). 14.95 SAT PRACTICE TEST (D). 14.95 HI—TECH EXPRESSIONS  CARD WARE (D). 57.95 HEART WARE (D). 7.95 PARTY WARE (D). 9.95 WARE WITH ALL KIT (D). 9.95 JINGLE DISK (D). 5.95 HOLIDAY PRINT PAPER (D). 7.95 INFOCOM MOONMIST (D). 54.95 BALLYHOO (D). 24.95 HITCHHIKER'S GUIDE TO THE GALAXY (D). 22.95 HITCHHIKER'S GUIDE TO THE GALAXY (D). 32.95 S.S.I.  BATTLE OF ANTIETAM (D). 332.95 GETTYSBURG (D). 34.95 NAM (D). 23.95 KAMPFGRUPPE (D). 34.95 SIX GUN SHOOTOUT (D). 23.95 SIX GUN SHOOTOUT (D). 23.95 FIELD OF FIRE (D). 23.95 IMPERIUM GALATUM (D). 23.95 IMPERIUM GALATUM (D). 23.95 IMPERIUM GALATUM (D). 23.95 IMPERIUM GALATUM (D). 23.95 IMPERIUM GALATUM (D). 23.95 IMPERIUM GALATUM (D). 23.95 IMPERIUM GALATUM (D). 23.95 COMPUTER QUARTERBACK (D). 23.95 COMPUTER BASEBALL (D). 23.95 COUNPUTER BASEBALL (D). 23.95 COUNPUTER BASEBALL (D). 23.95 COMPUTER AMBUSH (D). 32.95                                                                                                    | STICKYBEAR BOP (D) STICKYBEAR NUMBERS (D) STICKYBEAR PASKET BOUNCE (D) STICKYBEAR OPPOSITES (D) STICKYBEAR ABC (D) STICKYBEAR ABC (D) STICKYBEAR SHAPES (D)  BEST SERVICE IN THE U.S.A. • 90 DAY REPLACEMENT WARRANTY • ONE DAY EXPRESS MAIL • 15 DAY FREE TRIAL • OVER 500 PROGRAMS • A CUSTOME LIST OF OVER 3,000,000 LARGEST IN THE U.S.A.  CALL FOR FREE                                                                                                    |
| 201 - , ss ss ss ss ss ss ss ss ss ss ss ss s                                                                                                    | SAT VERBAL MODULE (D). 14.95 SAT MATH MODULE (D). 14.95 SAT PRACTICE TEST (D). 14.95 HI—TECH EXPRESSIONS  CARD WARE (D). 7.95 PERATY WARE (D). 9.95 WARE WITH ALL KIT (D). 9.95 JINGLE DISK (D). 5.95 HOLIDAY PRINT PAPER (D). 7.95 INIGLE DISK (D). 7.95 HOLIDAY PRINT PAPER (D). 7.95 HOLIDAY PRINT PAPER (D). 22.95 BALLYHOO (D). 24.95 BALLYHOO (D). 24.95 BALLYHOO (D). 22.95 S.S.I. BATTLE OF ANTIETAM (D). 32.95 S.S.I. BATTLE OF ANTIETAM (D). 34.95 MECH BRIGADE (D). 34.95 MAM (D). 34.95 NAM (D). 34.95 SIX GUN SHOOTOUT (D). 23.95 SIX GUN SHOOTOUT (D). 23.95 SIX GUN SHOOTOUT (D). 23.95 FIELD OF FIRE (D). 23.95 IMPERIUM GALATUM (D). 23.95 IMPERIUM GALATUM (D). 23.95 IMPERIUM GALATUM (D). 23.95 IMPERIUM GALATUM (D). 23.95 IMPERIUM GALATUM (D). 23.95 COMPUTER QUARTERBACK (D). 23.95 COUMPUTER BASEBALL (D). 23.95 COUMPUTER BASEBALL (D). 23.95 COUMPUTER BASEBALL (D). 23.95 COMPUTER AMBUSH (D). 32.95 COMPUTER AMBUSH (D). 32.95 COMPUTER AMBUSH (D). 32.95 COMPUTER AMBUSH (D). 32.95 COMPUTER AMBUSH (D). 32.95 COMPUTER AMBUSH (D). 32.95 CULENT                                                                                                    | STICKYBEAR BOP (D) STICKYBEAR NUMBERS (D) STICKYBEAR BASKET BOUNCE (D) STICKYBEAR OPPOSITES (D) STICKYBEAR ABC (D) STICKYBEAR ABC (D) STICKYBEAR SHAPES (D)  BEST SERVICE IN THE U.S.A. • 90 DAY REPLACEMENT WARRANTY • ONE DAY EXPRESS MAIL • 15 DAY FREE TRIAL • OVER 500 PROGRAMS • A CUSTOME LIST OF OVER 3,000,000 LARGEST IN THE U.S.A.  CALL FOR FREE CATALOG WITH \$2.0 OFF COUPON!                                                                               |
| 201 - , 55 55 55 55 55 55 55 55 55 55 55 55 5                                                                                                    | SAT VERBAL MODULE (D). 14.95 SAT MATH MODULE (D). 14.95 SAT PRACTICE TEST (D). 14.95 HI—TECH EXPRESSIONS  CARD WARE (D). 7.95 PERATY WARE (D). 9.95 WARE WITH ALL KIT (D). 9.95 JINGLE DISK (D). 5.95 HOLIDAY PRINT PAPER (D). 7.95 INIGLE DISK (D). 7.95 HOLIDAY PRINT PAPER (D). 7.95 HOLIDAY PRINT PAPER (D). 22.95 BALLYHOO (D). 24.95 BALLYHOO (D). 24.95 BALLYHOO (D). 22.95 S.S.I. BATTLE OF ANTIETAM (D). 32.95 S.S.I. BATTLE OF ANTIETAM (D). 34.95 MECH BRIGADE (D). 34.95 MAM (D). 34.95 NAM (D). 34.95 SIX GUN SHOOTOUT (D). 23.95 SIX GUN SHOOTOUT (D). 23.95 SIX GUN SHOOTOUT (D). 23.95 FIELD OF FIRE (D). 23.95 IMPERIUM GALATUM (D). 23.95 IMPERIUM GALATUM (D). 23.95 IMPERIUM GALATUM (D). 23.95 IMPERIUM GALATUM (D). 23.95 IMPERIUM GALATUM (D). 23.95 COMPUTER QUARTERBACK (D). 23.95 COUMPUTER BASEBALL (D). 23.95 COUMPUTER BASEBALL (D). 23.95 COUMPUTER BASEBALL (D). 23.95 COMPUTER AMBUSH (D). 32.95 COMPUTER AMBUSH (D). 32.95 COMPUTER AMBUSH (D). 32.95 COMPUTER AMBUSH (D). 32.95 COMPUTER AMBUSH (D). 32.95 COMPUTER AMBUSH (D). 32.95 CULENT                                                                                                    | STICKYBEAR BOP (D) STICKYBEAR NUMBERS (D) STICKYBEAR BASKET BOUNCE (D) STICKYBEAR OPPOSITES (D) STICKYBEAR ABC (D) STICKYBEAR ABC (D) STICKYBEAR SHAPES (D)  BEST SERVICE IN THE U.S.A. • 90 DAY REPLACEMENT WARRANTY • ONE DAY EXPRESS MAIL • 15 DAY FREE TRIAL • OVER 500 PROGRAMS • A CUSTOME LIST OF OVER 3,000,000 LARGEST IN THE U.S.A.  CALL FOR FREE CATALOG WITH \$2.0 OFF COUPON!                                                                               |
| ज्ञा स्वयंत्रवंत्रवंत्रवं वंत्र वंत्र                                                                                                    | SAT VERBAL MODULE (D). 14.95 SAT MATH MODULE (D). 14.95 SAT PRACTICE TEST (D). 14.95 HI—TECH EXPRESSIONS  CARD WARE (D). 7.95 PHEART WARE (D). 9.95 WARE WITH ALL KIT (D). 9.95 JINGLE DISK (D). 5.95 HOLIDAY PRINT PAPER (D). 7.95 INFOCOM  MOONMIST (D). 54.95 BALLYHOO (D). 24.95 BALLYHOO (D). 24.95 S.S.I. BATTLE OF ANTIETAM (D). 22.95 S.S.I. BATTLE OF ANTIETAM (D). 33.95 MECH BRIGADE (D). 34.95 NAM (D). 23.95 SINGUIS (D). 34.95 SINGUIS (D). 34.95 SI  | STICKYBEAR BOP (D) STICKYBEAR NUMBERS (D) STICKYBEAR BASKET BOUNCE (D) STICKYBEAR OPPOSITES (D) STICKYBEAR OPPOSITES (D) STICKYBEAR ABC (D) STICKYBEAR SHAPES (D)  BEST SERVICE IN THE U.S.A. • 90 DAY REPLACEMENT WARRANTY • ONE DAY EXPRESS MAIL • 15 DAY FREE TRIAL • OVER 500 PROGRAMS • A CUSTOME LIST OF OVER 3,000,000 LARGEST IN THE U.S.A.  CALL FOR FREE CATALOG WITH \$2.0 OFF COUPON!  PHONE ORDERS                                                           |
| 201 - , 55 55 55 55 55 55 55 55 55 55 55 55 5                                                                                                    | SAT VERBAL MODULE (D). 14.95 SAT MATH MODULE (D). 14.95 SAT PRACTICE TEST (D). 14.95 HI—TECH EXPRESSIONS  CARD WARE (D). 7.95 PHEART WARE (D). 9.95 WARE WITH ALL KIT (D). 9.95 JINGLE DISK (D). 5.95 HOLIDAY PRINT PAPER (D). 7.95 INFOCOM  MOONMIST (D). 54.95 BALLYHOO (D). 24.95 BALLYHOO (D). 24.95 S.S.I. BATTLE OF ANTIETAM (D). 22.95 S.S.I. BATTLE OF ANTIETAM (D). 33.95 MECH BRIGADE (D). 34.95 NAM (D). 23.95 SINGUIS (D). 34.95 SINGUIS (D). 34.95 SI  | STICKYBEAR BOP (D) STICKYBEAR NUMBERS (D) STICKYBEAR BASKET BOUNCE (D) STICKYBEAR OPPOSITES (D) STICKYBEAR ABC (D) STICKYBEAR ABC (D) STICKYBEAR SHAPES (D)  BEST SERVICE IN THE U.S.A. • 90 DAY REPLACEMENT WARRANTY • ONE DAY EXPRESS MAIL • 15 DAY FREE TRIAL • OVER 500 PROGRAMS • A CUSTOME LIST OF OVER 3,000,000 LARGEST IN THE U.S.A.  CALL FOR FREE CATALOG WITH \$2.0 OFF COUPON!  PHONE ORDER: 8 a.m 8 p.m. C.S.T. Weekda                                      |
| वंद वंदवंदवंदवंदवं वंद वंद वंद                                                                                                    | SAT VERBAL MODULE (D). 14.95 SAT MATH MODULE (D). 14.95 SAT PRACTICE TEST (D). 14.95 HI—TECH EXPRESSIONS  CARD WARE (D). 7.95 PERATY WARE (D). 9.95 WARE WITH ALL KIT (D). 9.95 JINGLE DISK (D). 5.95 HOLIDAY PRINT PAPER (D). 7.95 INGLE DISK (D). 7.95 INFOCOM  MOONMIST (D). \$24.95 BALLYHOO (D). 24.95 BALLYHOO (D). 24.95 HITCHHIKER'S GUIDE TO THE GALAXY (D). 22.95 S.S.I.  BATTLE OF ANTIETAM (D). 34.95 SAM (D). 34.95 MECH BRIGADE (D). 34.95 EATHE OF ANTIETAM (D). 32.95 KAMPFGRUPPE (D). 34.95 SIX GUN SHOOTOUT (D). 23.95 CARRIER FORCE (D). 23.95 FIELD OF FIRE (D). 23.95 IMPERIUM GALATUM (D). 23.95 FIELD OF FIRE (D). 23.95 IMPERIUM GALATUM (D). 23.95 IMPERIUM GALATUM (D). 23.95 COMPUTER QUARTERBACK (D). 23.95 COMPUTER QUARTERBACK (D). 23.95 COMPUTER AMBUSH (D). 23.95 COMPUTER AMBUSH (D). 23.95 COMPUTER AMBUSH (D). 32.95 COMPUTER AMBUSH (D). 32.95 TALENT  TYPESETTER (D). 18.95 RUBBER STAMP (D). 18.95 RUBBER STAMP (D). 18.95 PAGE DESIGNER (D). 18.95 PAGE DESIGNER (D) | STICKYBEAR BOP (D) STICKYBEAR NUMBERS (D) STICKYBEAR BASKET BOUNCE (D) STICKYBEAR OPPOSITES (D) STICKYBEAR ABC (D) STICKYBEAR ABC (D) STICKYBEAR SHAPES (D)  BEST SERVICE IN THE U.S.A. • 90 DAY REPLACEMENT WARRANTY • ONE DAY EXPRESS MAIL • 15 DAY FREE TRIAL • OVER 500 PROGRAMS • A CUSTOME LIST OF OVER 3,000,000 LARGEST IN THE U.S.A.  CALL FOR FREE CATALOG WITH \$2.0 OFF COUPON!  PHONE ORDER: 8 a.m 8 p.m. C.S.T. Weekda                                      |
| न त्रा व्यवस्थात्रक्ष व्यवस्थात्रक व्यवस्थात्रक व्यवस्यवस्थात्रक व्यवस्थात्रक व्यवस्यक व्यवस्यक व्यवस्यक | SAT VERBAL MODULE (D). 14.95 SAT MATH MODULE (D). 14.95 SAT PRACTICE TEST (D). 14.95 HI—TECH EXPRESSIONS  CARD WARE (D). 57.95 HEART WARE (D). 7.95 PARTY WARE (D). 9.95 JINGLE DISK (D). 9.95 JINGLE DISK (D). 5.95 HOLIDAY PRINT PAPER (D) 7.95 HOLIDAY PRINT PAPER (D) 7.95 BALLYHOO (D). 24.95 BALLYHOO (D). 24.95 HITCHHIKER'S GUIDE TO THE GALAXY (D). 22.95 S.S.I. BATTLE OF ANTIETAM (D). 332.95 SETTYSBURG (D). 34.95 BALLYHOO (D). 34.95 SIX GUN SHOOLD 34.95 SIX GUN SHOOLD 34.95 SIX GUN SHOOLD 34.95 LS.A.A.F. (D). 34.95 KAMPFGRUPPE (D). 34.95 SIX GUN SHOOTOUT (D). 23.95 SIX GUN SHOOTOUT (D). 23.95 SIX GUN SHOOTOUT (D). 23.95 ECARRIER FORCE (D). 23.95 ENDADSIDES (D). 23.95 ENDADSIDES (D). 23.95 ENDADSIDES (D). 23.95 COMPUTER QUARTERBACK (D). 23.95 COMPUTER QUARTERBACK (D). 23.95 COMPUTER AMBUSH (D). 32.95 COMPUTER AMBUSH (D). 32.95 COMPUTER AMBUSH (D). 32.95 COMPUTER AMBUSH (D). 32.95 TYPESETTER (D). 18.95 PAGE DESIGNER (D). 18.95 IST XLENT WORD PROCESSOR (D). 18.95 IST XLENT WORD PROCESSOR (D). 18.95 INEGAFONT (D). 18.95 INEGAFONT (D). 18.95 IST XLENT WORD PROCESSOR (D). 18.95 INEGAFONT (D). 18.95 INEGAFONT (D). 18.95                 | STICKYBEAR BOP (D) STICKYBEAR NUMBERS (D) STICKYBEAR BASKET BOUNCE (D) STICKYBEAR OPPOSITES (D) STICKYBEAR OPPOSITES (D) STICKYBEAR ABC (D) STICKYBEAR SHAPES (D)  BEST SERVICE IN THE U.S.A. • 90 DAY REPLACEMENT WARRANTY • ONE DAY EXPRESS MAIL • 15 DAY FREE TRIAL • OVER 500 PROGRAMS • A CUSTOME LIST OF OVER 3,000,000 LARGEST IN THE U.S.A.  CALL FOR FREE CATALOG WITH \$2.0 OFF COUPON!  PHONE ORDERS 8 a.m 8 p.m. C.S.T. Weekday 9 a.m 12 noon C.S.T. Saturday |
| व्यवस्था वर्ष व्यवस्थानम् वर्ष वर्ष वर्ष                                                                                                    | SAT VERBAL MODULE (D). 14.95 SAT MATH MODULE (D). 14.95 SAT PRACTICE TEST (D). 14.95  HI—TECH EXPRESSIONS  CARD WARE (D). 7.95 PEARTY WARE (D). 9.95 WASE WITH ALL KIT (D). 9.95 JINGLE DISK (D). 5.95 HOLIDAY PRINT PAPER (D). 7.95 INFOCOM  MOONMIST (D). 54.95 BALLYHOO (D). 24.95 BALLYHOO (D). 24.95 WISHBRINGER (D). 22.95 S.S.I.  BATTLE OF ANTIETAM (D). 332.95 GETTYSBURG (D). 34.95 NAM (D). 23.95 NAM (D). 23.95 SIX GUN SHOOTOUT (D). 23.95 SIX GUN SHOOTOUT (D). 23.95 SIX GUN SHOOTOUT (D). 23.95 SIX GUN SHOOTOUT (D). 23.95 SIX GUN SHOOTOUT (D). 23.95 SIX GUN SHOOTOUT (D). 23.95 SIX GUN SHOOTOUT (D). 23.95 SIX GUN SHOOTOUT (D). 23.95 SIX GUN SHOOTOUT (D). 23.95 CARRIER FORCE (D). 34.95 BROADSIDES (D). 23.95 COMPUTER QUARTERBACK (D). 23.95 COMPUTER QUARTERBACK (D). 23.95 COMPUTER AMBUSH (D). 23.95 COMPUTER AMBUSH (D). 23.95 COMPUTER AMBUSH (D). 23.95 COMPUTER AMBUSH (D). 32.95 COMPUTER AMBUSH (D). 32.95 COMPUTER SIX GRAPPER (D). 32.95 COMPUTER STAMP (D). 18.95 SIX LENT TYPESETTER (D). 18.95 PAGE DESIGNER (D). 18.95 IST XLENT WORD PROCESSOR (D). 18.95 PEACHTREE GENERAL LEDGER (D). \$37.95 ACCOLUNTS RECEIVABLE (D). \$37.95 ACCOLUNTS RECEIVABLE (D). \$37.95 ACCOLUNTS RECEIVABLE (D). \$37.95 ACCOLUNTS RECEIVABLE (D). \$37.95 ACCOLUNTS RECEIVABLE (D). \$37.95                                                                                                    | STICKYBEAR BOP (D) STICKYBEAR NUMBERS (D) STICKYBEAR BASKET BOUNCE (D) STICKYBEAR OPPOSITES (D) STICKYBEAR OPPOSITES (D) STICKYBEAR ABC (D) STICKYBEAR SHAPES (D)  BEST SERVICE IN THE U.S.A. • 90 DAY REPLACEMENT WARRANTY • ONE DAY EXPRESS MAIL • 15 DAY FREE TRIAL • OVER 500 PROGRAMS • A CUSTOME LIST OF OVER 3,000,000 LARGEST IN THE U.S.A.  CALL FOR FREE CATALOG WITH \$2.0 OFF COUPON!  PHONE ORDERS 8 a.m 8 p.m. C.S.T. Weekday 9 a.m 12 noon C.S.T. Saturday |
| न त्रा व्यवस्थात्रक्ष व्यवस्थात्रक व्यवस्थात्रक व्यवस्यवस्थात्रक व्यवस्थात्रक व्यवस्यक व्यवस्यक व्यवस्यक | SAT VERBAL MODULE (D). 14.95 SAT MATH MODULE (D). 14.95 SAT PRACTICE TEST (D). 14.95 HI—TECH EXPRESSIONS  CARD WARE (D). 7.95 PERATY WARE (D). 9.95 WARE WITH ALL KIT (D). 9.95 JINGLE DISK (D). 5.95 HOLIDAY PRINT PAPER (D). 7.95 INGLE DISK (D). 7.95 INFOCOM  MOONMIST (D). \$24.95 BALLYHOO (D). 24.95 BALLYHOO (D). 24.95 HITCHHIKER'S GUIDE TO THE GALAXY (D). 22.95 S.S.I.  BATTLE OF ANTIETAM (D). 34.95 SAM (D). 34.95 MECH BRIGADE (D). 34.95 EATHE OF ANTIETAM (D). 32.95 KAMPFGRUPPE (D). 34.95 SIX GUN SHOOTOUT (D). 23.95 CARRIER FORCE (D). 23.95 FIELD OF FIRE (D). 23.95 IMPERIUM GALATUM (D). 23.95 FIELD OF FIRE (D). 23.95 IMPERIUM GALATUM (D). 23.95 IMPERIUM GALATUM (D). 23.95 COMPUTER QUARTERBACK (D). 23.95 COMPUTER QUARTERBACK (D). 23.95 COMPUTER AMBUSH (D). 23.95 COMPUTER AMBUSH (D). 23.95 COMPUTER AMBUSH (D). 32.95 COMPUTER AMBUSH (D). 32.95 TALENT  TYPESETTER (D). 18.95 RUBBER STAMP (D). 18.95 RUBBER STAMP (D). 18.95 PAGE DESIGNER (D). 18.95 PAGE DESIGNER (D) | STICKYBEAR BOP (D) STICKYBEAR NUMBERS (D) STICKYBEAR BASKET BOUNCE (D) STICKYBEAR OPPOSITES (D) STICKYBEAR ABC (D) STICKYBEAR ABC (D) STICKYBEAR SHAPES (D)  BEST SERVICE IN THE U.S.A. • 90 DAY REPLACEMENT WARRANTY • ONE DAY EXPRESS MAIL • 15 DAY FREE TRIAL • OVER 500 PROGRAMS • A CUSTOME LIST OF OVER 3,000,000 LARGEST IN THE U.S.A.  CALL FOR FREE CATALOG WITH \$2.0 OFF COUPON!  PHONE ORDER: 8 a.m 8 p.m. C.S.T. Weekda                                      |

| AMERICAN EDUCATIONAL COMPUTER                                                                                                    |
|----------------------------------------------------------------------------------------------------|
| BIOLOGY FACTS (D).         \$9.95           ELEMENTARY SCIENCE FACTS (D).         9.95           U.S. GEOGRAPHY FACTS (D).         9.95           U.S. GOVERNMENT FACTS (D).         9.95           U.S. HISTORY FACTS (D).         9.95           WORLD GEOGRAPHY FACTS (D).         9.95           WORLD HISTORY FACTS (D).         9.95           FRENCH VOCABULARY SKILLS (D).         9.95           SPANISH VOCABULARY SKILLS (D).         9.95           AEC SPELLING (D).         19.95           LEARN TO READ (D).         19.95           READING COMPREHENSION (D)         19.95 |
| DESIGNWARE                                                                                                    |
| SPELLAKAZAM (D)         99.95           TRAP-A-ZOID (D)         9.95           SPELLAGRAPH (D)         9.95           MATH MAZE (D)         14.95           CRYPTO CUBE (D)         12.95           SPELLICOPTER (D)         14.95           MISSION ALGEBRA (D)         24.95           BLUE CHIP TYCOON (D)         14.95           BLUE CHIP MILLIONAIRE (D)         14.95                                                                                                    |
| FISHER PRICE BUY 1 GET 1 FREE                                                                                                    |
| LINKING LOGIC (C)       \$9,95         DANCE FANTASY (C)       9.95         MEMORY MANOR (C)       9.95         LOGIC LEVELS (C)       9.95                                                                                                    |
| MINDSCAPE                                                                                                    |
| BANK STREET WRITER (D)       \$25.95         CROSSWORD MAGIC (D)       29.95         THE HALLEY PROJECT (D)       22.95                                                                                                    |
| SPINNAKER BUY 1 GET 1 FREE                                                                                                    |
| DELTA DRAWING (C)       \$9,95         FACEMAKER (C)       9.95         KIDS ON KEYS (C)       9.95         DELTA DRAWING (C)       9.95                                                                                                    |
| SYNAPSE                                                                                                    |
| MINDWHEEL (D)       \$19.95         ESSEX (D)       19.95         SYNCALC (D)       29.95         SYNCALC TEMPLATES (D)       14.95                                                                                                    |
| WEEKLY READER                                                                                                    |
| PICTURE BUILDER (D)         \$14.95           STICKYBEAR BOP (D)         14.95           STICKYBEAR NUMBERS (D)         14.95           STICKYBEAR BASKET BOUNCE (D)         14.95           STICKYBEAR DEPOSITES (D)         14.95                                                                                                    |

**BEST SERVICE IN THE U.S.A.** • 90 DAY REPLACEMENT WARRANTY • ONE DAY **EXPRESS MAIL • 15 DAY** FREE TRIAL • OVER 500 PROGRAMS • A CUSTOMER **LIST OF OVER 3,000,000** LARGEST IN THE U.S.A.

CALL FOR FREE CATALOG WITH \$2.00 **OFF COUPON!** 

#### PHONE ORDERS

8 a.m. - 8 p.m. C.S.T. Weekdays 9 a.m. - 12 noon C.S.T. Saturdays

(312) 382-5050

Add \$3.00 for shipping, handling, and insurance. Illinois residents please add 6½% sales tax. Add \$6.00 for CANADA, PUERTO RICO, HAWAII, ALASKA, APO-FPO orders. All orders must be in U.S. Dollars. WE DO NOT EXPORT TO OTHER COUNTRIES EXCEPT CANADA. Enclose Cashier Check, Money Order or Personal Check. Allow 14 days for delivery, 2 to 7 days for phone orders, 1 day express mail. Prices & Availability subject to change without notice. Hardware shipping prices vary according to weight. Please call for amount. (No APO-FPO for monitors) VISA-MASTER CARD-C.O.D. C.O.D. on phone orders only.

#### COMPUTER DIRECT WARRANTY

All Computer Direct's products carry a minimum 90 day warranty. If anything fails within 90 days from the date of purchase, simply send your product to us via United Parcel Service prepaid. We will IMMEDIATELY send you a replacement at no charge via United Parcel Service prepaid. This warranty proves that We Love Our Customers.

## SUPER DEALS (312) 382-5050 TO ORDER

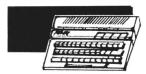

ATARI 130XE 152K **COMPUTER** SALE \$134.95

This 128K Ram, 24K Rom computer has a redesigned keyboard for easier use. Features 256 colors, 4 special function keys, and more. List \$249.00 SALE \$134.95

1050 DISK DRIVE **WITH 127K** SALE \$159.95 List \$299

information and programs 5 times faster than the Commodore 1541. Contains its own microprocessor and ROM. DOS 2.5 included.List \$299.00 SALE \$159.95

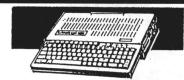

#### APPLE® COMPATIBLE SYSTEM SALE

SALE \$ 499.0

Marvelous! Save over \$700! Included are: Laser 128 Computer, Big Blue Printer, 9" Samsung Green Monitor, Interface, Magic Window IIe Word Processor, Magiccalc Spreadsheet, Magic Memory Data Base and 2 Paper Rolls. List \$1227.85 SALE \$499.00

ATARI SYSTEM SALE SALE \$ 299.00 List \$361

You can instantly store and retrieve Here are the fantastic items you'll receive: Atari 130XE, Atari 1050 Drive, Big Blue Printer, Atari Interface, and 2 Rolls of Paper. Save over \$60 off the sale prices! List \$361.75 SALE \$299.00

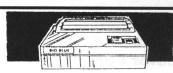

SALE \$ 39.95 List \$199

**BIG BLUE PRINTER** 

This is the affordable printer you have been waiting for! This 81/2" letter size, 80 column dot matrix, heat transfer printer features upper and lower case, underline, graphics, word processing, and much more. List \$199.00 SALE \$39.95

PREMIUM QUALITY 150-170 CPS COMSTAR **AERO 160 PRINTER** SALE \$199.00 List \$499

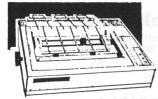

The Comstar Aero 160 gives you a 10" carriage, 150-170 CPS, 9x9 dot matrix with double strike capability for 18x18 dot matrix (\*near letter quality), high resolution bit image (120x144 dot matrix), underline, back spacing, left and right margin setting, true lower descenders with super and subscripts, prints standard, block graphics and special characters. It gives you print quality and features found on printers costing twice as much! (Centronics Parrallel Interface) List \$499.00 SALE \$199.00 (\*with Xetec interface)

#### PRINTER/TYPEWRITER **COMBINATION** SALE \$199.95 List \$299

Superb Silver Reed letter quality daisy wheel printer/typewriter combination, just a flick of the switch to interchange. Extra large carriage, typewriter keyboard, automatic margin control, compact, lightweight, drop in cassette ribbon! (90 day warranty) Centronics Parallel Interface is built in. List 299.00 SALE \$199.95

## **COMSTAR 1000 PRINTER** SALE \$199.95 List \$349

This is the best values today. Print letters, documents, ect. at 100 characters per second or 20 cps in Near Letter quality mode. Features are dot addressable graphics, adjustable tractor and friction feed, margin settings, pica, elite, condensed, italics, super & subscript, underline, bold, and double strike. Centronics interface included. (please specify atari) List \$349.00 SALE \$179.95

#### 12" 80 COLUMN **MONITOR**

SALE \$ 79.95 List \$129

Super High Resolution green screen monitor. 80 columns x 24 lines, easy to read, plus easy reach adjust knobs. Supreme Quality. Fantastic value. (cable \$9.95) List \$129.00 SALE \$79.95

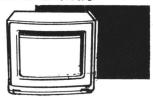

## 13" COLOR MONITOR

This premium quality monitor comes with speaker and audio hook up, High Resolution, clear screen, 40 columns x 24 lines, front panel controls and more. Can also be used with VCR. One year warranty. (cable \$9.95) List \$329.00 SALE \$139.95

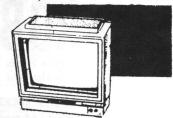

#### 14" RGB & COMPOSITE **COLOR MONITOR** SALE \$237.00 List \$399

Must be used to get 80 columns in color with 80 column computers (C128 - IBM - Apple) (RGB cable \$19.95) Add \$14.50 shipping. List \$399.00 SALE \$237.00

TV TUNER SALE \$ 49.95 List \$130

This tuner has dual UHF/VHF selector switches, mute, automatic fine tuning and computer/TV selector switches. Hook it up between your computer and monitor! Inputs included for 300 ohm, 75 ohm, and UHF. List \$129.95 SALE \$49.95

CALL BEFORE YOU ORDER: **OUR PRICES MAY BE LOWER** & AND WE OFFER SPECIAL SYSTEM DEALS

#### **ATTENTION COMPUTER CLUBS • DEALERS** We offer big volume discounts! CALL TODAY

## COMPUTER DIREC

A DIVISION OF PROTECTO ENTERPRIZES • We Love Our Customers 22292 N. Pepper Rd., Barrington, Illinois 60010 312/382-5244 TO ORDER

# color Mon

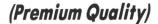

- Built in Speaker & Audio
- For Video Recorders
- For Small Business Computers
- Apple Commodore -Atari - Laser 128 -etc.
- One Year Limited Warranty

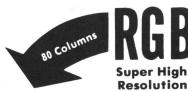

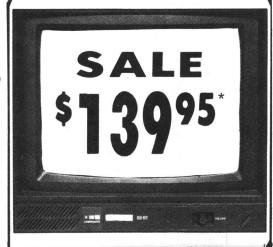

#### 13" Color Computer Monitor

- \*C64/Atari composite cable \$9.95
- \* C128 RGB/Composite 80 column cable \$19.95.

(Premium Quality)

- Beautiful Color Contrast
- High Resolution
- **Sharp Clear Text**
- **Anti-Glare Screen**
- 40 Columns x 24 Lines
- **Front Panel Controls** List \$32900

Add \$14.50 Shipping

14" RGB & Composite Color Monitor

Allows use of C-128 and C64 mode - composite and 80 column RGB mode. Must be used to get 80 columns in color with 80 column computers. Specially designed for use with the C128's special composite video output, plus green screen only option switch. (add \$14.50 shipping)

#### 12" 80 Column Green Monitor

Super high resolution composite green or amber screen monitor. 80 columns x 24 lines, easy to read. Fantastic value. Limited Quantities.

List \$129.00 Sale

9" Samsung Hi Res Green Screen Monitor

Super High Resolution 80 column monitor perfect for Apple & Laser 3000/128 computers. Fantastic Value. Very Limited Quantities.

List \$129.95

#### Turn Your Monitor into a TV Set Without Moving Your Computer

Elegant TV Tuner with dual UHF/VHF selector switches goes between your computer and monitor. Includes mute, automatic fine tuning and computer-TV selector switches. Inputs included for 300 ohm, 75 ohm, and UHF. Can be used with cable TV and VCR's. Fantastic Value. Limited Quantities. (Includes loop antenna for UHF & RCA connecting cables) (Add \$3.00 Shipping. Plus \$3.00 for APO/FPO).

Sale

Coupon \$39.95

1<u>5 Day Free Trial - 90 Day Immediate Replacement Warranty</u>

• LOWEST PRICES • BEST SERVICE IN U.S.A. • ONE DAY EXPRESS MAIL • OVER 500 PROGRAMS • FREE CATALOGS

Add \$10.00 for shipping, handling and insurance. Illinois residents please add 6½% tax. Monitors can only be shipped to Continental U.S. addresses only. Enclose Cashier Check, Money Order or Personal Check. Allow 14 days for delivery, 2 to 7 days for phone orders, 1 day express mail! Prices & Availability subject to change without notice.

VISA — MASTER CARD — C O D No Monitors A.P.O.-F.P.O.

C.O.D. on phone orders only

## COMPUTER DI

We Love Our Customers 22292 N. Pepper Rd., Barrington, Ill. 60010

312/382-5244 to order

A DIVISION OF PROTECTO ENTERPRIZES

Famous National Bran Commodore Atari Apple IBM

We Like this Printer so much We Bought Out the Factory.

## 980 Column 9 Printer Sale

Word Processing • Program Listings • Graphics • Quiet
 Operation • Upper and Lower case • All points addressable
 Graphics • Underline • Enlarged • Much much More

Complete your set up with a Printer Stand SALE \$14.95 and Complete Printer Care Kit SALE \$19.95

(Care Kit will add time to your printers life span.)

Super Print Quality

This printer was made by Canon® for the IBM PC and PCjr. The Big Blue printer comes ready to hook up to the serial port of the IBM®PC jr. Plus with low cost adapter cables you can connect the Big Blue printer to the Commodore® 64,128, IBM®PC, IBM®XT, IBM®AT, IBM Compatibles, Apple®II,IIe,IIc, Apple Compatibles, Atari®, plus many more.

BIG BLUE

8½" Letter Size Carriage

• 90 Day Immediate

\* 90 Day Immediate
Replacement Warranty

• 15 Day Free Trial-Satisfaction or Money Back

Now you can have a full fledged 8½" letter size 80 column printer for less than the cost of a large box of paper. This printer uses advanced dot matrix, heat transfer technology to print upper and lower case (with true lower descenders), underline, enhanced, all points addressable graphics (works with Printshop) plus More. Print out pictures, program listings, wordprocessing pages, graphics and more. Perfect for the homeowner or student and definitely affordable. Fantastic Printer at an unbeatable price. List \$199.00 Sale \$39.95

Intelligent Commodore Interface— Allows you to connect the Big Blue printer to the printer port of the Commodore 64 and 128 computer. Print Commodore graphics, use Printshop, Word processors and more... List \$49.95 Sale \$19.95

Intelligent Atari Interface— Allows you to connect the Big Blue printer to Atari computers (except 1200). Print Atari graphics, Printshop, word processors, and more... List \$49.95 Sale \$19.95

RS-232 Adapter— Adapts the Big Blue printer to be used with any IBM® PC, AT, XT.PCjr. Apple® II series RS-232 port. List \$19.95 Sale \$9.95 Laser128, Apple IIc interface— List \$24.95 Sale \$12.95

Printer Stand List \$24.95 Sale \$14.95 - Complete Printer Care Kit List \$29.95 Sale \$19.95

IBM, Apple, Canon, Commodore, Atari are trademarks of International Business Machines, Apple Computer, Canon Inc, Commodore Business Machines, Atari Inc. Respectively.

Add \$7.50 for shipping, handling and insurance. Illinois residents please add 6½% tax. Add \$15.00 for CANADA, PUERTO RICO, HAWAII, ALASKA and APO-FPO orders. All orders must be in U.S. dollars. WE DO NOT EXPORT TO OTHER COUNTRIES, EXCEPT CANADA. Enclose Cashier Check, Money Order or Personal Check. Allow 14 days for delivery, 2 to 7 days for phone orders, 1 day express mail! Prices & Availability subject to change without notice. VISA — MASTER CARD — C.O.D. C.O.D. on phone orders only

## COMPUTER DIRECT

A DIVISION OF PROTECTO ENTERPRIZES • We Love Our Customers 22292 N. Pepper Rd., Barrington, Illinois 60010 312/382-5244 TO ORDER

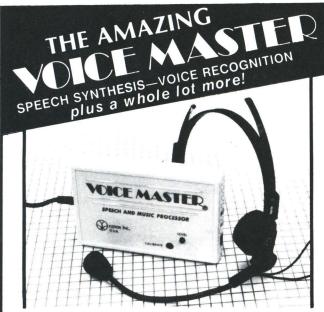

Your computer can talk in your own voice. Not a synthesizer but a true digitizer that records your natural voice quality—and in any language or accent. Words and phrases can be expanded without limit from disk. Speech Editor program alters or improves sounds.

And it will understand what you say. A real word recognizer for groups of 32 words or phrases with unlimited expansion from disk memory. Speech playback and word recognition can work together. Have a two way conversation with your computer!

Easy for the beginning programmer with new BASIC commands. Machine language programs and memory locations for the more experienced software author.

**Exciting Music Bonus** lets you hum or whistle to write and perform. Notes literally scroll by **as you hum!** Your composition can be edited, saved, and printed out. You don't have to know one note from another in order to write and compose!

Based upon new technologies invented by COVOX. One low price buys you the **complete** system Includes a host of sample programs! In addition, you will receive periodic information about speech technology, applications, new products, up-dates, and user contributions. You will never find a better value for your computer.

ONLY \$89.95 includes all hardware and software.

Available from your dealer or by mail. When ordering by mail add \$4.00 shipping and handling (\$10.00 foreign, \$6.00 Canada).

The Voice Master is available for the Commodore 64, 128, Apple IIc, IIe, II+, and Atari 800, 800XL, 130XE. Specify model when ordering. Apple II+ (with 64K) owners must have joystick adapter. Available from Covox at only \$9.95.

Apple Ile and II+ owners: Enhance speech quality and music capabilities with optional Sound Master hardware card. Installs in slot 4 or 5. Available separately for \$39.95 with demo software, or order with Voice Master for only \$119.95 (saves \$10 when ordered together).

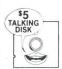

**DEMO SPEECH DISK AVAILABLE** New! An introduction to Covox speech. The \$5 disk gives several general vocabularies that you can use in any of your own programs. Sample programs include a talking keyboard, calculator, clock, and more. English, French and German selections. Samples of level 1 and 2 speech editing. 28 page booklet included. Price is \$5 including postage (\$7 outside North America). Check, money order, or cash only. SPECIFY COMPUTER BRAND.

For telephonè demo, additional information, or prompt service for credit card orders (except \$5 'talking disk),

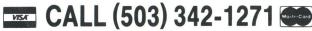

Call or write today for complete product information.

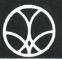

covox inc.

(503) 342-1271

151

675-D Conger Street, Eugene, OR 97402 Telex 706017 (AV ALARM UD)

#### INDEX TO ADVERTISERS

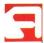

PAGE # READER SERVICE # ADVERTISER 42ST, 89ST Abacus Software Abby's Discount Software 114 172 AccuSoft 57ST 139 Access Software Inc. 50ST 133 . 99 Advan Language Designs Alpha Systems 116 183 American TV Applied Technologies, Inc. 108 131 Artworx Software Co., Inc. ... 47ST 24, 25 113 Astra Systems 9, 15, 23 Atari Corp. 107 B & C Computervision 28 110 104, OBC Batteries Included . 147 Beckemeyer Development Tools 68ST Bitmap, Inc. 143 **64ST** Canoe Computer Services . 122 185 CDY Consulting . . . . Central Point Software . 83ST 155 Commnet Systems . . 64ST 137 CompuServe Information Services 91ST ... 16, 17, 112 112 Computability Computer Accessory Barn ..... 69ST 146 114 40 128, 129, 130, 131 189 121 Computer Games Plus ..... 33 87ST Computer Outlet . . Computer Palace . 159 60ST, 96 141 193 Computer Repeats, Inc. . . . . . 32 57ST 140 Computer Solutions . Consumer Electronics Store 173 COVOX Inc. 190 132 Custom Computing . . . . . 28 115 46ST 129 DAC Software Disk-of-the-Month Club Diverse Data 164 89ST 137 Electronical Software 127 100 175 Flectronic One 37 Elfin Magic 123 Exanimo Products 99 90ST 168 176 102 161 Grafikon, Ltd. 87ST Happy Computers, Inc. 110 87ST KDS Software 158 119 Kyan Software, Inc. . 52ST Lionheart 134 153 Logical Design Works 82ST . 36 122 Lyco Computer . 102 Magna Systems 178 Mark Williams Company 92ST 170 66ST 145 Megamax, Inc. MichTron Corporation IBC 191 121 184 Microcube Corporation 118 Microdaft. Microleague Software 44ST MicroMiser Software ... 122 186 IFC MicroProse 101 125 Microtyme 86ST 156 Midisoft Corporation 111 Mind Link Communications, Inc. 15 87ST 162 Mountain Magic Software .... Navarone Industries, Inc. . 47ST 130 Nebula Software **87ST** 160 157 Newell Industries **86ST** New Horizons Software . . 127 177 Omnitrend Software . . . 154 82ST 72ST Paradox 149 PCA/Progressive Computer . . 70ST 48ST Polyware ST 167 Proco Products 90ST Quantum Microsystems . . . . 75ST 150 Quickview Systems . . . . . 55ST 54ST 135 Regent Software Rocky Mountain Atari Service 165 **58ST** 180 106 87ST 163 Side-line Computer 102 Sierra Services . . . 106 152 81ST Soft Logik Software Discounters of America 39 30 Southern Software ..... 117 SRM Enterprises . . 138 Static Engineering Sublogic Corp. T.D.I. Software 27 114 66ST 104 Terrific Peripherals . 7. 88ST The Dragon Group ... 66ST 144 132 49ST Timeworks TNT Computing .28 94 174 Twenty-fifth Century 164 Unlimited Software 89ST . 111 181 Virtusonic 31 120 Wedgwood Rental

This index is an additional service. While every effort is made to provide a complete and accurate listing, the publisher cannot be responsible for inadvertent errors.

74.ST

## GETTING DOWN TO IT. GETTING DOWN TO IT. GETTING DOWN FOR THE ATARI ST.

FOR THE ATARI ST.

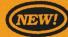

FOR THE ATARI ST.

Backup! by Dave Clemans When is the last time you backed-up your harddrive? Would you stake a month's lost labor on it? Probably not. With this utility, you can backup your hard-drive quickly and easily.

- Restores files from the back-up.
- Backup organizes the whole procedure.
- Pull-down menus for easy use.
- Make full or partial backups by use or date.
- Make file or image backups.

Color and Monochrome . . . . . . . . . . . \$39.95

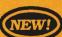

Dot Driver by Timothy Purves

At last, a printer driver that makes Okidata printers and C.Itoh Prowriter printers compatible with your Atari ST! Dot Driver processes printer output from any program using GDOS, and prints it on your printer.

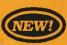

Laser Driver by Timothy Purves

This driver makes the Quadram and Hewlett Packard laser printers work with the ST. It processes printer output from any program using GDOS, and prints it on your laser printer. Includes a special screen-dump utility.

**BBS 2.0** 

by Timothy Purves

A Bulletin Board Service that's full featured, easy to use, and affordable? Only from MichTron! BBS turns your computer and auto-answer modem into a full-blown electronic mail and message system!

- Easy to set up. Have it running within an hour!
- Maintains up to 1024 messages, limited only by disk space and message size.
- Up to 16 Special Interest Groups (SIGs), each with separate messages, file area, and user access!
- Unique message control format lets you make customized menus, complete with user inputs.
- Multi-user capacity lets the operator and one caller use the BBS at the same time, independently!
- Practically self-maintaining. It takes just a few minutes to update user logs and files.
- Call our BBS for a test run: (313) 332-5452.

Color and Monochrome . . . . . . . . . . . \$79.95

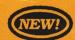

Your Financial Future by William Jenkins Insight into your finances is vital in planning for the future. With this complete forecaster, you can analyze income and expenses, for a detailed projection of where your budget is headed. Find the strong and weak points, and make your budget more flexible and dependable!

- Detailed projections of your financial situation.
- Change loan conditions to find the best terms!
- Examine one of our times best investments: the IRA!
- Easy to use with pull-down menus and mouse control.

Color and Monochrome . . . . . . . . . . . . \$39.95

#### More Favorites!

Business Tools - 200 business forms, letters, etc. Color and Monochrome . . . . . . . . . . \$49.95

**Dos Shell** - Hang up mouse! Dos Shell emulates the famouse MS-DOS command structure on the ST!

**Mighty Mail** - A complete mailing list manager! Color and Monochrome . . . . . . . . . . \$49.95

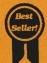

**Cornerman** - This accessory lets you unclutter your desk: ASCII table, calculator. clock, notepad, phone book/dialer, and more! Color and Monochrome . . . . \$49.95

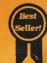

**M-Disk** - This RAM-disk emulator gives you the software equivalent of a hardware disk drive! Fast, durable, incredibly usefull! Color and Monochrome . . . . . \$39.95

All reasonably priced, with more coming every day. Ask for our latest catalog! Dealer inquiries welcome · Visa and Mastercard accepted · Add \$3.00 shipping and handling to each order.

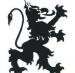

576 S. TELEGRAPH, PONTIAC, MI 48053 ORDERS AND INFORMATION (313) 334-5700

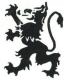

"IF YOU WANT

## THE BEST GRAPHICS PACKAGE FOR THE ATARI ST,

DESIGN & ENTERTAINMENT GRAPHIC ARTS SYSTEM

GET DEGAS!" - JACK POWELL, ASSOCIATE EDITOR

ANTIC MAGAZINE

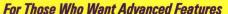

The professional ST graphics package. All the powerful design features that made DEGAS a critical success. Plus, fantastic new capabilities. Now you can create high-quality production artwork for business reports, ads, displays, newsletters and corporate communications.

#### ADVANCED FEATURES:

- Up to 8 MULTIPLE WORK SCREENS let you work on several pictures simultaneously
- CUT and PASTE between pictures in different screens
- BLOCK SAVE entire pictures or portions of pictures to disk create your own CLIP ART reference files
- SCALE, FLIP and ROTATE whole pictures or portions
- GRID SNAP aligns your picture elements with expert precision, for ultra-clean layouts
- Automatically generates COLOR SHIFT between any two colors
- COLOR CYCLING creates movement and virtual animation
- Incredible new advanced features including; color animation. block move, text size and font style, color fill patterns, new drawing capabilities, stretch, rotate and much, much, more!
- Works with PaperClip Elite word-processor to provide a virtual desktop publishing system

USE YOUR IMAGINATION AND THE

POSTERS BUSINESS GRAPHICS

PRESENTATION VISUAL

NEWSLETTERS PUBLICATIONS , THE MODERN OR CLASSIC ART MASTERPIECE

CREATIVITY OF DEGAS TO CREA

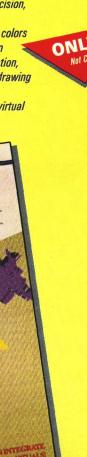

#### ANALOG MAGAZINE

Produce business graphics, posters, newsletters, cartoons — even original works of art. DEGAS makes it easy to exercise your imagination.

#### **DEGAS KEY FEATURES:**

- DRAW by moving the ST mouse it's your paintbrush, with 15 built-in brush patterns
- more than 500 colors to choose from
- one command FILLS any outline with a pattern includes 60 predesigned patterns, from grids to dots to solid color
- total flexibility: create and store your own custom brush patterns, colors, fill patterns and more
- powerful TEXT capability lets you combine words and pictures
- choose the ideal letter size and weight from the built-in DEGAS TEXT FONT.
- or design your own font
- draw an accurate LINE, CIRCLE, DISK, BOX or FRAME by simply setting two points — DEGAS does the rest automatically
- RAYS and K-LINE draw a series of connected lines
- MAGNIFY any picture or portion
- MOVE or COPY any figure, anywhere on the screen
- advanced graphic design tools include MIRROR, SHADOW and AIRBRUSH
- one command saves your DEGAS creations to disk
- works in all three Atari ST resolution modes

"Overall Performance: Excellent • Graphics Quality: Excellent • Ease of Use: Easy Value: Excellent • Documentation: Excellent • Error Handling: Excellent •" — FAMILY COMPUTINI

#### **DEGAS** and **DEGAS** Elite.

#### For Atari ST's. Compatible with most popular dot matrix and color printers.

BATTERIES INCLUDED, an ITM company, 30 Mural Street, Richmond Hill, Ontario, Canada, L48 IBS. (416) 881-9941, Customer Information (416) 881-9816
 If you can't find this product at your local retailer, you may order it direct from us at the full suggested list price plus 35.00 for postage and handling. For product orders please call 1-800-387-5707 (IU.S. only). 
 With all Batteries Included products you can have the latest version update of your program by returning the original disk and \$10.00.
 Write to us for our full color cetalog of products for the APPLE, APPLE MACINTOSH, ATRAI ST, COMMODORE, COMMODORE, COMMODORE, AMPLE, APPLE MACINTOSH, ATRAI ST, COMMODORE, AMPLE, APPLE MACINTOSH, ATRAI ST, COMMODORE, AMPLE, APPLE MACINTOSH, ATRAI ST, COMMODORE, AMPLE, APPLE MACINTOSH, ATRAI ST, COMMODORE, AMPLE, APPLE MACINTOSH, ATRAI ST, COMMODORE, AMPLE, APPLE COMPUTERS INC., ATRAI ATRAI CORPORATION, COMMODORE BUSINESS MACHINES INC., AND INTERNATIONAL BUSINESS MACHINES INC., ALL PRICES SHOWN ARE IN U.S. OOLLARS. RETAILERS MAY SELL FOR LESSI You can upgrade the original Degas to the new Degas Elite by returning your disk and \$40.00 (U.S.) to Batteries Included.

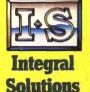

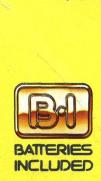

ONLY \$39.95\*

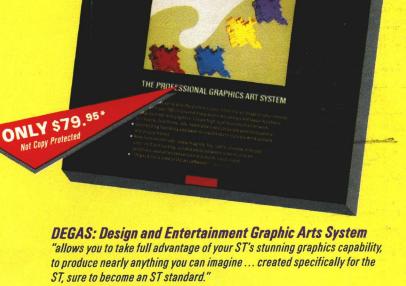